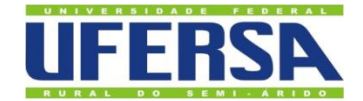

UNIVERSIDADE FEDERAL RURAL DO SEMI-ÁRIDO PRÓ-REITORIA DE PESQUISA E PÓS-GRADUAÇÃO PROGRAMA DE PÓS-GRADUAÇÃO EM ENGENHARIA ELÉTRICA MESTRADO EM ENGENHARIA ELÉTRICA

[GABRIEL](http://www.niemeyer.org.br/) AMARAL SOUTO

# **ESTUDO PARAMÉTRICO SOBRE SUPERFÍCIES SELETIVAS EM FREQUÊNCIA RECONFIGURÁVEIS.**

MOSSORÓ 2020

## [GABRIEL](http://www.niemeyer.org.br/) AMARAL SOUTO

## **ESTUDO PARAMÉTRICO SOBRE SUPERFÍCIES SELETIVAS EM FREQUÊNCIA RECONFIGURÁVEIS.**

Dissertação de mestrado acadêmico apresentada ao programa de Pós-Graduação em Engenharia Elétrica da Universidade Federal Rural do Semi-Árido como requisito para obtenção do título de Mestre em Engenharia Elétrica.

Linha de Pesquisa: Telecomunicações e Eletromagnetismo Aplicado.

Orientador: Humberto Dionísio de Andrade, Prof. Dr.

Co-orientador: Idalmir de Souza Queiroz Júnior, Prof. Dr.

© Todos os direitos estão reservados a Universidade Federal Rural do Semi-Árido. O conteúdo desta obra é de inteira responsabilidade do (a) autor (a), sendo o mesmo, passível de sanções administrativas ou penais, caso sejam infringidas as leis que regulamentam a Propriedade Intelectual, respectivamente, Patentes: Lei n° 9.279/1996 e Direitos Autorais: Lei n°9.610/1998. O conteúdo desta obra tomar-se-á de domínio público após a data de defesa e homologação da sua respectiva ata. A mesma poderá servir de base literária para novas pesquisas, desde que a obra e seu (a) respectivo (a) autor (a) sejam devidamente citados e mencionados os seus créditos bibliográficos.

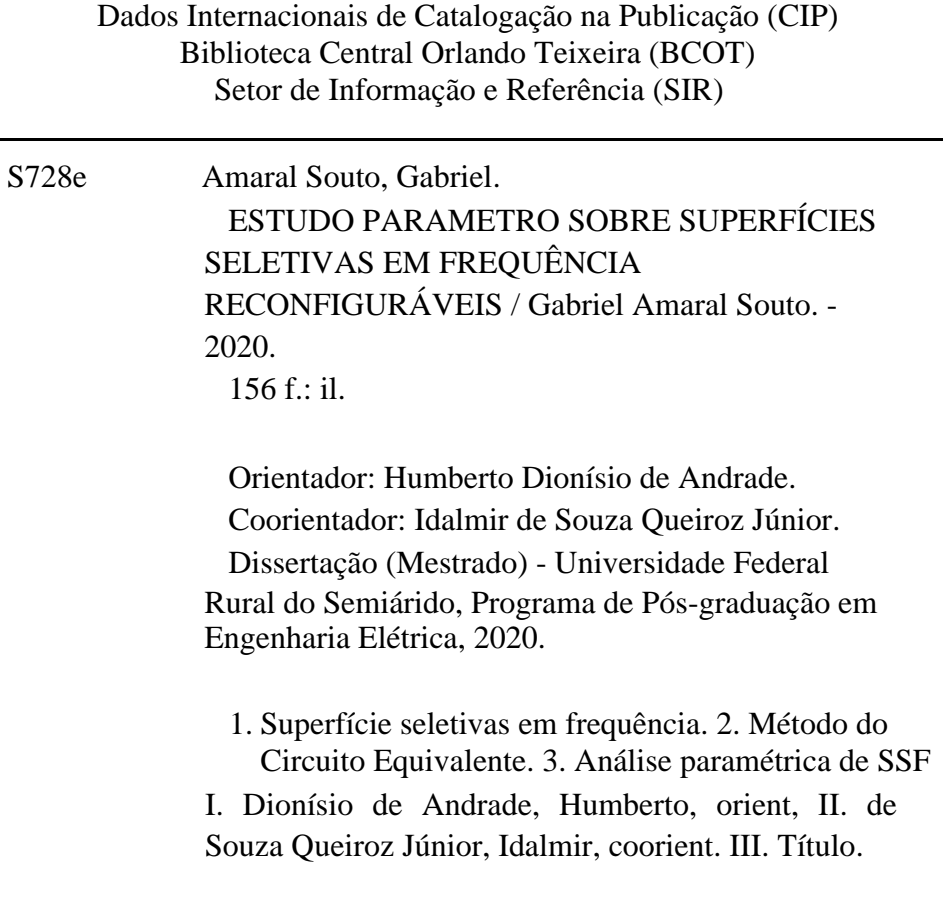

O serviço de Geração Automática de Ficha Catalográfica para Trabalhos de Conclusão de Curso (TCC´s) foi desenvolvido pelo Instituto de Ciências Matemáticas e de Computação da Universidade de São Paulo (USP) e gentilmente cedido para o Sistema de Bibliotecas da Universidade Federal Rural do Semi-Árido (SISBI-UFERSA), sendo customizado pela Superintendência de Tecnologia da Informação e Comunicação (SUTIC) sob orientação dos bibliotecários da instituição para ser adaptado às necessidades dos alunos dos Cursos de Graduação e Programas de Pós-Graduação da Universidade.

## [GABRIEL](http://www.niemeyer.org.br/) AMARAL SOUTO

## **ESTUDO PARAMÉTRICO SOBRE SUPERFÍCIES SELETIVAS EM FREQUÊNCIA RECONFIGURÁVEIS.**

Dissertação de mestrado acadêmico apresentada ao programa de Pós-Graduação em Engenharia Elétrica da Universidade Federal Rural do Semi-Árido como requisito para obtenção do título de Mestre em Engenharia Elétrica.

Defendida em: 16 /12 /2020.

## **BANCA EXAMINADORA**

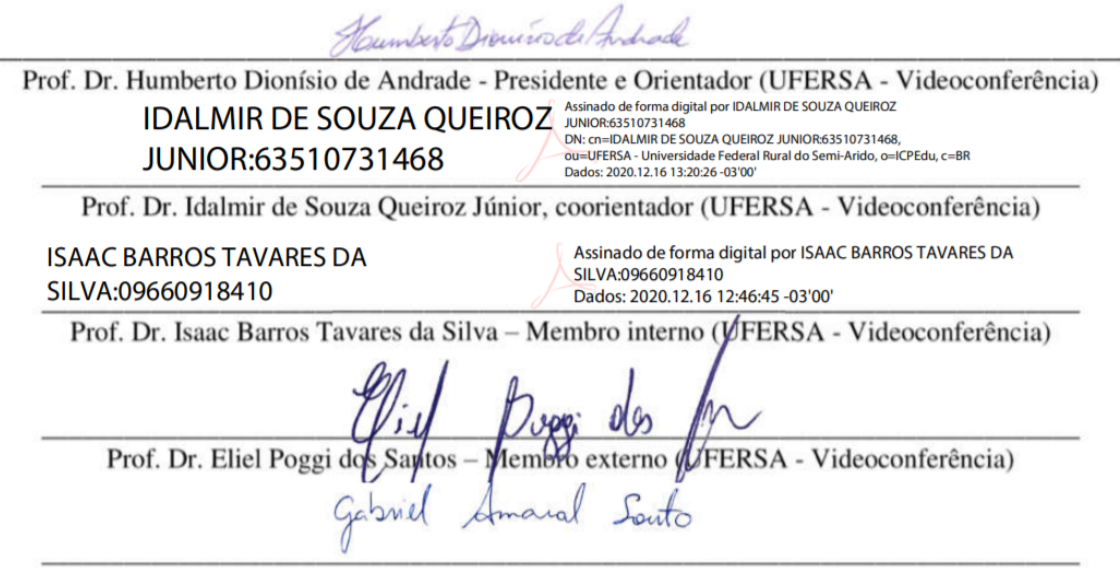

Gabriel Amaral Souto (Discente - Videoconferência)

### **AGRADECIMENTOS**

Toda jornada árdua começa com um Guia, então primeiramente agradeço a Deus e aos ensinamentos milenares de Buda Sidarta Gautama, pelas dezenas de vezes em que me serviu para centralizar e impulsionar na direção correta e, de forma irrefutável, me colocar no caminho do meio.

Agradeço à minha mãe, Jeannine de Souza Amaral, por ser pai, mãe, avô, avó, e tudo que possivelmente uma pessoa pode ser. Por me dar suporte, amor e força para perseguir minha carreira e os sonhos e pela paciência quando, mesmo depois de várias tentativas, decidi começar de novo, por me apoiar e incondicionalmente como pessoa e profissional. A minha avó, Francisca Eliete de Souza Amaral, por ser um porto seguro de carinho e compreensão, por sempre me aceitar incondicionalmente. Agradeço minha Tia Jacqueline de Souza Amaral, e minha família toda pela torcida incessante. Agradeço ao meu parceiro, Neto Queiroz, por acreditar em mim até mais do que eu mesmo.

Aos amigos Pedro Bruno, Raíssa Albuquerque, Aline Késia, Sanderson Aron, Mateus Duarte, Thalita Moreira, Samanta Mesquita, Juan Rafael e Stephanie Queiroz pelas risadas, momentos de descontração, por me lembrarem de todas as datas (que eu sempre esqueço), me ajudarem nas demandas que apareceram e pela parceria que fizeram esta experiência ainda melhor.

Gostaria de dedicar um agradecimento especial ao meu orientador Humberto Dionísio que me permitiu liberdade criativa para conduzir meu projeto da melhor forma, me deu base e todos os instrumentos necessários para que eu pudesse fazer ciência de forma "descomplicada" e me auxiliar sem burocracia e por estar sempre disponível.

Não poderia deixar de deixar um agradecimento especial ao meu co-orientador (e orientador para a vida) Idalmir de Souza Queiroz Júnior pela dedicação total aos alunos e ao programa, agradeço também pela influência positiva como espelho para o professor que eu quero ser no futuro.

*"Sariputra, todos os Dharmas são vazios [...] Portanto o caminho do meio é vazio e assim aprofunda-se toda a sabedoria infinita Bodhisattva [...] O não sofrimento e o fim do sofrimento [...] Vá, vá, até a iluminação"*

(Varja Prajna Paramita, Buda Sidarta Gautama, aprox. 577 a.C)

### **RESUMO**

A demanda por soluções em tecnologias de comunicação cresce conforme surgem novos serviços e aplicações. Como qualquer circuito que envolve sinais eletromagnéticos, os sistemas de telecomunicação podem utilizar filtros ativos e passivos para melhor atender a este serviço em expansão; este trabalho apresenta análises paramétricas e de viabilidade de filtros em frequência como meio de seleção de sinais eletromagnéticos apresentando uma análise completa da parametrização, execução e validação de um projeto de Superfícies Seletivas em Frequência (SSF) utilizadas como filtro em sistemas de comunicação. Através destes elementos filtradores, é possível alcançar o aumento da diretividade de antenas, blindagem eletromagnética, *beam stirring* e *beam switching* na seleção ativa de sinais e aplicações em detecção e caracterização de materiais em qualquer estado. Quando colocados sob uma frente de onda incidente, elementos planares condutores finos que atuam como obstáculo para uma frente de onda incidente e interage com certas frequências determinadas pelo projetista, a fim de rejeitá-las ou não, para que um serviço seja atendido. As SSF são seletivas em frequência de propagação, ângulos de incidência ou até modos de propagação. Através do Método do Circuito Equivalente, desde seus elementos primordiais até seus arranjos ativos, são projetadas três soluções rejeita-faixa ativas utilizando o método do curtocircuito; tomando o modelo espira quadrada dupla e anel duplo, ambos com duas frequências de ressonância, e Cruz de Jerusalém/Anel, com três frequências de ressonância ou *Tri-band,* com substrato de FR4 tendo objetivo de aplica-los em soluções *Stealth* e *Beam Switching*. A análise paramétrica foi feita pela variação de espessura para todos os elementos de cada geometria para os três projetos, resultando em variações no coeficiente de transmissão que formam um padrão de comportamento. O Método dos Elementos Finitos comercial através do HFSS® (*High Frequency Structural Simulator*) foi utilizado para observar a operacionalidade do projeto na banda S e, posteriormente protótipos foram construídos, em modo chaveado e modo não chaveado , para os três projetos, totalizando seis diferentes protótipos que foram medidos para busca do coeficiente de transmissão utilizando o Método do Espaço Livre através do VNA (*Vector Network Analyzer*) R&S® 100 kHz/ 8,5 GHz. A comparação dos resultados medidos e simulados mostrou que o projeto é operacional nas faixas de projeto com parâmetros clássicos com coeficiente de transmissão em -17,53 dB, -30,03 dB, -19,06 dB em 1,8 GHz, 3,1 GHz e 5,8 GHz, para o projeto em Cruz de Jerusalém/Anel Externo, respectivamente; -25,03 dB e -27,45 dB para as frequências de 2,3 GHz e 5,8 GHz, para o projeto em espira quadrada dupla, respectivamente e -24,35 dB e -50,01 dB para 2,45 e 5,8 GHz para as frequências de 2,45 GHz e 5,8 GHz, para o projeto em espira circular dupla, respectivamente.

**Palavras-chave:** Superfície seletora de frequência. Método do Circuito Equivalente. Análise Paramétrica de SSF.

## **ABSTRACT**

The demand for solutions in communication technologies grows as new services and applications emerge. Like any circuit involving electromagnetic signals, telecommunication systems can use active and passive filters to better serve this expanding service. This work presents parametric and operation analyzes of frequency filters as a means of selecting electromagnetic signals, presenting a complete analysis of the design, execution and validation of a Frequency Selective Surfaces (FSS) project used as a filter in communication systems. Through these filtering elements, it is possible to achieve increased directivity of antennas, electromagnetic shielding, beam stirring and beam switching in the active selection of signals and applications in the detection and characterization of materials in any state. When placed under an incident wavefront, thin conducting planar elements that act as an obstacle to an incident wavefront and interact with certain frequencies determined by the designer, in order to reject them or not, so that a service is served. FSS are selective in propagation frequency, incidence angles or even propagation modes. Through the Equivalent Circuit Method, from its primordial elements to its active arrangements, three active bandreject solutions are designed using the short-circuit method; taking the double square loop and double ring model, both with two resonance frequencies, and Jerusalem Cross / Ring, with three resonance frequencies or Tri-band, with FR4 substrate aiming to apply them in Stealth and Beam Switching solutions . Parametric analysis was performed by varying the thickness for all elements of each geometry for the three designs, resulting in variations in the transmission coefficient that form a behavior pattern. The commercial Finite Element Method using the HFSS® (High Frequency Structural Simulator) was used to observe the project's operability in the S band, and later prototypes were built, in switched and non-switched mode, for the three projects, totaling six different prototypes that were measured to search for the transmission coefficient using the Free Space Method through the VNA (Vector Network Analyzer) R & S $\odot$  100 kHz / 8.5 GHz. The comparison of the measured and simulated results showed that the project is operational in the design ranges with classic parameters with a transmission coefficient of -17.53 dB, -30.03 dB, -19.06 dB at 1.8 GHz, 3.1 GHz and 5.8 GHz, for the Jerusalem Cross / External Ring project , respectively; -25.03 dB and -27.45 dB for the frequencies of 2.3 GHz and 5.8 GHz, for the double square loop design, respectively and -24.35 dB and -50.01 dB for 2.45 and 5.8 GHz for the 2.45 GHz and 5.8 GHz frequencies for the double circular loop design, respectively.

**Key words:** Frequency selective surface, Equivalent Circuit Method, FSS Parametric Analysis.

## **SUMÁRIO**

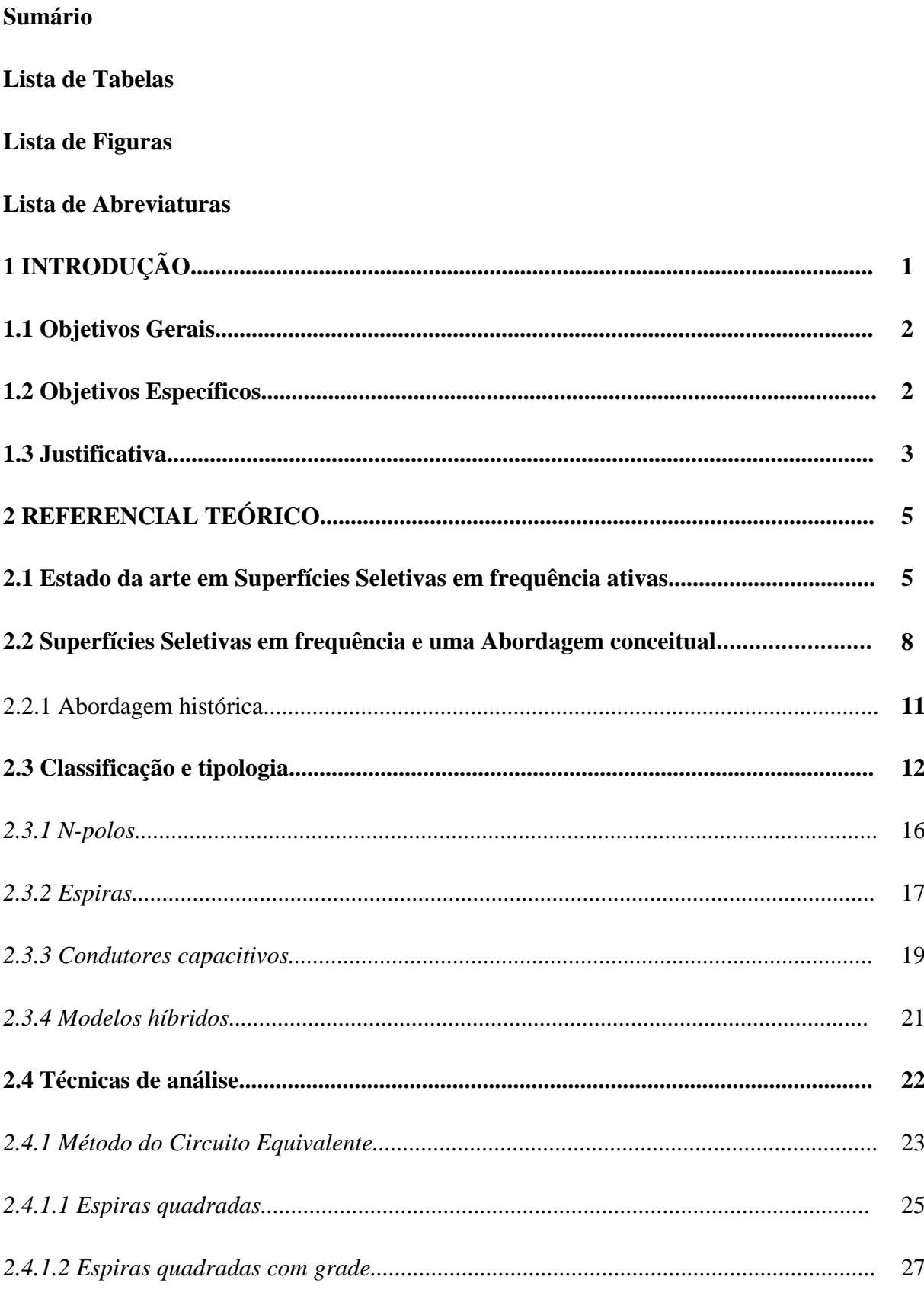

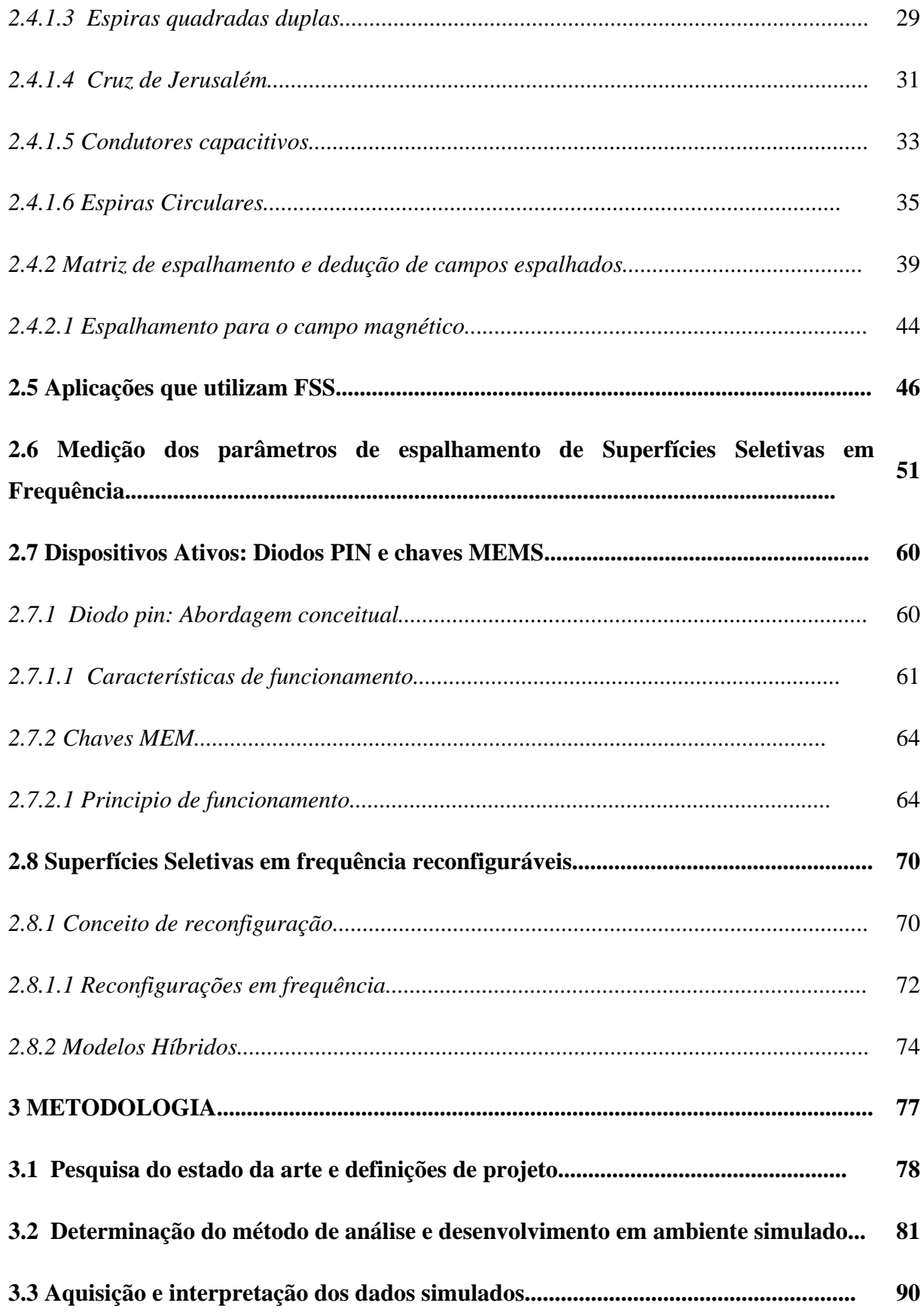

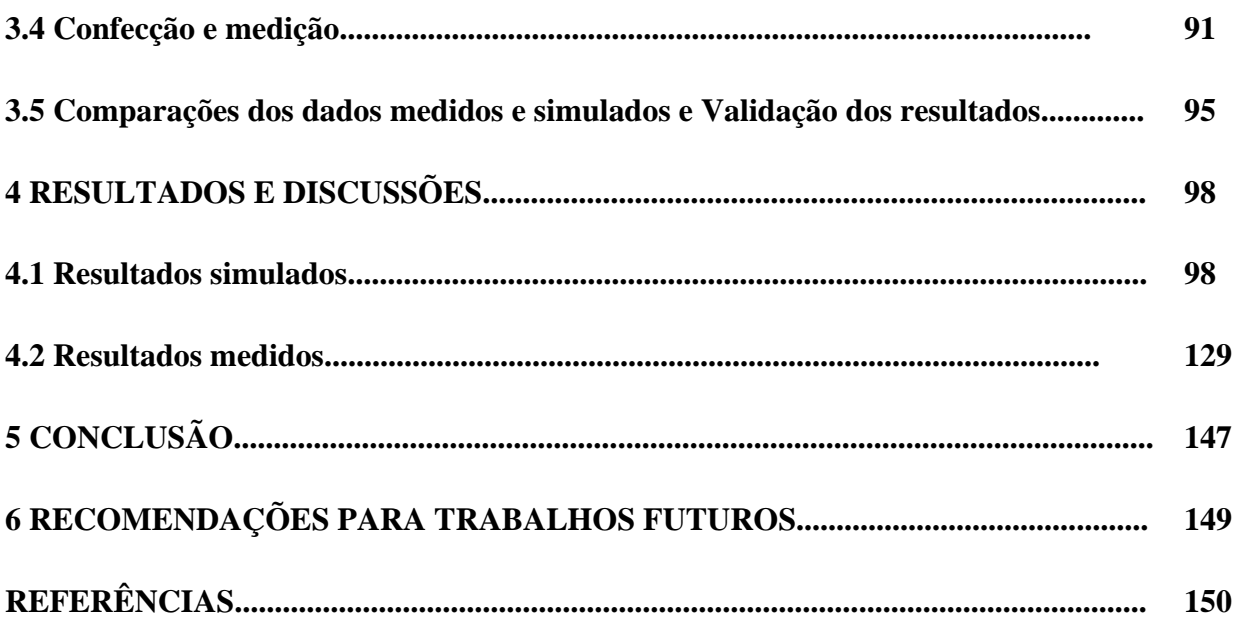

## **LISTA DE FIGURAS**

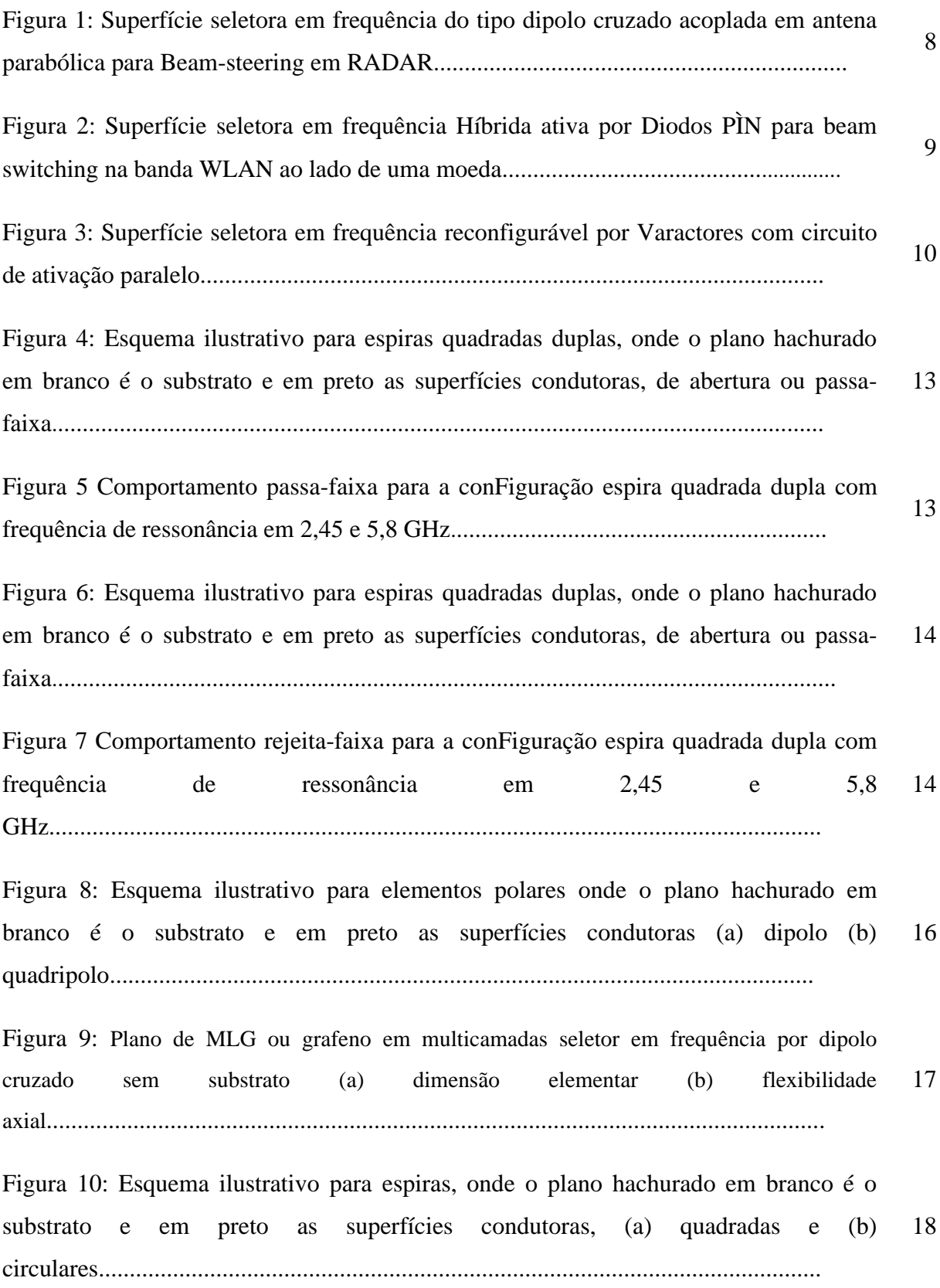

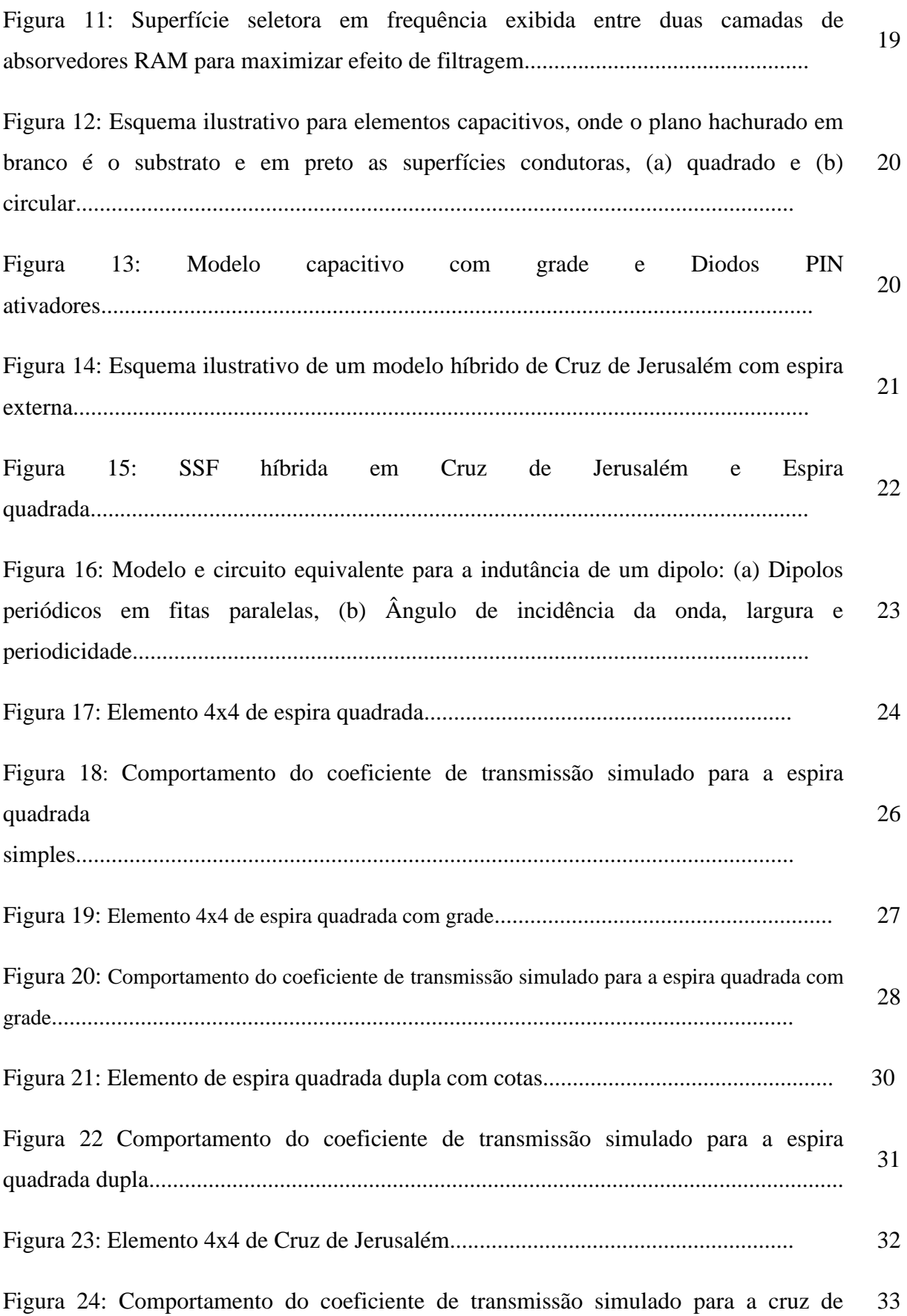

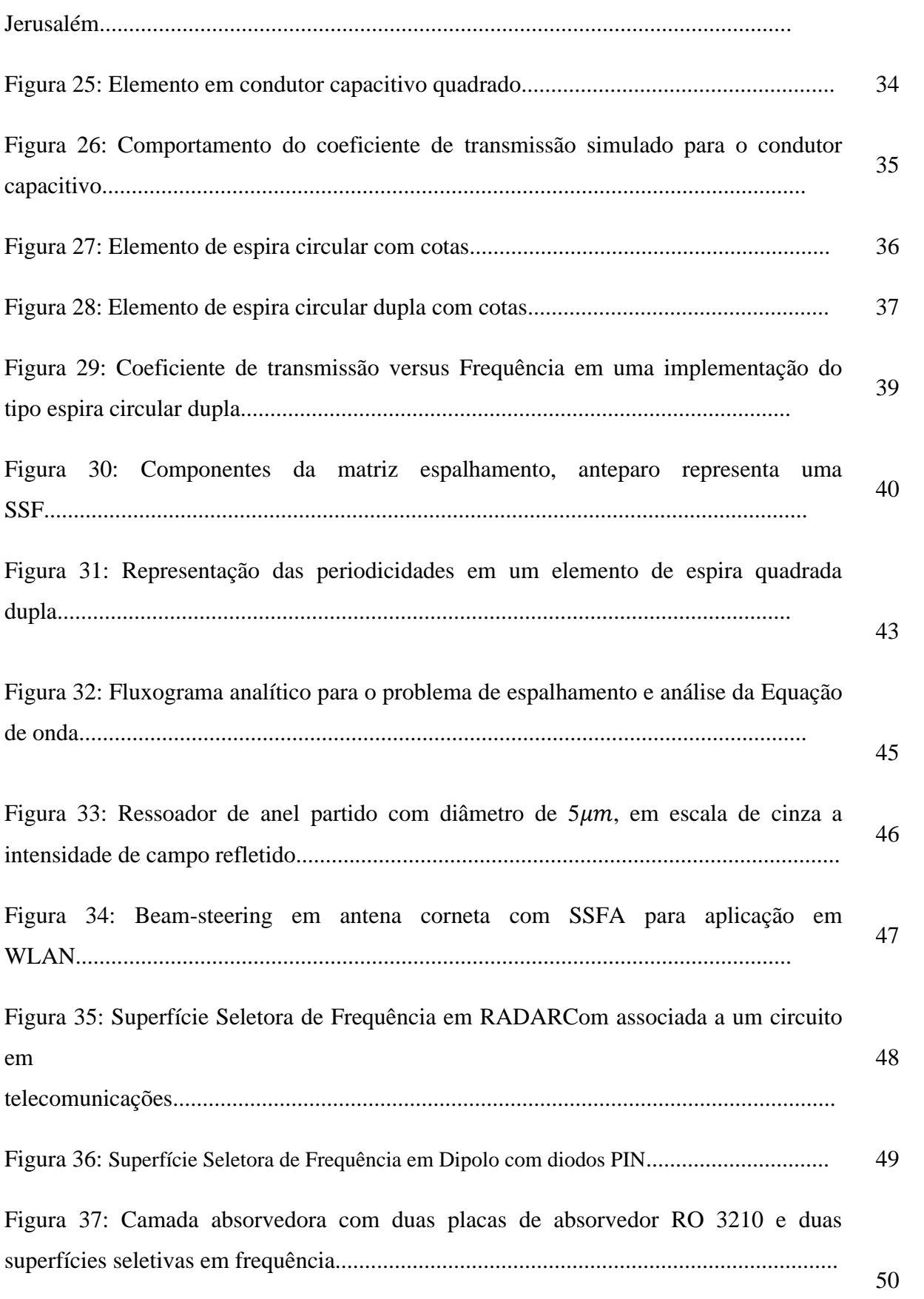

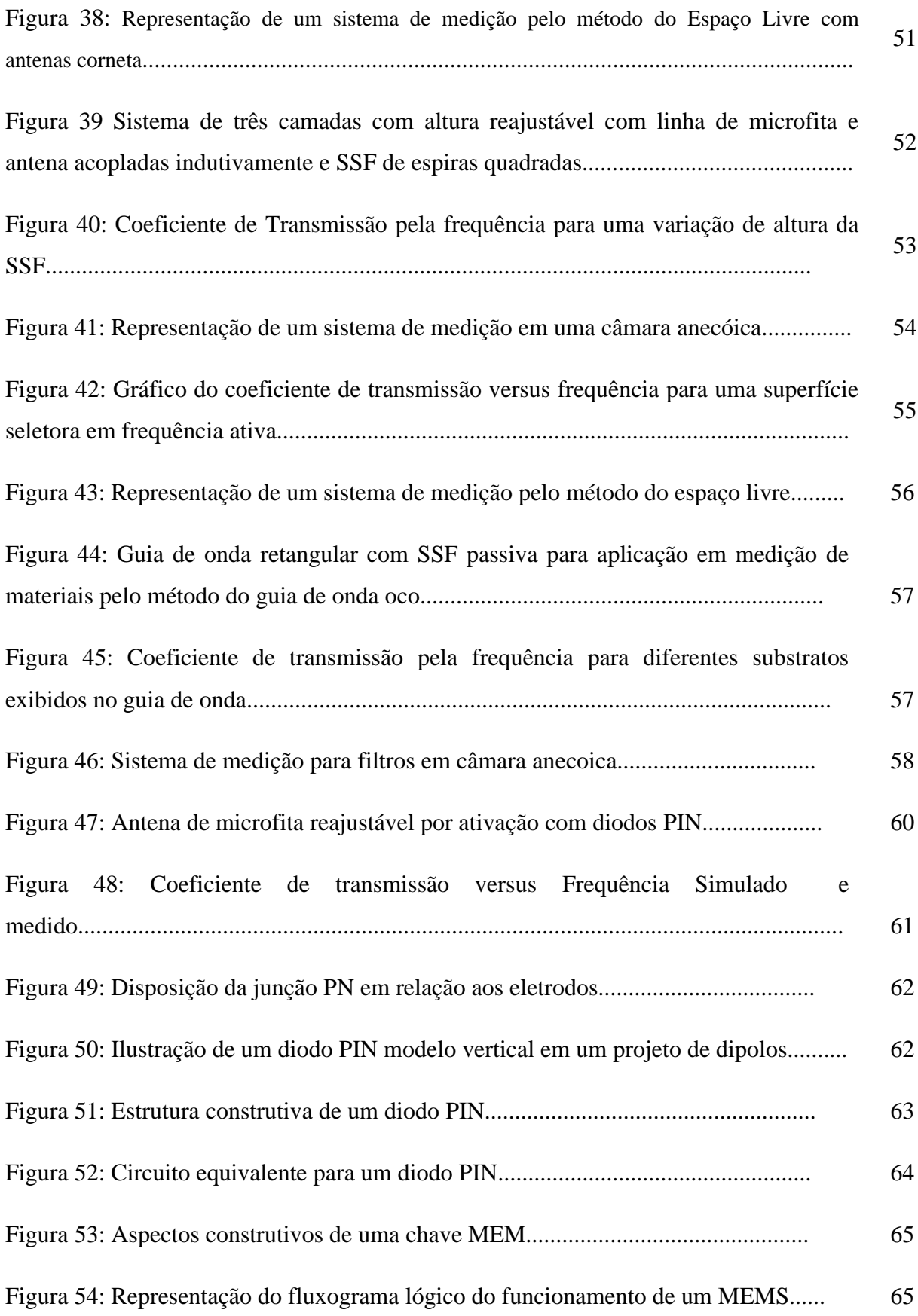

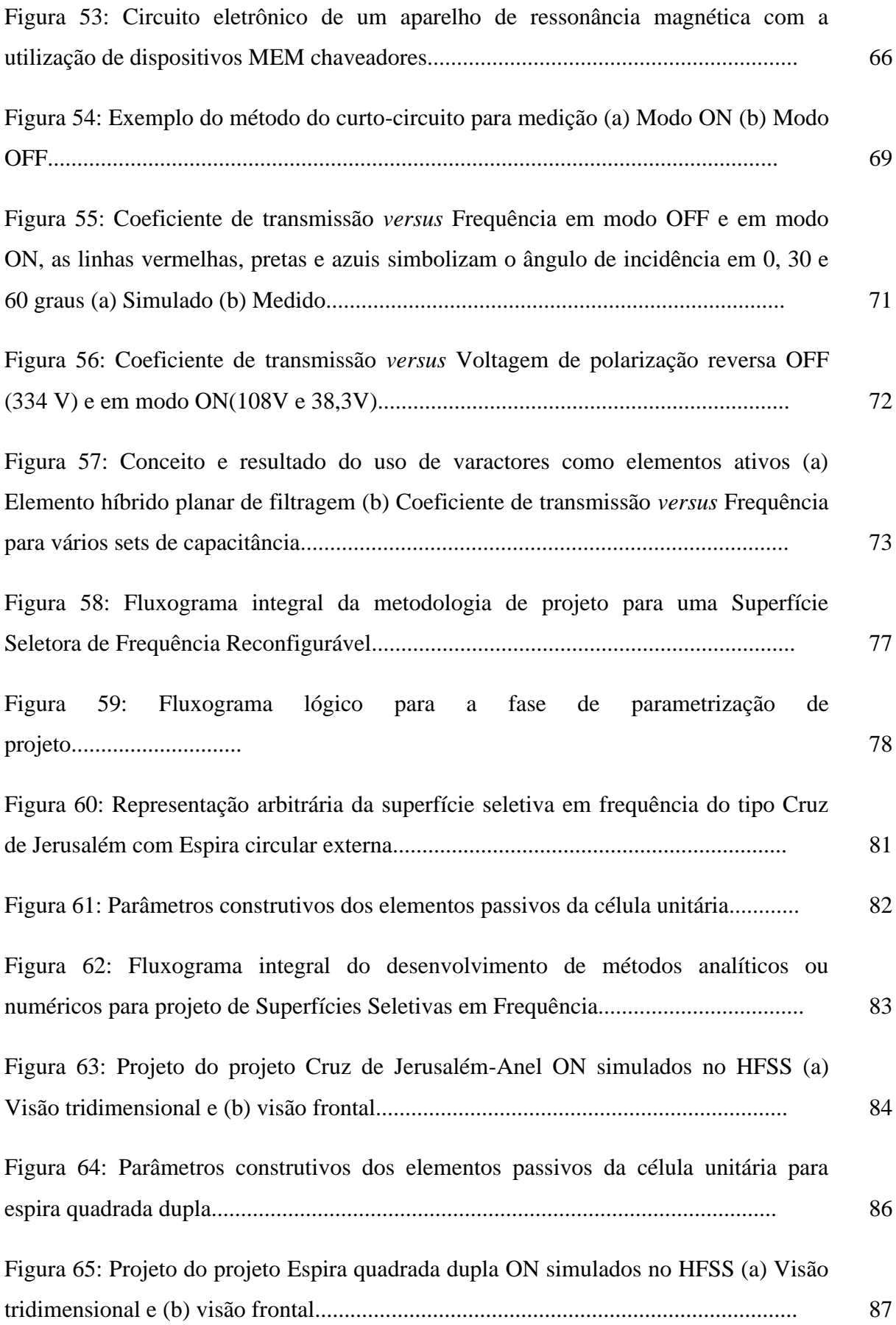

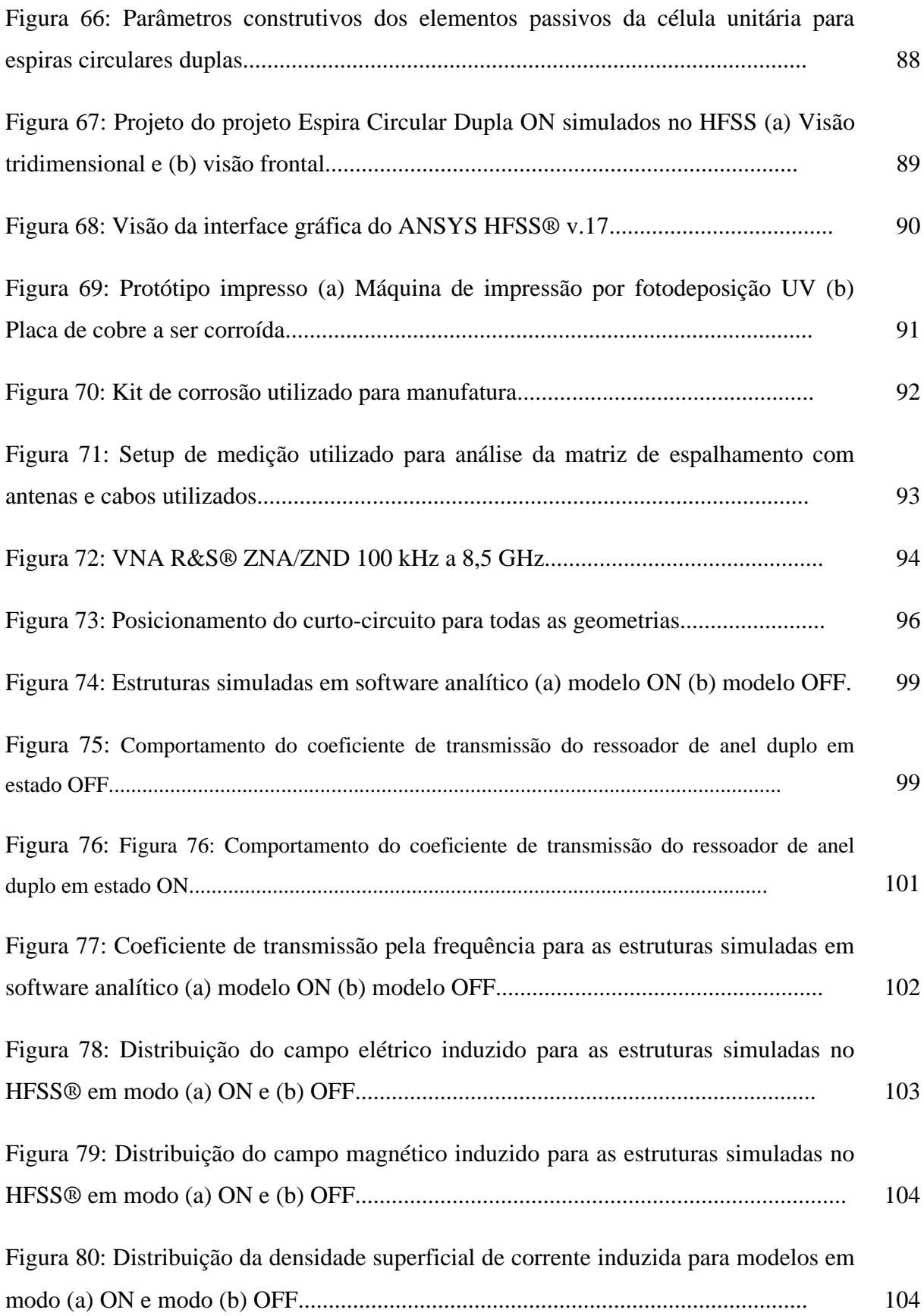

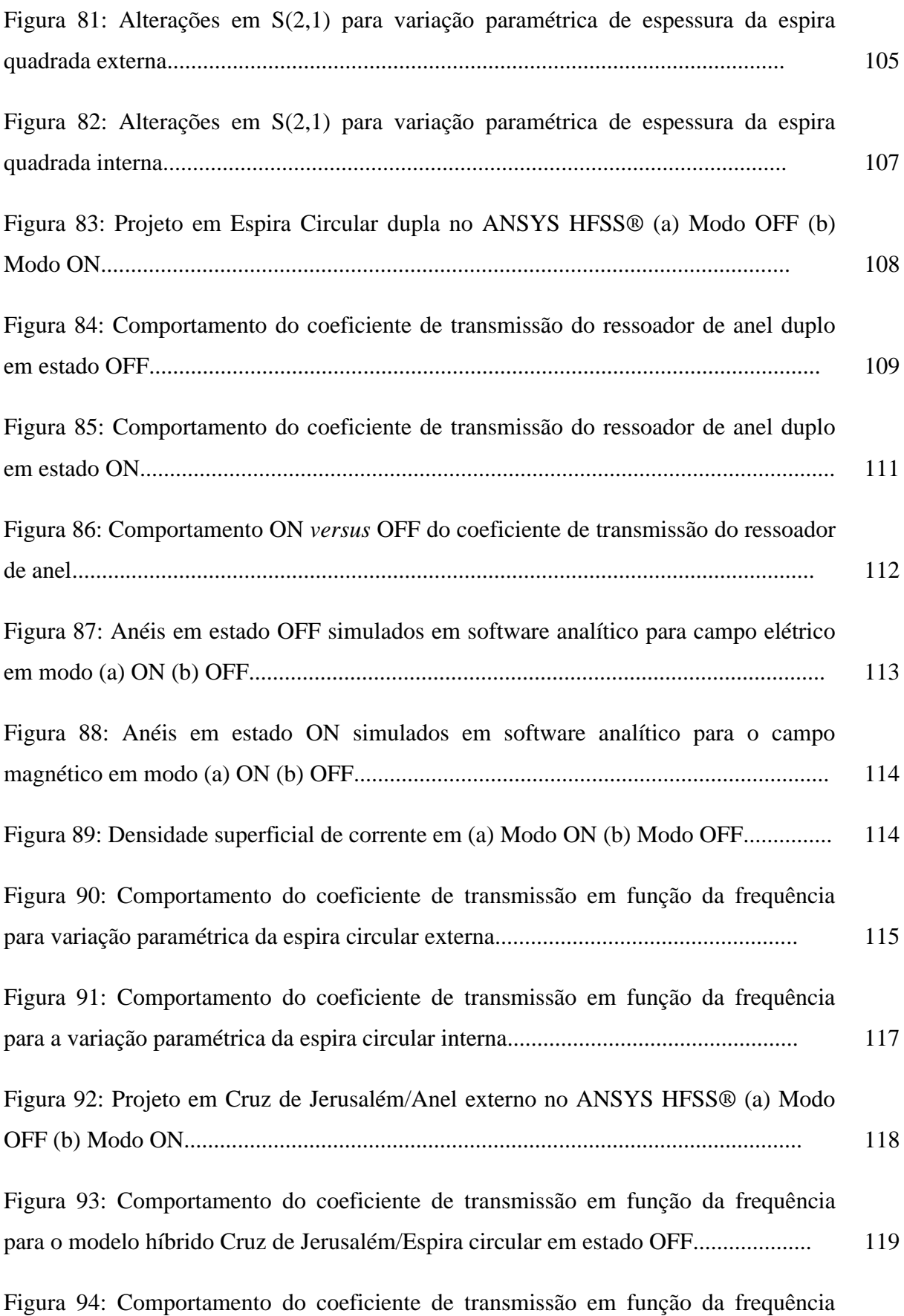

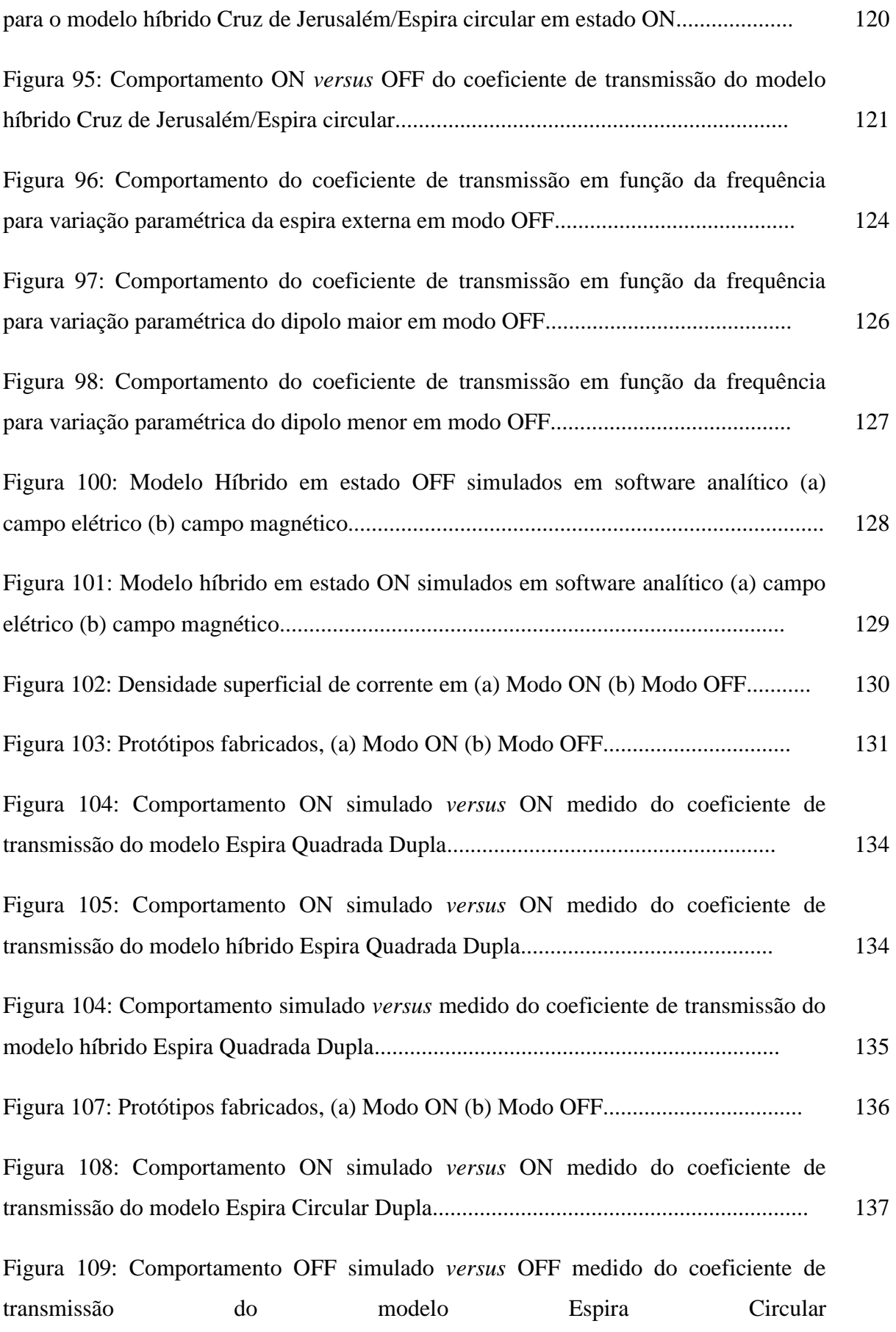

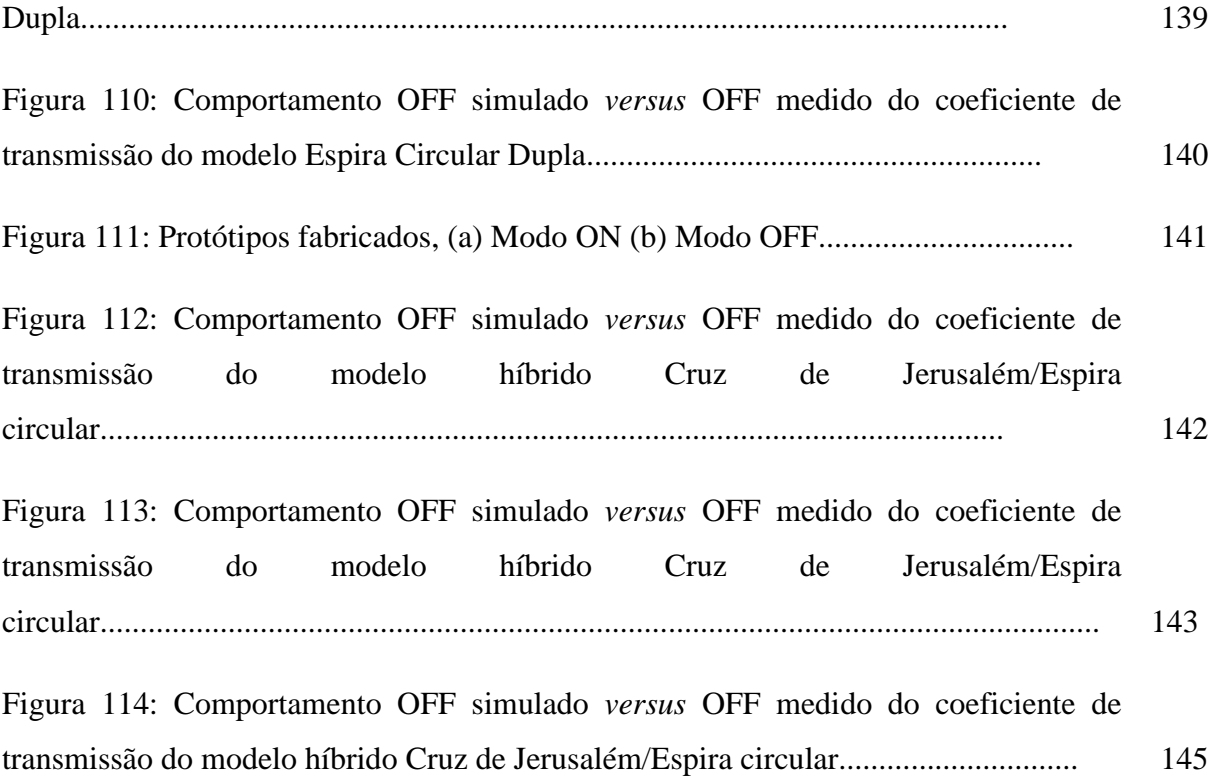

## **LISTA DE TABELAS**

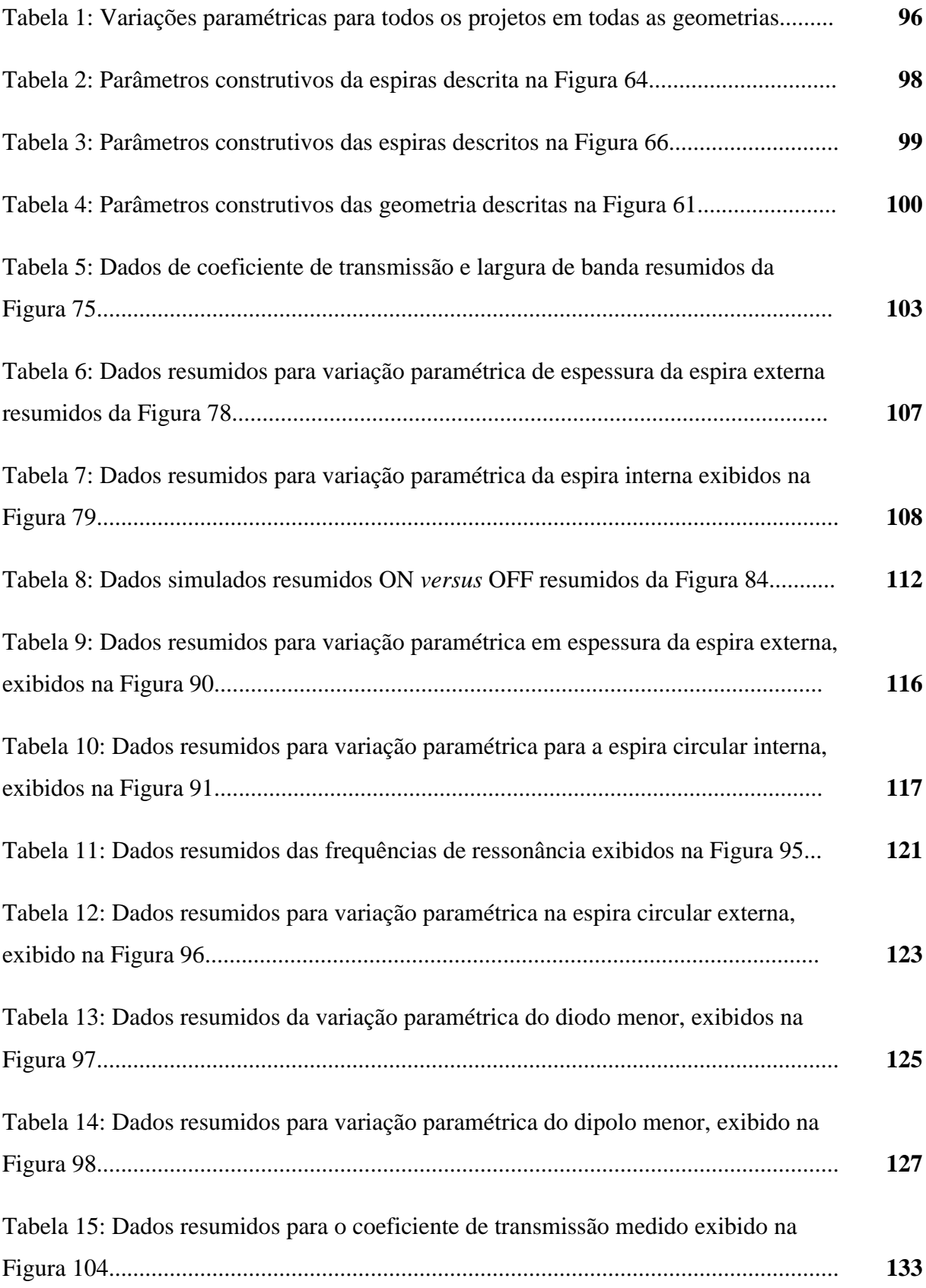

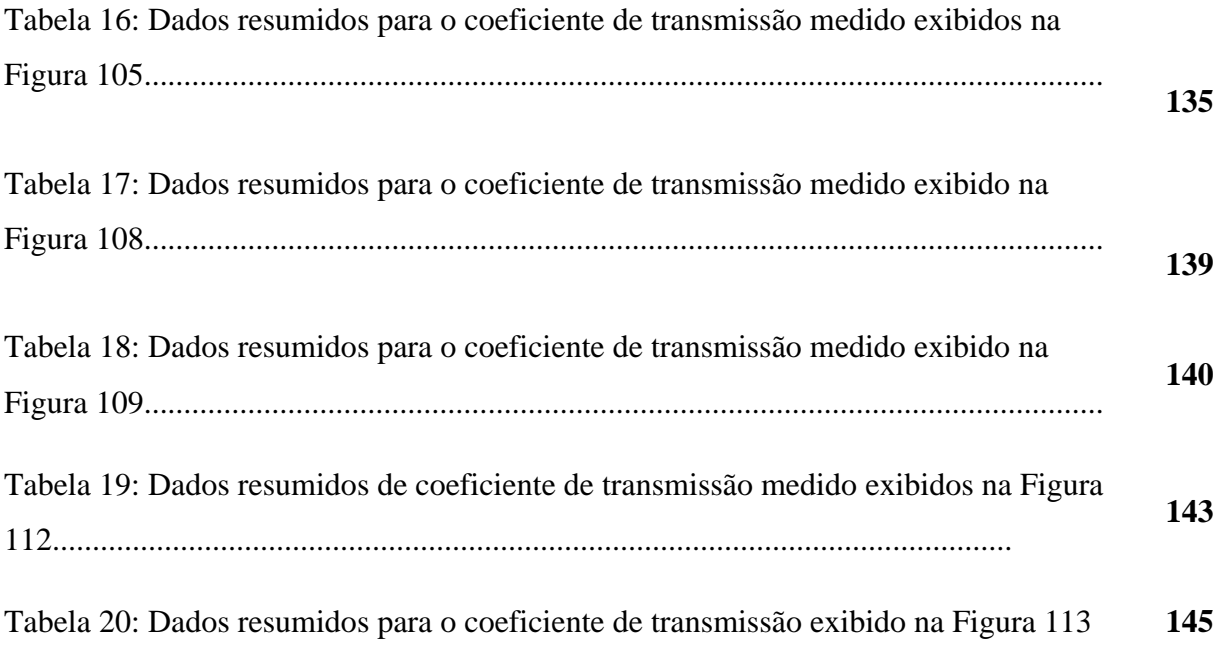

## **LISTA DE SIGLAS**

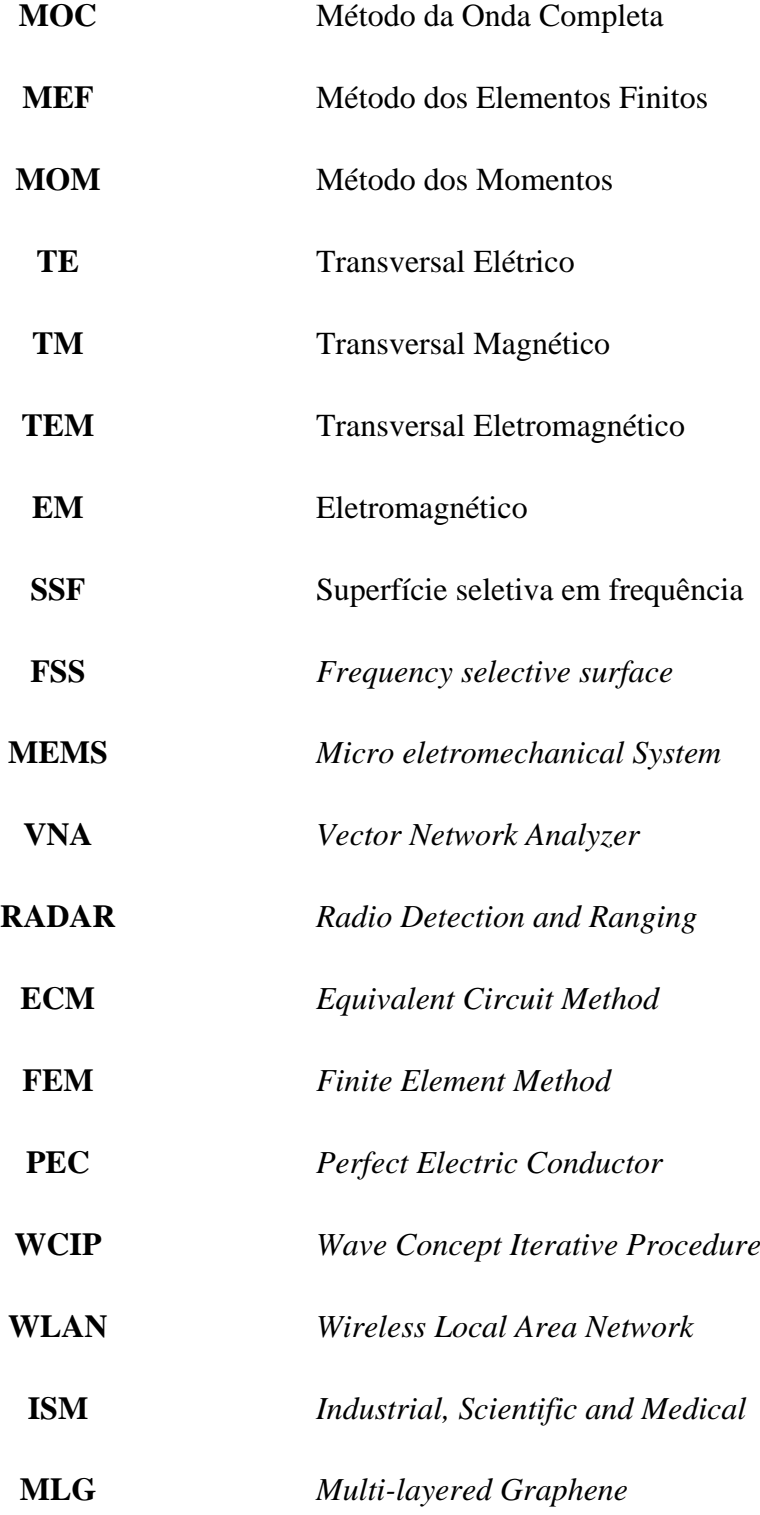

**LISTA DE SIMBOLOS**

- $\varepsilon_r$  Permissividade elétrica relativa
- $\mu_r$  Permeabilidade magnética relativa
- Constante de propagação
- **λ** Comprimento de onda
- Frequência angular
- Constante de atenuação
- $\beta$  Constante de fase
- $\tau$  Coeficiente de transmissão
- $\theta$  Ângulo de incidência no plano xy
- Ângulo de incidência em relação a z
- Operador diferencial
- **k** Número de onda
- **J** Densidade superficial de Corrente

## **1 INTRODUÇÃO**

Desde o princípio do século XXI a corrida pela expansão das tecnologias de comunicação vem sendo um ponto de foco para a ciência que envolve a grande área do eletromagnetismo aplicado. Quando se fala em comunicação, é comum pensar em dispositivos *smart* que se comunicam entre si mas o desenvolvimento desta área da telecomunicação vêm sendo observado desde que foram inventados os primeiros comunicadores à rádio no final do século XIX e que foram amplamente utilizados para fins bélicos nos conflitos contemporâneos do século XX (SILVA, 2009).

Aplicar filtros em sistemas de comunicação na atualidade requer o projeto de soluções versáteis. O *network* tecnológico que conecta dispositivos e pessoas gera demanda por novas alocações em frequência para serviços que já são existentes ou serão novos, que estão ainda tomando seu espaço.

A utilização da banda de micro-ondas é atrativa por sua rápida taxa de transferência e qualidade de serviço, por isso se torna necessário gerar conhecimento empírico em tecnologia de comunicação para que se possa aliar o eletromagnetismo a sua aplicação em tecnologias *smart*, onde todos os dispositivos podem comunicam-se e se comportar como uma unidade, em *stealth*, ou blindagem eletromagnética, e aplicações em bandas de frequência superior (BRIAN, 2018).

Superfícies Seletivas em Frequência (SSF) ou *Frequency Selective Surface* (FSS) são condutores planares, similares a antenas de microfita, que são amplamente utilizadas em dispositivos móveis e *smart*, e atuam como filtro em frequência; quando sob uma frente de onda podem responder de forma ativa ou passiva para rejeitar ou selecionar uma determinada largura de banda (WU, 2012). Exibir soluções inovadoras em Superfícies Seletivas em Frequência reconfiguráveis se torna a principal contribuição quando se pensa em filtros versáteis, principalmente quando se trabalha com modelos híbridos. A aplicação de diodos e chaves Microeletromecâncias (MEMS) nestes dispositivos para sistemas de comunicação mostrou ser a principal forma de reconfiguração destes elementos condutores.

Para avaliar o total do desempenho de um projeto de uma SSF é necessário analisar o coeficiente de transmissão da matriz de espalhamento do sistema, utiliza-se o MEF para que se obtenham resultados simulados e então, após a fase de simulação, pelo método do espaço livre é possível medir de forma mais eficiente (SILVA, 2011) os parâmetros da matriz espalhamento para verificar o que foi simulado.

A verificação de operacionalidade se dá no último passo de projeto, seja esta em filtros em sistemas elétricos onde são descritos pela função de transferência ou em sistemas de comunicação e óticos onde seu desempenho é avaliado pelo coeficiente de transmissão da onda, ou seja, o quanto da onda incidente passa pelo filtro é transmitida.

É comum existirem filtros passivos em sistemas de comunicação, pois são fáceis de projetar e fabricar, o filtro utilizado em janelas em fornos de micro-ondas em sistemas de aquecimento é o exemplo mais clássico para dispositivos passivos comerciais; porém quando se trata de filtros ativos, que podem responder diferentemente quando colocados sob outras condições, as aplicações comerciais ainda não são difundidas.

Para que se entenda melhor o comportamento de filtros ativos é necessário desenvolvimento de novos estudos em filtros ativos para que se enriqueçam as opções de dispositivos que ofereçam blindagem eletromagnética, beneficiando principalmente os setores militares e de segurança, saúde e de operação de sistemas elétricos e de comunicação.

O Capítulo 2 apresentará uma revisão da literatura em Superfícies Seletivas em frequência e dispositivos ativadores (diodos PIN, chaves MEMS e Varactores): Abordagem conceitual, Classificação e Tipologia, técnicas analíticas e numéricas para o projeto de SSF ativas e passivas, aplicações em seleção de frequência e técnicas de medição. A revisão termina com as técnicas de medição para avaliar qual método tem mais vantagens para aplicação nestes tipos de filtro.

O Capítulo 3 descreve o processo metodológico no qual será descrito qual a geometria foi escolhida, sua finalidade, como foi dada sua parametrização e simulação, quais os resultados esperados; descreverá o processo escolha de substratos, impressão e manufatura das placas de SSF e sua medição pelos métodos clássicos do eletromagnetismo.

O Capítulo 4 discorrerá sobre os resultados simulados e medidos, durante o processo metodológico, foram colhidos dados que serão divididos em resultados para as simulações em software comercial e para medições, contendo também o diagnóstico de funcionalidade do projeto para os parâmetros iniciais de aplicação.

O Capítulo 5 e 6 se tratarão da conclusão e projeções futuras, respectivamente. Na conclusão será verificada a operacionalidade do dispositivo conforme a discussão dos resultados medidos e simulados, comparando-os com as informações e resultados encontrados na literatura a fim de validá-los. Nas projeções futuras são discutidas novas metodologias a serem exploradas a serem implementadas e se discutirá quais as mudanças podem ser exibidas para que se obtenha um melhor resultado.

### **1.1 Objetivos gerais**

Este estudo tem como objetivo geral avaliar a viabilidade do uso de Superfícies Seletivas em Frequência como filtros para ondas em propagação no espaço livre e apresentar um estudo paramétrico para diferentes estados ativos e passivos de um mesmo protótipo utilizando o Método do Circuito Equivalente.

### **1.2 Objetivos específicos**

Apresentam-se em ordem de execução os objetivos específicos a serem alcançados no decorrer do processo de revisão da literatura e metodológico:

- i) Realizar uma revisão do estado da arte para discutir as soluções mais modernas e eficientes em Superfícies Seletivas em Frequência;
- ii) Pesquisa e apresentação dos conceitos elementares, classificação e tipologia e métodos de análise clássicos em SSF passivas e ativas;
- iii) Estudar o estado da arte em dispositivos ativadores ou chaveadores. Comparar diodos PIN, chaves MEMS e varactores e suas características na ativação;
- iv) Apresentar o conhecimento sobre métodos modernos de medição dos parâmetros de SSF;
- v) Projetar dispositivos passivos reconfiguráveis que solucionem demandas em WLAN, RADAR, 5G e ISM, acopláveis em antenas, linhas de transmissão e circuitos eletrônicos;
- vi) Utilizar o Método do Circuito Equivalente para projeto de elementos filtradores passivos nesta banda de aplicação;
- vii) Utilizar o método do curto-circuito para desenvolver protótipos a fim de avaliar a viabilidade dos dispositivos ativados;
- viii) Construir um protótipo ativado que atue em três frequências de filtragem, atuando também como *beam switching* em uma antena corneta,
- ix) Medir os parâmetros da matriz de espalhamento através do método no espaço livre para avaliar a performance do filtro na banda de projeto.

## **1.3 Justificativa**

A criação de novos serviços implica em uma maior modernização dos serviços em telecomunicações, a aplicação de SSF melhora o desempenho de antenas de transmissão e recepção, dispositivos planares de microfita e circuitos eletrônicos. Além disto, as aplicações em absorvedores e *stealth* tem uma alta demanda.

Este estudo busca a aplicação da teoria eletromagnética para criação de dispositivos ativos e passivos que oferecem versatilidade a soluções que estão em crescente demanda em frequências na banda S (DEBUS, 2007). Este conhecimento pode ser utilizado em qualquer setor que utiliza propagação de ondas eletromagnéticas no espaço livre ou no ar, beneficiando-os com a melhoria do desempenho de seus circuitos eletrônicos. Alguns exemplos de setores que beneficiam-se deste tipo de pesquisa são: Segurança, *RadarCom*, Biomédico, Mecatrônico, Aeroespacial, medição e diagnóstico de líquidos impuros, Comunicação comercial, Comunicação militar (WU, 2012).

O projeto baseia-se, primordialmente na teoria eletromagnética para ondas em propagação e também se utiliza de métodos numéricos, de baixo esforço computacional, como o Método do Circuito Equivalente, e simula utilizando o Método dos Elementos Finitos comercial para validar o projeto a ser construído e medido através do Método do Espaço livre para validar os dados simulados e compará-los com o padrão da literatura (CAMPOS, 2008).

## **2 REFERENCIAL TEÓRICO**

Neste capítulo será discutido o Estado da arte em SSF ativas, quais trabalhos apresentam soluções com verificação de operacionalidade para a técnica de ativação, será apresentado o conceito elementar de SSF passivas, classificação e tipologia, métodos de análise e métodos de medição.

### **2.1 Estado da arte em Superfícies Seletivas em Frequência ativas**

A ciência agrega conhecimento à teoria associada à Superfície Seletoras em Frequência há cerca de cinquenta anos (MITTRA, 2008), nos últimos cinco anos observa-se um maior desenvolvimento de dispositivos ativos em diversas aplicações como blindagem eletromagnética (CHEN, 2018) e melhora de performance bem como dispositivos passivos com diferentes condutores como grafeno e modelos híbridos (FERREIRA, 2016).

Segundo Maunder, 2018, Para dispositivos ativos, existem os elementos chaveadores que causam o fechamento de duas geometrias para se obter uma terceira, compara-se principalmente o desempenho de chaves MEMS, diodo PIN e varactores (VEZ,2018). Estudos apontam que existe uma diferença de velocidade de chaveamento, custo e adaptabilidade a ser considerada quando se escolhe um elemento ativador, estes resultados são discutidos por meio de estudos paramétricos utilizando dois ou mais tipos de dispositivos.

Por Narayan, 2016, correlaciona-se a utilização de elementos ativadores com o projeto de elementos híbridos (SEO, 2017) pela ativação pelo método do curto-circuito e fabricação para aplicações em medições como ressonância magnética (MAUNDER, 2018) e absorção de ondas eletromagnéticas (KITAGAWA, 2015).

Discute-se também a metodologia para projeto e medição de Superfícies Seletivas em Frequência ativas e passivas como o método do curto-circuito (NARAYAN, 2016) que simplifica a utilização de elementos ativadores por curtos de condutores de microfita para efeitos de medição. Para projeto utilizam-se métodos numéricos (WANG, 2017) variados como o Método do Circuito Equivalente (CAMPOS, 2008) e analíticos como o Método da Onda Completa (SILVA NETO, 2019) e o *Wave Concept Iterative Procedure* (Método Iterativo da Onda) ou WCIP (TITAOUINE, 2016). Métodos analíticos de forma geral tendem a ter uma maior exatidão com o contrapeso de um maior esforço computacional e complexidade de análise (SILVA, 2011) por este motivo os métodos numéricos têm uma maior variedade e são mais aplicados quando se projeta uma SSF.

Não somente métodos numéricos e analíticos mudam quando se projeta uma SSF, estudos recentes apontam que características distintas podem ser alcançadas com a utilização de metamateriais como substrato (ITAMI, 2017) e também com outros condutores para efeito de filtragem (CHEN, 2018). Alternativamente à alteração das Equações e algoritmos de projeto, altera-se o comportamento dos parâmetros no sistema para que se tenha uma nova resposta.

A utilização de metamateriais em dispositivos planares é um tema que ganha relevância nos últimos anos pelas características únicas que acrescentam comportamento do campo eletromagnético transmitido ou recebido. Em SSF estes tem a mesma relevância quando compara-se com o uso em antenas de microfita, pelas semelhanças nos métodos de análise entre os dois (ITAMI, 2017), estes dispositivos embutidos em substrato de metamateriais têm as mesmas aplicações dos dispositivos em substrato dielétrico, sendo elas: estreitamento de feixe, realocação de feixe e filtragem.

Aplicações geralmente estão nos locais de *beam-switching* ou variação de feixe que permite mudar a forma e frequência de propagação de um feixe irradiado por uma antena (LEINGHTONE, 2018) ou *beam-steering* (direcionamento de feixe) que essencialmente aumenta a diretividade de uma antena por suprimir as harmônicas em outras frequências (QI, 2019) em aplicações de furtividade ou *stealth* (NARAYAN, 2016), bem como suas semelhantes na associação com absorvedores (MACHADO, 2019) e RADARCom (ZHANG, 2018).

O direcionamento de feixe (*beam steering*) geral é dado pela reconfiguração da localização dos máximos de intensidade de feixe ou plano de irradiação (HAN, 2018). Estudase também soluções para os campos de seletividade pela SSF aplicada em circuitos óticos em lentes de Fresnel (LI, 2016) para a banda S aplicada em WLAN (SHOAIB, 2019) com as intenções de reconfiguração e redirecionamento.

Para a mudança de feixe (*beam switching*) tem como aplicações gerais a mudança de frequência de propagação ou a filtragem de determinadas harmônicas (GU, 2017) aplicável em qualquer banda, estudos mostram aplicações em 5G (SHOAIB, 2019) com estruturas em 2D ou 3D (BOUSLAMA, 2017).

Esta aplicação é comumente associada a utilização de dispositivos ativos, por sua característica exclusiva de mudar suas frequência de ressonância ao rearranjar sua geometria através e um chaveamento (NARAYAN, 2017). Como uma aplicação geral, *beam switching* tem diversas aplicações específicas. Quando o dispositivo ativo é aplicado a uma antena (planar, de abertura ou parabólica) terá a capacidade de alterar a frequência de propagação de uma informação, ou seja, será capaz de oferecer o serviço de realocação de banda.

Dentre as aplicações mais comuns, *RADAR and Communication,* RadarCom, trata-se de aplicações em localização/detecção de RADAR e comunicação por antenas com longo alcance, utilizada em portos e/ou aeroportos, serviço militar (ZHANG, 2018). Geralmente associado ao uso de antenas parabólicas e até ao uso em sistemas fotônicos em RADAR com antenas parabólicas do tipo Cassegrain (BRANDÃO, 2018).

A aplicação em RADAR e Comunicação (RADARCom) é mais comumente associada a utilização de elementos passivos para a obtenção de *beam steering* em antenas parabólicas ou corneta, segundo Maunder, 2018, o estreitamento de feixe da antena pode trazer um aumento significativo na diretividade do dispositivo transmissor.

Em furtividade, o maior objetivo é absorver e/ou refletir ondas eletromagnéticas incidentes a fim de camuflar um objeto ou um compartimento (NARAYAN, 2016). A utilização de modelos híbridos é justificada pela sua maior quantidade de frequências de ressonância (NARAYAN, 2016) e quando associadas com absorvedores (KITAGAWA, 2015) tem um resultado que mostrou-se positivo.

Em aplicações específicas, Liu, 2017, afirma que SSF passivas podem ser aplicadas em radomes, dispositivos protetores para antenas expostas a intempéries, para que além de proporcionarem proteção física e mecânica, podem proporcionar filtragem em frequência.

Segundo Kitagawa, 2015, a utilização de absorvedores em associados a dispositivos filtradores torna-se uma solução viável quando se quer rejeitar uma certa frequência de operação mais do que outras, devido ao efeito seletivo da SSF. Materiais absorvedores diminuem a magnitude da frente de onda incidente, quanto mais camadas de absorvedores maior a resistência que a onda encontrará ao mudar de meios de propagação, quando se utiliza filtros associados é possível diminuir o número de camadas de material absorvedor pela intensa ação de filtragem dos elementos da superfície, sendo também considerado como uma melhoria em um sistema que existia previamente com intuito de filtrar ondas eletromagnéticas (EM) (IBRAHIM, 2019).

A tendência é a continuação do estudo e desenvolvimento de projetos na área de SSF principalmente ativas para melhorias de circuitos eletromagnéticos existentes pela aplicação de direcionamento de feixe e reconfigurabilidade de feixe (HAN, 2018). Seu estudo em conjunto com a ciência dos materiais para melhoria de seu desempenho, na escolha de condutores (CHEN, 2018) ou na escolha de dielétricos (MAUNDER 2018) é primordial para que se continue modernizando soluções clássicas para problemas de filtragem.

Com a expansão dos serviços de informação se torna cada vez mais necessária a utilização de elementos de filtragem para que seja facilitada a melhoria e versatilidade de projetos em telecomunicações. Conclui-se que as aplicações no estado da arte atual giram em torno de melhorias em transmissão de ondas EM ou em absorção e furtividade; existe também uma consistência no uso do Método do Circuito Equivalente nos últimos dez anos que mostra que ainda é relevante para projeto de SSF, sendo o método que mais foi observado em trabalhos acadêmicos nos últimos cinco anos.

### **2.2 Superfícies Seletivas em Frequência e uma abordagem conceitual**

Nesta seção serão abordados os conceitos elementares em SSF, abordagem histórica e estado da arte, tipologia e classificação dos elementos primordiais, técnicas de análise numéricas e projetos simulados. Detém-se aos conhecimentos essenciais em superfícies seletivas de frequência como elementos passivos, os Capítulos posteriores introduzirão os elementos ativos do sistema

Recentemente, a atenção das pesquisas em tecnologia de comunicação foca-se também no desenvolvimento de dispositivos que operem na faixa de rádio aplicada nas expansões de serviços Wi-Fi, em 3,1 a 3,5G (5G) e também em 5,8 GHz (SILVA, 2011). Torna-se mais comum encontrar filtros, antenas e absorvedores que atuem nesta faixa de frequência.

Os dispositivos seletivos em frequência planares, FSS – *frequency selective surface* – ou SSF – superfície seletiva de frequência – tratam-se de uma estrutura planar condutora utilizada como filtro para sinais eletromagnéticos. A Figura 1 mostra a utilização de SSF em antenas parabólicas para aplicações em RADAR,

Figura 1: Superfície seletora em frequência do tipo dipolo cruzado acoplada em antena parabólica para Beam-steering em RADAR.

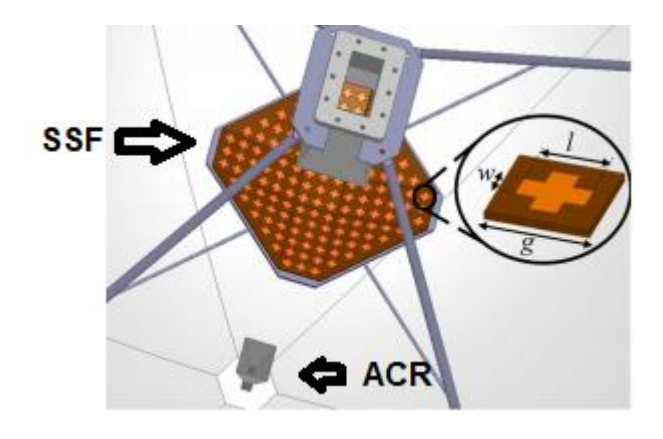

Fonte: Adaptado de BRANDÃO, 2017.

Onde *w* é a espessura do dipolo, *l* é o comprimento do dipolo e *g* é a periodicidade do projeto. As ondas EM recebidas pela antena parabólica serão transmitidas pela antena corneta receptora (ACR) em sua base e propagadas pelo espaço livre onde será mediada pela SSF que, nesta posição, irá rejeitar uma faixa de frequência que alterará o formato do feixe transmitido pela antena corneta e aumentará sua diretividade, esta aplicação chama-se *beam steering*.

As SSF ativas ainda permanecem em estado pouco comercial e são principalmente aplicáveis quando se procura versatilidade em um projeto completo (WU, 2012). É possível constatar, entretanto, que soluções ativas são possíveis e funcionais através do auxílio de elementos ativos aliados aos condutores passivos (NARAYAN, 2016) como diodos PIN e chave MEMS. A Figura 2 ilustra a utilização de elementos ativadores em elementos filtradores,

Figura 2: SSF híbrida ativa por diodos PÌN para *beam switching* na banda WLAN em perspectiva a uma moeda.

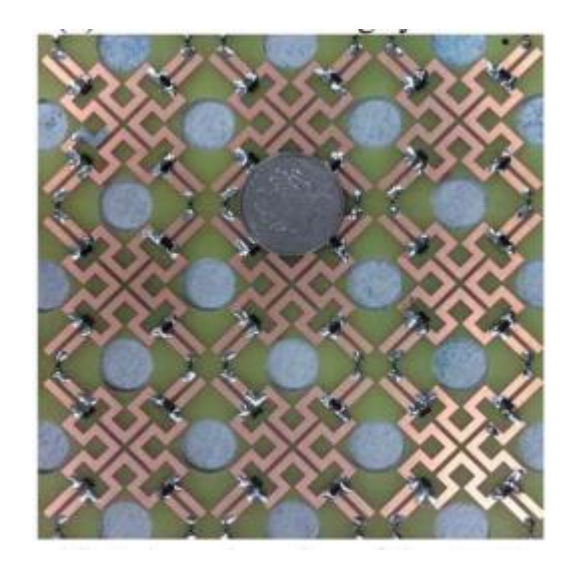

Fonte: LI, 2016.

A depender do sinal ativo, os diodos PIN se comportarão como chaves. Quando desativados, os diodos atuarão como uma chave aberta e o projeto se comportarão para uma determinada faixa de frequência, quando exibidos sob uma diferença de potencial, o chaveamento rearranjará a geometria da forma que ela corresponderá a outra faixa de frequência, esta aplicação denomina-se *beam-switching*.

A ciência desenvolvida ao redor de SSF, bem como grande parte dos elementos condutores planares, inicia-se geralmente pela análise por métodos analíticos, como o Método da Onda Completa (MOC) para espalhamento com o auxílio das funções diáticas de Green e solução das Equações de onda pelo MOC com auxílio do teorema de Galerkin (SILVA, 2011), por métodos analíticos aproximados, como o Método do Circuito Equivalente (CAMPOS, 2008) e por métodos numéricos aproximados pelo Teorema do Floquet (WU, 2012) e pelo Método dos Elementos Finitos (MAUNDER, 2018). Todos estes métodos mostraram eficiência quando se tenta prever o comportamento de um projeto de uma estrutura planar em micro-ondas (CAMPOS, 2008), dados experimentais mostram também que o Método do Circuito Equivalente tem uma boa confiabilidade para radiofrequência (<40 GHz) e começa a apresentar deslocamentos de frequência de ressonância em subterahertz (CAMPOS, 2008). Para dispositivos ativos, ou reconfiguráveis, alguns destes métodos de análise deixam de ser ferramentas adequadas para análise preliminar e os resultados se tornam mais empíricos.

Foi introduzido o conceito de reconfigurabilidade no início da década de 60, sendo mais amplamente utilizado e pesquisado durante a guerra fria (WU, 2012) para aplicações *stealth* em unidades militares. Na Figura 3 observa-se um exemplo de um sistema reconfigurável por varactores e um sistema de ativação DC em pararelo,

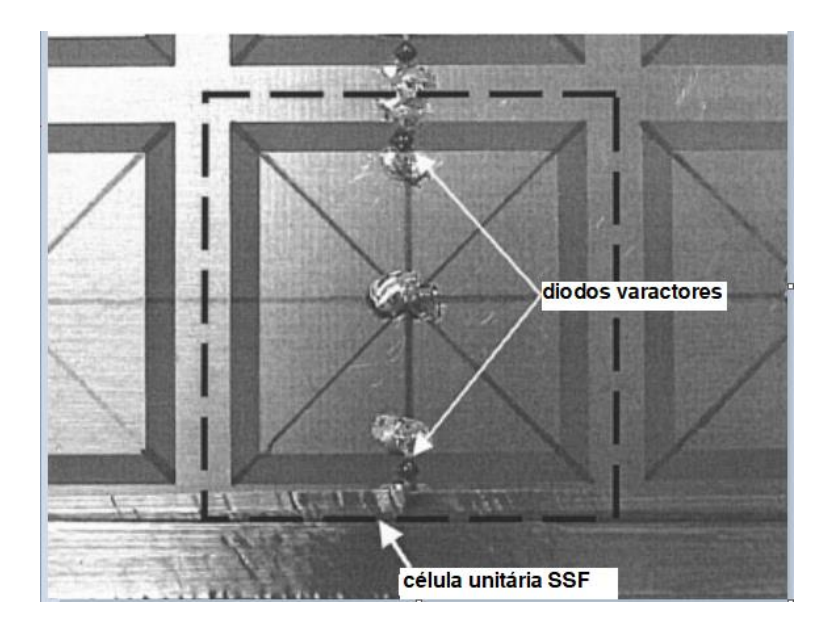

Figura 3: SSF reconfigurável por varactores com circuito de ativação paralelo.

Fonte: Adaptado de MIAS, 2004.

Neste dispositivo, o varactor atuará como um filtro variável que, com a mudança de sua capacitância, alterará como a SSF se comporta em termos de parâmetros de transmissão. Na literatura dos últimos cinco anos, varactores e Diodos PIN são mais utilizados para ativação quando comparadas a chaves MEMS (SAIKIA, 2019).

A utilização de diodos PIN ou chaves MEMS tornou-se um ponto de interesse para a engenharia elétrica e eletrônica pelo fato de serem dispositivos completamente distintos que exercem a mesma função em um sistema, o de chaveamento. A literatura mostra que não existe diferença entre as perdas associadas ao uso de diodos PIN e chaves MEMS (MAUNDER, 2018), porém existem problemas de não-linearidade e de resistência de espalhamento quando se utiliza diodo PIN (SANZ-IZQUIERDO, 2009), estes têm mais aplicabilidade quando se tem sistemas com alta potência transmitida e, em contrapartida, chaves MEMS necessitam de pequenas potências para serem utilizadas, entretanto transmitem apenas potências na ordem de miliwatts, que para algumas aplicações pode tornar-se insuficiente (SILVA, 2011).

#### *2.2.1 Abordagem histórica*

Filtros de ondas EM foram inicialmente descobertos involuntariamente em um experimento de difração ótica por gradeamento pelo físico americano David Rittenhouse, discutido em suas cartas de correspondência datadas de 1786 a Francis Hopkinson (CAMPOS, 2008).

Hopkinson posicionou dois fios condutores, que funcionaram como dipolos, em meio a um feixe de luz e notou que estes filtraram a luz branca, mais tarde este associou o tamanho dos fios à frequência que foi filtrada. Este conhecimento é o embasamento para toda a tecnologia de filtragem ótica e eletromagnética contemporânea (CAMPOS, 2008).

O físico Francis Hopkinson em correspondência com o Rittenhouse descreveu um fenômeno que, em sua carta, descrevia como algo que merecia sua atenção. Hopkinson escreveu:

> "Sentado em minha porta uma tarde neste verão passado, eu pus em minhas mãos um lenço de seda que tirei de meu bolso e o esticando com força entre minhas duas mãos o coloquei na frente de meu rosto e vi, através do tecido, uma lâmpada de rua que estava a mais de cem jardas de distância, [...] Observei que os fios de seda esticaram para o tamanho de fios brutos, mas me surpreendi ao perceber que ao mover o tecido entre meu olho direito e esquerdo, as barras escuras onde

estavam os fios não pareciam se mover, permaneceram estáticas perante meus olhos"

#### **(MITTRA apud. RITTENHOUSE, 2008).**

Rittenhouse construiu seu aparato experimental, com um conjunto de fios e uma fonte de luz, ele escreveu:

> "Vi três linhas paralelas de quase igual brilho, e para os lados outros quatro ou cinco muito mais apagados, coloridos e indistintos. [...] Os três fios centrais agora não estão mais fortes como estavam antes, mas os outros estavam mais fortes e distintos, eu pude contar seis em cada lado da linha central, parecendo estar igualmente espaçados entre si, estimando a distância centro-a-centro de cada um dos elementos, [...] Os outros estavam mais indistintos e consistindo cada um em cores prismáticas"

#### **(MITTRA apud. RITTENHOUSE, 2008).**

Foi então que Rittenhouse experimentou pela primeira vez o fenômeno de filtragem da luz branca e difração. Marcuvitz, 1956, publicaria a primeira obra em estruturas planares contemplando as análises pelo Método da Onda Completa intitulado "Waveguide Handbook" que acabou se tornando a base para todos os estudos atuais em superfícies seletivas em frequência.

## **2.3 Classificação e tipologia**

Este subtópico detalhará todas as classificações clássicas para elementos periódicos planares e irá caracterizar de forma geral o comportamento destes sob frentes de onda incidente, esta classificação auxiliará ao projetista escolher a geometria perfeita para sua aplicação ou demanda.

A parametrização de projeto de SSF sempre se inicia com a seleção de parâmetros de projeto como: frequência, geometria, seleção de faixa e substratos. Para classificar SSF, utilizam-se parâmetros classificatórios de geometrias de filtragem – dentre elas: dipolos, tripolos, espiras quadradas, espiras circulares, híbridas, etecetera – e se estão em abertura (passa-faixa) ou em forma de *patch* (refeita-faixa); sua interação com o campo EM gera efeitos capacitivos e indutivos resultantes que geram o efeito de filtragem, semelhante aos capacitores e indutores em circuitos elétricos.

Quando se projeta uma SSF, incialmente se exibe o projeto de seu elemento condutor como arranjos periódicos, seja ela por abertura ou por condução (CAMPOS, 2008). Utiliza-se
do efeito capacitivo e/ou indutivo dos elementos condutores para que se se comportem como um filtro passa-faixa ou rejeita-faixa. Como mostra a Figura 4, dispositivos de abertura são aqueles onde os elementos filtradores são como aberturas no plano condutor:

Figura 4: Esquema ilustrativo para espiras quadradas duplas, onde o plano hachurado em branco é o substrato e em preto as superfícies condutoras, de abertura ou passa-faixa.

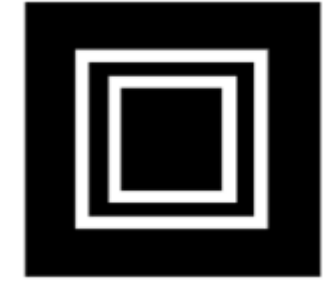

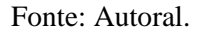

Na área que está marcada em preto é representado o cobre e em branco a ausência do cobre. Para avaliar parâmetros de transmissão, utiliza-se a linha de referência de -10 dB em S(2,1) e observa-se nos pontos, das frequências de projeto, a posição da imagem em relação a esta referência; se estiver acima de -10 dB define-se um dispositivo passa-faixa, se estiver abaixo de -10 dB define-se um dispositivo rejeita-faixa (BALANIS, 2016). A Figura 5 representa o coeficiente de transmissão de um projeto de espiras quadradas dupla em abertura.

Figura 5: Comportamento passa-faixa para a configuração espira quadrada dupla com frequência de ressonância em 2,45 e 5,8 GHz.

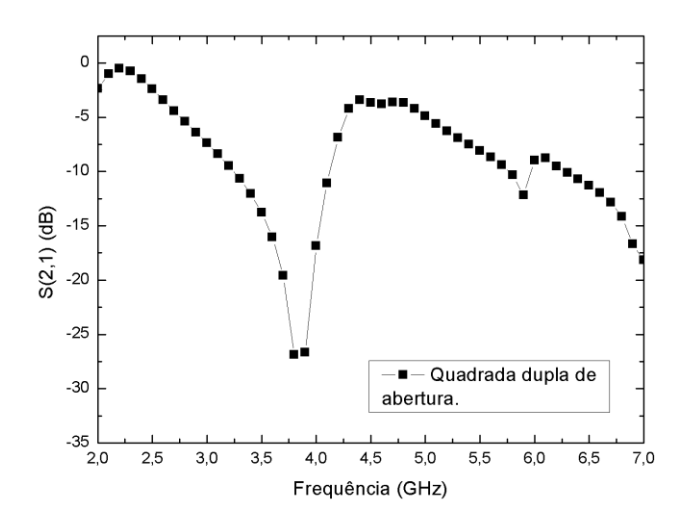

Fonte: Autoral.

Observa-se que o comportamento está centrado nas frequências de ressonância 2,45 GHz e 5,8 GHz. Afere-se pela imagem que estes dois pontos em S(2,1) estão acima da linha de -10 dB (CAMPOS, 2008), portanto, este projeto se caracteriza por um passa-faixa. De forma complementar, os dispositivos de *patch* condutor, como mostra a Figura 6, são dispositivos passa faixa.

Figura 6: Esquema ilustrativo para espiras quadradas duplas, onde o plano hachurado em branco é o substrato e em preto as superfícies condutoras, de abertura ou passa-faixa.

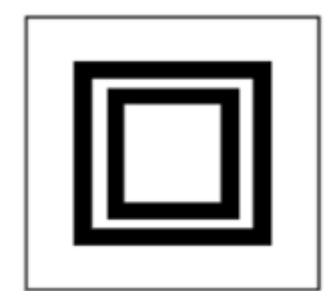

Fonte: Autoral.

Os projetos em *patch* são mais comuns na literatura e têm características de filtragem complementares quando comparadas a seus pares em abertura. Na Figura 7 é exibida a curva se S(2,1) para uma espiras quadradas com frequências centrais em 2,45 GHz e 5,8 GHz.

Figura 7: Comportamento rejeita-faixa para a configuração espira quadrada dupla com frequência de ressonância em 2,45 e 5,8 GHz.

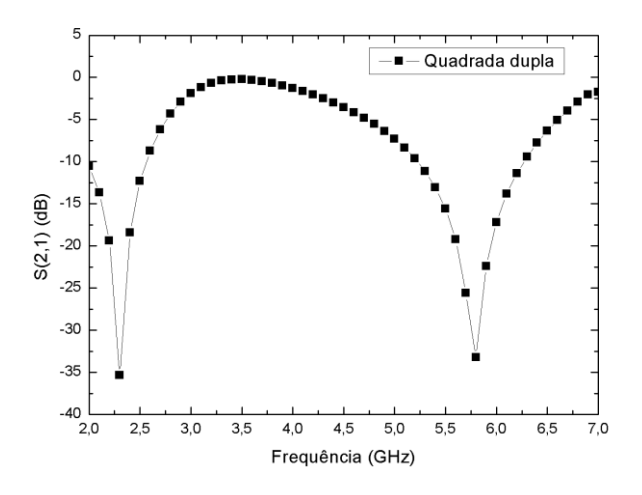

Fonte: Autoral.

Quando observa-se a linha de -10 dB, é possível perceber que em ambos os núcleos de filtragem existe uma grande profundidade de penetração. Logo, é possível concluir que para esta simulação, o dispositivo é rejeita-faixa em 2,45 GHz e 5,8 GHz.

Após definida esta classificação elementar, define-se o tipo de geometria de *patch* ou abertura que será utilizada, escolhida por suas características específicas. Segundo Campos, 2008, estas estruturas são divididas em quatro grupos básicos, com base em sua estrutura geométrica:

- 1. N-polos (dipolo, tripolo, quadripolo...);
- 2. Espiras;
- 3. Condutores capacitivos;
- 4. Híbridos.

É importante discutir cada tipo de tipologia em características determinísticas e aplicações principais. Quando se analisa as características comuns a cada subgrupo é possível otimizar este tipo de projeto.

Para as espiras – sendo elas quadradas, circulares ou triangulares – observa-se ambos os efeitos capacitivo e indutivo, como são ilhas de condutores isoladas por um dielétrico tendem a comportar-se como um capacitor quando o campo elétrico incidente realiza o realinhamento do campo magnético das moléculas do substrato, a depender do formato geométrico, há em diferentes magnitudes o efeito indutivo derivado do campo incidente normal à superfície. Induz-se uma densidade de corrente a percorrer a espira que, pela lei de Faraday-Lenz, gera um campo induzido no sentido oposto que se cancela vetorialmente em determinada magnitude com o campo incidente de determinada frequência (MARCUVITZ, 1951).

Para elementos do tipo condutores puramente capacitivos, ou seja, geometrias preenchidas por condutor, que são ilhas condutoras isoladas por um dielétrico, tendem a comportar-se como um capacitor quando o campo elétrico incidente realiza o realinhamento de sua polaridade elétrica do dielétrico entre os condutores (BALANIS, 2016). O projeto torna-se mais elementar, sabe-se que as dimensões principais de projeto – para um quadrado, por exemplo, seu lado e para o círculo o seu raio (DA SILVA, 2020) – necessita ser da ordem da metade do comprimento de onda. Por exemplo, para um filtro de frequência em 7,7 GHz o lado de um quadrado deverá ter aproximadamente 20 mm.

### *2.3.1 N-polos*

Elementos condutores ou de abertura N-polares, são definidos geometricamente como retângulos com dois ou mais polos conectados pelo centro. A Figura 3 mostra um elemento condutor dipolar em 8(a) e quadripolar em 8(b).

Figura 8: Esquema ilustrativo para elementos polares onde o plano hachurado em branco é o substrato e em preto as superfícies condutoras (a) dipolo e (b) quadripolo.

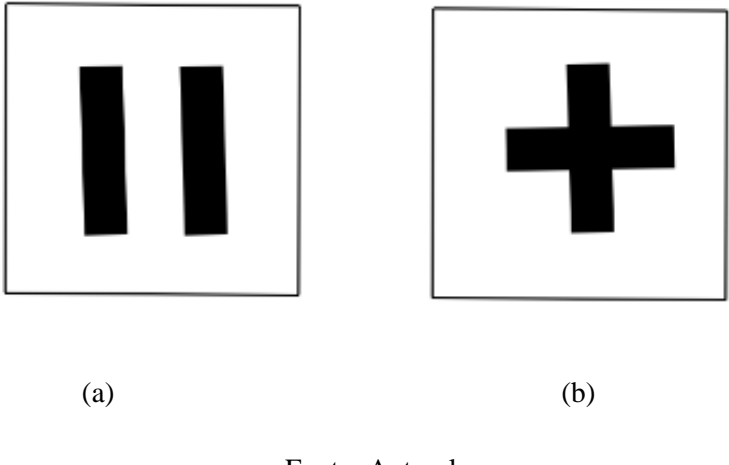

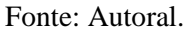

Como o retângulo tem lados de tamanhos diferentes, é característico que haja pelo menos duas frequências de ressonância (*dual band*) para filtragem ou passagem (SILVA, 2011) referente ao tamanho projetado.

Dipolos são mais simples de serem analisados pelo Método da Onda Completa (MOC) ou pelo Método do Circuito Equivalente (MCE) e são utilizados como referência paramétrica para todas as outras geometrias apresentadas neste estudo.

Em projetos de dispositivos reconfiguráveis, dipolos também podem facilitar a ativação pela sua geometria semelhante a uma linha de transmissão de microfita que leva a uma maior facilidade em sua modelagem e predição de comportamentos quando exibidos sob um campo incidente (MITTRA, 2018). A Figura 9 mostra uma superfície seletora em frequência com dipolos cruzados em grafeno em multicamadas ou MLG,

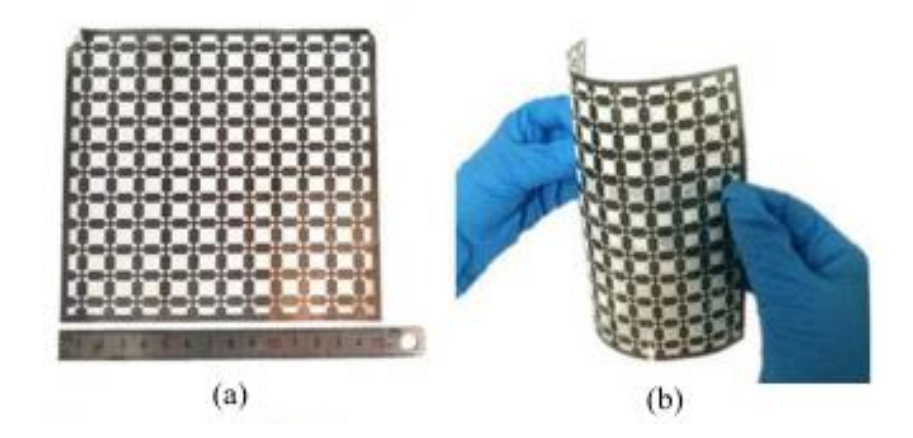

Figura 9: Plano de MLG ou grafeno em multicamadas seletor em frequência por dipolo cruzado sem substrato (a) dimensão elementar e (b) flexibilidade axial.

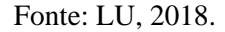

Observa-se pela Figura que a SSF adquire as características não só elétricas mas também mecânicas do material que foi escolhido como *patch*. Materiais com esta característica possuem muitas vantagens quando se utiliza diferentes materiais condutivos para criar uma SSF, neste caso utiliza-se grafeno que é flexível, visto na Figura 1(b), adaptável a superfícies curvas e sinuosas, mais indicado para uso em antenas e/ou filtros em tecidos.

## *2.3.2 Espiras*

Como elementos indutivos clássicos nesse tipo de filtros de ondas eletromagnéticas, as espiras são geometrias em *loop* simples no qual se observa o principio da lei de Faraday-Lenz para gerar um campo induzido para uma dada variação de potencial elétrico associado a uma densidade de corrente induzida (CHEN, 2010). A Figura 10 mostra dois tipos clássicos de elementos em espira.

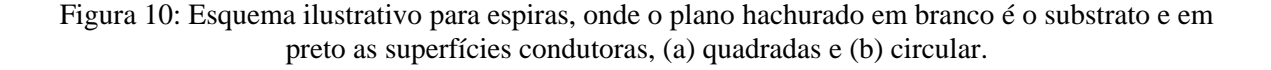

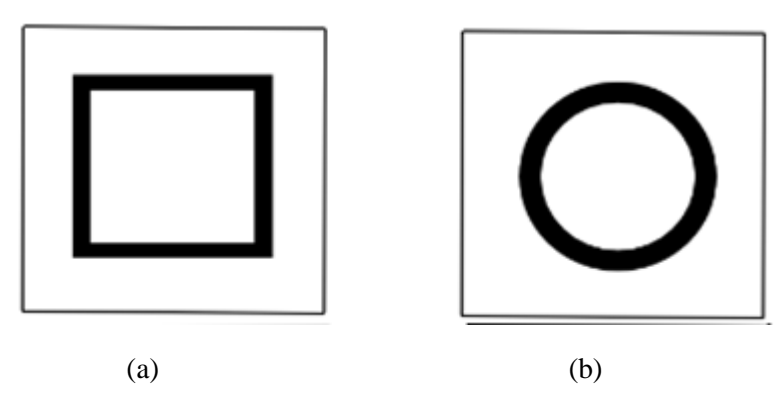

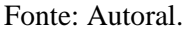

A lógica aplicada às espiras é semelhante quando se compara com os elementos capacitivos e dipolos; quando são geometricamente simétricos, ou seja, quadrados ou círculos, têm-se apenas uma frequência de filtragem que relaciona-se diretamente com o raio da circunferência ou o lado do quadrado de origem e a espessura da espira (WU, 2012).

Quando se altera a espessura da espira se altera o efeito da reatância capacitiva e indutiva resultante ao circuito equivalente. Diminuir a espessura aumentará a capacitância resultante e favorecerá a filtragem de frequências mais altas quando comparado à sua contraparte de elementos capacitivos (completamente preenchidos por condutor).

A utilização de espiras circulares é mais indicada quando a angulação da incidência de campo na superfície é um fator determinante para os resultados. Observa-se que para qualquer ângulo de incidência a espira circular apresenta a mesma geometria, este parâmetro é determinado como estabilidade angular (SILVA, 2011). Observa-se na Figura 11 o projeto de uma SSF em espiras circulares com camadas de absorvedores para aplicações em camuflagem,

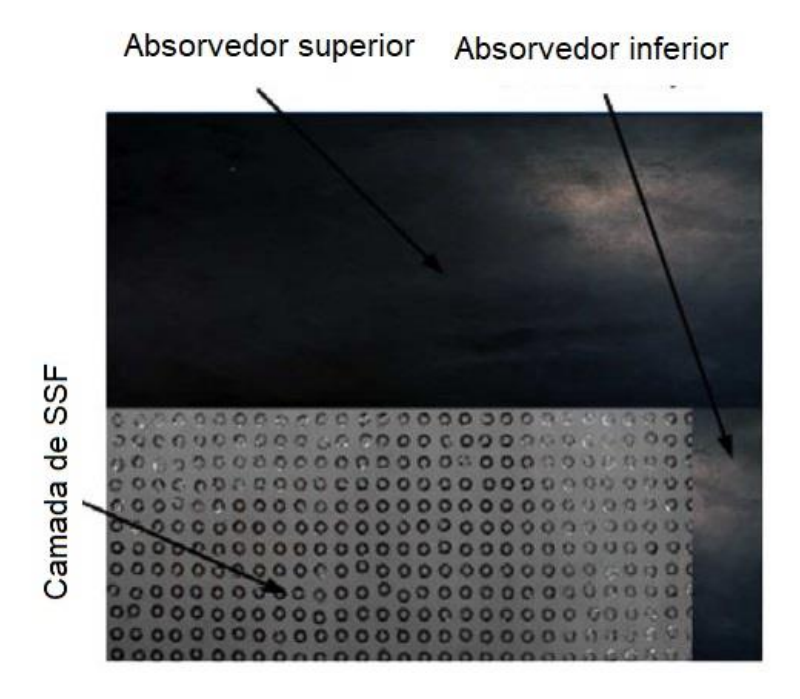

Figura 11: SSF exibida entre duas camadas de absorvedores para maximizar efeito de filtragem.

Fonte: CHEN, 2010.

Os absorvedores tem a função de diminuir a intensidade de ondas eletromagnéticas incidentes enquanto as SSF atuarão como filtros, é possível criar uma analogia com sistemas elétricos onde os absorvedores RAM são como reatâncias em um circuito e as SSF são capacitâncias e indutâncias em paralelo, logo, para corrente alternada, a magnitude de corrente iria diminuir pelo efeito da resistência e o número de harmônicas diminuiria pelo efeito dos filtros passivos.

### *2.3.3 Condutores capacitivos*

Condutor capacitivo trata-se de uma generalização para qualquer condutor não n-polar de geometria completamente preenchida por condutor. Tem projeto mais simples pelo fato de suas dimensões de projeto (raio de uma circunferência ou lado de um quadrado) têm de ser proporcionais ao meio comprimento de onda. A Figura 12 mostra o esquema ilustrativo dos condutores capacitivos,

Figura 12: Esquema ilustrativo para elementos capacitivos, onde o plano hachurado em branco é o substrato e em preto as superfícies condutoras, (a) quadrado e (b) circular.

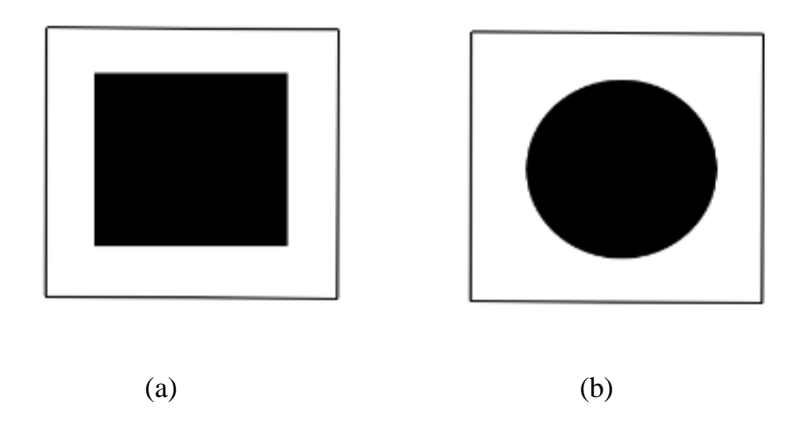

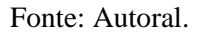

O conceito de estabilidade angular das espiras também se aplica aos condutores capacitivos. Estes elementos têm uma menor frequência de utilização na literatura nos últimos cinco anos por apresentarem uma característica *single-band* e grande largura de banda*,* mas têm vantagens pela facilidade na implementação quando comparadas a espiras em modelos híbridos..

O efeito capacitivo deste dispositivo pode ser observado principalmente na distância entre as unidades seletoras, este conceito será explicado melhor na seção 2.4. A Figura 13 mostra um condutor capacitivo no centro que Sui, 2017, aplicou em *Stealth.*

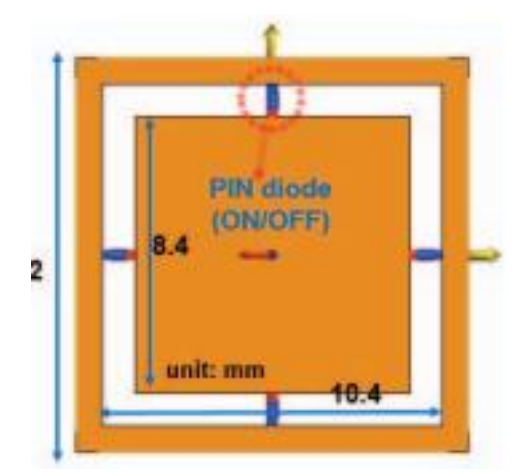

Figura 13: Modelo capacitivo com grade e Diodos PIN ativadores.

Fonte: SUI, 2017.

Nesta aplicação, existe *beam switching* quando os diodos são ativados; a faixa de frequência de filtragem inicial é transformada em outra devido a reconfiguração da densidade superficial de corrente no dispositivo que irá gerar uma troca de frequência de filtragem*.*

## *2.3.4 Modelos híbridos*

Em certas ocasiões, quando a aplicação requer respostas com duas ou mais frequências de ressonância ou quando se necessita características de diversos tipos de superfícies agregadas a um mesmo dispositivo, modelos híbridos tornam-se a melhor escolha (KITAGAWA, 2015). Conceitua-se em uma tipologia que agregue dois ou mais tipos de elementos filtradores em um único elemento para obter-se algumas das vantagens de várias tipologias em um único projeto (NARAYAN, 2016). A Figura 14 exibe um modelo híbrido de dipolos denominado Cruz de Jerusalém com espira circular externa.

Figura 14: Esquema ilustrativo de um modelo híbrido de Cruz de Jerusalém com espira externa.

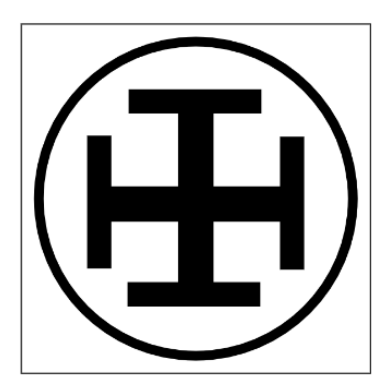

Fonte: Autoral.

O modelo acima exibe um sistema *dual-band* ou banda dupla na Cruz de Jerusalém com um sistema *single-band* na espira externa, tornando o sistema como todo *Tri-band* ou banda tripla com alta estabilidade angular devido a disposição dos dipolos e da geometria circular da espira externa. A Figura 15 mostra um elemento em cruz de Jerusalém com espira quadrada para aplicações *Stealth.*

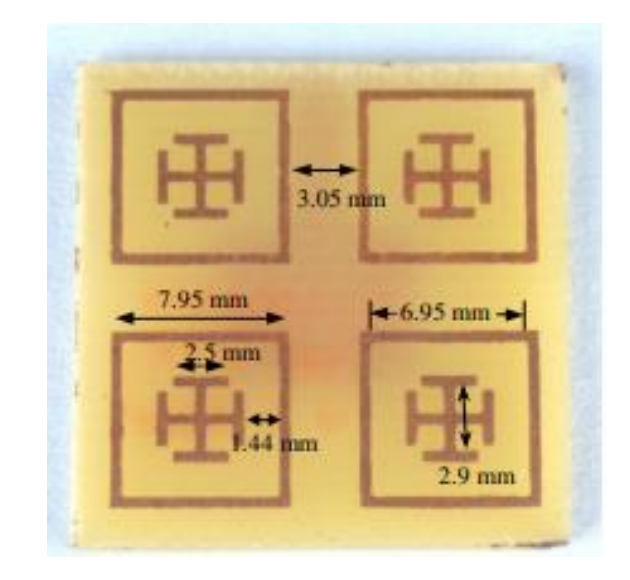

Figura 15: SSF híbrida em Cruz de Jerusalém e Espira quadrada.

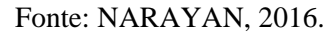

Neste projeto utiliza-se a espira quadrada, com apenas uma frequência de ressonância, com a cruz de Jerusalém, com pelo menos duas frequências de ressonância, o que torna a solução *Tri-band* ou banda tripla. O estudo sugere a aplicação de modelos híbridos para camuflar a passagem de micro-ondas incidentes.

### **2.4 Técnicas de análise**

Após a parametrização de projeto de acordo com as aplicações, escolha de modelos geométricos e substrato parte-se para a análise descritiva, como o Método da Onda Completa ou WCIP, ou para uma análise numérica como o Método do Circuito Equivalente (MEC) e o Método dos Elementos Finitos (MEF).

A escolha dos elementos passivos da SSF; que podem ser de quatro tipos: n-polos, condutores capacitivos, espiras e híbridos, determinarão como e para quantas frequências centrais o projeto atenderá. Cada um desses tipos de dispositivo tem um circuito equivalente que pode ser representado por uma capacitância pura ou uma capacitância em série com uma indutância que está em paralelo com o circuito equivalente, isto é, faz-se essa comparação para melhor entender o comportamento desta superfície quando comparada a um filtro de um circuito elétrico.

É importante compreender que cada tipo de SSF terá seu circuito equivalente típico, por exemplo: condutores capacitivos serão representados como uma capacitância em paralelo ao circuito.

Retornando ao conceito de coeficiente de transmissão típico para filtros passa-faixa e rejeita faixa apresentados na seção 2.1, cada SSF terá também sua curva para o parâmetro S(2,1) característico a geometria destes elementos. Torna-se, então, fundamental introduzir os tipos básicos de geometria que melhor descrevem o comportamento de uma SSF.

### *2.4.1 Método do Circuito Equivalente*

Este método numérico simplifica a análise de SSF em relação à sua contraparte analítica, como o Método da Onda Completa, pela menor utilização de cálculo vetorial e Equações diferenciais parciais. Reduz os recursos computacionais alocados e exige menor complexidade para o programador (WU, 2012). Proporciona ao projetista uma comparação com um filtro em um circuito elétrico (capacitores e indutores em paralelo), dando uma ideia do que está acontecendo com aquele condutor quando exibido sob um campo incidente.

Para qualquer geometria apresentada neste estudo, o ponto de partida para que seja possível calcular a reatância e admitância do elemento será sempre o dipolo simples, como mostra a Figura 16(a). As Equações aproximadas 1 e 5 exibem a reatância indutiva e a admitância normatizada (MARCUVITZ, 1951) para o modo de incidência TE. As fitas têm uma espessura desprezível com largura w, e uma periodicidade p. O ângulo ϕ é o ângulo de incidência da onda.

Figura 16: Modelo para a indutância de um dipolo: (a) Dipolos periódicos em fitas paralelas, (b) Ângulo de incidência da onda, largura e periodicidade.

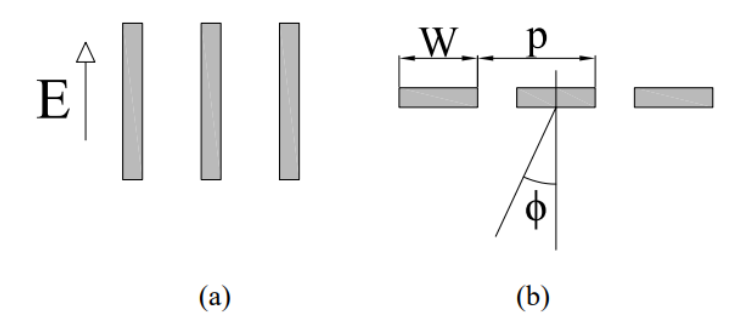

Fonte: Adaptado de CAMPOS, 2008.

Para qualquer geometria apresentada, haverá sempre uma repetição periódica deste elemento pelo plano condutor, desta forma, entre dois condutores sempre haverá uma capacitância (capacitância entre os elementos), para o dipolo periódico, observa-se uma indutância no condutor quando surge uma densidade superficial de corrente induzida pelo campo incidente, por isso observa-se que esta indutância XL pode ser representada pela Equação 1 exibe o modelo para a reatância indutiva de um dipolo para incidência TE (CAMPOS, 2008):

$$
\frac{X_l}{Z_0} = F(p, w, \lambda, \varphi) = \frac{p \cos \varphi}{\lambda} \left\{ ln \left[ cosec \left( \frac{\pi w}{2p} \right) \right] + G(p, w, \lambda, \varphi) \right\} \tag{1}
$$

 Em seu trabalho, Campos, 2008, apresenta as Equações numéricas para o cálculo dos termos da Equação 1. Tem-se que as funções e variáveis apresentadas acima podem ser calculadas pelas Equações 2 a 4.

$$
G(p, w, \lambda, \Phi) = \frac{0.5(1 - \beta^2)^2 \left[ \left( 1 - \frac{\beta^2}{4} \right) (C_+ + C_-) + 4\beta^2 C_+ C_- \right]}{\left( 1 - \frac{\beta^2}{4} \right) + \beta^2 \left( 1 + \frac{\beta^2}{2} - \frac{\beta^4}{8} \right) (C_+ + C_-) + 2\beta^6 C_+ C_-}
$$
(2)

$$
\beta = \text{sen}\left(\frac{\pi w}{2p}\right) \tag{3}
$$

$$
C_{\pm} = \frac{1}{\sqrt{1 \pm \frac{2p \sin \varphi}{\lambda} - \left(\frac{p \cos \varphi}{\lambda}\right)^2}} - 1\tag{4}
$$

Onde p é a periodicidade dos elementos, ou seja, a distância entre os elementos periódicos na placa condutora, w é a espessura do dipolo,  $\lambda$  é o comprimento de onda no meio para a frequência de ressonância e φ trata-se do ângulo de incidência da frente de onda em função do vetor normal à superfície.  $G(p, w, \lambda, \Phi)$  é uma expressão numérica dependente de  $C_+$  que relaciona a periodicidade e o comprimento de onda e  $\beta$  que relaciona a espessura e a periodicidade. Os termos G, C e  $\beta$  são termos numéricos do MCE.

Para o modo de propagação transversal magnético (TM) o campo elétrico incide de forma normal à fita e o campo magnético de forma paralela (ou antiparalela a depender do referencial) com a angulação ϕ que é mostrada em 16(b). Para este cálculo leva-se em consideração não a periodicidade, mas o espaçamento entre as fitas condutoras g (CAMPOS, 2008). A Equação 5 exibe a reatância capacitiva equivalente na Figura 16(b).

$$
\frac{B_c}{Z_0} = 4F(p, w, \lambda, \theta)
$$
\n(5)

As Equações 1 a 5 são válidas apenas quando satisfeita a condição  $p(1+\text{sen}\phi)/\lambda < 1$ . Apenas podem ser utilizadas para o modo TE ou TM, também descartando os casos onde há polarização cruzada (SHUKLA, 2020).

## *2.4.1.1 Espiras quadradas*

Como mencionado na seção 2.4.1, espiras reagem ao campo incidente de acordo com a lei de Faraday-Lenz, tendo efeito indutivo juntamente ao efeito capacitivo inerente a SSF. Recorre-se novamente às Equações apresentadas em Marcuvitz, 1951, para analisar este elemento sob a condição  $p(1+sen\phi)/\lambda < 1$  e modo de propagação TE ou TM.

A capacitância induzida entre os elementos periódicos é representada pela periodicidade p nas Equações numéricas. MCE trás geometrias clássicas representadas por sua comparação analítica ao dipolo periódico, ou seja, com base em  $F(p, w, \lambda, \Phi)$  se definirá todos os parâmetros elétricos da espira, comparadas a um circuito elétrico.

Como todo o objetivo do MCE é comparar um filtro de ondas eletromagnéticas a um filtro elétrico para todas as geometrias. A Figura 17 generaliza uma espira quadrada de periodicidade p, espessura w, tamanho dos lados d, e espaçamento entre os elementos g.

Figura 17: Elemento 4x4 de espira quadrada (a) Elementos periódicos e (b) Circuito

Equivalente.

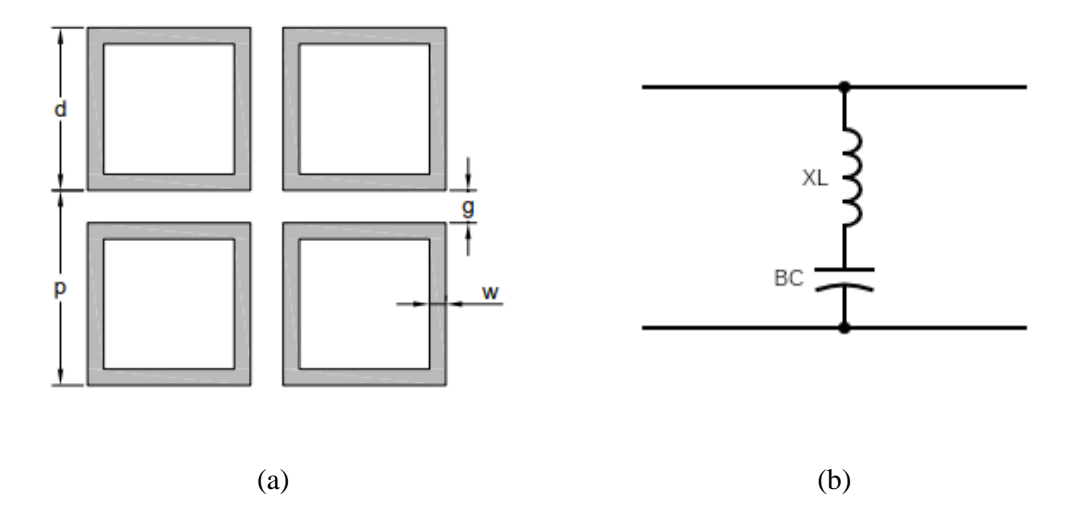

Fonte: Adaptado de CAMPOS, 2008.

Faz-se a comparação dos dipolos com a espira quadrada através das Equações 6 e 7 (CAMPOS, 2008). Dado que as funções F e G já estão dadas na seção 2.4.1 nas Equações 1 e 2, respectivamente.

$$
\frac{X_L}{Z_0} = \frac{d}{p} F(p, 2w, \lambda, \Phi)
$$
\n(6)

$$
\frac{B_c}{Z_0} = 4\varepsilon_r \frac{d}{p} F(p, g, \lambda, \theta)
$$
\n(7)

Onde  $\varepsilon_r$  é a permissividade relativa do meio de propagação.

Este tipo de arranjo, quando condutor, tende a ter apenas uma frequência de rejeição. A Figura 5 exibe o coeficiente de transmissão de uma espira quadrada de lado 20mm com espessura de 2mm. A periodicidade p foi definida como 25mm. Observa-se que a faixa de frequência rejeitada está centralizada em 3,4 GHz com largura de banda de 114,5 MHz.

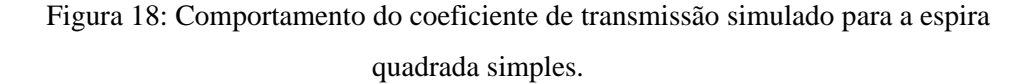

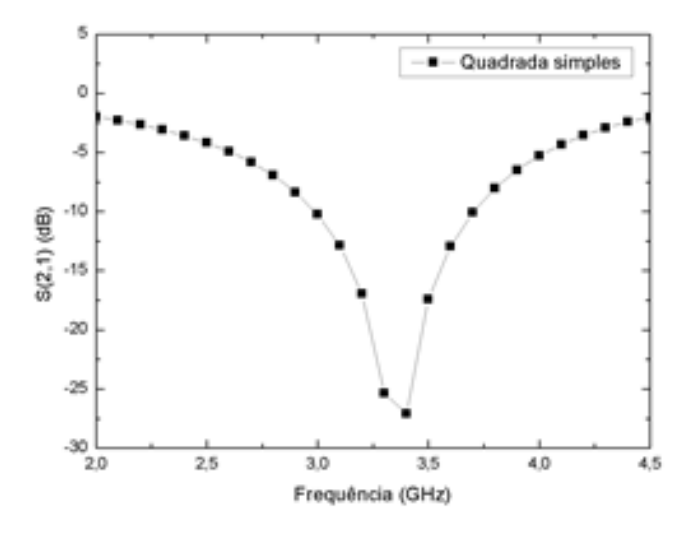

Fonte: Autoral.

Como mencionado na seção 2.2, para que se tenha uma capacidade de filtragem, a imagem da frequência central de ressonância deve estar abaixo da linha de referência de -10 dB, pela Figura 18 é possível observar que esta espira quadrada simples tem uma frequência de ressonância em aproximadamente 3,4 GHz com uma profundidade de filtragem em -27,1 dB. Em classificações e tipologia foi citado que estruturas em espiras simples tem apenas uma

frequência de ressonância devido a sua simetria em apenas uma grandeza de dimensão que, para espira quadrada, é o lado d do quadrado.

## *2.4.1.2 Espiras quadradas com grade*

Como uma variante da geometria em espira quadrada simples, as espiras quadradas emolduradas por grades de cobre planar são mostradas an Figura 5. Este tipo de arranjo é mais utilizado para supressão de harmônicas (CAMPOS, 2008) e também diminuir a largura de banda. Na Figura 19 observa-se o circuito equivalente deste tipo de projeto, Como a grade não tem efeito capacitivo, uma indutância em paralelo adicionada ao filtro.

Figura 19: Elemento 2z2 de espira quadrada com grade (a) elementos periódicos e (b) circuito equivalente.

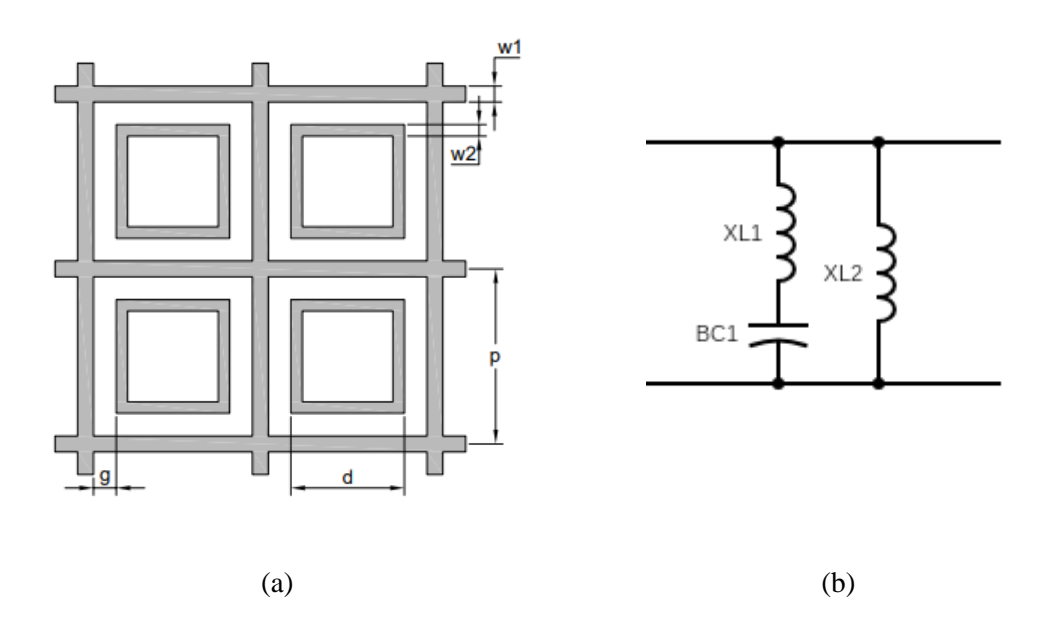

Fonte: Adaptado de CAMPOS, 2008.

Observa-se que w1 trata-se da espessura da grade enquanto w2 é a espessura da espira. p é a periodicidade do projeto que, neste caso, trata-se do comprimento do lado da grade, d é a dimensão do lado da espira e g a distância entre a espira e a grade.

A cada uma destas dimensões, associa-se uma capacitância ou indutância equivalente. Nesta geometria ainda existe a indutância associada a espira e a capacitância entre a espira e a grade, porém para este caso também considera-se a indutância da grade condutora que, como está interconectada, não há capacitância

Para esse tipo de arranjo, as Equações 8 a 11 (CAMPOS apud. LEE, 2008) exibem como aproximas as indutâncias e capacitância vistas no circuito equivalente da Figura 6.

$$
\frac{X_{L1}}{Z_0} = 2(X_{L2}//X_{L3})
$$
\n(8)

$$
\frac{X_{L2}}{Z_0} = F(p, w_1, \lambda, \Phi)
$$
\n(9)

$$
\frac{X_{L3}}{Z_0} = \frac{d}{p} F(p, 2w_2, \lambda, \Phi)
$$
\n(10)

$$
\frac{B_c}{Z_0} = 2\varepsilon_r \frac{d}{p} F(p, g, \lambda, \theta)
$$
\n(11)

Onde  $\varepsilon_r$  é a permissividade relativa do meio de propagação.

A indutância  $X_{L1}$  representa o paralelo entre a indutância da grade  $(X_{L2})$  e a da espira  $(X_{L3})$ , onde  $B_c$  representa a susceptância da espira.

A mesma espira simulada na seção 2.4.1.1 foi incrementada com uma grade de espessura de 1mm, os resultados apontaram uma diminuição na largura de banda de 41 MHz, como mostra a Figura 20.

Figura 20: Comportamento do coeficiente de transmissão simulado para a espira quadrada com grade.

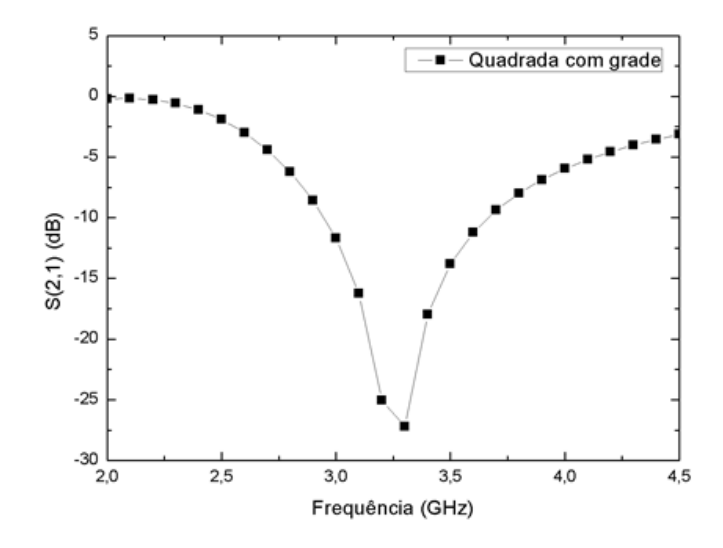

Fonte: Autoral.

Como mencionado na seção 2.2, para que se tenha uma capacidade de filtragem, a imagem da frequência central de ressonância deve estar abaixo da linha de referência de -10 dB, pela Figura 20 é possível observar que esta espira quadrada com grades tem uma frequência de ressonância em aproximadamente 3,3 GHz

A profundidade de filtragem em 3,3 GHz é de aproximadamente -28,3 dB. Pela classificação e tipologia, é possível perceber que este dispositivo é híbrido entre uma abertura de condutores quadrados e uma espira quadrada interna.

# *2.4.1.3 Espiras quadradas duplas*

Esse tipo de arranjo de elementos, para qualquer geometria, atua como um filtro passafaixa ou rejeita-faixa com duas frequências centrais de ressonância. Também chamados de ressoadores *dual-band*, este tipo de geometria pode ser utilizada também para projeto de estruturas reconfiguráveis ou ativas. A Figura 21 exibe as dimensões deste tipo de arranjo.

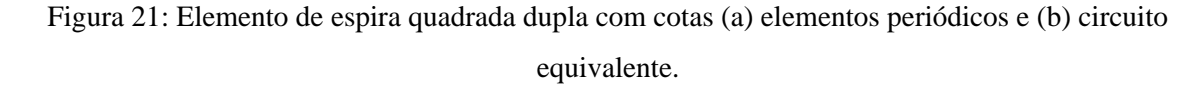

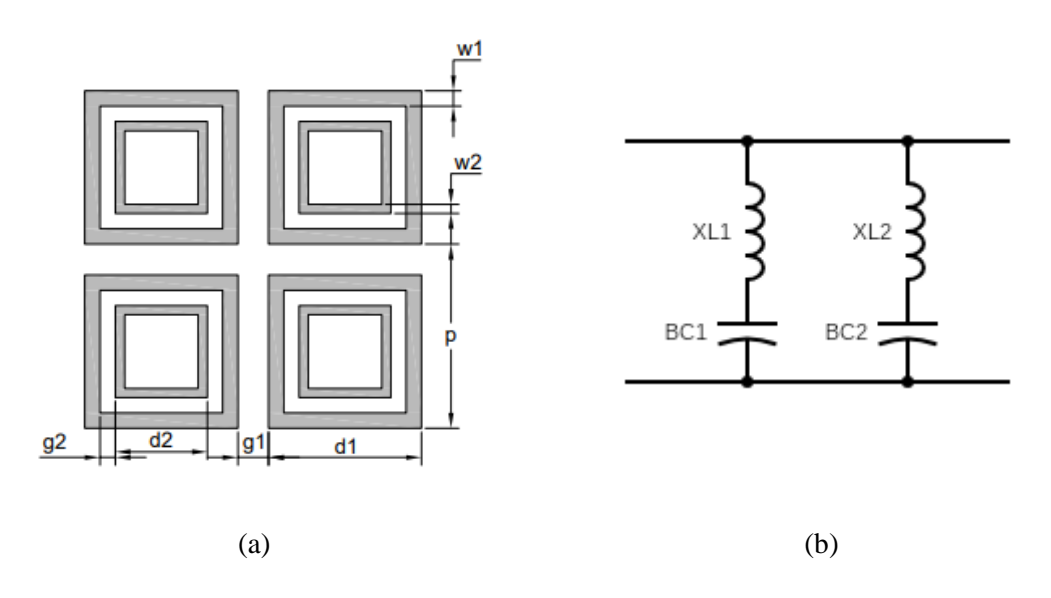

Fonte: Adaptado de CAMPOS, 2008

Observa-se que w1 trata-se da espessura da espira externa enquanto w2 é a espessura da espira interna. p é a periodicidade do projeto, d1 é a dimensão do lado da espira externa, d2 é a dimensão do lado da espira interna, g1 a distância entre a espira externa e o próximo elemento enquanto g2 é a distância entre a espira interna e externa.

Nesta caso, existe a indutância associada a espira e a capacitância entre a espira e a espira externa, e para este caso, também considera-se a indutância da espira condutora e a capacitância entre ela e o próximo elemento. As Equações 12 a 20 (CAMPOS apud. WANG, 2008) modelam como prever o comportamento físico deste tipo de arranjo:

$$
\frac{X_{LF1}}{Z_0} = 2\frac{d1}{p}(X_{L1}/X_{L2})
$$
\n(12)

$$
\frac{X_{LF2}}{Z_0} = \frac{d2}{p} X_{L3}
$$
 (13)

$$
\frac{B_{CF1}}{Z_0} = 0.75B_{C1}\frac{d1}{p}
$$
\n(14)

$$
\frac{B_{CF2}}{Z_0} = (B_{C1}//B_{C2})\frac{d2}{p}
$$
\n(15)

Exibem-se como parâmetros as Equações 16 a 20.

$$
\frac{X_{L1}}{Z_0} = F(p, w1, \lambda, \Phi) \tag{16}
$$

$$
\frac{X_{L2}}{Z_0} = F(p, w2, \lambda, \Phi) \tag{17}
$$

$$
\frac{X_{L3}}{Z_0} = F(p, 2w^2, \lambda, \Phi)
$$
\n(18)

$$
\frac{B_{c1}}{Z_0} = 4F(p, g1, \lambda, \theta)
$$
\n(19)

$$
\frac{B_{c2}}{Z_0} = 4F(p, g2, \lambda, \theta)
$$
\n(20)

Simulou-se um arranjo duplo de espiras quadradas com 20 mm e 15 mm de lado para w1 e w2 respectivamente. Ambas com espessura de 2 mm e periodicidade de 25mm. Os resultados do coeficiente de transmissão são mostrados na Figura 22.

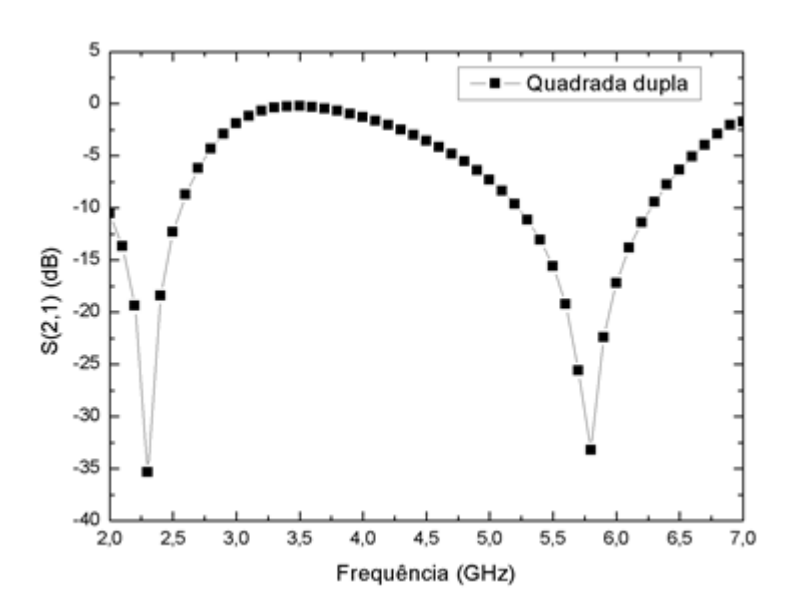

Figura 22: Comportamento do coeficiente de transmissão simulado para a espira quadrada dupla.

Fonte: Autoral.

Exibe-se o coeficiente de transmissão que pela Figura 22 é possível observar que esta espira quadrada dupla tem uma frequência de ressonância em aproximadamente 2,45 e 5,8 GHz com uma profundidade de filtragem em -35 dB e -33 dB, respectivamente. Em classificações e tipologia foi citado que estruturas em espiras duplas tem duas frequências de ressonância devido a sua simetria quadrada em duas geometrias quadradas concatenadas de dimensões diferentes.

# *2.4.1.4 Cruz de Jerusalém*

Este tipo de elemento, como mostrado na Figura 23, também é um filtro *dual-band*, ou seja, pode ser rejeita-faixa ou passa-faixa em duas frequências de ressonância. Dados empíricos mostram que têm uma característica de rejeição melhor, ou seja, têm um melhor desempenho quando comparada às suas contrapartidas nas seções 2.4.1.1 a 2.4.1.3 (CAMPOS, 2008).

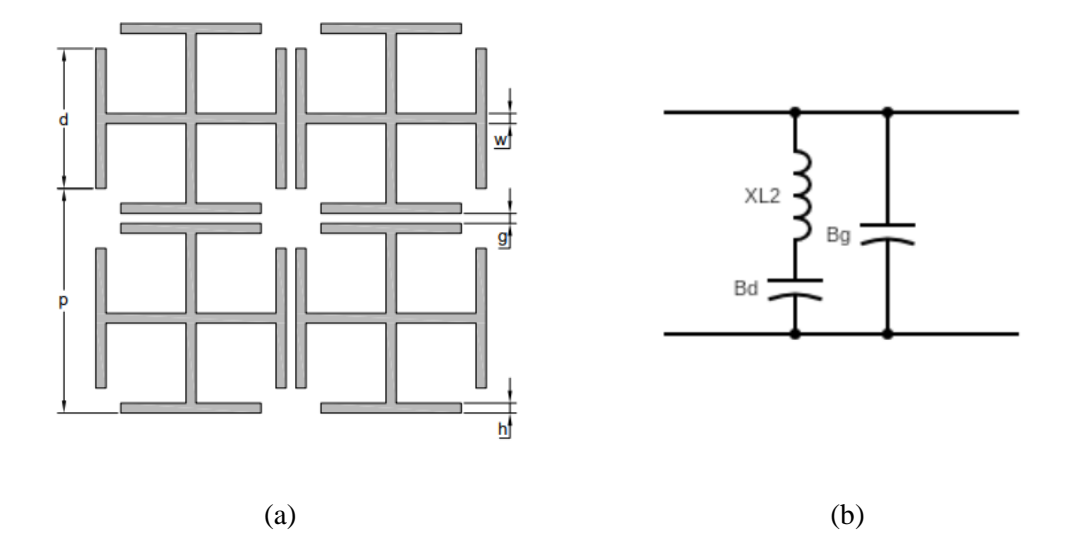

Figura 23: Elemento 2x2 de Cruz de Jerusalém (a) elementos periódicos (b)circuito equivalente.

Fonte: Adaptado de CAMPOS, 2008.

As dimensões de projeto apresentadas são d, que determina a dimensão do dipolo externo, a periodicidade de projeto, p, a espessura do dipolo externo h, a espessura do dipolo interno w e a distância entre os elementos, g.

Considera-se incialmente uma polarização apenas vertical e normal aos condutores, as Equações 21 a 24 (CAMPOS apud. LEONARD, 2008) descrevem as indutâncias e capacitâncias exibidas na Figura 23.

$$
B_g = 4\frac{d}{p} F(p, g, \lambda)
$$
 (21)

$$
B_d = 4\frac{(2h+g)}{p} F(p, p-d, \lambda)
$$
 (22)

$$
f_3 = \frac{1}{2\pi\sqrt{L_2 C_2}}
$$
 (23)

$$
\frac{X_{L2}}{Z_0} = \frac{d}{p} F(p, 2w, \lambda, \varphi)
$$
 (24)

Como foi colocado do na seção 2.2.1 a reatância indutiva do condutor dipolar de comprimento maior da cruz pode ser calculada através da Equação 1. B<sub>g</sub> e B<sub>d</sub> são as susceptâncias respectivas para cada um dos dipolos e podem ser calculadas pelas Equações 21 e 22, entretanto, a capacitância do menor dipolo deve ser calculada indiretamente pela Equação 23 de possa da frequência de ressonância  $f_3$  definida pelo projetista. E, por fim, a reatância do dipolo de tamanho d pode ser calculada pela Equação 24. A Figura 24 mostra um projeto simulado com coeficiente de transmissão S(2,1) *versus* frequência (GHz).

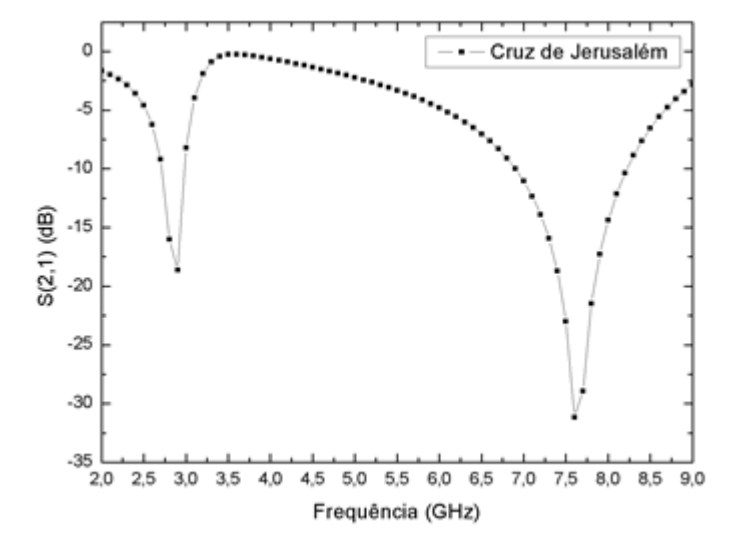

Figura 24: Comportamento do coeficiente de transmissão simulado para a cruz de Jerusalém.

Fonte: Autoral.

O coeficiente de transmissão que, pela Figura 24, é possível ser observado, a profundidade de filtragem está em duas frequências: 3 GHz e 7,5 GHz, com uma profundidade de filtragem em -20 dB e -33 dB, respectivamente. Segundo Wu, 2012, é característico que a primeira banda de filtragem em geometrias de cruz de Jerusalém tenha uma menor profundidade de filtragem quando comparado aos subsequentes, este efeito pode ser observado na simulação pelo fenômeno observado em 3 GHz, a profundidade de filtragem e a largura de banda estão diretamente associados com os parâmetros construtivos do protótipo.

## *2.4.1.5 Condutores capacitivos*

Qualquer modelo de SSF pode ser modelado por um circuito equivalente, inclusive os conjuntos capacitivos. Esta seção focará na apresentação de dois métodos para cálculo do circuito equivalente de conjuntos capacitivos quadrados.

A Figura 25 mostra as dimensões necessárias como parâmetro de entrada para as Equações destacadas posteriormente nesta seção, sendo a o lado do condutor quadrado, p a periodicidade e 2δ é o espaçamento entre os *patch*es.

Figura 25: Elemento em condutor capacitivo quadrado (a) elementos periódicos e (b) circuito equivalente.

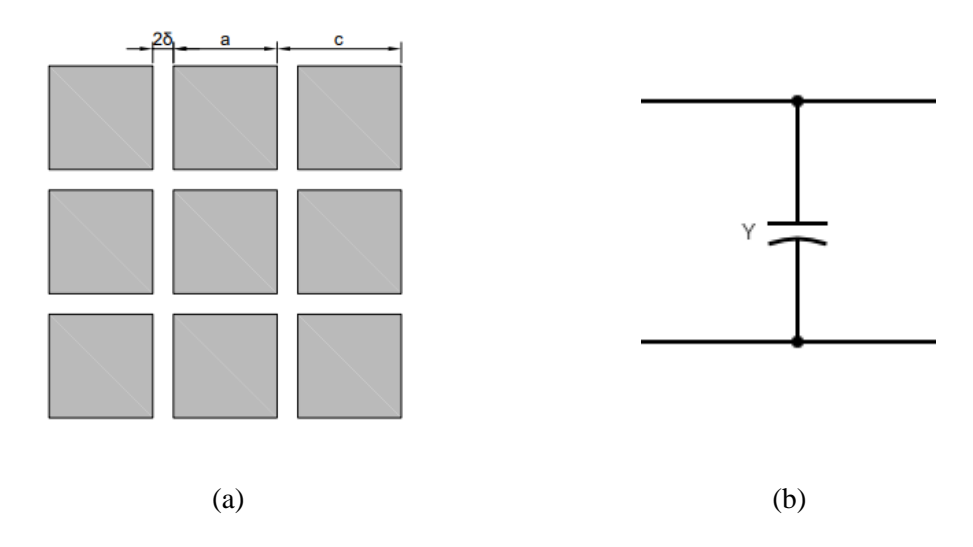

Fonte: Adaptado de CAMPOS, 2008.

Em qualquer um dos métodos a serem aplicados é necessário que se obtenha a admitância em paralelo representada na Figura 25, e feito isso o coeficiente de transmissão S(2,1) pode ser calculado através da Equação 25.

$$
S(2,1) = \frac{1}{1+Y}
$$
 (25)

Primeiro será apresentado o método proposto pelas Equações 26 a 30 (CAMPOS, 2008) onde,

$$
Y = \frac{j0,5}{\left[f_1f_2 - \frac{f_3}{f_1} + \left(f_4 - \frac{1}{f_4}\right)f_2f_3\right]}
$$
(26)

$$
f_1 = \sqrt{\left(\frac{\lambda}{a}\right)^2 - 1} \tag{27}
$$

$$
f_2 = \left[\frac{\cos\left(\frac{\pi c}{a}\right)}{1 - \left(\frac{2c}{a}\right)^2}\right]^2\tag{28}
$$

$$
f_3 = \left[\frac{\text{sen}\left(\frac{\pi c}{a}\right)}{\left(\frac{\pi c}{a}\right)}\right]^2\tag{29}
$$

$$
f_4 = \sqrt{2\left(\frac{d}{a}\right)^2 - 1} \tag{30}
$$

Em contrapartida, introduz-se um método com menor precisão, porém com maior grau de simplicidade (ANDREWS et al., 2014):

$$
Y = j2\left(\frac{a}{\lambda}\right) \ln \left[\csc\left(\frac{\pi\delta}{a}\right)\right]
$$
 (31)

Onde em Y, csc é a cossecante do argumento em questão. A Figura 26 resume os resultados obtidos através do método apresentado por Chen, 2018.

Figura 26: Comportamento do coeficiente de transmissão simulado para o condutor capacitivo.

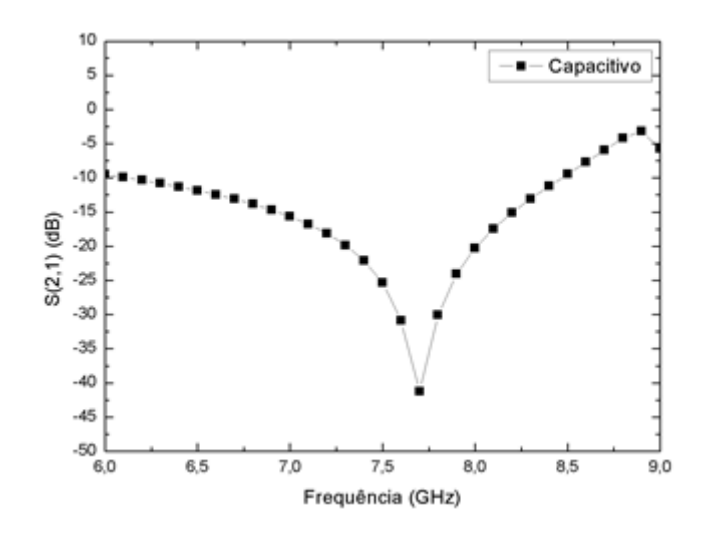

Fonte: Autoral.

Afere-se pela Figura que há apenas uma frequência de ressonância 7,75 GHz, observa-se a grande largura de banda característica deste tipo de geometria. Para condutores capacitivos, existem menos grandezas que são possíveis ser manipuladas pelo projetista, logo, todo o projeto perde versatilidade e adaptabilidade, porém é importante destacar que são projetos elementares e de simples implementação.

De forma semelhante às espiras quadradas, as espiras circulares funcionam como condutores planares sobre um campo incidente que gera uma densidade superficial de corrente induzida que, no sentido contrário, irá gerar um campo induzido (DA SILVA, 2020).

Sabe-se que espiras em modo geral são estruturas *single-band* (WU, 2012) quando se concatena mais de uma espira em um mesmo centro ou sob eixos diferentes se pode atingir o comportamento *n-band,* a depender do número de espiras concatenadas. A Figura 27 ilustra a estrutura de uma espira circular simples com as dimensões variáveis.

Figura 27: Elemento de espira circular com cotas (a) parâmetros de projeto (b) circuito equivalente.

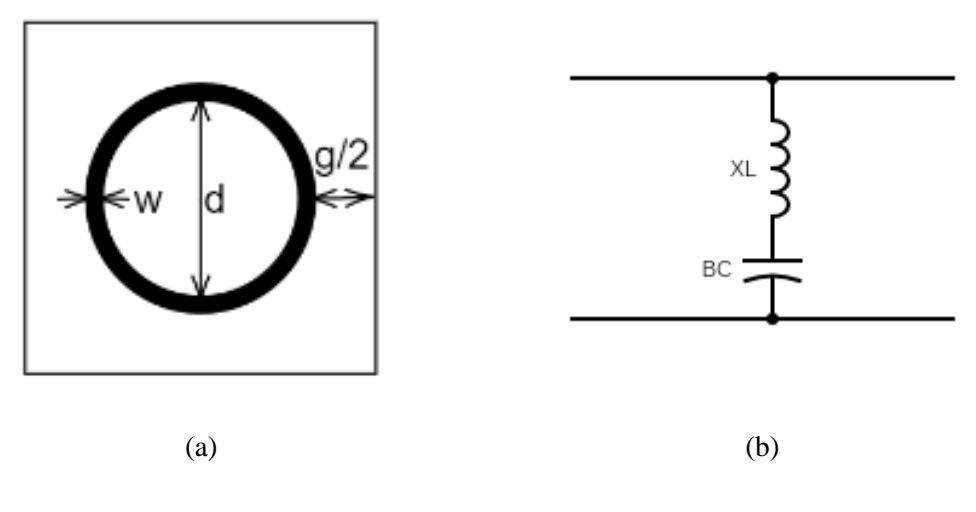

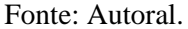

Onde w é a espessura da espira, d é o diâmetro interno da circunferência e g é o espaçamento entre a espira referência e a subsequente. O Método do Circuito Equivalente (MCE) possibilita a obtenção das reatâncias indutivas e capacitivas associadas a esta geometria, as Equações 32 a 39 (DA SILVA, 2020) exibem as premissas utilizadas para encontrar tais resultados:

$$
\frac{X_{L1}}{Z_0} = \cos(\theta) F(p, g + 2CF, \lambda, \theta)
$$
\n(32)

$$
\frac{X_{\text{L2int}}}{Z_0} = \frac{\pi (d - 2w)}{p} \cos(\theta) F(p, d - 2w, \lambda, \theta)
$$
\n(33)

$$
\frac{X_{L2}}{Z_0} = \frac{X_{L2int}}{Z_0} + \frac{w}{(d - 2w) + g + 2CF} \left(\frac{X_{L1}}{Z_0}\right)
$$
(34)

$$
\frac{B_cint2}{Y_0} = 4\sec(\varphi) F(d - w, w, \lambda, \varphi)
$$
\n(35)

$$
\frac{B_cint1}{Y_0} = 4\sec(\varphi) F(p, d - 2CF, \lambda, \varphi)
$$
\n(36)

$$
\frac{B_{c1}}{Y_0} = \varepsilon_{eff} \left[ 1.75 \left( \frac{B_c int 1}{Y_0} \right) + 0.6 \left( \frac{B_c int 2}{Y_0} \right) \right]
$$
(37)

$$
CF = \frac{\int_{-d/2}^{d/2} \left[ \left( \frac{d}{2} \right) - \sqrt{\left( \frac{d}{2} \right)^3 - x^3} \right] dx}{d}
$$
(38)

$$
\varepsilon_{eff} = \varepsilon_r + (\varepsilon_r + 1) \left(\frac{-1}{e^{xN}}\right), \qquad x = \frac{10h}{p} \tag{39}
$$

Nestas Equações, vale destacar que CF é a condutividade mútua entre espiras vizinhas (KANTH, 2017). Na Equação 39 observa-se o termo N que pode variar de acordo com a geometria da estrutura, este coeficiente pode ser escolhido conforme mostra Araújo, 2015, pp. 68-70. De forma semelhante aos outros exemplos exibidos nas geometrias apresentadas em 2.5.1, XL1, XL2 e BC1 serão utilizados para calcular a potência transmitida pela superfície seletiva em frequência (CAMPOS, 2008).

Para espiras quadradas duplas, analisa-se também o diâmetro e espessura das espiras. O Método do Circuito Equivalente irá considerar a indutância mútua entre as duas espiras concatenadas e também entre o conjunto de espiras vizinhas. A Figura 28 mostra as características construtivas de espiras quadradas duplas.

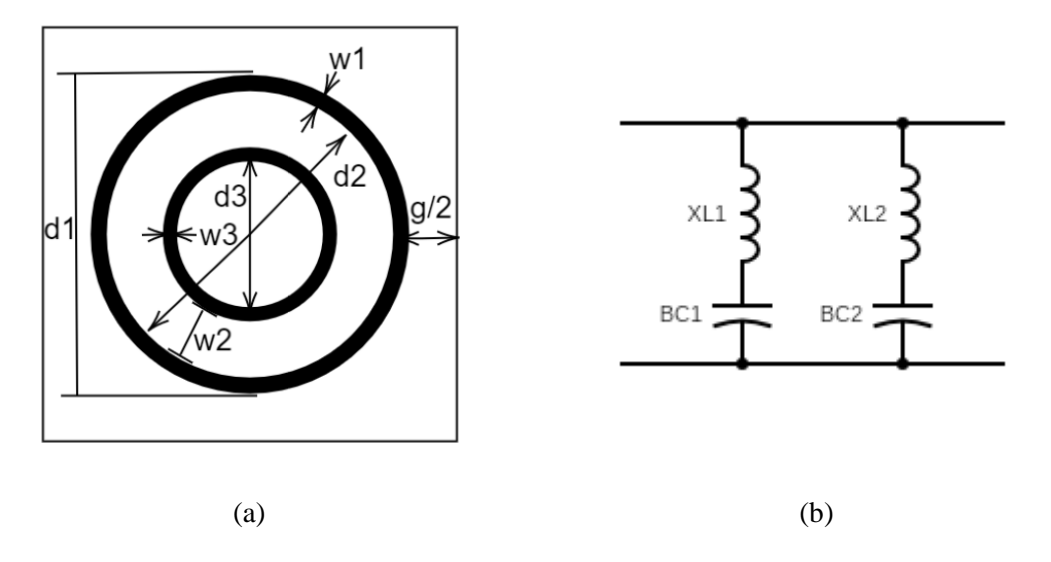

Figura 28: Elemento de espira circular dupla com cotas.

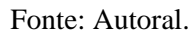

Onde w é a espessura da espira, d é o diâmetro interno de cada circunferência respectivamente e g é o espaçamento entre as espiras referência e a subsequente. As Equações 40 a 48 (DA SILVA, 2020) possibilitam aferir as reatâncias indutivas e capacitivas do arranjo.

$$
\frac{X_{L2}}{Z_0} = \frac{X_{L2int}}{Z_0} + \frac{w_1}{d_2 + g + 2CF} \left(\frac{X_{L1}}{Z_0}\right)
$$
(40)

$$
\frac{X_{L3}}{Z_0} = \frac{1}{10} \left( \frac{X_{L3int}}{Z_0} \right) + \frac{w_3}{(d_3 - 2w_3) + g + 2CF} \left( \frac{X_{L2int}}{Z_0} \right)
$$
(41)

$$
\frac{B_{c1}}{Y_0} = \varepsilon_{eff} \left[ \left( \frac{B_{c1}int1}{Y_0} \right) + \left( \frac{B_{c1}int2}{Y_0} \right) \right]
$$
(42)

$$
\frac{B_{c2}}{Y_0} = \varepsilon_{eff} \left[ \left( \frac{B_{c1}int2}{Y_0} \right) + \left( \frac{B_{c2}int1}{Y_0} \right) \right]
$$
(43)

$$
\frac{X_{\text{L3int}}}{Z_0} = \left(\frac{\pi}{2}\right) \frac{(d_3 - 2w_3)}{p} \mathcal{F}(p, d_3 - 2w_3, \lambda, \theta) \tag{44}
$$

$$
\frac{X_{\text{L2int}}}{Z_0} = \left(\frac{\pi(\frac{d}{2})}{p}\right) F(p, 2w_2, \lambda, \theta)
$$
\n(45)

$$
\frac{B_{c1}int1}{Y_0} = F(p, d_1 - 2CF, \lambda, \varphi)
$$
\n(46)

$$
\frac{B_{c1}int2}{Y_0} = F(d_1 - w_1, w_1, \lambda, \varphi)
$$
\n(47)

$$
\frac{B_{c1}int1}{Y_0} = F(d_3 - w_3, w_3, \lambda, \varphi)
$$
\n(48)

A utilização das Equações de 32 a 48 também seguem as mesmas limitações das geometrias anteriores, ou seja, não são válidas para polarização cruzada e são utilizáveis apenas para p(1+senϕ)/λ < 1 e modo de propagação TE ou TM.

O comportamento do coeficiente de transmissão para espiras circulares é semelhante ao observado em espiras quadradas: n-bandas a depender do número de espiras concatenadas, largura de banda estreita e, para espiras circulares, não são seletivas em ângulo de incidência. A Figura 29 ilustra o coeficiente de transmissão para espiras circulares duplas.

Figura 29: Coeficiente de transmissão versus frequência em uma implementação do tipo espira circular dupla.

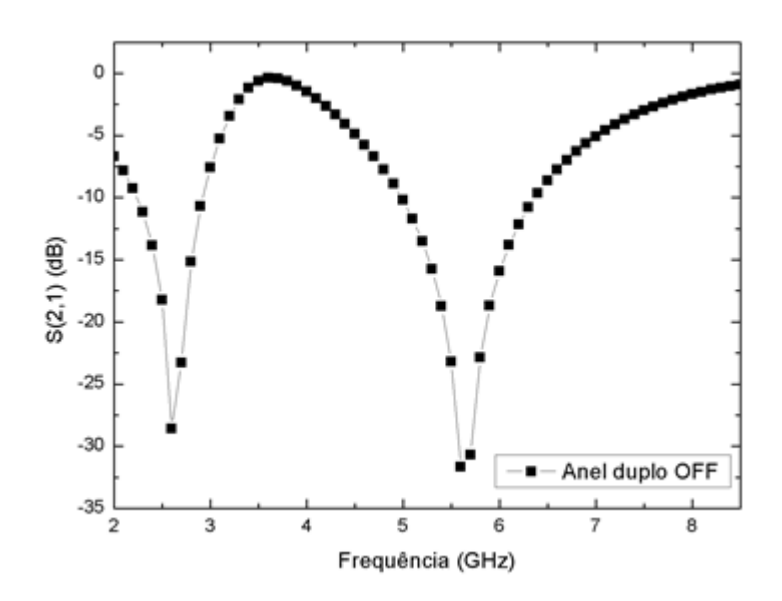

### Fonte: Autoral.

Observa-se a restrição da largura de banda quando comparada aos condutores capacitivos e não se observa o encurtamento da primeira banda de transmissão que é característica da Cruz de Jerusalém. Ao observar a linha de -10 dB é possível perceber que as frequências de ressonância estão em 2,45 GHz e 5.7 GHz.

## *2.4.2 Matriz de espalhamento e dedução de campos espalhados*

Para toda técnica numérica existe uma técnica analítica precedente, no caso do Método do Circuito Equivalente, como a maioria das outras técnicas para predição do comportamento de condutores planares, foi precedido pelos métodos derivados do Método da Onda Completa (MOC) pelos problemas de espalhamento e dedução das Equações de campo. Este método analítico trás uma maior exatidão, também complexidade, ao processo metodológico.

Nesta seção será discutida a dedução analítica pelo Teorema de Floquet (onde a integral convolucional é substituída por uma soma infinita) e tem como fim analisar os campos espalhados e transmitidos pela SSF como mostra a Figura 30. Considerando a incidência de ondas monocromáticas e que a superfície é infinita em extensão (condições consideradas em muitos simuladores de estruturas planas como o Ansys® HFSS).

Figura 30: Componentes da matriz espalhamento, anteparo representa uma SSF.

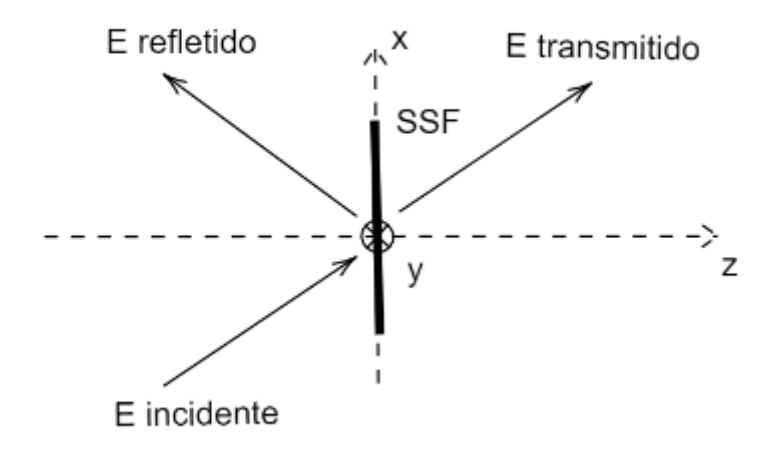

Fonte: Adaptado de CAMPOS, 2008.

A Figura 30 mostra os ângulos de incidência dos campos que serão levados com parâmetro para análise do espalhamento.

Assumindo incidência no plano xy, ou  $z = 0$ , temos que  $\theta$  é o ângulo do campo incidente em relação ao plano xy no eixo das abscissas e ϕ em relação ao eixo de incidência normal z. Pela lei de Faraday-Lenz sabe-se que todo campo incidente gera uma densidade superficial de corrente (BALANIS, 2016) e que para um campo incidente é gerado um vetor refletido simétrico ao mesmo em z e transmitido para o segundo meio após o anteparo, lembra-se que foi considerado um substrato infinitesimalmente fino, ou seja, a SSF foi considerada unidimensional em x.

Para o caso representado, têm-se as Equações (CAMPOS, 2008):

$$
\begin{bmatrix} \vec{E}_x^{inc}(x, y) \\ \vec{E}_y^{inc}(x, y) \end{bmatrix} = \begin{bmatrix} \vec{E}_x^{inc}(a_0, \beta_0) \\ \vec{E}_y^{inc}(a_0, \beta_0) \end{bmatrix} e^{j(a_0 x + j\beta_0 y)}
$$
(49)

$$
\alpha_0 = k_0 \text{sen}\theta_{inc} \text{cos}\varphi_{inc} \tag{50}
$$

$$
\beta_0 = k_0 \text{sen}\theta_{inc} \text{sen}\varphi_{inc} \tag{51}
$$

$$
k_0 = \frac{2\pi}{\lambda_0} \tag{52}
$$

Em que, para o campo incidente é determinado pela Equação 53 (CAMPOS apud SCOTT, 2008),

$$
\vec{E}^{inc} = j\omega\mu_0 \vec{A} - \frac{1}{j\omega\varepsilon_0} \nabla \left(\nabla \cdot \vec{A}\right)
$$
\n(53)

Considerando-se o perfeito alinhamento do substrato no plano xy e as outras condições citadas, apenas as densidades superficiais de corrente Jx e Jy existem. Utilizando-se a função diádica de Green no espaço livre, a matriz Z, e que o campo A é representado na Equação 2.36, exibe-se:

$$
\vec{A} = \bar{\bar{Z}} * \vec{J} \tag{54}
$$

$$
\vec{E}_t = \vec{E}^s + \vec{E}^{inc} \tag{55}
$$

Onde \* representa a convolução de Z com J. Podemos então escrever a Equação 37 na forma matricial:

$$
-\left[\vec{E}_x^{inc}\right] = \frac{1}{j\omega\varepsilon_0} \left[\frac{\partial^2}{\partial x^2} + k_0^2 \frac{\partial^2}{\partial x \partial y}\right] \begin{bmatrix} A_x \\ A_y \end{bmatrix}
$$
(56)

Utiliza-se as convoluções na Equação 38 e considerando que:

$$
\frac{\partial \mathbf{A}}{\partial \mathbf{x}} = j\alpha A \tag{57}
$$

$$
\frac{\partial \mathbf{A}}{\partial \mathbf{y}} = j\beta A \tag{58}
$$

Utilizando a transformada de Fourier para colocar o sistema descrito em na Equação 56 para o domínio espectral, têm-se:

$$
-\begin{bmatrix} \vec{E}_x^{inc} \\ \vec{E}_y^{inc} \end{bmatrix} = \frac{1}{j\omega\varepsilon_0} \begin{bmatrix} k_0^2 - \alpha^2 & -\alpha\beta \\ -\alpha\beta & k_0^2 - \beta^2 \end{bmatrix} \begin{bmatrix} \tilde{Z} \end{bmatrix} \begin{bmatrix} \tilde{J}_x \\ \tilde{J}_y \end{bmatrix}
$$
(59)

Onde se aplicando a transformada inversa em 59, resulta em um sistema linear representado na Equação 60.

$$
-\begin{bmatrix} \vec{E}_x^{inc} \\ \vec{E}_y^{inc} \end{bmatrix}
$$
  
=  $\frac{1}{(2\pi)^2} \int_{-\infty}^{\infty} \int_{-\infty}^{\infty} \frac{1}{j \omega \varepsilon_0} \begin{bmatrix} k_0^2 - \alpha^2 & -\alpha \beta \\ -\alpha \beta & k_0^2 - \beta^2 \end{bmatrix} [\tilde{Z}] \begin{bmatrix} \tilde{J}_x \\ \tilde{J}_y \end{bmatrix} e^{j(\alpha_0 x + j\beta_0 y)} d\alpha d\beta$  (60)

Torna-se possível reduzir a Equação 53 utilizando o Teorema de Floquet que aproxima esta integral indefinida em somas infinitas. Para este passo geralmente considera-se uma superfície infinita e analisa-se apenas um elemento, desta forma, têm-se uma periodicidade tx e ty representadas na Figura 18 que é utilizada para relacionar as densidades superficiais de corrente Jx e Jy, em geral, estas duas periodicidades são exatamente iguais mas, a fins de generalização, utiliza-se a Equação 54.

$$
-\left[\vec{E}_x^{inc}\right] = \frac{2\pi}{j\omega\varepsilon_0 t_x t_y} \sum_{-\infty}^{\infty} \sum_{-\infty}^{\infty} \left[\frac{k_0^2 - \alpha_m^2}{\alpha_m^2 \beta_n^2} - \frac{\alpha_m^2 \beta_n^2}{k_0^2 - \beta_n^2}\right] [\tilde{Z}] \left[\tilde{J}_x\right] e^{j(\alpha_m x + j\beta_n y)}
$$
(61)

Onde,

$$
\alpha_m = \alpha_0 + \frac{2\pi m}{t_x} \tag{62}
$$

$$
\beta_n = \beta_0 + \frac{2\pi n}{t_y} \tag{63}
$$

Para utilizar as Equações de campo é necessário aplicar o conceito de periodicidade bidimensional, como a superfície é um dispositivo planar, então as periodicidades serão tratadas em x e em y. Periodicidade trata-se de uma grandeza que denota a distância entre dois elementos periódicos para cada eixo, a Figura 31 exibe em forma visual o que esta grandeza significa.

Figura 31: Representação das periodicidades em um elemento de espira quadrada dupla.

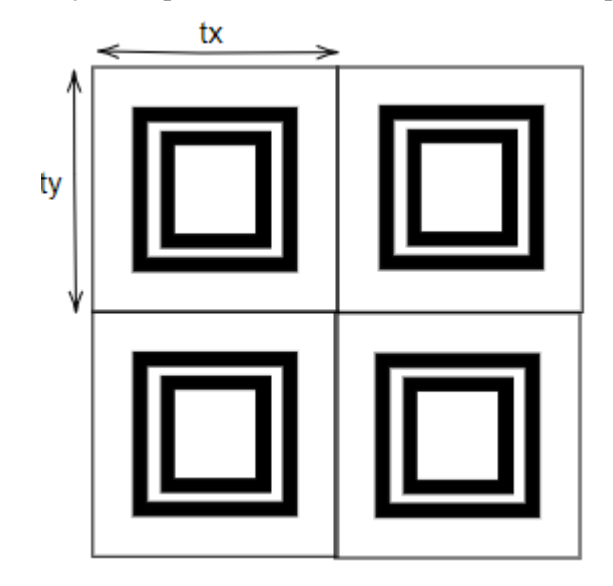

#### Fonte: Autoral.

Onde  $tx$  e ty tratam-se da periodicidade no eixo x e y, respectivamente, ou seja, qual o tamanho físico da célula unitária em duas dimensões. Como é observado, a Equação 40 trata de relacionar as densidades superficiais de corrente e o campo elétrico, isto é, apenas é válida para o elemento condutor e, devido ao teorema de Floquet, precisa descrever apenas um elemento.

Para solução das Equações de espalhamento para que se chegue a uma Equação da densidade superficial de corrente para uma geometria é necessário utilizar um termo U que podem ser definidos da forma:

$$
u = \sum_{i} c_i f_i \tag{64}
$$

Em que Ci são pesos e números pertencentes ao conjunto dos números reais, desconhecidos utilizado pelo Método dos Momentos. Através do MOM é possível representar a Equação 65 na forma vetorial (CAMPOS, 2008).

$$
\left\langle \overrightarrow{f_j}, \sum_i c_i \overrightarrow{L} \ast \overrightarrow{f_i} \right\rangle = \left\langle \overrightarrow{f_j}, \overrightarrow{g} \right\rangle \tag{65}
$$

Onde L é uma função que relaciona a função desconhecida U que representam os campos incidentes e as densidades de corrente induzidas desconhecidas na estrutura. Pelo método de Galerkin sabe-se que as funções de base devem ser escolhidas de modo que representem as correntes que são o objeto da análise, e, também, devem ser ortogonais ao espaço vetorial que estão os vetores de campo elétrico incidente para que seja formado um sistema linear.

$$
-\left\langle \left[ \begin{array}{c} \int \widetilde{J_{xj}} E_x^{inc} dS \\ \int \widetilde{J_{yj}} E_y^{inc} dS \end{array} \right] \right\rangle = \sum_j \sum_m \sum_n \left[ \begin{array}{cc} \widetilde{J_{xj}} & 0 \\ 0 & \widetilde{J_{yj}} \end{array} \right] \left[ \begin{array}{cc} \widetilde{Z_{xx}} & \widetilde{Z_{xy}} \\ \widetilde{Z_{yx}} & \widetilde{Z_{yy}} \end{array} \right] \left[ \begin{array}{cc} \widetilde{J_{xj}} & 0 \\ 0 & \widetilde{J_{yj}} \end{array} \right] \left[ \begin{array}{c} c_{xj} \\ c_{yj} \end{array} \right] \tag{66}
$$

Esta matriz representa matematicamente como as funções de base transformam um SL não determinado em um sistema homogêneo, é necessário então encontrar as raízes do determinante da matriz resultante para que se tenha os coeficientes C necessários para determinar os termos da Equação 2.42.

## *2.3.2.1 Espalhamento para o campo magnético*

Por razões de síntese, o processo de dedução será omitido nesta subseção. Inicia-se com a hipótese exibidas nas Equações 67 e 68 (CAMPOS, 2008):

$$
\vec{E}^{inc} = j\omega\mu_0 \vec{A} - \frac{1}{j\omega\varepsilon_0} \nabla(\nabla \cdot \vec{A})
$$
\n(67)

$$
\vec{H} = \nabla x \vec{A} \tag{68}
$$

Sabendo que o campo magnético é um campo rotacional e o campo elétrico é um campo divergente, as Equações 43 e 67 podem ser corretamente trabalhadas através do MOM.

São utilizadas as mesmas premissas da seção 2.2.2, utilizando os mesmos passos de dedução (função diática de Green, Teorema de Floquet) conclui-se que o espalhamento para o campo magnético pode ser exibido como traz a Equação 69:

$$
-\left[\frac{\vec{H}_x^{inc}}{\vec{H}_y^{inc}}\right] = \frac{1}{(2\pi)^2} \frac{1}{j\omega\varepsilon_0 t_x t_y} \sum_{-\infty}^{\infty} \sum_{-\infty}^{\infty} \begin{bmatrix} k_0^2 - \alpha_m^2 & -\alpha_m^2 \beta_n^2 \\ -\alpha_m^2 \beta_n^2 & k_0^2 - \beta_n^2 \end{bmatrix} \left[\tilde{Z}\right] \begin{bmatrix} \tilde{M}_x \\ \tilde{M}_y \end{bmatrix} e^{j(\alpha_m x + j\beta_n y)}
$$
(69)

O fluxograma representado na Figura 32 exibe o fluxo analítico do processo metodológico para obtenção da matriz espalhamento de um sistema de filtro por SSF.

Figura 32: Fluxograma analítico para o problema de espalhamento e análise da Equação de onda.

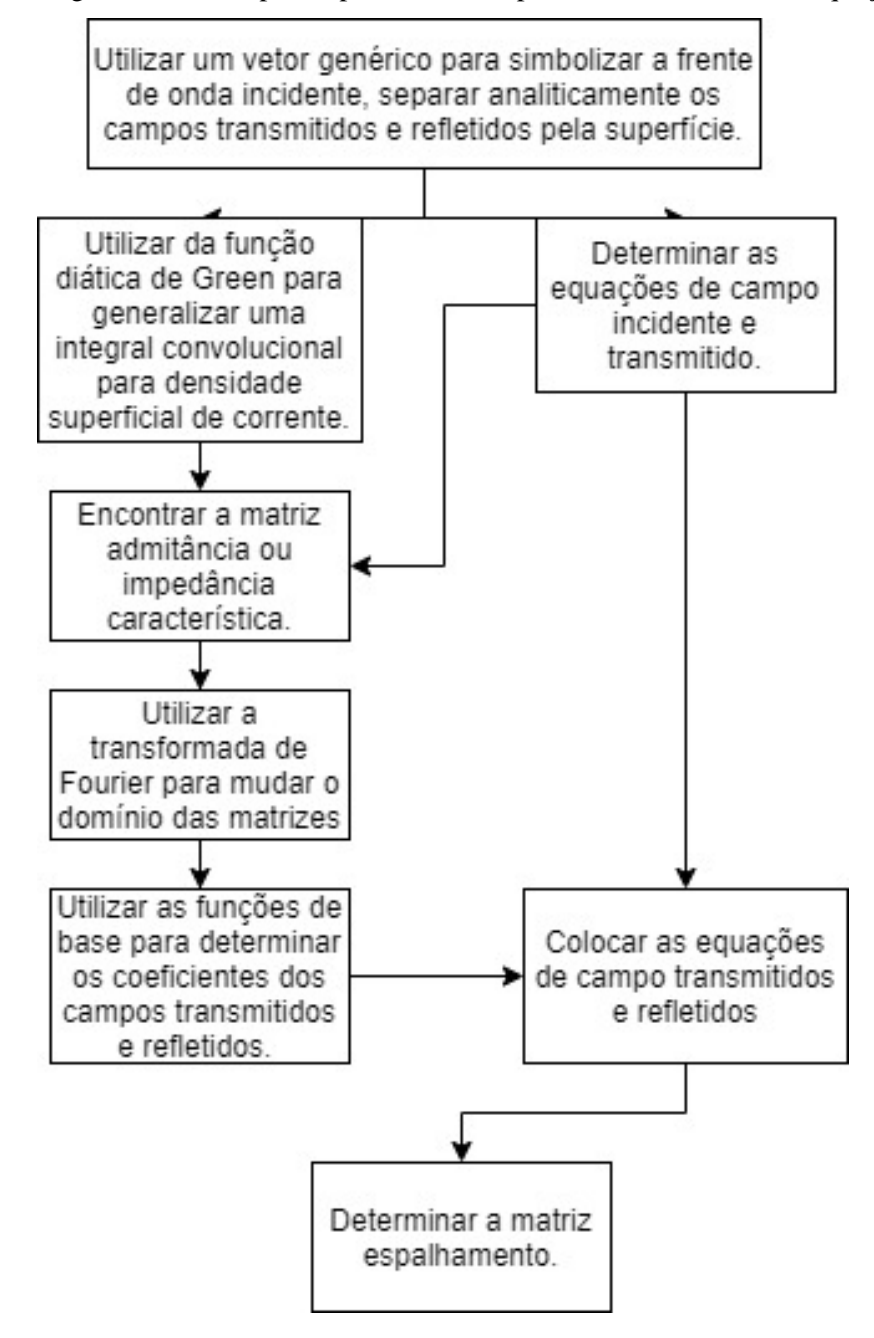

Fonte: Autoral.

### **2.5 Aplicações que utilizam SSF**

O estado da arte em Superfícies Seletivas em Frequência (SSF) nos últimos cinco anos mostra que as aplicações destes dispositivos em filtros seguem quatro grandes grupos: filtragem de harmônicas, *beam steering*, *beam switching* e absorção e *Stealth*. Como dispositivo passivo ou ativo tem grande poder de supressão de harmônicas, sendo sua primordial aplicação. Neste Capítulo serão discutidas as principais aplicações de SSF e qual vantagem trazem em cada uma.

A filtragem de harmônicas trata-se da principal aplicação das SSF e de onde todas as outras aplicações derivam (ESPARZA-AGUILAR, 2020). Quando se propaga alguma informação é padrão que haja harmônicas em outras frequências e em outras direções de propagação. Segundo Sui, 2017, SSF utilizadas em radome – estruturas protetoras de antenas parabólicas – vêm se tornado comum pela melhora na qualidade de sinal.

Debus (2007) trás uma aplicação em sensoriamento em terahertz com aplicações em caracterização de fluidos, a Figura 33 ilustra a SSF simulada pelo método de imersão.

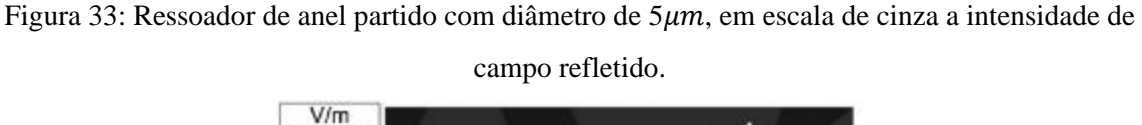

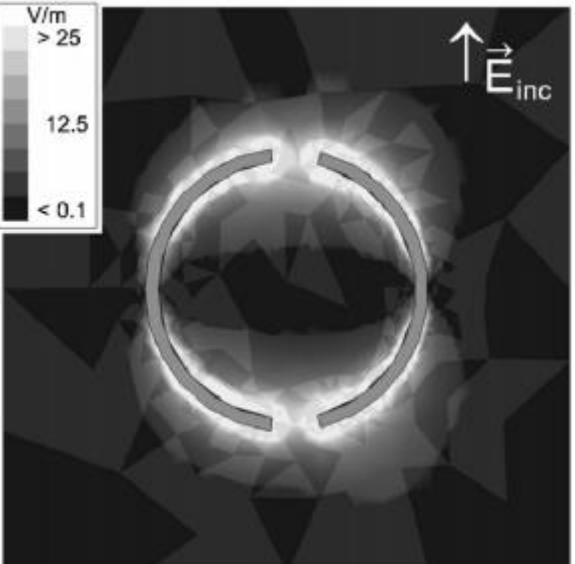

Fonte: DEBUS, 2007.

Para esta aplicação em sensoriamento, o estudo observa o coeficiente de transmissão e sua mudança em profundidade de filtragem e/ou frequência de ressonância; estes parâmetros oferecerão ao projetista dados necessários para entender a composição do meio em que a onda é propagada.

Em *beam steering* ou estreitamento de feixe, a aplicação mais comum é o aumento na diretividade de antenas corneta. SSF ativas também são utilizadas para esta aplicação quando sua função não é mudar a frequência de propagação. Segundo Pan, 2013, o aumento da diretividade se dá pela filtragem das harmônicas e redução de lobos secundários. A Figura 34 mostra o protótipo construído para aplicações em WLAN e RADAR com uma SSF ativa.

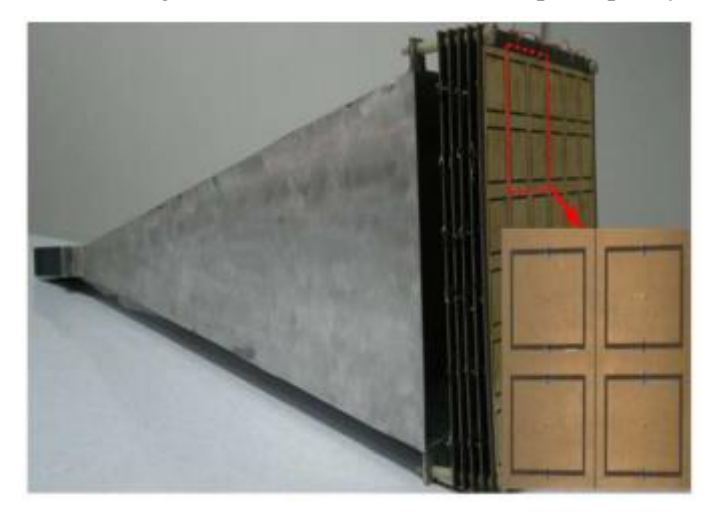

Figura 34: Beam-steering em antena corneta com SSFA para aplicação em WLAN.

Fonte: PAN, 2013.

Este efeito concatenado das superfícies serve para ativação de outros modos de filtragem por elementos ativadores. Este tipo de configuração também pode ser aplicado em antenas de microfita ou até linha de transmissão. Considera-se a filtragem ativa sem mudança de frequência de propagação como estreitamento de feixe, porém, SSFA são mais comumente utilizadas em beam switching.

Aplicações em RADAR (*Radio Detection and Ranging*) são bastante comuns, por sua propriedade refletiva, a SSF torna-se bastante útil para refletir ondas incidentes na faixa de frequência do RADAR que pode ir da faixa de frequência de 430 MHz – radiolocalização amadora – a 40 GHz (ECC, 2019). Utilizam-se absorvedores magnéticos acoplados a SSF para blindar um compartimento ou um veículo de ondas de RADAR e impedir que sejam detectados. O principal intuito do sistema de RADAR é analisar o ambiente de alcance, para procurar minérios disponíveis (BOGONI, 2019). A Figura 35 mostra um sistema simples de RADAR com aplicação de SSF.

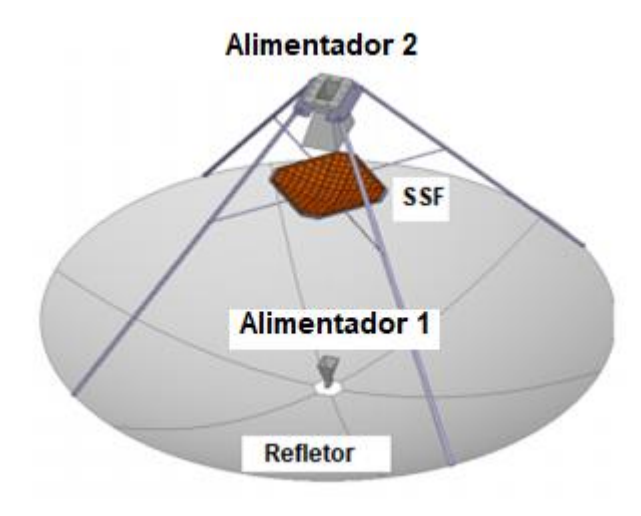

Figura 35: SSF em RADARCom associada a um circuito em telecomunicações.

Fonte: Adaptado de BRANDÃO, 2019.

RadCom é uma aplicação recente que une as funções de RADAR em comunicação em um dispositivo (BRANHÃO, 2019), tornando interessante o uso de dispositivos *multi-band* ou *dual-band* de seleção, para que se aumentem os parâmetros de interesse de projeto. A SSF passiva é acoplada ao *feeder* de uma antena parabólica projetada para uma aplicação RadCom, onde ela serviria para comunicação entre portos e, por trabalhar em várias frequências específicas de aplicação, diminuiria o número total de antenas necessárias para fazer esta comunicação além de oferecer a função primária de RADAR em um porto.

Comutação de feixe ou *beam-switching* trata-se de aplicações em mudança de características de propagação típicas de projetos ativos em SSF, quando se ter uma antena transmitindo informação em um conjunto maior de frequências de ressonância é possível utilizar uma SSF para filtrar as harmônicas e propagar esta informação em determinada frequência e, quando reconfigurada, esta SSF altera a frequência de propagação para outra. Leighthorne, 2017, exibe uma configuração cilíndrica de uma superfície seletora em frequência por dipolos paralelos ativos por diodo PIN, a Figura 36 mostra uma ilustração deste projeto.
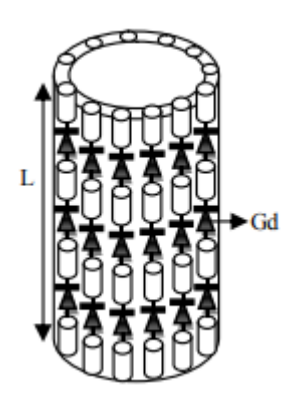

Figura 36: Superfície Seletora de Frequência em dipolo com diodos PIN.

Fonte: LEIGHTHORNE, 2017.

Onde L é o comprimento total do dispositivo e Gd é a distância entre os dipolos. Quando ativador chaveia o sistema, os dipolos tornam-se um só condutor e a geometria de filtragem se altera e, por consequência, se alteram as frequências de ressonância. Nesta aplicação o autor utiliza uma antena dipolo como transmissor.

A maioria das aplicações de SSF está em blindagem eletromagnética na área militar e/ou de segurança. Aplicações também podem ser observadas em tecnologias de aquecimento por micro-ondas e blindagem em aparelhos biomédicos terapia por radiação, raio-x e longas exposições a banda *Industrial, Scientific, Medical* (ISM) – 1 GHz à 4 GHz - por operadores de vôo. Aviões civis e militares também utilizam-se de SSF para evitar interferência em seus sistemas de comunicação e/ou sistemas camuflados e absorvedores associados.

Outras estruturas como SSF ativas, que serão discutidas no Capítulo 3, também são utilizadas em tecnologias de camuflagem principalmente por sua versatilidade em mudar de uma faixa de frequência para outra. É possível utilizar modelos híbridos para aumentar o número de frequências de ressonância (NARAYAN, 2016). Soluções em absorvedores utilizam SSF para aumentar o seu poder de filtragem em uma determinada faixa de frequência projetada, Habib, 2017, propõe uma superfície seletora de frequência condutiva entre duas camadas de absorvedores Rogers ® RO3210. A Figura 37 exibe tal dispositivo com duas camadas de absorvedores.

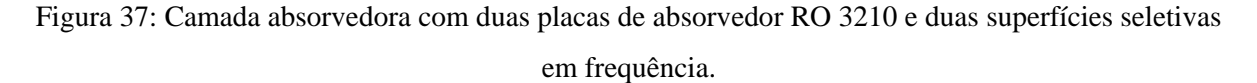

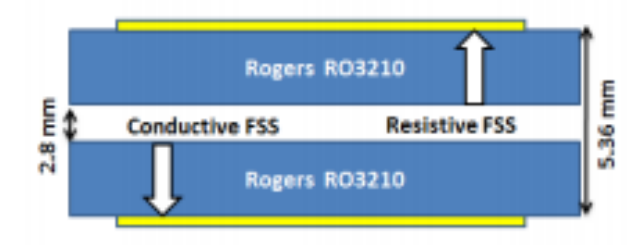

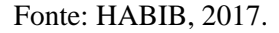

Os absorvedores agirão, no espaço livre, como resistências elétricas em um circuito elétrico, diminuindo a intensidade de radiação incidente; enquanto as SSF agirão como capacitores e indutores e filtrarão certa faixa de frequência (HABIB, 2017). Para essa aplicação, o autor utilizou SSF passa-faixa na zona de WLAN.

O uso clássico deste tipo de tecnologia é a blindagem em aquecimento por microondas, exibe-se uma película condutora periódica do tipo passa-faixa (abertura) usando o polímero barreira como substrato onde apenas o espectro de frequência da luz visível é permitido passagem.

## **2.6 Medição dos parâmetros de espalhamento de Superfícies Seletivas em Frequência**

Quando se compara os elementos de um circuito elétrico com os de um circuito de transmissão e recepção em telecomunicações pode ser facilitado o entendimento dos parâmetros de espalhamento para avaliação do desempenho de filtros. A depender da aplicação da SSF diferentes parâmetros são observados para cada tipo de aplicação citada em Capítulos anteriores; em comum todos estes têm que são medidos pelo Método do Espaço Livre.

Medições em sistema de comunicação funcionam, em regra, de formas similares para elementos transmissores, receptores e filtros. Existem diversos métodos para análise dos parâmetros de uma SSF, o mais comum é ter-se uma placa de tamanho finito em uma câmara anecóica em ambiente controlado.

São utilizadas antenas direcionais como antenas corneta para transmitir e receber os sinais e ao trocar a polarização de vertical para horizontal é possível medir a resposta aos modos TE e TM de uma SSF (WU, 2012). Porém, como já foi discutido na seção 2.3.1, o teorema de Floquet considera superfícies infinitamente grandes, então, fica claro que a difração nas bordas causa uma discrepância entre o medido e o simulado (WU, 2012) por aumentar, potencialmente, o coeficiente de transmissão. A Figura 38 ilustra um *setup* clássico para Medição pelo Método do Espaço Livre.

Figura 38: Representação de um sistema de medição pelo Método do Espaço Livre com antenas corneta.

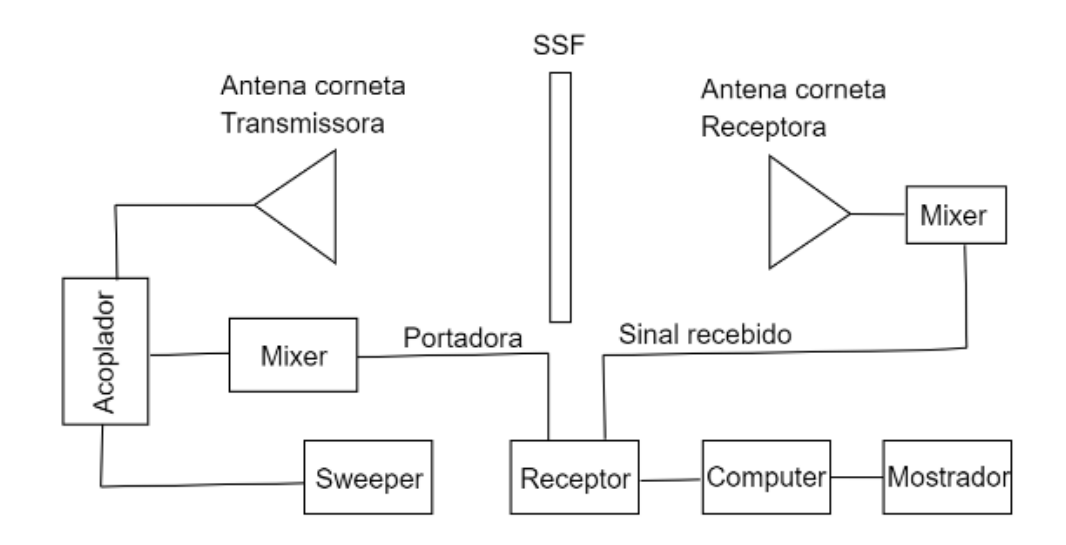

Fonte: Autoral.

É ilustrado o sistema de medição mais comum, consistindo de antenas corneta transmissora e receptora que atuarão como meios intermediários entre a transmissão dos sinais pelos sistemas eletrônicos e pelo espaço livre. As antenas podem apresentar-se de diversas formas: antenas corneta, dipolos, antenas de microfita, etecetera; tira-se destas o parâmetro coeficiente de transmissão ou S(2,1), *mixer* e *sweeper* para gerar o sinal em uma gama de frequência e atuar como referência, do lado do receptor existe um computador para coletar os dados recebidos e um *plotter* para plotar os gráficos do sinal transmitido.

O método de medição por guias de onda, ou *waveguides*, (WU, 2012) é uma alternativa para o método tradicional da câmara anecóica, mas pode ser destrutivo, pois haveria a necessidade de exibir o dispositivo dentro do guia de onda e a depender das dimensões é possível danificá-lo. Método derivado do método do Guia de Onda utiliza antenas de microfita como dispositivos transmissores e oferecem uma alternativa para o clássico *setup* de duas antenas cornetas apontadas mutuamente entre seus centros.

É necessário comentar também os métodos de medição por linha de transmissão de microfita por acoplamento. De forma semelhante a antenas de microfita, as linhas de transmissão também dependem da medição do coeficiente de transmissão para que seja aferida sua viabilidade de operação e, quando acoplada a uma SSF, o *drift* em seus parâmetros de transmissão apontarão como o filtro interfere nos parâmetros de espalhamento (PIRHADI, 2012). A Figura 39 mostra uma SSF em espiras quadradas acoplada a uma antena de microfita.

Figura 39: Sistema de três camadas com altura reajustável com linha de microfita e antena acopladas indutivamente e SSF de espiras quadradas.

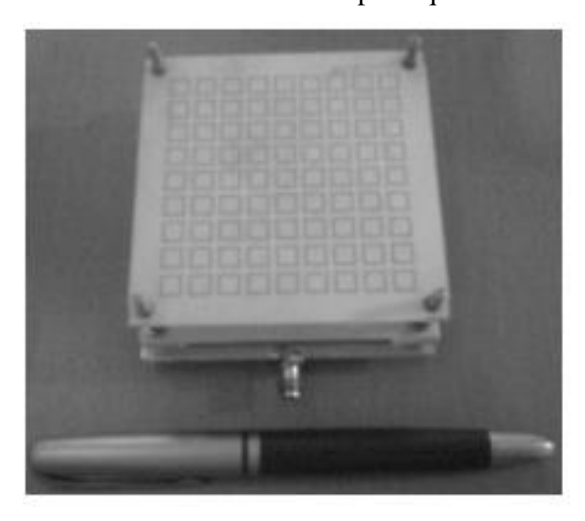

Fonte: PIRHADI, 2012.

Segundo Pirhadi, 2012, semelhante ao efeito observado em antenas corneta e parabólicas, os efeitos de *beam switching e beam steering* também são observados. A Figura mostra uma antena de microfita acoplada pelo método da indução com linha de transmissão de microfita na primeira camada, na segunda camada o *patch* transmissor e na última camada o elemento filtrador passivo. Em antenas com estas aplicações observa-se o coeficiente de reflexão que é mostrado na Figura 40.

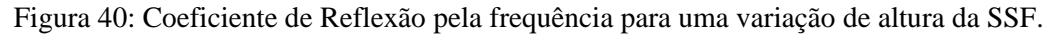

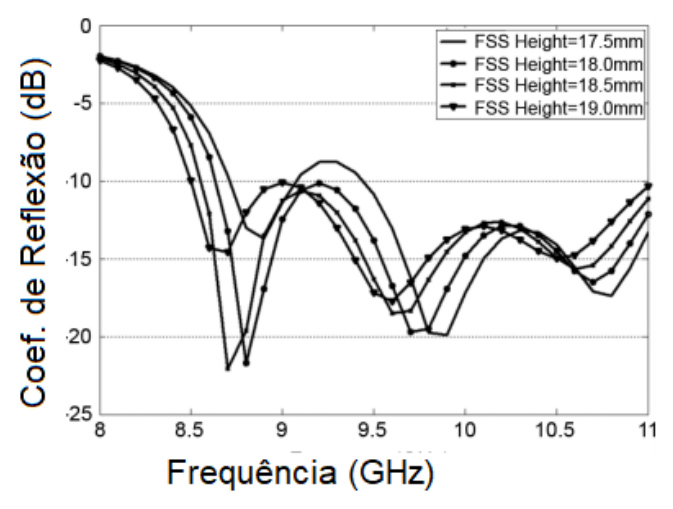

Fonte: Adaptado de PIRHADI, 2012.

Observa-se que o estudo apresentou dados paramétricos para coeficiente de reflexão para diferentes alturas de acoplamento. Neste tipo de acoplamento, observa-se o efeito de *beam-steering* para um ganho de diretividade em diferentes alturas (PIRHADI, 2012), desta forma, há supressão de diferentes lobos secundários. O coeficiente de reflexão ou S(1,1) apresentado pelas antenas de microfita mostra no alcance de frequências do gerador de sinais quais frequências em uma largura de banda não são refletidos para a linha de transmissão.

Parâmetros de reflexão também podem ser observados com antenas de microfita como aponta Narayan, 2016, onde utiliza-se de um analisador de frequência com um sistema de suportes para uma antena de microfita transmissora e receptora conforme projetadas para faixa de frequência de operação e a estrutura fabricada para filtragem. Este modo de medição onde a antena transmissora e receptora estão na mesma extremidade do sistema mede os campos refletidos pela SSF. A Figura 41 monstra o *setup* de medição real utilizado (NARAYAN, 2016).

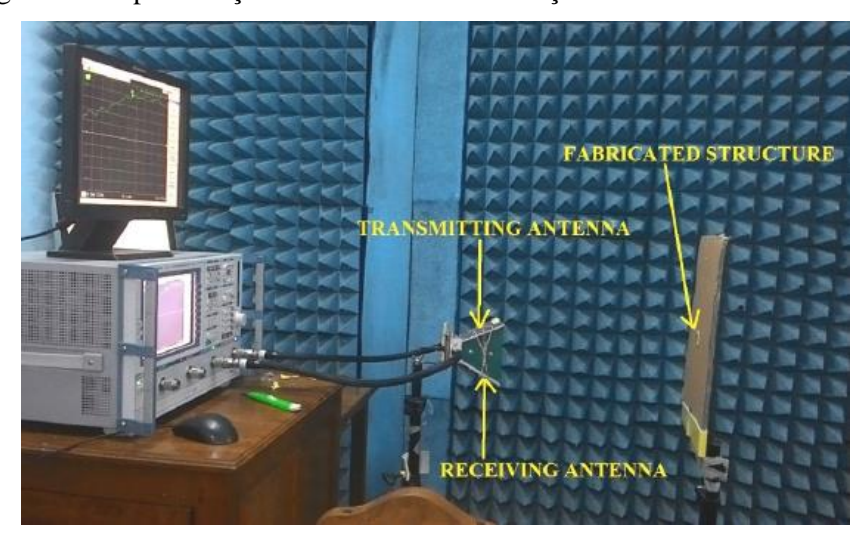

Figura 41: Representação de um sistema de medição em uma câmara anecóica.

Fonte: NARAYAN, 2016.

Neste caso, o objeto de interesse também é o coeficiente de transmissão, ou seja, o quanto de potência foi transmitida através da SSF. Semelhante ao *setup* utilizado pelo método do espaço livre clássico com antenas corneta, em uma câmara anecoica, exibe-se duas antenas de microfita como receptora e transmissora do sinal, mede-se o coeficiente de reflexão e transmissão através do *Vector Network Analyzer* (VNA) conectado a um *plotter* –observado a direita da Figura- com o objeto de teste exibido em um suporte a uma distância suficiente para estar em campo distante na frequência de ressonância. A eficiência de uma SSF pode ser mensurada pelo coeficiente de transmissão apresentado pelo autor e adaptado na Figura 42.

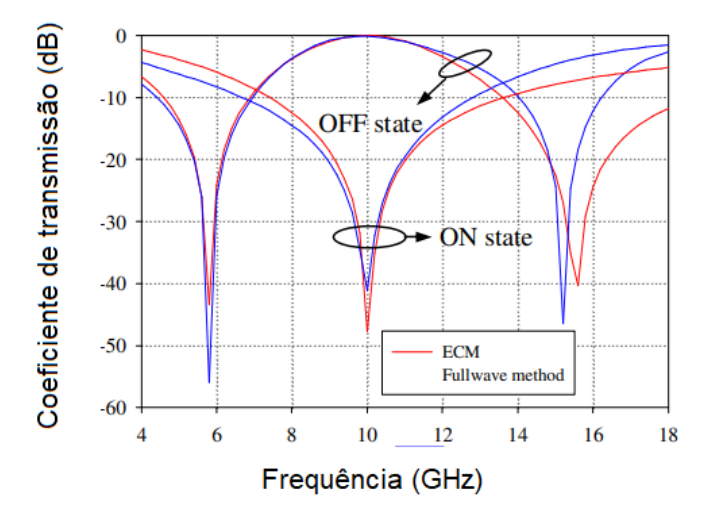

Figura 42: Gráfico do coeficiente de transmissão versus frequência para uma SSF ativa.

Fonte: Adaptado de NARAYAN, 2016.

Não serão discutidos os resultados obtidos em ativo (ON) e desativo (OFF), pelos dados obtidos o projetista pode aferir quais faixas de frequência são filtradas pela SSF. Coeficiente de Reflexão e Transmissão são os principais parâmetros medidos seguidos pela Refletividade, Ganho, Diretividade e Diagramas de Radiação ambos 2D para avaliar a viabilidade da superfície dentro do projeto (ZHANG, 2018).

Quando não se procura avaliar o desempenho de antenas associadas ao sistema com SSF, geralmente utiliza-se a medição pelo espaço livre clássica, onde se utilizam duas antenas cornetas direcionadas ao centro geométrico da superfície, utiliza-se um VNA ou um *setup* como foi mostrado na Figura 42. A Figura 43 ilustra um sistema de medição genérico por VNA.

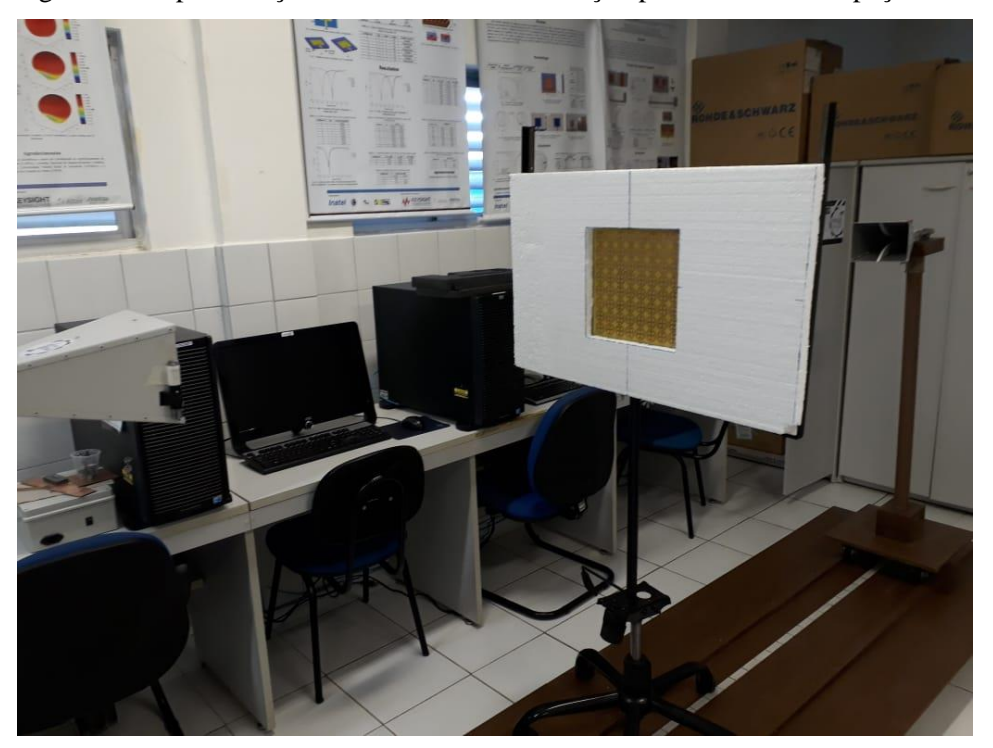

Figura 43: Representação de um sistema de medição pelo método do espaço livre.

Fonte: Autoral.

Em geral, o parâmetro analisado para esse tipo de medição é o coeficiente de transmissão, ou S(2,1) da matriz de espalhamento. Por ter uma característica mais direcional quando comparadas as suas contrapartes de microfita, as antenas corneta ajudam a obter uma melhor qualidade em medição dos parâmetros de transmissão (LIU, 2017). O VNA neste tipo de conFiguração compila as funções de todos os elementos intermediários entre as duas antenas ilustradas na Figura 43.

Embora a medição da transmissão de ondas no espaço livre seja mais comum na literatura, toda forma de transmissão por onda guiada pode ser adaptada para alocar um dispositivo filtrador (SILVA, 2011). A Figura 44 mostra um guia de onda quadrado com junção retangular associado a uma SSF de elementos híbridos.

Figura 44: Guia de onda retangular com SSF passiva para aplicação em medição de materiais pelo método do guia de onda oco.

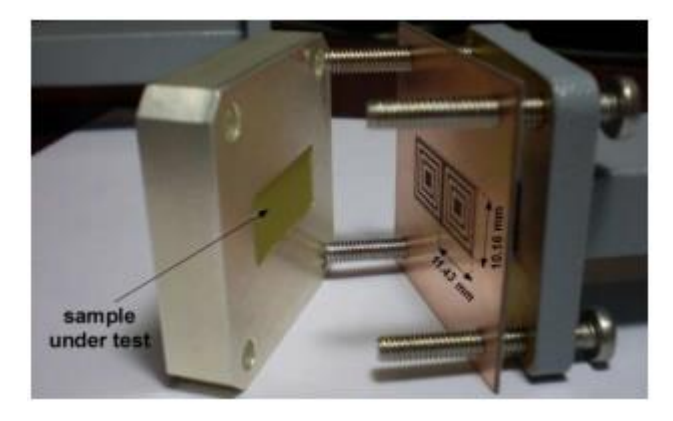

Fonte: Adaptado de COSTA, 2011.

A ilustração mostra um sistema de medição pelo método do guia de onda oco para caracterização de materiais, segundo Costa, 2011, a SSF é utilizada para supressão de harmônicas. A medição da permissividade elétrica e permeabilidade magnética também dependem dos parâmetros de reflexão e transmissão da matriz (CHEN, 2018). A Figura 45 mostra a mudança no coeficiente de transmissão na presença de diferentes amostras no guia de ondas.

Figura 45: Coeficiente de transmissão pela frequência para diferentes substratos exibidos no guia de

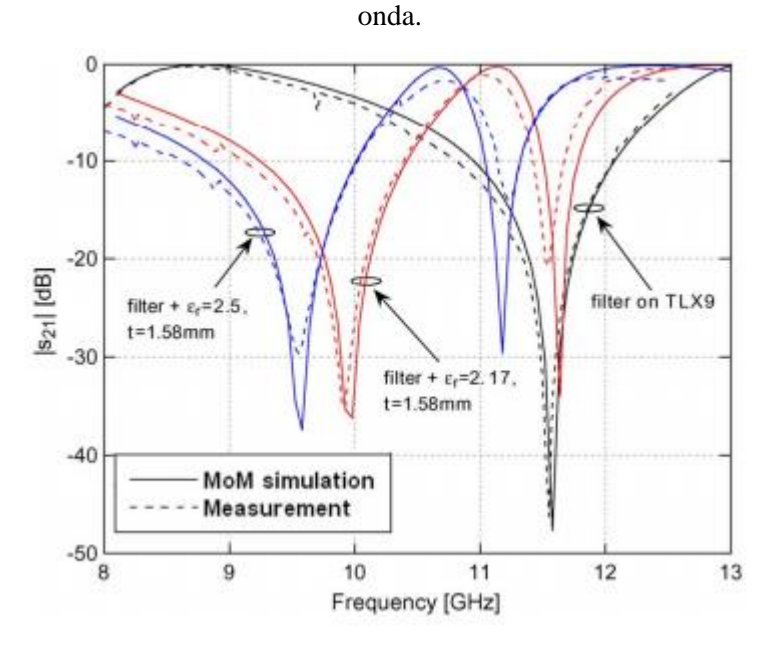

Fonte: Adaptado de COSTA, 2011.

Como previsto pelos modelos analíticos e numéricos apresentados na seção 2.3, as frequências de ressonância são realocadas no alcance dos sinais transmitidos (CAMPOS, 2008). As Equações aplicáveis ao método do espaço livre também são aplicadas neste método pelo Teorema de Floquet que considera a análise de um elemento singular e o repete infinitamente, é o método analítico que possibilita a versatilidade do Método do Circuito Equivalente (LI, 2016).

Para obter os coeficientes de reflexão e transmissão pelo Método da Onda Completa é necessário primeiro escolher a função diática de Green adequada para a geometria, em seguida determinar as Equações para o potencial incidente em um elemento planar e determinar qual o campo incidente naquela placa.

Através da convolução da função diática de Green e a matriz impedância, utilizando das Equações de campo encontradas no passo anterior, encontram-se os coeficientes determinados pelo ângulo de incidência e a função de base adequada para ser utilizada no método de Galerkin, com esta convolução deduz os campos espalhados pelo elemento. Em posse dos campos espalhados, analisam-se os campo refletido e resulta no o campo transmitido que, em posse destes, se calcula o coeficiente de reflexão e transmissão da superfície (SILVA, 2011).

O modelo que mostrou-se ideal para medição deste tipo de dispositivo é o modelo da câmara anecóica, que se trata de um compartimento fechado com paredes absorvedoras e parâmetros controlados, onde põe-se um anteparo em um ponto desejado para suporta da SSF entre duas antenas (FERREIRA, 2016). A Figura 46 ilustra um sistema ideal onde todos os pontos não transmissores da câmara são cobertos pelos tecidos absorvedores.

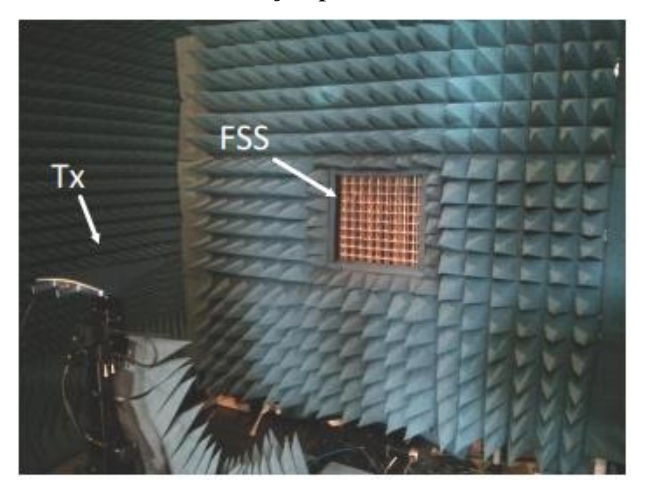

Figura 46: Sistema de medição para filtros em câmara anecoica.

Fonte: FERREIRA, 2016.

Este tipo de medição oferece maior confiabilidade pela menor quantidade de interferências de outros parâmetros que podem ser considerados como ruído. Observa-se pela Figura que o único ponto de passagem da onda EM pelo sistema é pela SSF, isto garante também uma maior confiabilidade nos resultados que garantem que nenhuma onda recebida foi refletida pelas paredes da sala.

Para métodos de medição em espaço livre, segundo Chen, 2018, o método da câmara anecóica com antenas corneta se mostrou ser mais comum e viável quando se compara com outros tipos de sistema; a escolha das antenas transmissoras varia de acordo com a necessidade do projeto e a disponibilidade de instrumentação. Observa-se na literatura que os parâmetros principais a serem analisados são os parâmetros de transmissão – S(2,1) – da antena, refletividade, ganho, diretividade e diagramas de radiação para a transmissora; para transmissão, em geral, analisa-se apenas o S(2,1) ou coeficiente de transmissão que é suficiente para avaliar o desempenho de filtros em sistemas de propagação no espaço livre.

#### **2.7 Dispositivos Ativos: Diodos PIN e chaves MEMS**

Discutir reconfigurabilidade em superfícies seletivas em frequência demanda a pesquisa de referências teóricas em dispositivos ativadores, chaves que irão redirecionar ou redefinir a distribuição de corrente superficial nos condutores planares. Os dispositivos discutidos neste trabalho em uma pesquisa teórica serão diodos PIN e chaves MEMS; serão apresentados também resultados de outros trabalhos que utilizam varactores como dispositivos ativadores.

### *2.7.1 Diodo PIN: Abordagem conceitual*

Reconfigurabilidade é uma característica em demanda em circuitos eletrônicos, na última década a expansão de serviços em altas frequências e a ascensão de dispositivos *smart* aumentou a demanda por dispositivos versáteis que, em seu projeto, sejam capazes de atender diversos serviços de forma concomitante e, por este meio, tornou em demanda a utilização de dispositivos ativos ou chaveadores (WU, 2012).

Sistemas eletrônicos frequentemente necessitam de elementos chaveadores, usualmente estes dispositivos auxiliam na representação ON/OFF de um elemento ou de uma parte inteira de um circuito no qual foi inserido (ABDULRAHEEM, 2017). A Figura 47 mostra a utilização de diodos PIN em uma antena reconfigurável para aplicações na banda K.

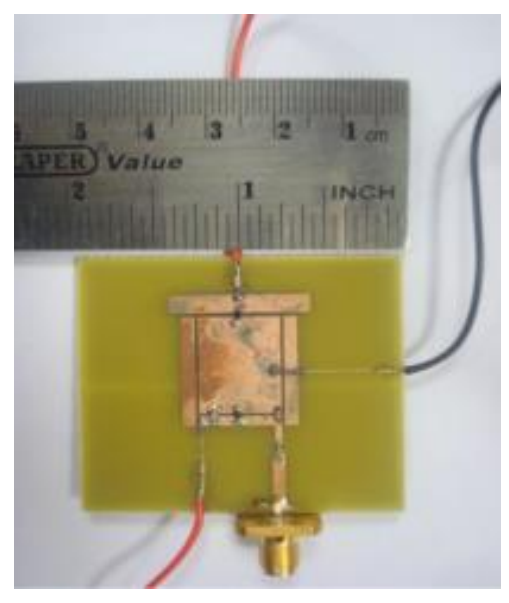

Figura 47: Antena de microfita reajustável por ativação com diodos PIN.

Fonte: ABDULRAHEEM, 2017.

Observa-se que duas partes isoladas de *patch* e a linha de transmissão são exibidas em união com um *patch* retangular central por três diodos PIN. Este estudo mostra que pode haver reconfiguração da frequência de transmissão de uma antena pela utilização de dispositivos chaveadores. A Figura 48 mostra o coeficiente de reflexão do projeto para diferentes modos de ativação.

Figura 48: Coeficiente de reflexão versus frequência simulado e medido.

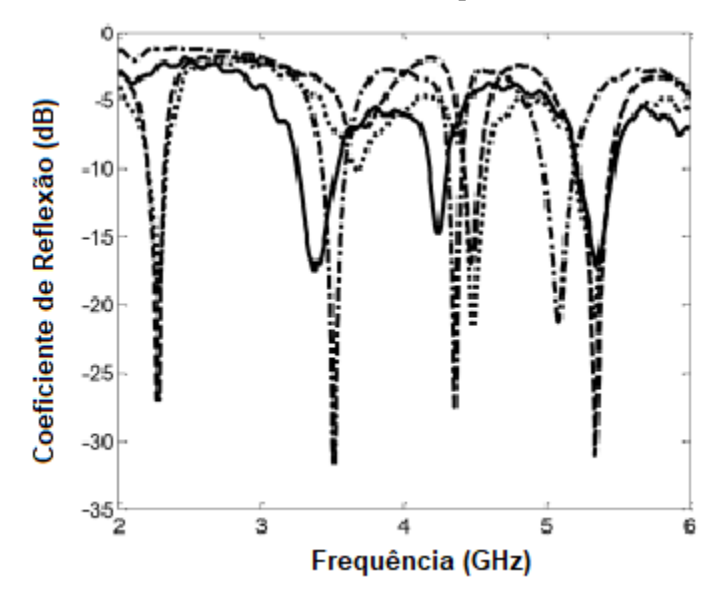

Fonte: Adaptado de ABDULRAHEEM, 2017.

Diodos são elementos semicondutores de diversos tipos que são amplamente utilizados desde a engenharia eletrônica até aplicações em energias renováveis. Os semicondutores têm uma característica intrínseca de tornarem-se condutores quando há uma diferença de potencial que diminui o espaçamento entre as bandas P e N do dispositivo e não condutores na situação onde não existe essa tensão requerida, podendo atuar como chaves.

Dispositivos MEMS ou Sistemas Microeletromecânicos (*Micro eletromechanical systems*), são elementos eletromecânicos que respondem, de forma geral, naturalmente a sinais do circuito onde ele está inserido. São, na maioria das vezes, microscópicos e têm a habilidade de detectar, atuar e controlar sistemas em larga escala (SILVA, 2011).

#### *2.7.1.1 Características de funcionamento*

Na eletrônica existem vários tipos de diodo, mas todos têm um princípio de funcionamento similar. Diodos têm semicondutores que atuam como condutores quando colocados sob uma diferença de potencial em sua direção de polarização (BOYLESTAD, 2007). A Figura 49 ilustra o diodo e suas bandas de condução.

Figura 49: Disposição da junção PN em relação aos eletrodos.

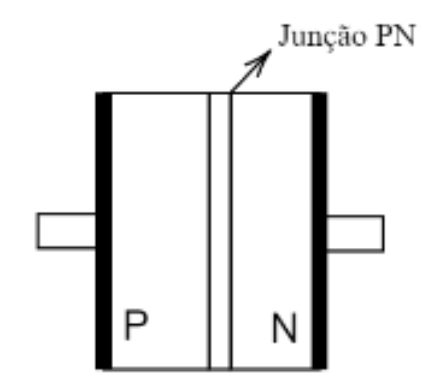

#### Fonte: Autoral.

Entre a banda P e a banda N existe uma junção PN que não permite a passagem de elétrons quando o diodo não está polarizado, quando colocados sob uma diferença de potencial os elétrons da corrente elétrica esmaecem esta barreira até que seja completamente desfeita.

Semicondutores não podem ser interpretados como condutores mesmo quando estão em seu modo polarizado (CHEN, 2018), existe uma não-linearidade associada à natureza do material que deve ser considerada para uma análise mais completa, entretanto, para fins mais práticos desconsidera-se esta característica e simplifica por um circuito com uma resistência e uma indutância.

Diodos PIN são dispositivos semicondutores colocados com dois eletrodos na posição vertical, geralmente tem um tamanho reduzido com o semicondutor colocado em um pacote com eletrodos verticais (HAN, 2018). A Figura 50 mostra o diodo PIN utilizado em um projeto de dipolos verticais.

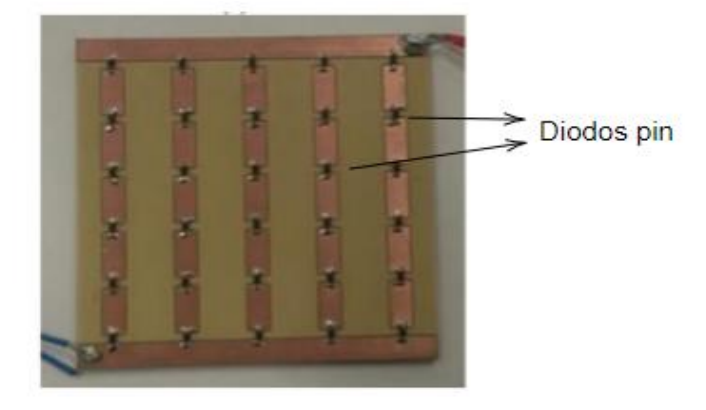

Figura 50: Ilustração de um diodo PIN modelo vertical em um projeto de dipolos.

Fonte: Adaptado de HAN, 2018.

Um exemplo de diodo PIN amplamente utilizado em dispositivos reconfiguráveis é o diodo vertical positivo-intrínseco-negativo que dispõe de um semicondutor com uma região do tipo P, uma região intrínseca e uma região do tipo N dispostos em uma posição vertical, os dois eletrodos estão em contato com as regiões P e N de forma a ficarem opostos um ao outro (HAM, 2018). A Figura 51 é baseada em ilustrações catalográficas e mostra a disposição das camadas de semicondutor e condutor no dispositivo.

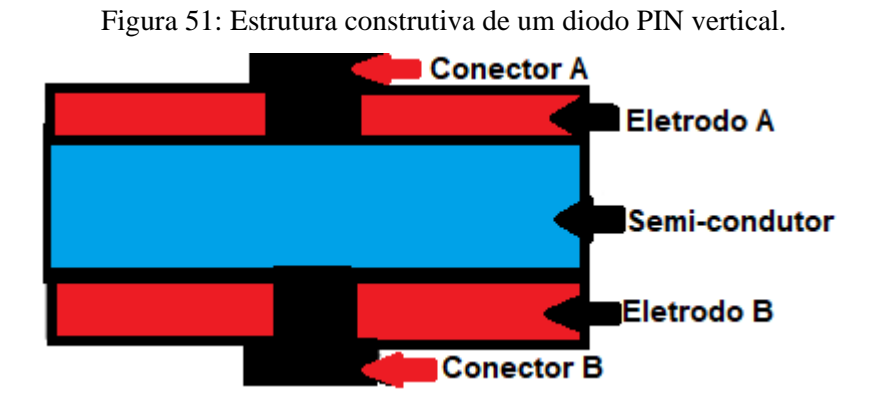

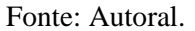

Os eletrodos podem ser vistos dispostos verticalmente onde o semicondutor, em hachura pontilhada, dispõe-se entre os mesmos. Para que seja polarizado diretamente o diodo deverá ter um cátodo ligado à polaridade positiva de uma bateria e o ânodo ligado a polaridade negativa. Como todos os diodos, este dispositivo tem uma tensão de operação que deve ser observada, em caso de sobrecorrente o dispositivo poderá perder funcionalidade.

Um diodo PIN pode ser generalizado por uma resistência e uma indutância em série, bem como uma admitância associada, para fins analíticos a resistência foi desconsiderada e a impedância associada à capacitância em paralelo foi adicionada à indutância em série Ls, como mostra a Figura 52.

Figura 52: Circuito equivalente para um diodo PIN.

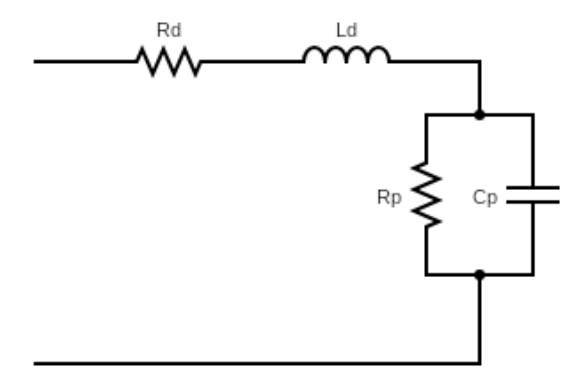

### Fonte: Autoral.

Rd ilustra a resistência em série, ou seja, a resistência elétrica associada ao semicondutor e os eletrodos e também associada às junções e soldas. Ld trata-se da indutância do semicondutor. Rp e Cd caracterizam a reatância capacitiva associada a utilização deste dispositivo, normalmente este tipo de efeito é desconsiderado e, desta forma, considera-se apenas Rd e Ld.

Diodos PIN são mais largamente utilizados pela sua simplicidade analítica (MAUNDER, 2018) e pelo seu custo-benefício. Suas não-linearidades tornam-se o ponto mais negativo do uso destes dispositivos pelo efeito cumulativo, quando se utiliza muitos diodos este efeito não previsto pela análise aproximada começa a representar um erro muito alto e, por este motivo, torna-se necessária uma análise mais completa de suas características no sistema.

# *2.7.2 Chaves MEMS*

# *2.7.2.1 Princípio de funcionamento*

MEMS, como citado anteriormente, são estruturas normalmente utilizadas em aplicações da ondem de micrometros. As chaves MEMS são uma parte do sistema total do dispositivo eletromecânico que consiste em quatro partes, integradas no mesmo chip: microsensores, microeletrônicos, microatuadores e microestruturas. A Figura 21 modela o conceito genérico de estruturas MEMS. A Figura 53 mostra um sistema MEM simples com contato aberto e fechado.

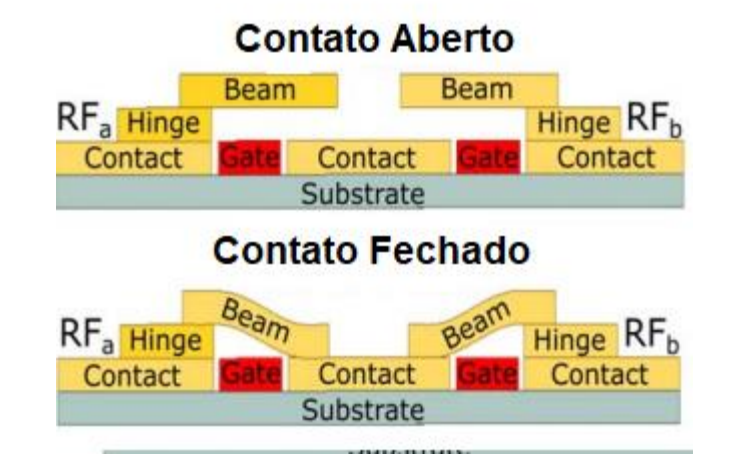

Figura 53: Aspectos construtivos de uma chave MEM.

Fonte: Adaptado de MAUNDER, 2018.

Onde Beam é a ponte que fecha o contato.  $RF_a$  e  $RF_b$  são os sinais elétricos que vem do sistema e *Hinge* é dispositivo mecânico que fechará a chave. Diferentemente de sua contraparte, o diodo PIN, as chaves MEMS não apresentam um circuito equivalente bem definido. A depender do dispositivo e do método de análise pode variar de um sistema simples, como o modelo pi da linha de transmissão, como também pode se tornar um complexo circuito eletromecânico. Estas duas abordagens têm um erro associado que deve ser ponderado conforme aplicação. A Figura 53 exibe um fluxograma simplificado do funcionamento de dispositivos MEMS.

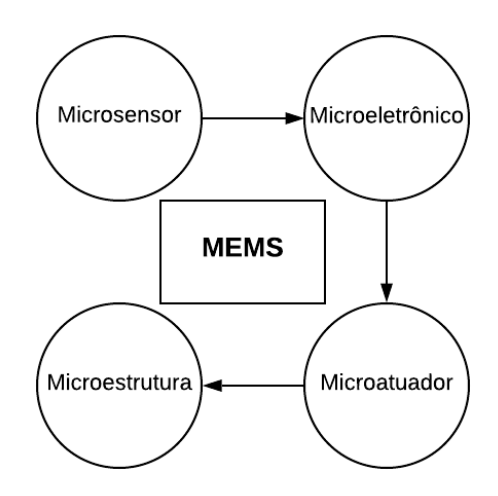

Figura 53: Representação do fluxograma lógico do funcionamento de um MEMS.

#### Fonte: Autoral.

É possível observar pela Figura acima que o funcionamento básico se qualquer dispositivo microeletromecânico depende de um sinal externo ao sistema, ou seja, são elementos ativos, estes também dependem de um sistema de alimentação.

Os sensores atuam como captores de sinais do sistema eletrônico ou do ambiente, gerando um sinal elétrico que será interpretado por um sistema microeletrônico. A resposta será enviada para um microatuador que moverá uma microestrutura para chavear os contatos.

Quando se trata de micro sensores conceituam-se materiais que respondem, de forma natural, a um estímulo físico ou químico do ambiente de inserção. Um exemplo seriam os materiais piezolétricos que geram diferença de potencial quando exibidos sob uma diferença de pressão. São peças de entrada para um sinal que deverá gerar uma resposta mecânica no sistema.

Microeletrônicos são circuitos eletrônicos em estala micrométrica, em geral diodos e transistores, que vão processar e gerar um padrão de resposta àquele sinal que foi apresentado pelo microsensor, este, sinalizará para o microatuador que irá movimentar as microestruturas. Resgatando o exemplo anterior, se a resposta desejada ao aumento de pressão fosse a abertura de um compartimento, seria possível acoplar uma chave MEMS que representaria o estado ON/OFF binário que iria sinalizar a um sistema em larga escala que um compartimento reserva deveria ser aberto. A Figura 54 expõe um sistema eletromecânico com chaves MEMS.

Figura 54: Circuito eletrônico de um aparelho de ressonância magnética com a utilização de dispositivos MEM chaveadores.

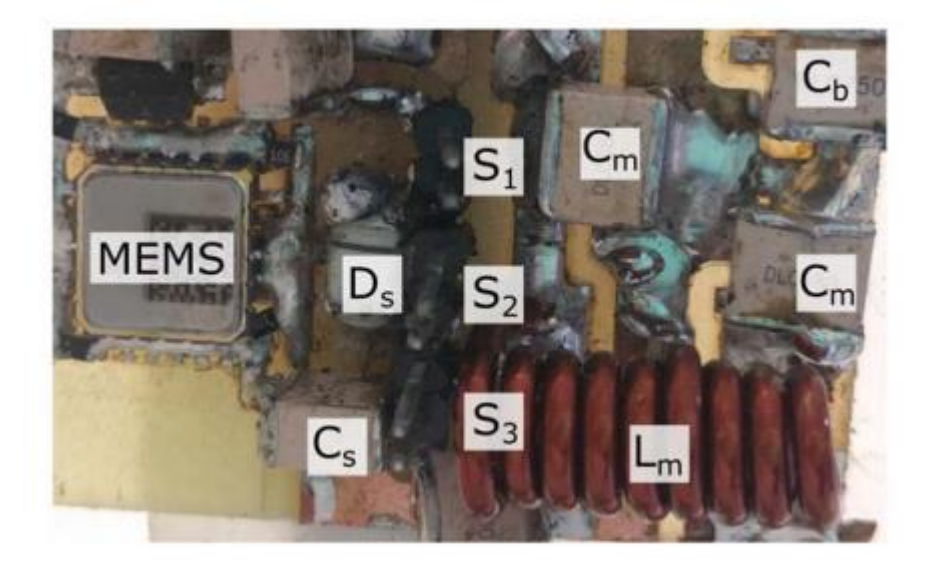

#### Fonte: MAUNDER, 2018.

A Figura exibe um sistema eletromecânico com alguns capacitores, um indutor e representa a chave MEMS no canto esquerdo, segundo Maunder, 2018, chaves Microeletromecânicas têm uma resposta de chaveamento mais rápida e suportam correntes mais elevadas quando comparadas aos diodos PIN, alternativa mais comumente utilizada. Mostra também que as tensões de entrada das chaves MEMS podem variar de 5V até 420V e que suas respostas de chaveamento independem da tensão e corrente de operação (MAUNDER, 2018).

Estes sistemas eletromecânicos podem ter dezenas de transistores, diodos, chaveadores e sistemas lógicos; além dos microatuadores que podem requerer motores de passo ou outros sistemas indutivos. A complexidade deste circuito associado a uma repetição de seus padrões em uma SSF pode gerar dificuldades na análise do dispositivo como um todo dentro das Equações de circuito.

#### *2.6.2 Aplicação em arranjos reconfiguráveis*

Conceitua-se reconfigurabilidade como a capacidade de um sistema e/ou dispositivo de alterar sua própria estrutura ou resposta quando exposto a diferentes circunstâncias. Um exemplo de um filtro reconfigurável em SSF seria um elemento capaz de mudar sua frequência de ressonância sem que sejam necessárias alterações em sua estrutura condutora.

Torna-se claro pelo exposto na sessão anterior que os diodos são dispositivos mais generalistas, ou seja, aplicáveis em uma maior gama de dispositivos. Chaves MEMS têm aplicações mais restritas, são microestruturas acopladas ao circuito micro eletromecânico que acaba sendo utilizado em sistemas mecatrônicos de dimensões micrométricas. Chaves MEMS são, em geral, também mais caras e ocupam mais espaço quando comparadas aos diodos PIN (MAUNDER, 2018)

Maunder, 2018, comparou chaves MEMS e diodos aplicados em bobinas *dual-tuned* aplicadas em radiofrequência para ressonância magnética. O estudo comparou a qualidade do desligamento e ligamento dos dispositivos entre as duas bandas de atuação para os núcleos 19F e 1H, as chaves MEMS e diodos PIN foram comparados em seu modo ativado (*on-state*) ou chaveados e não chaveados. Ambos dispositivos mostraram perdas iguais associadas ao chaveamento (MAUNDER, 2018) e houve apenas uma diferença de 4,5% em potência transmitida que foi associado aos modos de chaveamento e não aos dispositivos em si. Diodos PIN têm um alto consumo de potência DC enquanto as chaves MEMS requerem alta tensão em corrente contínua para atuarem o que poderia diferir do que normalmente é utilizado em equipamentos médicos. Concluiu que as chaves MEMS eram mais adequadas para a atualização devido sua grande capacidade para transmitir potência e ter um desempenho parecido com os diodos PIN (MAUNDER, 2018).

Já Silva, 2011, compara dispositivos MEMS a outros dispositivos chaveadores, como diodo PIN e chaves FET. Afirma que as junções condutor-semicondutor podem gerar grandes perdas pela resistência de espalhamento, a utilização de chaves MEMS também pode eliminar as não-linearidades I-V e operam com baixa potência (na ordem de micro watts). As limitações das chaves micro eletromecânicas envolvem o tempo de chaveamento que podem levar até 20 microssegundos e a pequena capacidade de potência de transmissão (50 mW em média) mas também podem ser utilizadas associadas com amplificadores de potência (SILVA, 2011).

Pelo que traz a literatura, que a utilização de chaves MEMS é mais comum em sistemas que requerem um controle maior no tempo de chaveamento e na confiabilidade quando utilizado em sistemas de medição. Diodos PIN são soluções mais comuns e baratas em comparação e, para aplicações em SSF, tornam-se suficientes por não apresentarem perdas menos consideráveis quando comparadas às chaves MEMS (MAUNDER, 2012) e muitas vezes são necessários em grades quantidades quando se tem uma SSF com dimensões maiores.

Dispositivos chaveadores são utilizados em SSF quando se deseja ter versatilidade em um dispositivo que geralmente é passivo, tornando-o ativo. As frequências de ressonância escolhidas por projeto podem ser realocadas chaveando-se elementos condutores ou a geometria do próprio elemento, transformando-a.

Narayan, 2016, tratou de um modelo híbrido de uma cruz de Jerusalém interno a uma espira quadrada, com frequências centradas em 5,8 GHz e 15 GHz em seu estado OFF e 10 GHz emm seu estado ON. Utilizou o Método do Circuito Equivalente para analisar as estruturas condutoras e não-condutoras do circuito. Projetada para 10 GHz, como substituto do plano de terra em *Perfect Electric Conductor* (PEC). O substrato utilizado é Arlon 25FR (permissividade relativa é 3,43 e a tangente de perdas é 0,0035) o substrato tinha espessura de 1,59 mm.

O trabalho utilizou-se do Método da Onda Completa e o método ECM para análise da refletividade e coeficiente de transmissão, e, auxiliado pela medição dos parâmetros comentados, percebeu-se um grande aumento dos parâmetros S(2,1) quando a superfície está em seu estado ON. Conclui-se que o modelo híbrido opera na frequência de rádio para sua proposta de operação (NARAYAN, 2016).

Apresenta-se um modelo mais simples para medição de estruturas ativas pela substituição dos diodos PIN por curtos-circuitos de cobre como apresentado na Figura 23. Os condutores têm o mesmo papel de um diodo vertical com polarização ativa, a condução de densidade superficial de corrente mostra que a reconfiguração foi possível e compatível com a simulação.

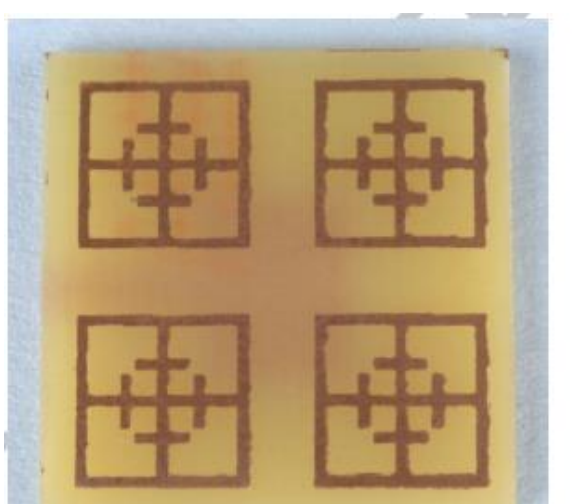

Figura 54: Exemplo do método do curto-circuito para medição (a) modo ON e (b) modo OFF

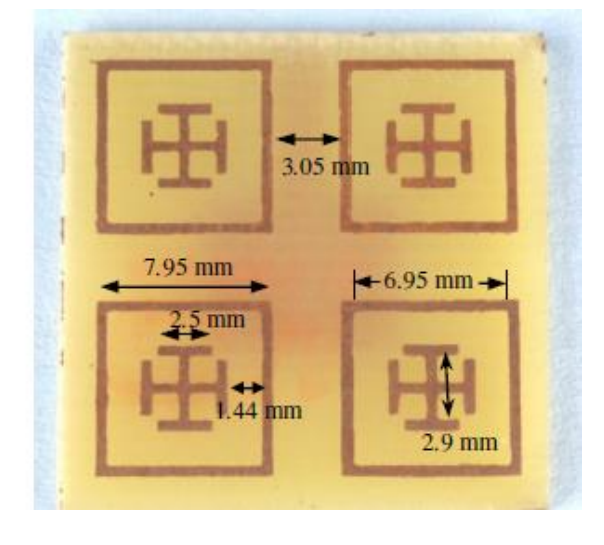

 $(a)$  (b)

Fonte: NARAYAN, 2016.

Este método de ativação foi escolhido para medição pela sua simplicidade de implementação. O uso do diodo PIN será comparado com o simples curto-circuito na seção 6.2 em resultados medidos.

### **2.8 Superfícies Seletivas em Frequência reconfiguráveis**

Nesta seção serão abordados os conceitos gerais em reconfigurabilidade de SSF, em específico a realocação de frequência por ativação de diodos PIN. A subseção 2.8.1 apresentará um breve conceito em reconfiguração de frequência, já 2.8.2 conceituará e exemplificará reconfiguração em frequência e por fim fará uma análise do estado da arte em modelos híbridos ativos com diversas aplicações.

#### *2.8.1 Conceito de reconfiguração*

O processo de reconfiguração torna-se necessário para qualquer projeto que vise ser versátil dentro de uma aplicação, podendo apresentar diversas respostas quando colocado sob diferentes circunstâncias. Reconfigurabilidade exige, em muitos casos, uma reordenação ou modificação da disposição interna de elementos do sistema, por isso torna-se tão importante a utilização de dispositivos chaveadores.

Superfícies Seletivas em Frequência, em geral, operam em apenas uma ou duas frequências de ressonância. Sendo por elementos condutores ou por abertura seus modos são geralmente imutáveis do ponto de vista elétrico, tendo sua frequência estática assumindo que sua estrutura esteja íntegra, ou seja, são elementos passivos do sistema.

Para que se tornem elementos ativos é necessário que se adicionem outros elementos ativos em conjunto com os elementos passivos (condutores planares, substratos dielétricos, anteparos), em geral estes dispositivos passivos são diodos PIN que, quando chaveados, modificam a geometria do elemento e alternam entre o modo ON e OFF de um único elemento.

Como mencionado no Capítulo 3, existem pelo menos três tipos de seleções possíveis com SSF: frequência, modo de propagação e ângulo de incidência. É mais comum encontrar aplicabilidade para a reconfiguração em frequência dado o grande número de vantagens que pode ser alcançado ao se utilizar filtros em telecomunicações.

### *2.8.1.1 Reconfigurações em frequência*

Como já citado em seções anteriores, a aplicação mais comum de elementos seletores de frequência ativos é a versatilidade em soluções que filtram certa largura de banda. Apesar de poderem ser utilizadas com outras finalidades – como por exemplo, ganho de direvitidade de uma antena, em geral microfita ou corneta – a maioria das aplicações existe dentro do âmbito das tecnologias *stealth*, ou seja, para invisibilidade de um objeto a uma determinada faixa de frequência.

Em geral, exibe-se um dispositivo seletor de frequência que alterna entre os modos ON/OFF para que se possa acionar ou desligar a função de "invisibilidade" do dispositivo. Porém é comum também utilizar-se destes dispositivos ativos para que tenha duas zonas de atuação, como por exemplo, Cao, 2016, exibe um projeto de um dispositivo que atuaria como filtro na banda K (para f>20 GHz) que, em seus resultados, exibe-se também como filtro rejeita faixa na banda Ku.

À luz do exposto, torna-se visível que a maioria das aplicações em *stealth* giram em torno da banda ISM (*Industrial, Scientific and Medical*) e na zona de RADAR em geral (<40 GHz). Com comportamento rejeita-faixa para estado ativo e passa-faixa em estado passivo.

A forma mais comum de reconfiguração em frequência mostrou-se ser o uso de diodos PIN (MAUNDER, 2018), o simples fato de curto-circuitar duas geometrias em uma só configura uma reconfiguração em frequência pela redistribuição de densidade superficial de corrente. A Figura 24 (NARAYAN, 2016) mostra os resultados medidos da utilização de diodos PIN como curto-circuito em elementos de SSF.

Figura 55: Coeficiente de transmissão *versus* Frequência em modo OFF e em modo ON, as linhas vermelhas, pretas e azuis simbolizam o ângulo de incidência em 0, 30 e 60 graus (a) Simulado (b) Medido.

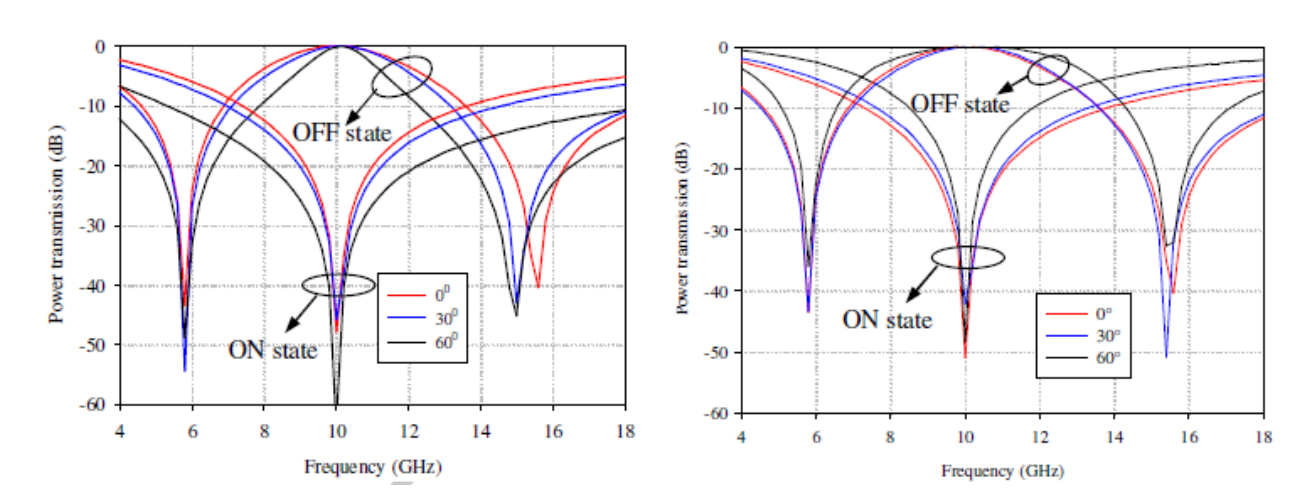

#### Fonte: NARAYAN, 2016.

72

É possível perceber, pela Figura 55(b), que geralmente a filtragem em frequência ocorre de forma concomitante às filtragens por modo de propagação (TE, TM) e ângulo de incidência, especialmente para geometrias que podem não ser simétricas em todas as direções.

Para aplicações que podem requerer um chaveamento mais rápido (MAUNDER, 2018) utilizam-se chaves MEMS como um outro método de chaveamento que, similar ao diodo PIN, exibe uma reconfiguração por curto-circuito e redistribuição de densidade superficial de corrente nos elementos escolhidos. A Figura 56 mostra os resultados obtidos por Maunder, 2018, para reconfiguração em frequência em estado ON e OFF

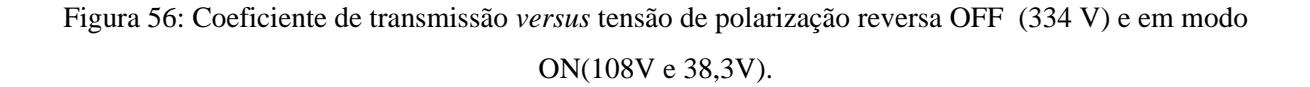

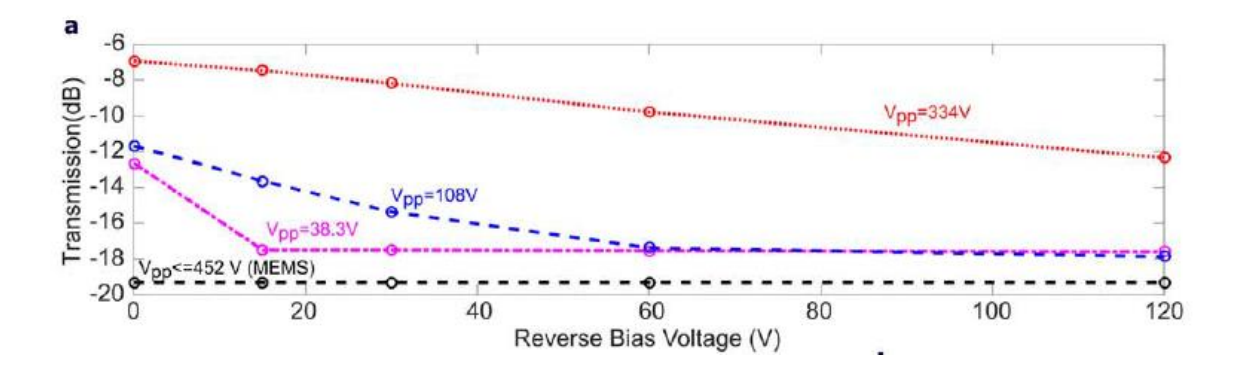

Fonte: MAUNDER, 2018.

Esta aplicação está em filtros aplicados em máquinas de ressonância magnética, para soluções que poder requerer um sistema mais robusto e confiável a utilização de chaves MEMS é a melhor solução (SILVA, 2011, pp. 22).

Ainda é citado também na literatura o uso de varactores (um tipo especial de diodo) de capacitância variável para alterar a frequência de ressonância de elementos passivos (VEZ, 2018). A Figura 26 mostra a aplicação destes dispositivos em 57(a) e os resuldados medidos em 57(b).

.

Figura 57: Conceito e resultado do uso de varactores como elementos ativos (a) Elemento híbrido planar de filtragem (b) Coeficiente de transmissão *versus* Frequência para vários *sets* de capacitância.

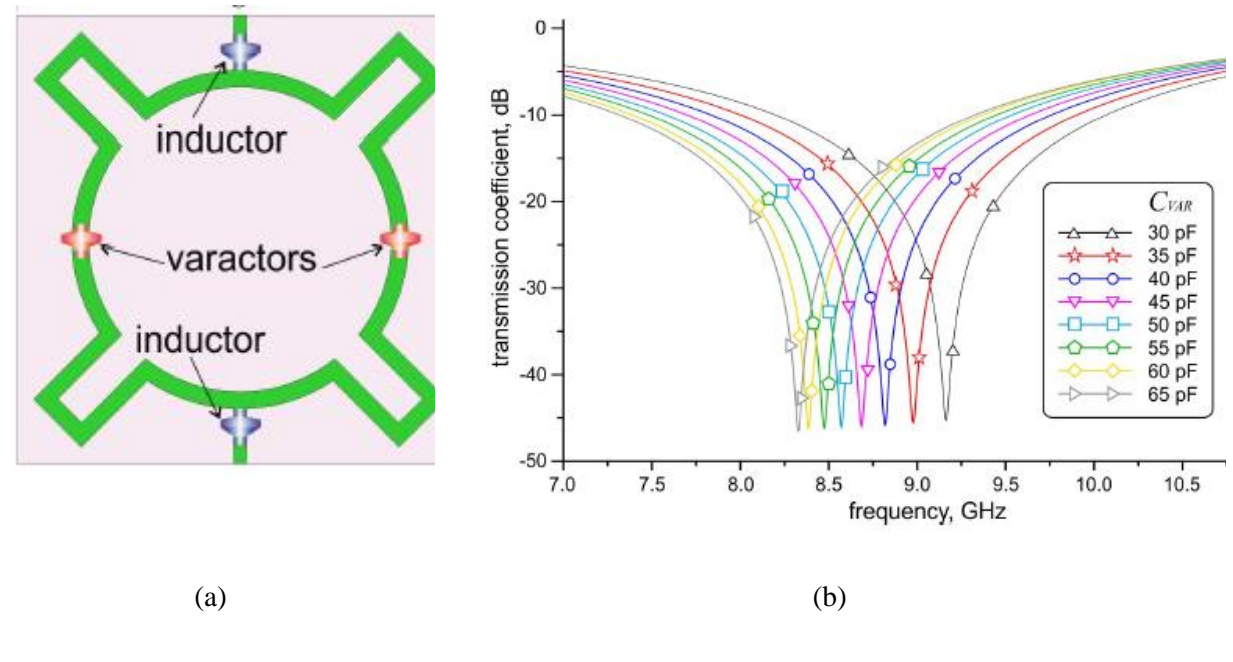

Fonte: VEZ, 2018.

É possível observar também que esta mudança de capacitância conseguiu deslocar a frequência central em 2 GHz, esta seria uma outra alternativa ao uso de diodos PIN.

# *2.8.2 Modelos Híbridos*

Em sua essência, SSF híbridas são dispositivos cujos elementos periódicos são compostos por duas ou mais tipologias de projeto. Por exemplo, pode-se projetar uma espira quadrada externa com lado L, onde interno a esta existe um condutor em anel capacitivo de raio R (onde, de forma intuitiva, R<L) para atuar como dispositivo *dual band* rejeita-faixa, este dispositivo trata-se de um dispositivo híbrido.

Debus, 2007, trata também de dispositivos híbridos de geometria partida, exibe um anel partido como uma forma de "hibridização", sendo uma estratégia para adicionar uma capacitância em série ao circuito equivalente (DEBUS, 2007).

Utilizam-se modelos híbridos e ativos de SSF para aplicações em *stealth*, ou seja, invisibilidade, dentro da zona da RADAR, <40 GHz (ECC, 2019), com a utilização de diodos PIN para aumentar a versatilidade em rejeitar faixas de frequência pelo condutor (NARAYAN, 2016).

Pode-se pensar também em modelos ressoadores híbridos como os modelos de anéis partidos. Utilizado para a detecção de substâncias em água ou outros fluidos (DEBUS,2017) na faixa de subterahertz (> 0,8THz). Quando imersa em um líquido destilado é projetada uma frequência de ressonância para o dispositivo, quando imersa em outra amostra contaminada é possível observar um deslocamento de frequência que é utilizado para evidenciar presença de matéria

Foram utilizados dois condutores para simulação pelo Método dos Elementos Finitos tridimensionais: condutor perfeito e ouro (DEBUS, 2017). Os resultados mostram que a frequência de ressonância para o ouro está em aproximadamente 875 GHz e para o condutor perfeito houve um acréscimo de 13 GHz. O estudo mostrou que a presença de material cobrindo toda a face da superfície deslocou a frequência de ressonância em 5GHz. Este trabalho não deixou claro se a técnica é operacional provavelmente por inviabilidade de medição em subterahertz.

É possível também utilizar SSF hibridas como sistemas transmissores, quando se utiliza um elemento central como antena planar com um sistema de acoplamento apropriado (FERREIRA, 2016). Ferreira, 2016, trás um projeto focado na banda WLAN centralizada em 2,45 GHz de uma SSF com *patch* condutor retangular centralizado em uma espira quadrada.

A metodologia de análise ou de simulação não foi comentada, porém utilizou-se o software ADS para frequência de operação em 2,45 GHz, os diodos utilizados foram SMS7621, Skyworks, com substrato adotado como fibra de silício FR4. A utilização de SSF ativas aumentou a diretividade do transmissor proposto por atuar como um passa-faixa (FERREIRA, 2016).

Cong, 2017, introduz outra solução para aumentar o ganho de uma antena de microfita utilizada em RCS (RADAR cross section) de 1 GHz a 18 GHz através da utilização de modelos híbridos de SSF. Utiliza o modelo de espira quadrada partida com curvas suaves no ponto médio de suas arestas. O espaçamento atua com efeito capacitivo que gera filtragem em altas frequências.

A SSF se caracteriza duas camadas metálicas separadas por epóxi FR4 (fibra de silício) as estruturas foram rotacionadas 90 graus em torno do eixo z para gerar uma segunda conFiguração (CONG, 2017) afim de alcançar melhor resultado em ganho de diretividade. Utilizou-se software simulador que utiliza o método de onda completa para extrair os resultados que serão parâmetros de desempenho.

A utilização de SSF ativas de fato aumentou a diretividade do transmissor proposto por atuar como um passa-faixa e a inserção dos elementos rotacionados provou ser eficiente para trazer o efeito híbrido tanto para ambos TE e TM.

SSF com diodo PIN é um tema recorrente em reconfigurabilidade pela facilidade de fabricação e custo-benefício. Superfícies de condutores capacitivos do tipo dipolo, todavia, não são comuns. Kitagawa, 2015, propôs uma solução simples com dipolos em paralelo guiados por diodos PIN em *strings* conectados e uma linha de transmissão de microfica DC *supply*,

Com a frequência central de projeto em 9 GHz e o substrato espaçador utilizado foi polyphenylether (PPE), simulações foram feitas pelo MEF e pelo Método do Circuito Equivalente. Os resultados medidos mostraram-se em concordância com o simulado, ou seja, em seu estado OFF o dispositivo não atua como bloqueador de *low* RCS, e em seu estado ON sua frequência de ressonância atua como um rejeita-faixa para a aplicação.

Han, 2019, introduz uma forma nova de conceituar-se elementos "híbridos" como conjugados, ou seja, uma mesma geometria de elemento porém interpretada diferentemente pela onde dependendo de onde a frente de onda incida. São espiras ativas com espaçamento capacitivo fechados com diodos PIN.

Com a frequência central em 2 GHz e 4 GHz, os elementos individuais também foram simulados pelo MEF 3D comercial, utilizou-se cobre para os dipolos e para SSF, para o substrato escolheu-se Rogers R4350B. O modelo conjugado mostrou-se interessante para atender a ambas as polarizações TE e TM da frente de onda (HAN, 2019). Os resultados foram apenas medidos, em seu estado OFF o dispositivo atua como rejeita-faixa em 2,45 GHz, e em seu estado ON sua frequência de ressonância atua como um rejeita-faixa para 4 GHz, o dipolo projetado funciona melhor com todas as 5 colunas em estado ON e transmite entre 2,23 GHz e 2,56 GHz.

Li, 2016, traz uma SSF híbrida e ativa com uma geometria irregular atuando como passa-faixa no seu modo ON e rejeita faixa em seu modo OFF. A frequência de operação em questão é a faixa WLAN de 2,4 GHz a 2,6 GHz com frequência central de 2,45 GHz. Utilizam-se diodos PIN para atuarem como moduladores do sistema.

Utilizou-se a frequência central em 2,45 GHz, os elementos individuais foram simulados pelo MEF comercial (Ansys® HFSS), utilizou-se cobre para as curvas da SSF, para o substrato escolheu-se FR4. O modelo ativo e passivo foram expressos na simulação (LU, 2019). Os resultados foram medidos em uma câmara anecóica para seu estado OFF o dispositivo atua como rejeita-faixa em 2,45 GHz, e em seu estado ON sua frequência de ressonância atua como um passa-faixa para 2,45 GHz.

A utilização de chaves MEMS (micro eletromechanical structures) é bem mais rara quando comparada com diodos de modo geral. Lu, 2016, utiliza uma antena com inserção por cabo coaxial retangular em um modelo híbrido de uma SSF retangular com espira quadrada ativa reconfigurável por chaves MEMS. Utilizou-se uma frequência de operação genérica f0. Os resultados foram apenas simulados. Exibe-se o coeficiente de transmissão para polarização vertical e horizontal em escala logarítmica em função de f/f0 Para incidência de 30 e 45 graus.

### **3 METODOLOGIA**

Nesta fase do trabalho se utiliza do Método do Curto-Circuito para simular os efeitos ativados dos dispositivos seletores e o MEF para, em ambiente simulado, sejam extraídos os parâmetros de espalhamento. Foram escolhidos três projetos diferentes para atender à blindagem eletromagnética em frequências de banda S da zona de RADAR. O fluxograma colocado na Figura 58 exibe o processo metodológico simplificado.

Figura 58: Fluxograma integral da metodologia de projeto para uma Superfície Seletora de Frequência Reconfigurável.

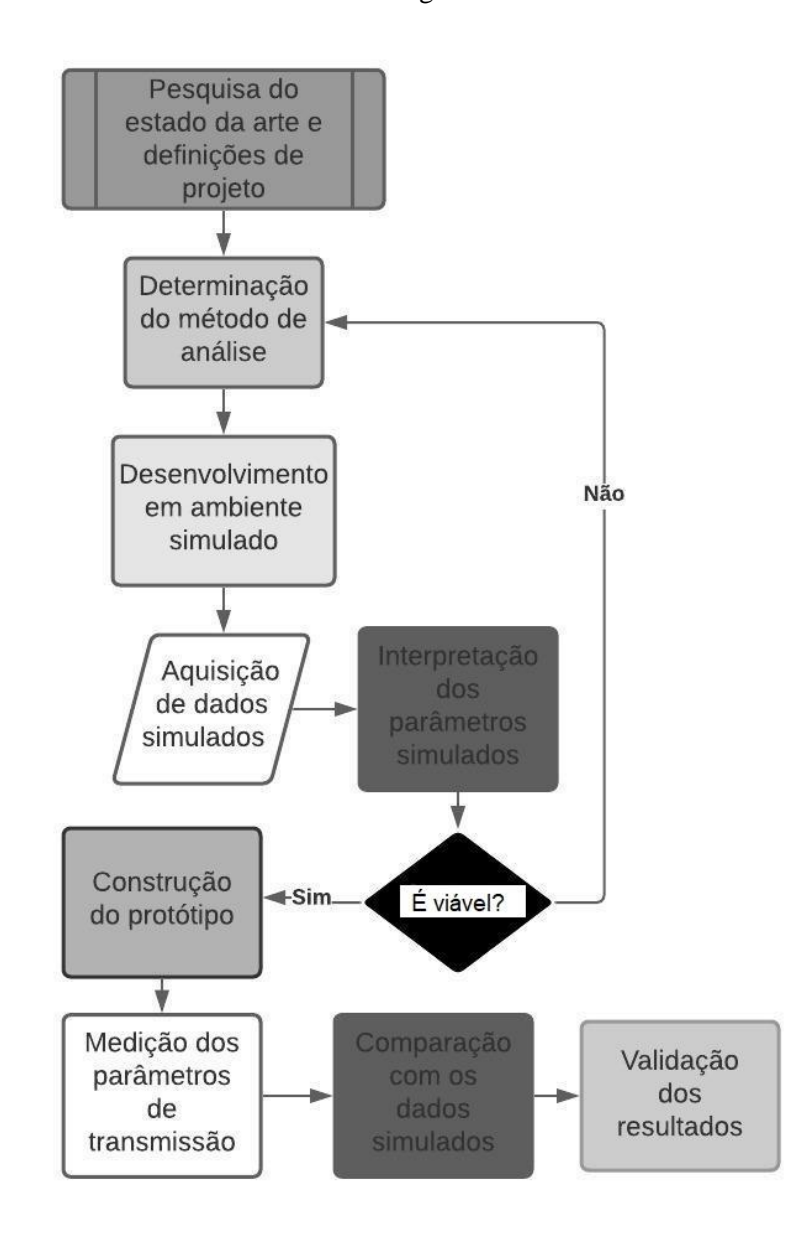

Fonte: Autoral.

Os projetos foram simulados através do Método dos Elementos Finitos comercial (FEM) no Ansys® HFSS e também o ECM (exceto o projeto da Cruz de Jerusalém/Anel). A medição foi executada com o auxílio do VNA R&S®ZND (100 kHz a 8.5 GHz) para coleta da matriz espalhamento completa e avaliar se o projeto é operacional.

# **3.1 Pesquisa do estado da arte e definições de projeto**

Em geral, a fase de parametrização de projeto é a mais longa e envolve uma maior complexidade, pois se trata da base de todo o projeto e execução; é nesta fase que se decide quais frequências se quer filtrar, quais geometrias se utilizarão qual substrato e condutor planar será utilizado, qual método numérico ou analítico é mais indicado dada aplicação e como se dará a fabricação de tal projeto.

Primeiramente generaliza-se um fluxograma lógico para qualquer projeto de SSF. De forma resumida, a Figura 59 ilustra o fluxograma detalhado do primeiro passo exibido na Figura 58.

Figura 59: Fluxograma lógico para a fase de parametrização de projeto.

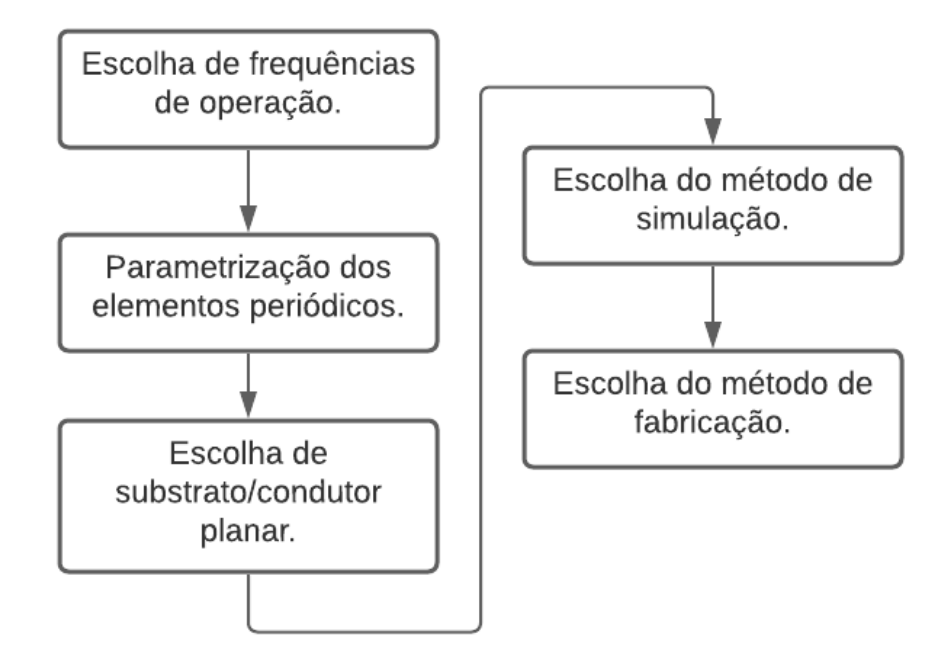

Fonte: Autoral.

Pelo fluxograma percebe-se que é essencial levar em consideração as necessidades da aplicação em questão, ou seja, quais características são requeridas dos condutores e do substrato no projeto. A alocação de bandas também definirá quais tipos de geometria devem ser consideradas para serem utilizadas como elementos filtradores e, em posse de todos estes conceitos, é possível iniciar a fase de simulação.

Este estudo exibe uma solução *Tri-band* nas faixas de frequências de 1,8 GHz, 3,1GHz e 5,8 GHz na banda S. Tem como visão oferecer um projeto que possa atuar como *beamstirring* e *beam-switching* nas frequências de aplicação e que possa ter uma aplicação em blindagem eletromagnética ou *stealth*; com a característica de ser reconfigurável. Por ser um dispositivo ativo adiciona-se uma outra fase de parametrização de projeto: escolha de um dispositivo ativador ou chaveador.

Segundo o *Electronic Communication Committee (ECC)*, orgão parte da Conferência Europeia de Administração de Comunicações Postais e Telecomunicações, a frequência de 1,8 GHz é a mais utilizada pelo serviço de comunicação móvel 2G e 3G atualmente, sendo a base para a comunicação de toda a tecnologia 3G.

Ainda segundo ECC, a banda generalizada de 3,5 GHz (2,9 GHz-4,2 GHz) está sendo utilizada para a base internacional para a tecnologia 5G. Além disso, também é uma faixa de frequência utilizada para comunicação aeroespacial (terra-espaço) em satélites fixos (ECC, 2019). A tecnologia 5G se tornará o padrão em tecnologia *mobile* para *smartphones* (ANDREWS, 2014) com taxas de transferência, *download* e *upload,* mais rápidas e uma melhor qualidade de serviço.

Além das aplicações em serviços de comunicação móvel, foi adicionada uma banda de frequência de 5,8 GHz que atuará em conjunto com novas tecnologias em WLAN pelo protocolo MIMO (*multiple in, multiple out*), que tem como objetivo geral, de melhorar a taxa de transmissão de sistemas *wireless* que utilizam o protocolo WLAN (SHOAIB, 2019). Segundo ECC, também, esta banda também atua com aplicações em radio localização, ou seja, pode ser utilizada para comunicação por RADAR ou aplicações em *stealth*.

Como as frequências de 1,8 GHz, 3,1 GHz e 5,8 GHz GHz estão relativamente próximas, é essencial escolher uma geometria que tenha uma menor largura de banda e que, ao mesmo tempo, possa oferecer um comportamento *tri-band*, ou seja, com três frequências de ressonância. Para melhorar o desempenho do projeto também adiciona-se a característica de boa estabilidade angular.

Sabe-se então onde estarão localizadas as frequências de ressonância do projeto, as características ideais que devem ser observadas no coeficiente de transmissão e como a onda deve ser observada quando incidente em outros ângulos de incidência. Sob esta lógica, é possível listar as principais características de operação:

- i) Ressoar em 1,8 GHz, 3,1 GHz e 5,8 GHz;
- ii) Ter largura de banda estreita e grande profundidade de filtragem;
- iii) Ter comportamento *Tri-band*;
- iv) Alta estabilidade angular;
- v) Sem restrições quanto a comportamento mecânico do substrato ou condutor.

Levando em consideração as informações apresentadas na revisão da literatura, pela premissa de projeto I, II e III, conclui-se que a geometria em Cruz de Jerusalém, que tem uma menor largura de banda e tem um comportamento *dual-band*, é adequada para a aplicação, porém, por ter apenas duas frequências de ressonância, torna-se insuficiente quando utilizada sozinha. Quando utilizada como um elemento em um modelo híbrido, pode-se alcançar o comportamento *tri-band*.

As únicas geometrias que aceitam elementos em seu interior são as espiras, estas que podem ser quadradas ou circulares, então, pela condição de projeto IV de estabilidade angular, conclui-se que a espira circular tem uma melhor resposta a ondas incidentes em ângulos de incidência que não sejam perpendiculares ao lado de um quadrado, no caso da espira quadrada, por exemplo. Então, pelas condições de projeto como um todo e pela não restrição na utilização de substrato e condutor. Conclui-se que um elemento com cruz de Jerusalém com Espira Circular externa é a melhor solução para a proposta de projeto.

Para a segunda parte do projeto, este estudo propõe uma solução em espira quadrada dupla para atuação na banda S. As frequências de ressonância estarão localizadas em 2,45 GHz e 5,8 GHz para atendimento dos serviços de telefonia móvel e RADAR, respectivamente. Lista-se as condições iniciais de projeto para reafirmação da escolha dos elementos.

- i) Ressoar em 2,45 GHz e 5,8 GHz;
- ii) Ter largura de banda estreita e grande profundidade de filtragem;
- iii) Ter comportamento *Dual-band*;
- iv) Sem restrições quanto a comportamento mecânico do substrato ou condutor.

Levando em consideração as informações apresentadas na revisão da literatura, as condições de projeto I, II e III são atendidas pela geometria de espira quadrada dupla.

O terceiro projeto proposto ressoará nas mesmas frequências de ressonância da espira quadrada dupla, terá, então, um comportamento *dual-band* em 2,45 GHz e 5,8 GHz. Determina-se então as conduções de projeto:

- i) Ressoar em 2,45GHz e 5,8 GHz;
- ii) Ter largura de banda estreita e grande profundidade de filtragem;
- iii) Ter comportamento *Dual-band*;
- iv) Estabilidade angular;
- v) Sem restrições quanto a comportamento mecânico do substrato ou condutor.

Espiras duplas atendem às condições I, II e III; para a condição IV utiliza-se uma geometria circular que tem a característica de uma maior estabilidade angular quando se compara com as espiras quadradas duplas.

Figura 60: Representação arbitrária da superfície seletiva em frequência do tipo Cruz de Jerusalém com Espira circular externa.

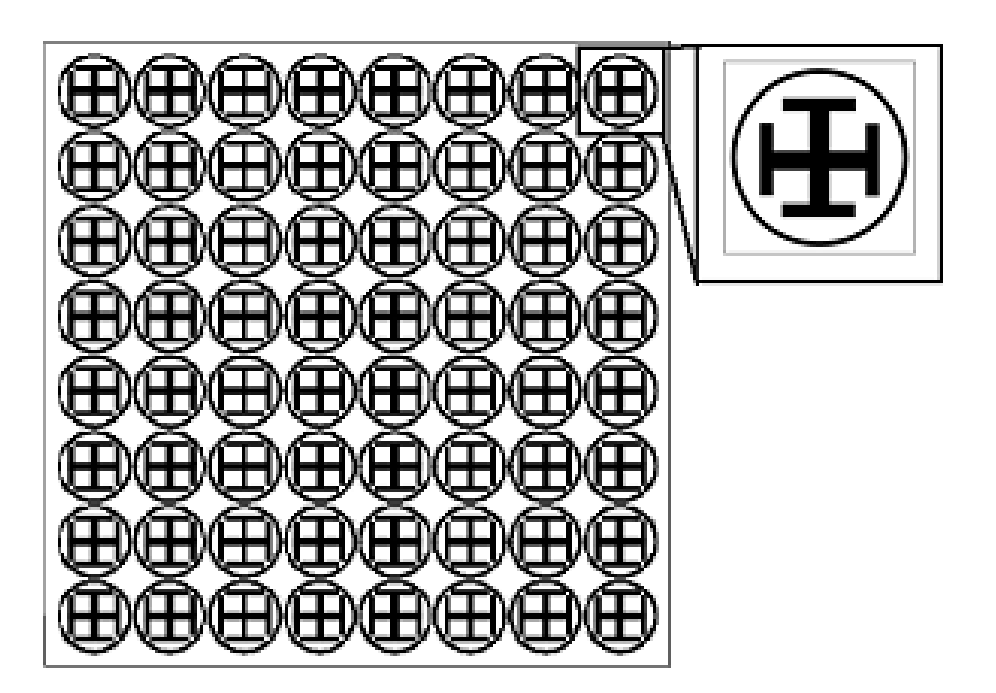

Fonte: Autoral.

O número de elementos na SSF foi escolhido pelas limitações de projeto na fase de medição, apenas placas com 25x25cm podem ser medidas com suporte, a escolha das dimensões e espaçamentos será discutida na subseção 3.3. A partir deste ponto, serão utilizadas técnicas numéricas para obter as dimensões do elemento para que as definições de projeto sejam atendidas.

#### **3.2 Determinação do método de análise e desenvolvimento em ambiente simulado**

Em posse das definições iniciais de projeto, é necessário decidir entre técnicas analíticas e numéricas para definição do melhor método para descrição do comportamento eletromagnético da superfície. Foi discutido na seção 2.1 as vantagens e desvantagens entre técnicas analíticas e numéricas, segundo Wu, 2012, técnicas analíticas são mais recomendadas para projetos localizados em frequências acima de 20 GHz. O Método do Circuito Equivalente apresenta uma divergência crescente quando a frequência aumenta.

O Método do Circuito Equivalente, ou *Equivalent Circuit Method*, foi escolhido para representar o comportamento individual dos elementos do modelo híbrido, isto é, simulou-se separadamente o comportamento da espira circular e da cruz de Jerusalém. Este método não apresenta soluções bem conhecidas quando se trata de modelos híbridos. A Figura 61 mostra as dimensões que foram utilizadas como variáveis no MCE.

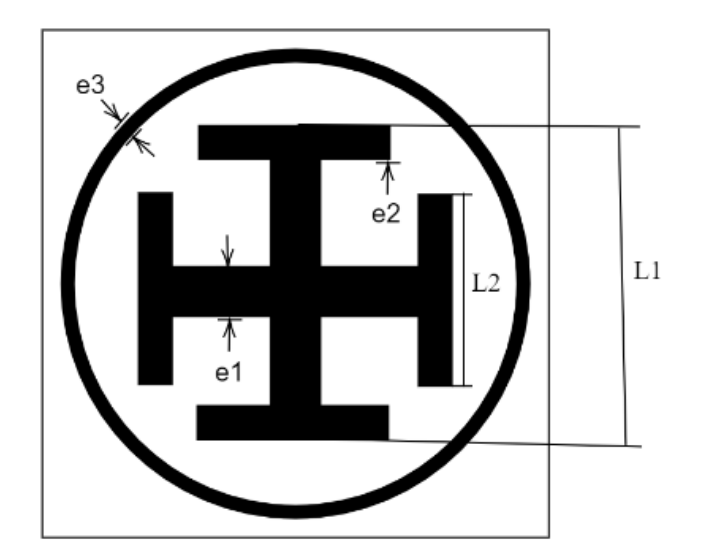

Figura 61: Parâmetros construtivos dos elementos passivos da célula unitária.

Fonte: Autoral.

Para uma análise mais detalhada do processo de desenvolvimento analítico pelo Método da Onda Completa ou pelo Método do Circuito Equivalente apresenta-se o fluxograma exibido na Figura 62.

Figura 62: Fluxograma integral do desenvolvimento de métodos analíticos ou numéricos para projeto

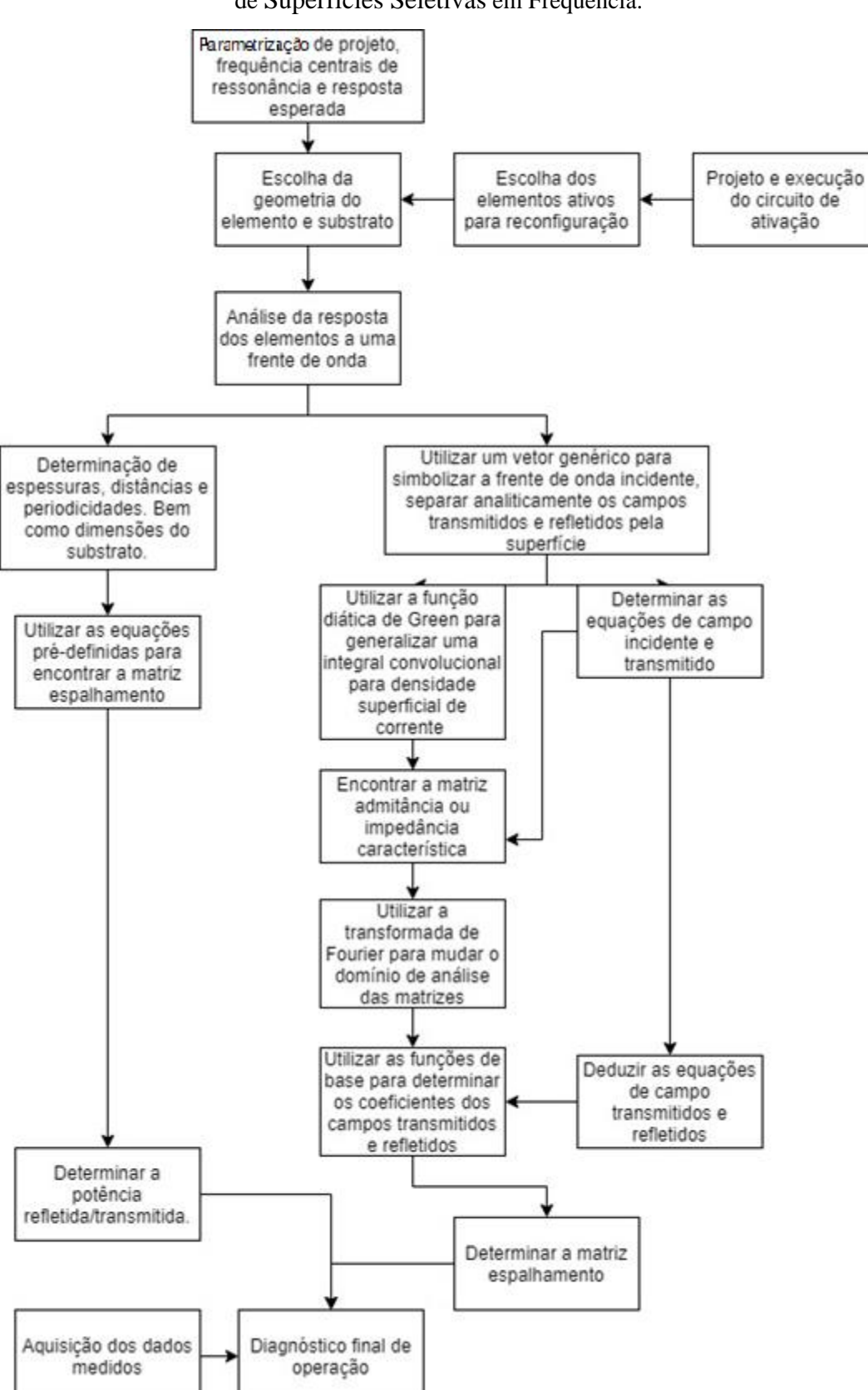

de Superfícies Seletivas em Frequência.

Fonte: Autoral.

Após apresentadas as determinações iniciais de projeto, a análise da resposta do elemento projetado a uma frente de onda é necessário escolher um método de análise para avaliar a viabilidade das determinações iniciais. Após o passo "Análise da resposta dos elementos a uma frente de onda" os passos à direita determinam o Método da Onda Completa pela análise dos campos de espalhamento e à esquerda ilustra o Método do Circuito Equivalente. Ambos levam como parâmetros de entrada o tipo de elemento e quais as dimensões deste para que seja analisada a resposta no coeficiente de transmissão. Estes dados devem ser corroborados com as informações simuladas pelo HFSS® para que seja fabricado o protótipo para medição e validação.

Foram utilizadas as Equações apresentadas na seção 2.4.1.4 e 2.4.1.6 para simulações no Scilab® fixando uma dimensão como parâmetro aleatório inicial, que geralmente se dá pelas limitações físicas do projeto que, neste caso, foi o tamanho de 25 centímetros da placa de FR4, solucionado para várias dimensões. Foi utilizado o valor teste de 15 milímetros para o lado do dipolo maior, para a frequência de 3,15 GHz, com espessura de 2mm.

Em posse das dimensões do dipolo maior, utilizou-se um *loop* para gerar um gráfico com as frequências de ressonância para a variável do lado do dipolo menor (L2) com espessura de 1,5mm e foi escolhido aquele que estava em 5,8 GHz.

Considerando os passos anteriores, foi simulado utilizando a mesma lógica para o projeto da espira externa, entretanto, utilizou-se a espessura como 2 mm e o espaçamento entre os elementos para gerar os pontos para diferentes raios externos (R), foi escolhido aquele que ressoava em 1,8 GHz.

Foi utilizado o substrato de fibra de silício (FR4) com espessura de 1,57mm como substrato e condutor de cobre planar com 0,05mm de espessura para três placas distintas: superfície 8x8 (64 elementos) em estado OFF, superfície 8x8 (64 elementos) em estado ON pelo método do curto-circuito e superfície 2x2.

Após concebido o elemento periódico, foi simulado através do software HFSS® que utiliza o teorema de Floquet para simular o elemento individual e repeti-lo como uma superfície infinita. Para qualquer condutor planar, o software utiliza o Método dos Elementos Finitos para encontrar a frequência de ressonância de operação. A Figura 62 mostra o projeto no CAD do software comercial.
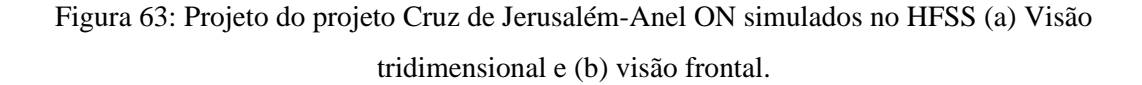

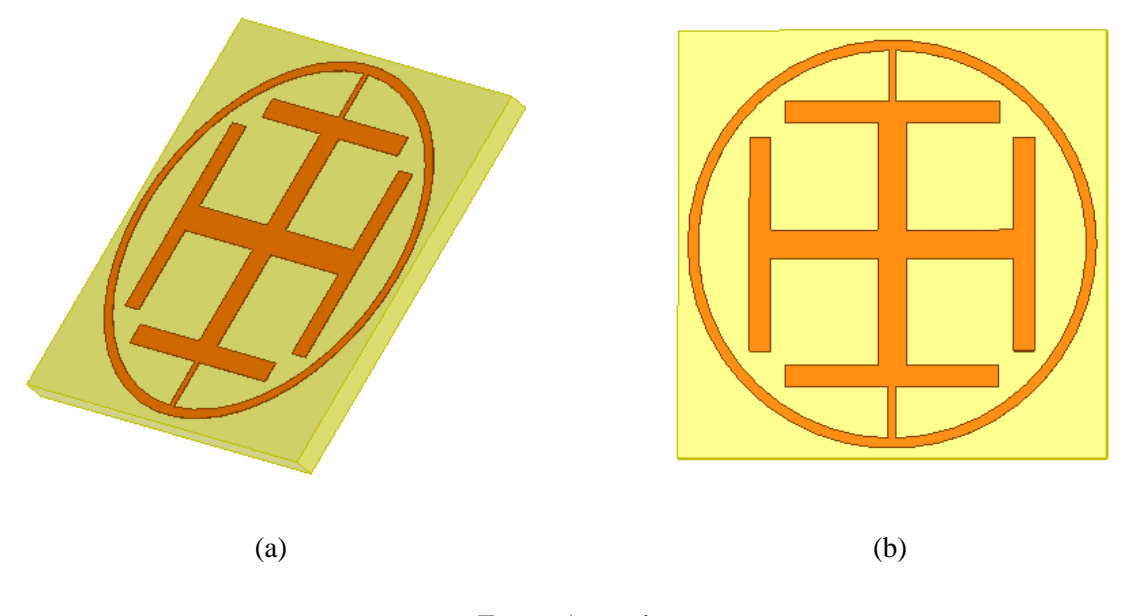

Fonte: Autoral.

Após simulada a superfície, o HFSS® irá retornar toda a matriz espalhamento e ao observar a linha de referência de -10 dB é possível aferir em quais frequências central o projeto está ressoando. Ao exportar estes pontos é possível plotar o gráfico de Coeficiente de Transmissão ou S(2,1) *versus* as Frequências do *sweep* que foram escolhidas pelo projetista.

Para os projetos em espiras duplas, quadradas e circulares, as frequências de ressonância foram exibidas em 2,45 GHz e 5,8 GHz, como discutido no subtópico 3.2. A Figura 64 ilustra as dimensões de construção para uma superfície seletiva em frequência com elementos em espira quadrada dupla.

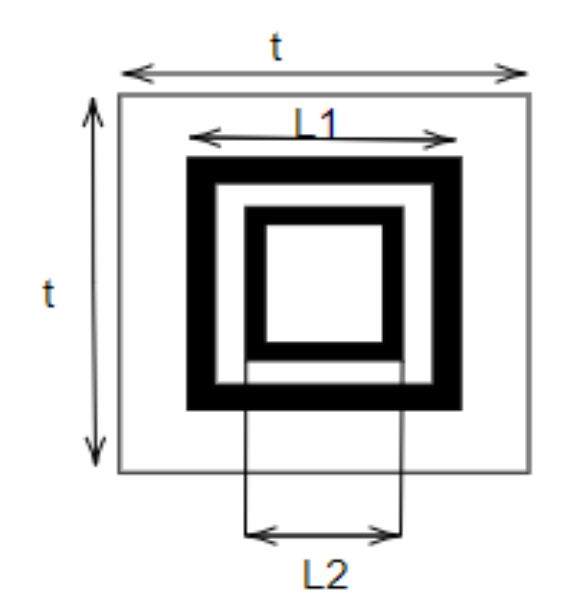

Figura 64: Parâmetros construtivos dos elementos passivos da célula unitária para espira quadrada dupla.

Fonte: Autoral.

Na Figura, representa-se a periodicidade em duas dimensões que, para este caso em específico, são iguais a t. L1 representa o lado da espira externa e L2 representa o lado da espira interna. Assim como para o projeto em cruz de Jerusalém-Espira, o condutor escolhido foi cobre e o substrato escolhido foi o FR4. A Figura 65 ilustra a superfície seletiva simulada no software HFSS®.

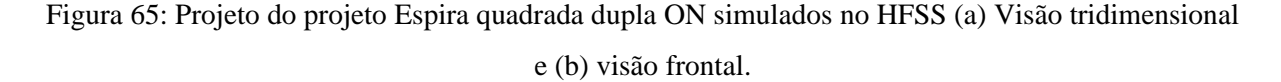

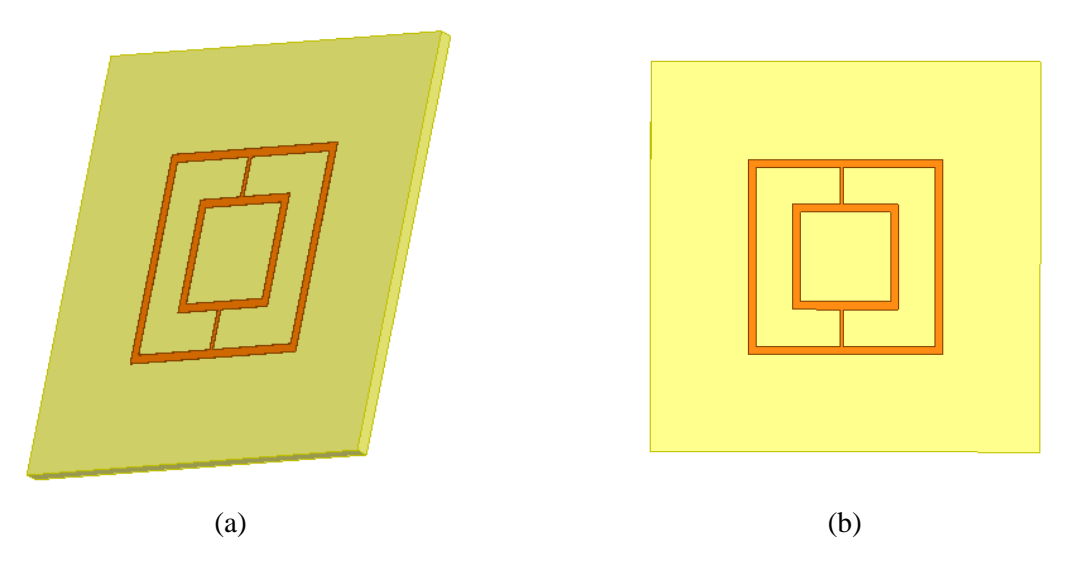

Fonte: Autoral.

Pela Figura afere-se que as espiras são ativadas pelo método do curto-circuito, desta forma, é necessário especificar também as dimensões deste elemento. Para ambos os projetos em espira dupla, a periodicidade será igual para as duas dimensões de análise. Para as frequências de ressonância em 2,45 GHz e 5,8 GHz as dimensões foram encontradas através do MCE.

O projeto final que é proposto por este trabalho será uma solução em espira circular dupla com frequências de ressonância em 2,45 GHz e 5,8 GHz, os resultados serão comparados com aqueles providos pelas simulações do projeto em espira quadrada dupla para avaliar, para esta aplicação, qual projeto terá melhor resposta à mudança paramétrica. A Figura 66 exibe as dimensões utilizadas como base para simulação do elemento periódico pelo MEC.

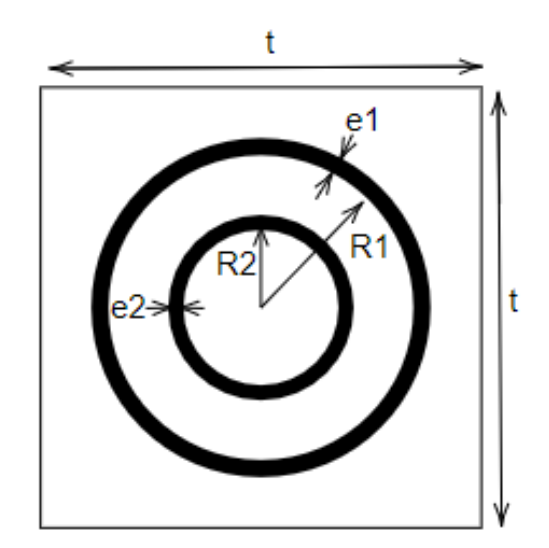

Figura 66: Parâmetros construtivos dos elementos passivos da célula unitária para espiras circulares duplas.

Fonte: Autoral.

Na ilustração, e1 e e2 determinam a espessura da espira externa e interna, respectivamente. R1 e R2 determinam o raio interno das espiras internas e externas, respectivamente. Espera-se um comportamento dual-band para este tipo de dispositivo, desta forma, através de variação paramétrica pelo MCE, é possível encontrar as dimensões destes elementos para que ressoem em 2,45 GHz e 5,8 GHz. A Figura 67 mostra o projeto desenhado no software HFSS®.

# Figura 67: Projeto do projeto Espira Circular Dupla OFF simulados no HFSS (a) Visão tridimensional e (b) visão frontal.

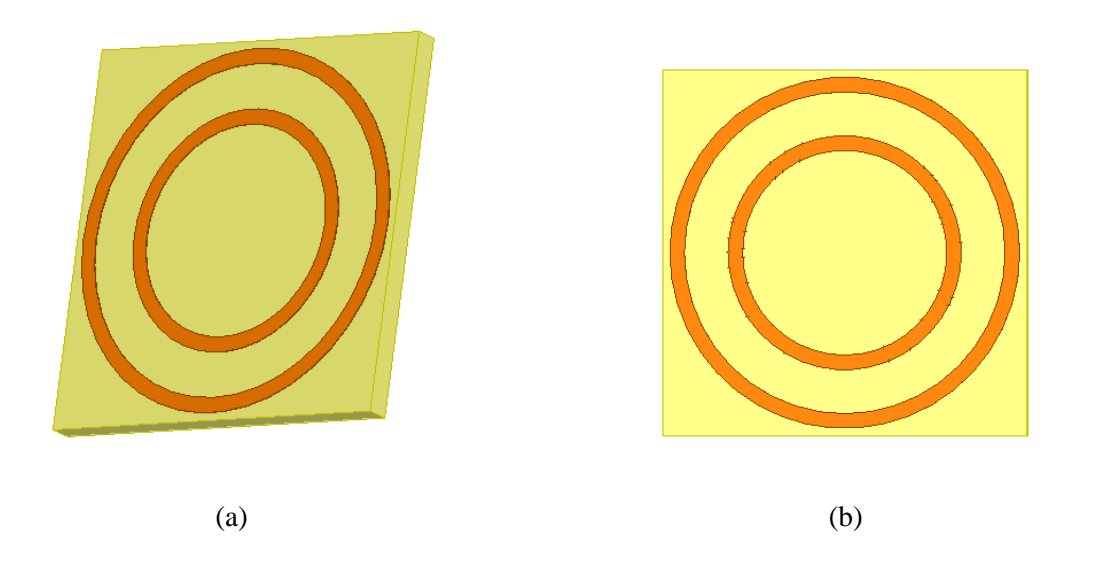

#### Fonte: Autoral.

Hachurado em amarelo é representado o substrato de FR4 de 1,57 mm de espessura e permissividade relativa de 4,1. Em laranja é representado o condutor circular que atuará como indutor e, com o dielétrico entre condutores carregados, haverá também o surgimento dos efeitos capacitivos. Através de variações paramétricas é possível encontrar o valor exato das dimensões que farão o projeto ressoar nas frequências de operação.

Todos os projetos simulados neste estudo serão simulados novamente para variações paramétricas na espessura dos elementos. Para a espira quadrada dupla, as espessuras das espiras internas e externas serão variadas individualmente para que se possa observar qual efeito da variação nos efeitos capacitivos e indutivos do dispositivo, bem como para que seja possível observar as mudanças que podem ser geradas no coeficiente de transmissão S(2,1).

Para o projeto em Cruz de Jerusalém/Espira externa, as mudanças em espessura serão exibidas nos dipolos maiores, dipolos menores e espira circular externa, serão observadas as mudanças nas indutâncias mútuas e no efeito capacitivo entre condutores carregados. É importante perceber que estudos paramétricos são empíricos, este estudo não analisará matematicamente as Equações do Método do Circuito Equivalente para que sejam validadas em operações de mudança paramétrica, observará, de forma prática, quais as mudanças imediatas em parâmetros chave do dispositivo.

# **3.3 Aquisição e interpretação dos dados simulados**

A fase de simulações pelo Método dos Elementos Finitos comercial dá-se pelo software ANSYS HFSS®: *High Frequency Structural Simulator*. O HFSS é um software de desenho gráfico que oferece a maioria das ferramentas de projeto que são oferecidas pelos softwares CAD modernas atualmente, além disto oferece a opção de posicionamento de fontes de ondas eletromagnéticas em diversas formas e analisa qual a resposta do elemento em uma caixa de radiação à onda incidente ou a um sinal vindo de um condutor.

O HFSS® funciona através de um algoritmo que executa o Método dos Elementos Finitos, um método numérico que aproxima a resposta de um elemento total pela resposta de elementos finitos de menor dimensão. Para simulação de Superfícies Seletivas em Frequência o software se utiliza também do teorema de Floquet através da utilização de *Floquet ports* que são fontes de onda eletromagnética que podem ser exibidas de uma forma que torna possível a simulação de apenas um elemento periódico da superfície seletiva e, quando colocado em simulação, o software repete-a infinitamente. A Figura 68 ilustra a interface gráfica do HFSS® em um projeto de espira quadrada dupla.

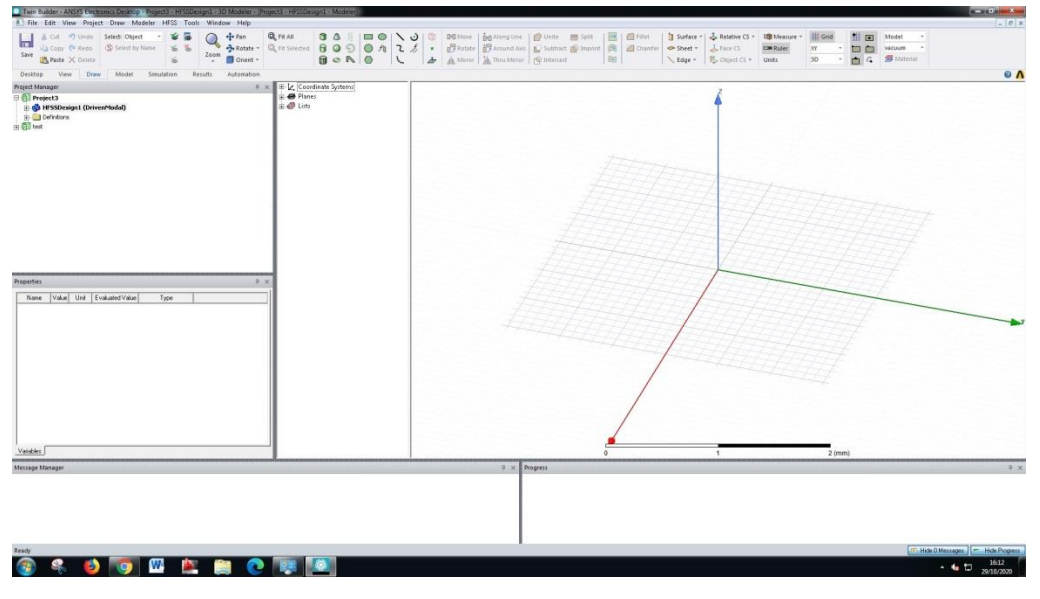

Figura 68: Visão da interface gráfica do ANSYS HFSS® v.17.

Fonte: Autoral.

Quando terminada a fase de desenho em CAD, serão determinadas as condições de fronteira para que possa ser iniciada a simulação. Neste trabalho foi considerada a propagação TE com incidência normal em z.

Após simulada a superfície, o HFSS® irá retornar toda a matriz espalhamento e ao observar a linha de referência de -10 dB é possível aferir em quais frequências central o projeto está ressoando. Ao exportar estes pontos é possível plotar o gráfico de coeficiente de transmissão ou S(2,1) *versus* as Frequências do *sweep* que foram escolhidas pelo projetista.

# **3.4 Confecção e medição**

Após a simulação pelo Método do Circuito Equivalente e pelo Método dos Elementos Finitos comercial se faz necessária na confecção dos protótipos para que, através do Método do espaço livre, seja corroborada a informação simulada de Coeficiente de Transmissão com os dados medidos através do VNA R&S® ZND 100kHz/8,5GHz.

Utilizando duas placas de FR4 de 1,57 mm de altura foram modeladas para terem 25x25cm, como foi exibido como uma das limitações de projeto foi então colocado em uma máquina de impressão digital como mostra a Figura 69, os elementos condutivos foram desenhados com uma tinta isolante a proteger o condutor planar imediatamente abaixo de seu jato.

Figura 69: Protótipo impresso (a) Máquina de impressão por fotodeposição UV (b) Placa de cobre a ser corroída.

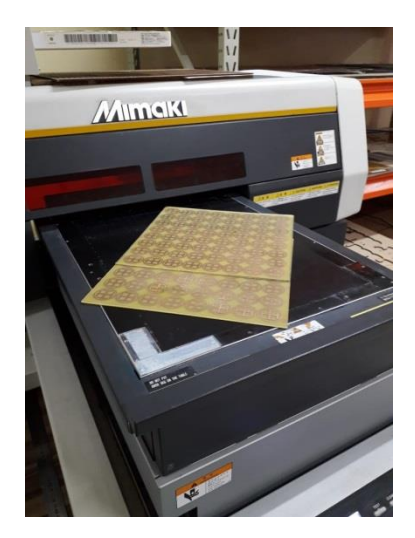

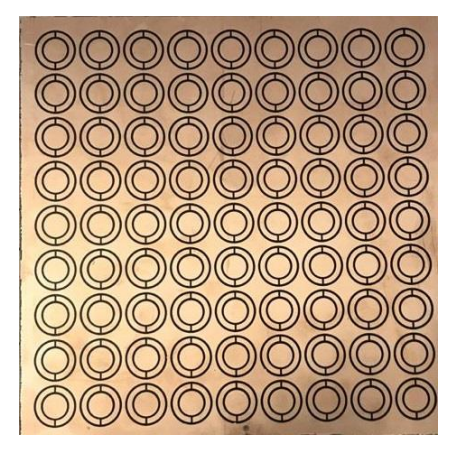

 $(a)$  (b)

Fonte: Autoral.

A Figura mostra as placas impressas em uma máquina da fabricante Mimaki®, nesta fase é essencial que o projeto simulado seja exatamente o que foi impresso na placa. Quando colocado em contato com percloreto de ferro, o cobre planar será corroído onde não houver tinta isolante. O resultado final, após removido o isolante que foi impresso, é a superfície pronta para ser medida. A Figura 70 mostra o kit de corrosão que foi utilizado para finalizar a confecção dos dispositivos.

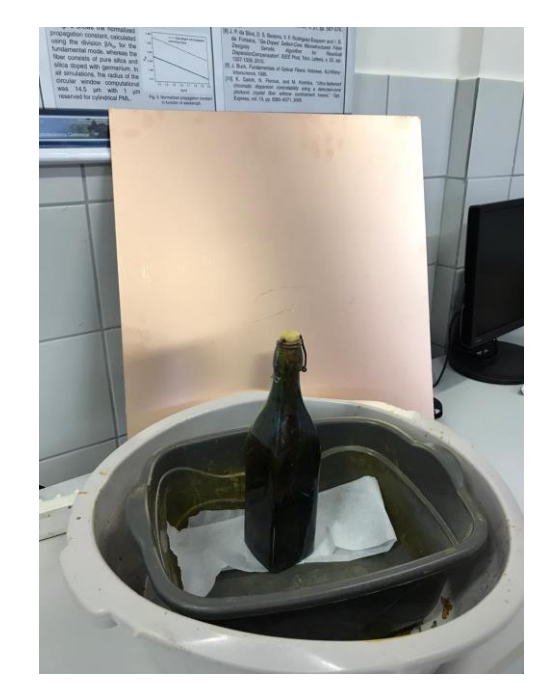

Figura 70: Instrumentação para corrosão utilizada para fabricação.

Fonte: Autoral.

O conjunto de instrumentos consiste em 1 litro de percloreto de ferro, um recipiente amplo com capacidade de armazenamento de 10 litros e as placas a serem corroídas. Por um processo de imersão, o percloreto de ferro tem a função decorroer o cobre nas placas e revelará a fibra de silício logo abaixo da lâmina de 0,05 mm de cobre, deixando apenas a tinta isolante. Quando removida as camadas de tinta protetora, os elementos estarão em cobre que foram protegidos pelo processo de impressão.

Após a corrosão, é essencial limpar e polir as placas para que estejam em sua refletância máxima, inspecionar para localizar qualquer falha nos elementos periódicos que foram impressos e corrigi-los, se necessário.

Com as placas prontas para medição, inicia-se o Método do Espaço Livre. Foi utilizado todo o kit de medição R&S® que acompanha o Virtual Network Analyzer com antenas corneta R&S® com operação entre 500 MHz e 10 GHz e com diagonal de 25,69 mm, cabos Rondex® de cinco metros e o VNA R&S® ZND 100kHz/8,5GHz. A Figura 71 mostra alguns dos instrumentos utilizados para medição.

Figura 71: Setup de medição utilizado para análise da matriz de espalhamento com antenas e cabos utilizados

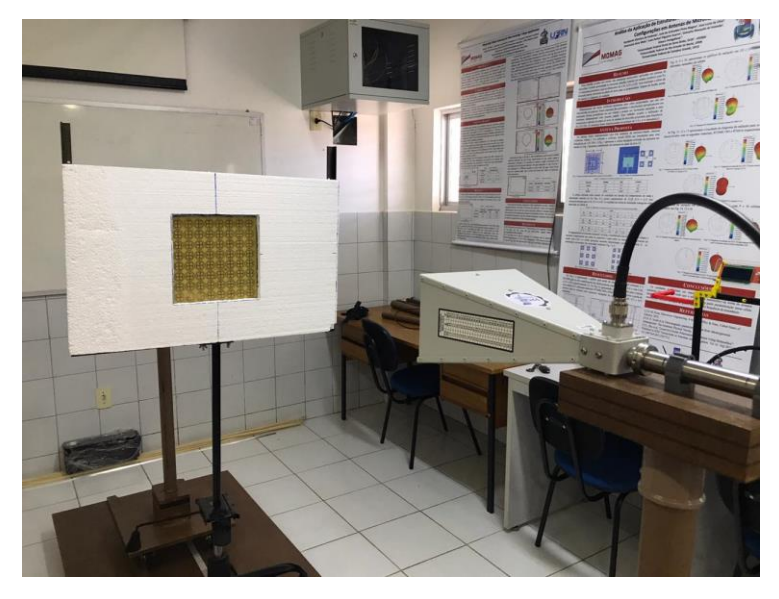

Fonte: Autoral.

As antenas corneta na figura 71 foram posicionadas em campo distante em uma distância  $D(FF)$  seguindo a condição  $D(FF) = 2d^2f / C$  onde d é a maior dimensão da antena corneta que, neste caso, era sua diagonal com exatos 25,61 cm, f é a maior frequência de operação e C é a velocidade da luz no vácuo, com esta condição é possível assegurar que o campo incidente na antena receptora estará em campo distante e, desta forma, eliminará a possibilidade de polarização cruzada. A Figura 72 mostra O VNA R&S® ZND 100 kHz/ 8,5 GHz utilizado para as medições no espaço livre.

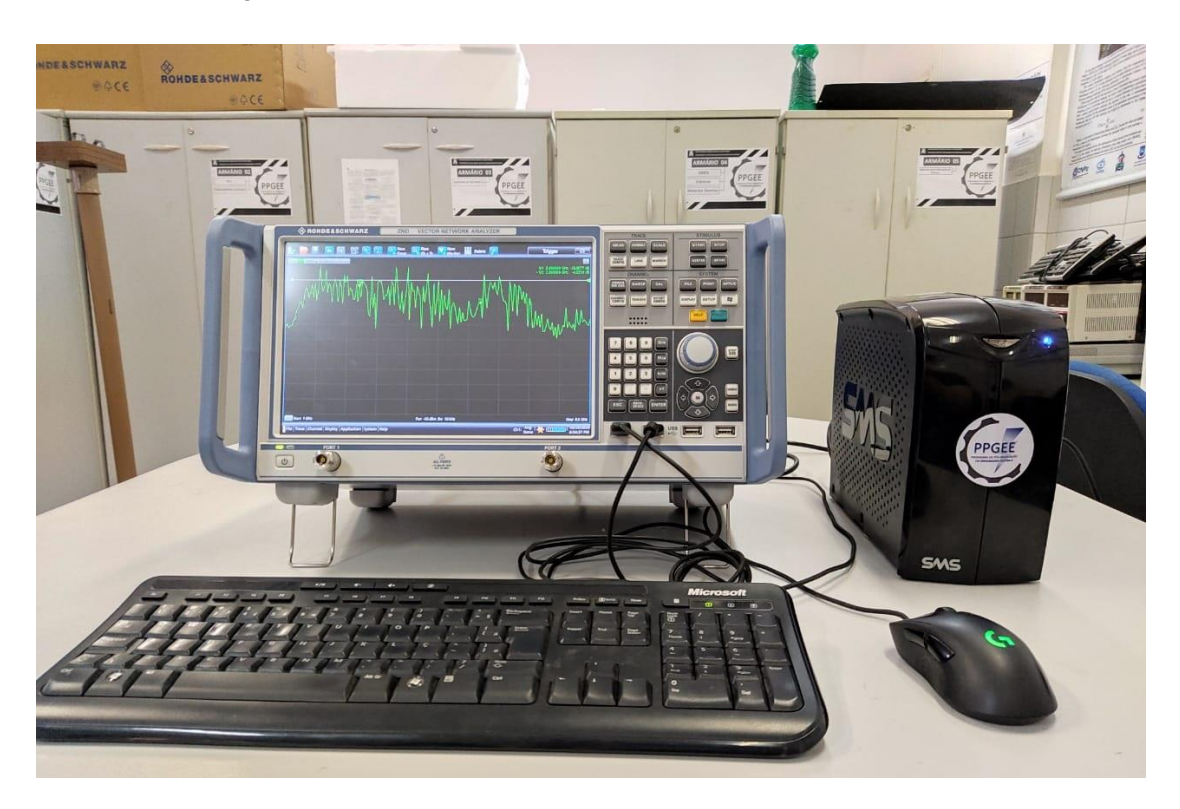

Figura 72: VNA R&S® 100 kHz/8,5 GHz e *setup* de manuseio.

#### Fonte: Autoral.

Os dados descritos pelo VNA de S(2,1) foram salvos em um arquivo que foi utilizado pelo SciLab® para tratamento de dados que, após utilizado a técnica de *Smoothing* do tipo Savitzky-Golay com intervalo de 50 passos possibilita a obtenção de uma curva medida de coeficiente de transmissão para comparação com os dados simulados. Estes resultados serão melhor discutidos na seção de Resultados medidos.

## **3.5 Comparações dos dados medidos e simulados e validação dos resultados**

Nesta fase é terminado o fluxograma lógico para desenvolvimento de uma SSF; em posse dos dados simulados e medidos é possível avaliar a viabilidade dos projetos, neste caso, se atendem às demandas de projeto que foram determinadas na primeira fase de parametrização de projeto.

Para ambos os ambientes simulados e de medição pelo espaço livre, o parâmetro de espalhamento de interesse é o coeficiente de transmissão. Desta forma, extraídos dados simulados para os dispositivos com dimensões padrão, em forma ativa e desativada, em seguida serão variados parâmetros de espessura para que possam ser observadas as mudanças no comportamento do coeficiente de transmissão.

Para os projetos em espira quadrada dupla e circular dupla, se iniciou por simular os parâmetros de projeto padrão, destes será aferido o comportamento do S(2,1) em função da frequência, esta curva é referência para todas as outras curvas obtidas posteriormente. Em seguida, utiliza-se o método do Curto-circuito para ativar as duas espiras de forma que possa ser atingida a ativação do elemento passivo, será novamente retirada a curva de S(2,1) *versus* frequência para o *sweep* determinado para a simulação. A Tabela 1 resume como serão feitas as variações paramétricas para cada geometria de cada projeto:

| Projetos                             | Geometria I                             | Geometria II                        | Geometria III                        |  |
|--------------------------------------|-----------------------------------------|-------------------------------------|--------------------------------------|--|
| Espira Quadrada<br>Dupla             | Espira externa<br>$(+1mm, +2mm)$        | Espira interna<br>$(+1mm, +2mm)$    | N/A                                  |  |
| Espira Circular<br>Dupla             | Espira externa (-0,5<br>$mm, +2mm)$     | Espira interna (-0,5<br>$mm, +2mm)$ | N/A                                  |  |
| Cruz de<br>Jerusalém/Anel<br>Externo | Dipolo Menor $(-0,5)$<br>$mm, +0.5 mm)$ | Dipolo maior (-1<br>$mm, +1 mm)$    | Anel externo $(-0,5)$<br>$mm, +1mm)$ |  |

Tabela 1: Variações paramétricas para todos os projetos em todas as geometrias.

### Fonte: Autoral.

Variou-se os parâmetros de espessura para as espiras duplas de forma que se possa observar diferentes tipos de comportamento causados por diferentes estímulos eletromagnéticos. Para a espira quadrada dupla, a foi variada a espessura da espira interna e externa de 2 mm para 3 mm e 4 mm, variações positivas no parâmetro de espessura. Para a espira circular dupla foram variados das as espessuras de 1 mm para 0,5 mm e 2 mm, para que possa ser observado também qual efeito de uma variação negativa em um parâmetro de espessura.

Em posse destes dados, foram geradas três curvas para as variações paramétricas para cada projeto, estas serão parâmetro de comparação do comportamento do coeficiente de transmissão em função da frequência; o comportamento da curva será observado para as duas variações e serão comparadas com o padrão de projeto que é a referência. Os *drifts* observados serão interpretados fisicamente como uma mudança dos efeitos capacitivos e/ou indutivos entre elementos periódicos.

Para o projeto em Cruz de Jerusalém-Espira externa as variações paramétricas foram observadas em espessura para a espira externa e para os dipolos maiores e menores. A espira

externa tem sua espessura de 1 mm variada para 0,5 mm e 2 mm, com variação para 2 mm com diminuição do raio interno da espira. Para os dipolos menores a espessura de 1,5 mm será variada para 1 mm e 2 mm e para os dipolos maiores de espessura 2 mm será variada para 1 mm e 4 mm.

Em cada uma destas variações uma curva de S(2,1) *versus* Frequência será gerada e, em posse da referência com as dimensões padrão de projeto, será possível comparar como as superfícies se comportam quando exibidas sob uma variação paramétrica. Como para as espiras quadradas e circulares, as variações de espessura causarão uma mudança nos efeitos capacitivos e indutivos, bem como nas indutâncias mútuas, como é previsto pelo MCE. Serão geradas nove curvas que, para efeito comparativo, serão exibidas em pares para cada geometria individual que foi alterada.

Para uma análise dos dispositivos ativados, utilizar-se-á do Método do Curto-Circuito para ativar os dispositivos previamente dimensionados nos subtópicos 3.1 a 3.3 para que haja uma realocação das frequências de ressonância. Para todos os casos e geometrias o curto circuito se exibirá em posições superior e inferior como mostra a Figura 73.

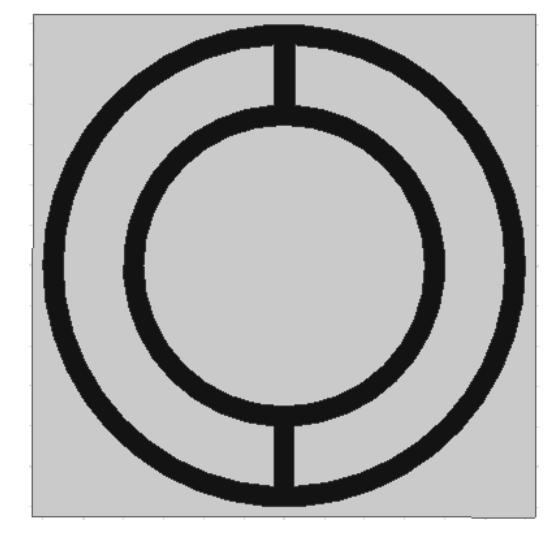

Figura 73: Posicionamento do curto-circuito para todas as geometrias.

Fonte: Autoral.

O posicionamento nos curtos-circuitos garante que a realocação de frequência ocorra para o modo TE ou TM, a depender da fonte, também promove um ponto de entrada e saída para a corrente elétrica gerada pela frente de onda.

O curto-circuito gerará uma redistribuição de densidade superficial de corrente pelos condutores que, por consequência, irão ressoar em uma frequência de ressonância diferente das que foram projetadas.

Por limitações de material, não serão fabricados os protótipos com variações paramétricas, desta forma, este estudo estará limitado a avaliação de viabilidade de projeto para os três projetos; isto é, se atendem às premissas de projeto exibidas no subtópico 3.2, em posse dos dados simulados e medidos serão gerados curvas de coeficiente de transmissão em função da frequência simulado *versus* medido que possibilitará a avaliação de operacionalidade do protótipo construído.

# **4 RESULTADOS E DISCUSSÕES**

Neste Capítulo serão apresentados, em duas partes, os resultados simulados e medidos para três projetos independentes de SSF ativadas e desativadas. O primeiro projeto é de um elemento de espira quadrada dupla projetado para ressoar em 2,45 GHz e 5,8 GHz, atuando como rejeita-faixa. O segundo será um ressoador em anel duplo com frequências centrais também em 2,45 GHz e 5,8 GHz, também rejeita faixa. O terceiro será um filtro *Tri-band* de modelo híbrido com frequências centrais em 1,8 GHz , 3,1 GHz e 5,8 GHz, na zona de RADAR, tendo elementos de cruz de Jerusalém e espira circular, atuando como rejeita-faixa.

## **4.1 Resultados simulados**

Após implementadas as equações colocadas no Capítulo 2, inicia-se com a análise dos dados obtidos do MCE para as dimensões de projeto nas frequências de ressonâncias designadas pelas premissas apresentadas no Capítulo 3. A Tabela 2 resume os dados da simulação para o projeto em espira quadrada dupla.

| Característica construtiva       | Valor em milímetros         |  |  |  |
|----------------------------------|-----------------------------|--|--|--|
| Lado da espira externa (L1)      | 25,11                       |  |  |  |
| Lado da espira interna (L2)      | 13                          |  |  |  |
| Espessura da espira externa (e1) | $\mathcal{D}_{\mathcal{L}}$ |  |  |  |
| Espessura da espira interna (e2) | 2                           |  |  |  |
| Periodicidade (t)                | 30                          |  |  |  |
| Espessura do Curto-circuito      |                             |  |  |  |

Tabela 2: Parâmetros construtivos das espiras descritos na Figura 64.

Fonte: Autoral.

Onde os lados da espira interna e externa bem como sua espessura irão determinar a localização das frequências de ressonância. Ainda pelo MCE para variação paramétrica torna possível encontrar os valores das dimensões, que são resumidas na Tabela 3 para o projeto em espira circular dupla.

| Característica construtiva       | Valor em milímetros |  |  |  |
|----------------------------------|---------------------|--|--|--|
| Raio da espira externa (L1)      | 16,32               |  |  |  |
| Raio da espira interna (L2)      | 13                  |  |  |  |
| Espessura da espira externa (e1) | 1                   |  |  |  |
| Espessura da espira interna (e2) |                     |  |  |  |
| Periodicidade (t)                | 25                  |  |  |  |
| Espessura do Curto-circuito      |                     |  |  |  |
|                                  | Fonte: Autoral.     |  |  |  |

Tabela 3: Parâmetros construtivos das espiras descritas na Figura 66.

Já para o projeto em Cruz de Jerusalém/Anel externo as simulações foram feitas separadamente para a geometria de Cruz de Jerusalém e espira simples, como é um modelo híbrido, ainda não foi apresentado um circuito equivalente para o conjunto de elementos desta natureza. A Tabela 4 resume os dados obtidos da simulação pelo MCE.

Tabela 4: Parâmetros construtivos da geometria descrita na Figura 61.

| Característica construtiva                | Valor em milímetros   |
|-------------------------------------------|-----------------------|
| Lado do dipolo central $(L1)$             | 15                    |
| Lado do dipolo periférico (L2)            | 21                    |
| Espessura do dipolo central (e1)          | $\mathcal{D}_{\cdot}$ |
| Espessura do dipolo periférico (e2)       | 1,5                   |
| Raio da espira circular externa (R)       | 16,33                 |
| Espessura da espira circular externa (e3) |                       |

Fonte: Autoral.

Para este trabalho foi escolhido o modelo espira quadrada dupla como mostra a Figura 8 na seção 3.2.1.3. A espessura escolhida para as espiras foi de 2,0 mm com periodicidade entre os elementos de 27,5 mm. A espira externa teve lado com 25 mm enquanto a espira interna teve lado de 13,5 mm, o espaçamento entre elas, por consequência, é de 9,5 mm. Estas dimensões foram simuladas no Ansys ® HFSS pelo Método dos Elementos Finitos (FEM) para aplicações em zona de RADAR, para frequências de ressonância centrada em 2,45 GHz e 5,8 GHz. A Figura 74 exibe os dispositivos desenhados no CAD do programa simulador.

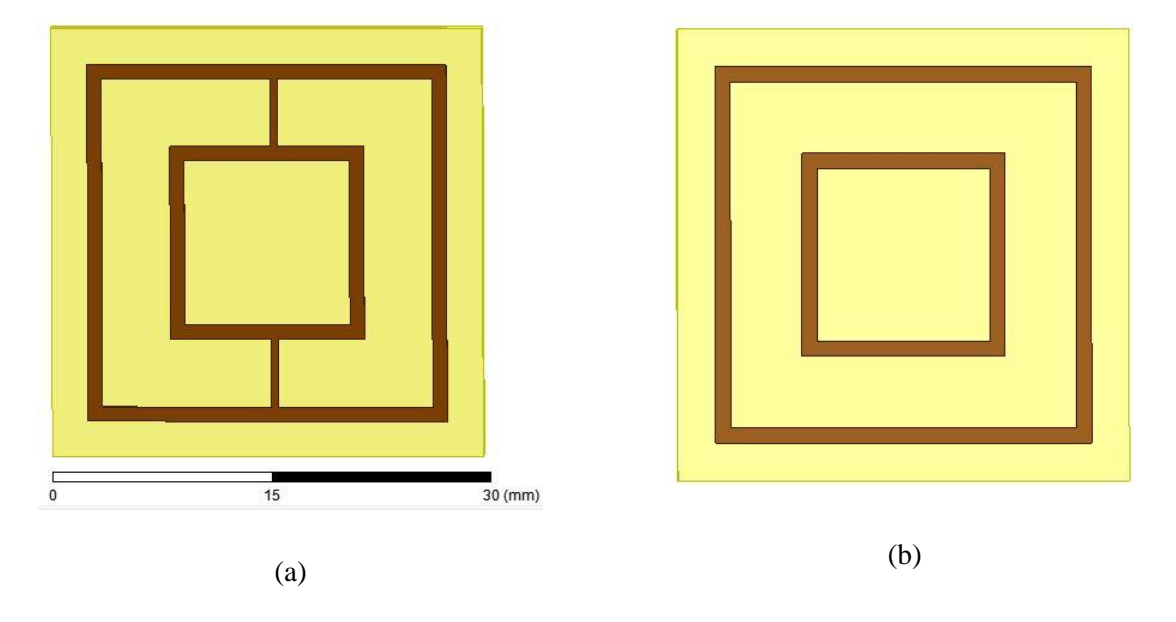

Figura 74: Estruturas simuladas em software de simulação (a) modelo ON (b) modelo OFF.

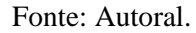

Em seu estado OFF, o dispositivo atuará como rejeita-faixa, na sua zona de operação descrita, já em estado ON será exibido como passa-faixa em 2,45 GHz e 5,8 GHz. Por disponibilidade, o substrato escolhido será o FR4 com 1,57 mm de altura. Estes dispositivos foram simulados pelo FEM, os resultados obtidos para o dispositivo em modo OFF estão exibidos na Figura 75.

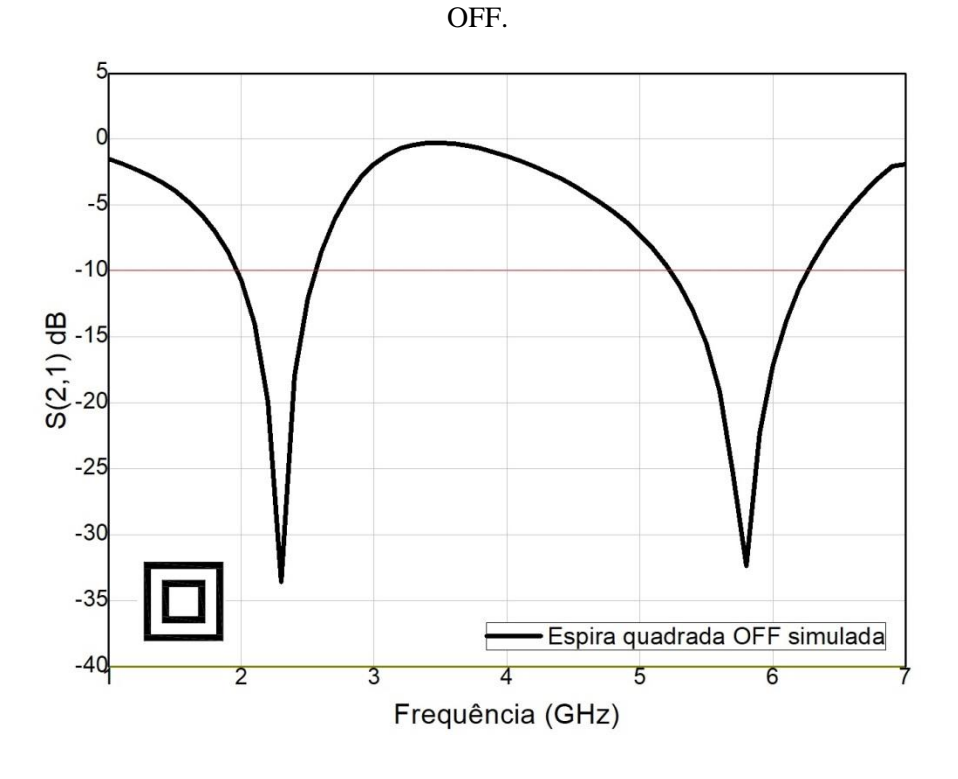

Figura 75: Comportamento do coeficiente de transmissão da SSF em espira quadrada dupla em modo

Fonte: Autoral.

Percebe-se que o coeficiente de transmissão para o projeto em modo OFF pelo método do curto-circuito ressoa em 2,35 GHz e 5,8 GHz. Por ser um projeto em espira dupla, era possível prever que o dispositivo seria *dual band* como é prerrogativa pelo Método do Circuito Equivalente. A Figura 76 exibe o comportamento do coeficiente de transmissão para a espira quadrada dupla em modo ON.

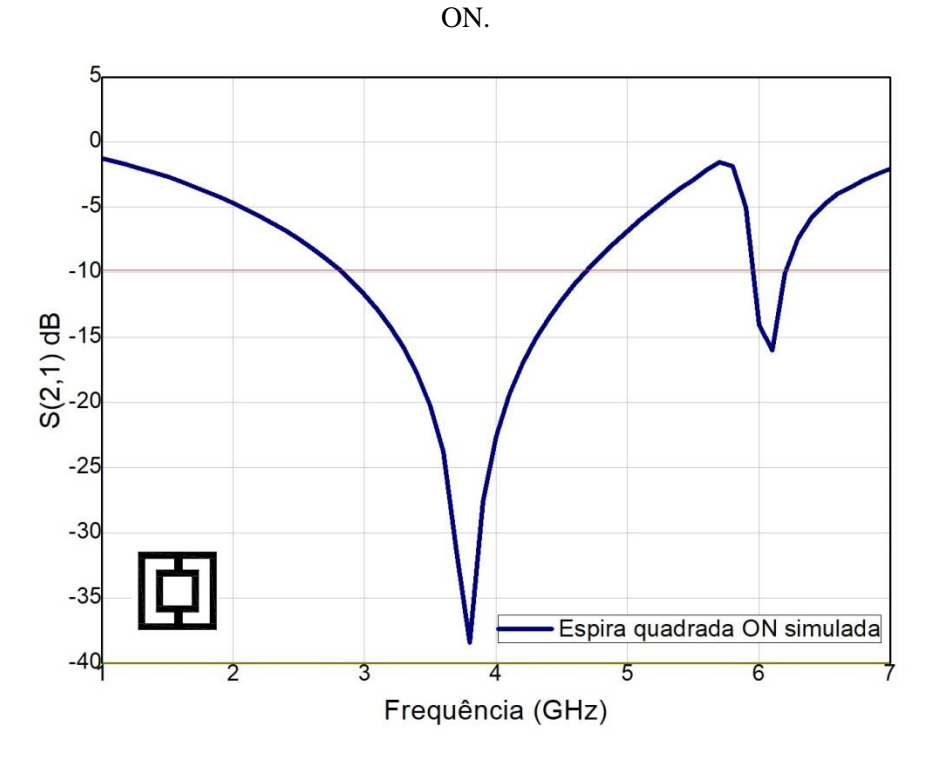

Figura 76: Comportamento do coeficiente de transmissão da SSF em espira quadrada dupla em modo

Fonte: Autoral.

Exibindo-o em perspectiva os resultados mostrados na Figura 75, o campo induzido na geometria resultante do curto-circuito das espiras quadradas gera um deslocamento na frequência de ressonância de um dispositivo *dual band* nas frequências de ressonância de projeto para *dual band* em outras frequências de ressonância. Como foi simulado como um curto-circuito de condutor planar, as não-linearidades encontradas em dispositivos ativadores não são consideradas.

Para efeito de comparação, a Figura 77 exibe os pontos do dispositivo em modo ON *versus* modo OFF, para um *sweep* de 1GHz a 7 GHz.

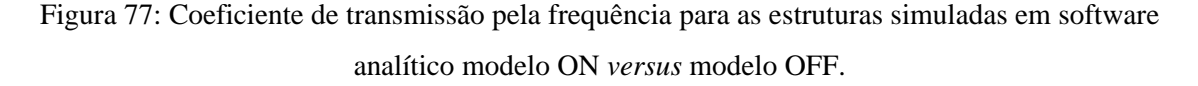

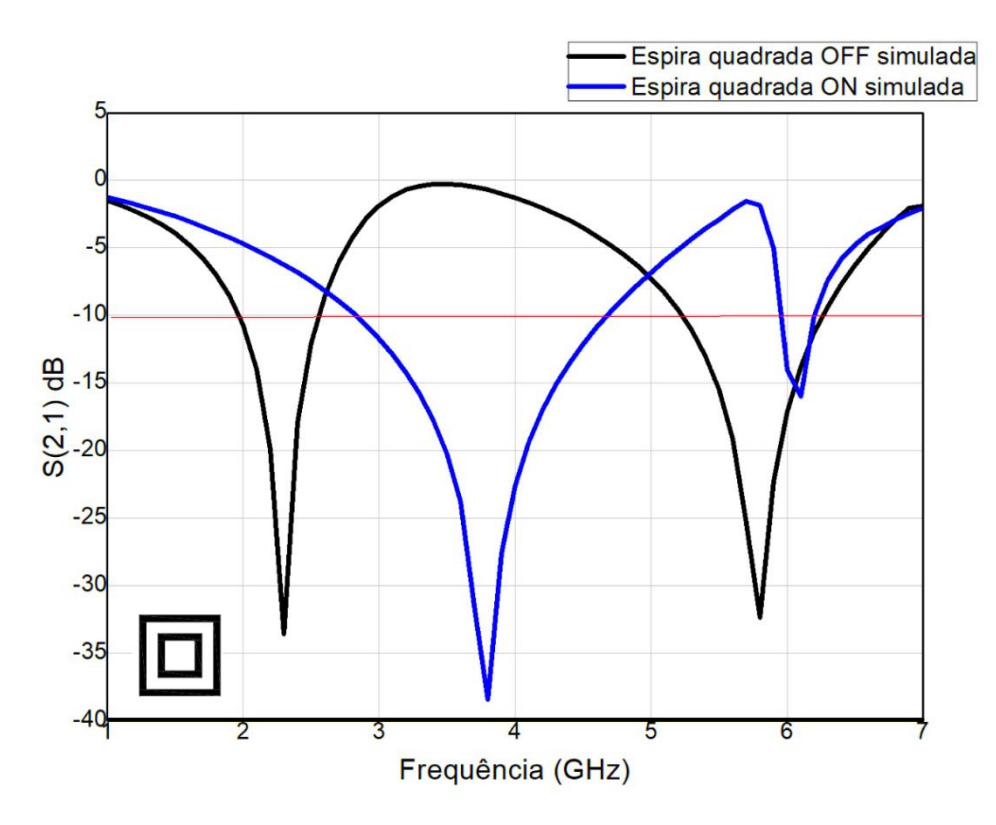

Fonte: Autoral.

Nota-se que em seu estado OFF, as espiras atende às condições de operação pois em 2,45 GHz e em 5,8 GHz seu parâmetro S(2,1) – coeficiente de transmissão simulado encontrase abaixo da referência de -10 dB. Já em seu estado ON sua frequência é reconfigurada para em torno de 3,75 GHz e 6 GHz, atuando como passa-faixa em 2,45 GHz e em 5,8 GHz. A Tabela 5 resume os dados obtidos pela simulação descrita.

Tabela 5: Dados de coeficiente de transmissão e largura de banda resumidos da Figura 77.

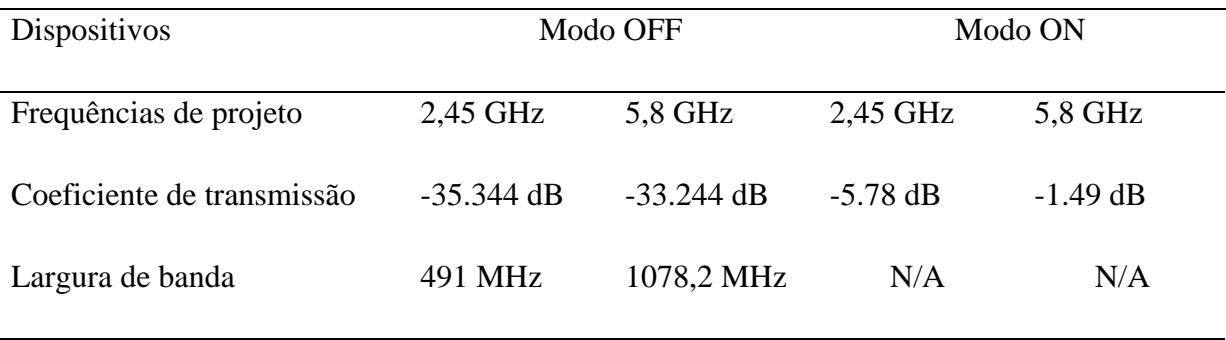

Nota-se que o projeto opera com sucesso na faixa determinada previamente nas fases de projeto. Em estado OFF o coeficiente de transmissão está abaixo de -10 dB para as frequências de 2,45 GHz e 5,8 GHz, portanto atuando como rejeita-faixa para esta largura de banda, e em estado ON, para as frequências de ressonância de projeto, os coeficientes de transmissão estão acima da referência de -10 dB, atuando como passa-faixa.

Analisa-se também o efeito do campo incidente sob o condutor em modo OFF e em modo ON, o campo gerado pela densidade superficial de corrente induzida pode ser analisado em intensidade pelo Método dos Elementos Finitos. Para isso simula-se o campo elétrico induzido nas espiras, que está representado na Figura 78.

Figura 78: Distribuição do campo elétrico induzido para as estruturas simuladas no HFSS® em modo (a) ON e (b) OFF.

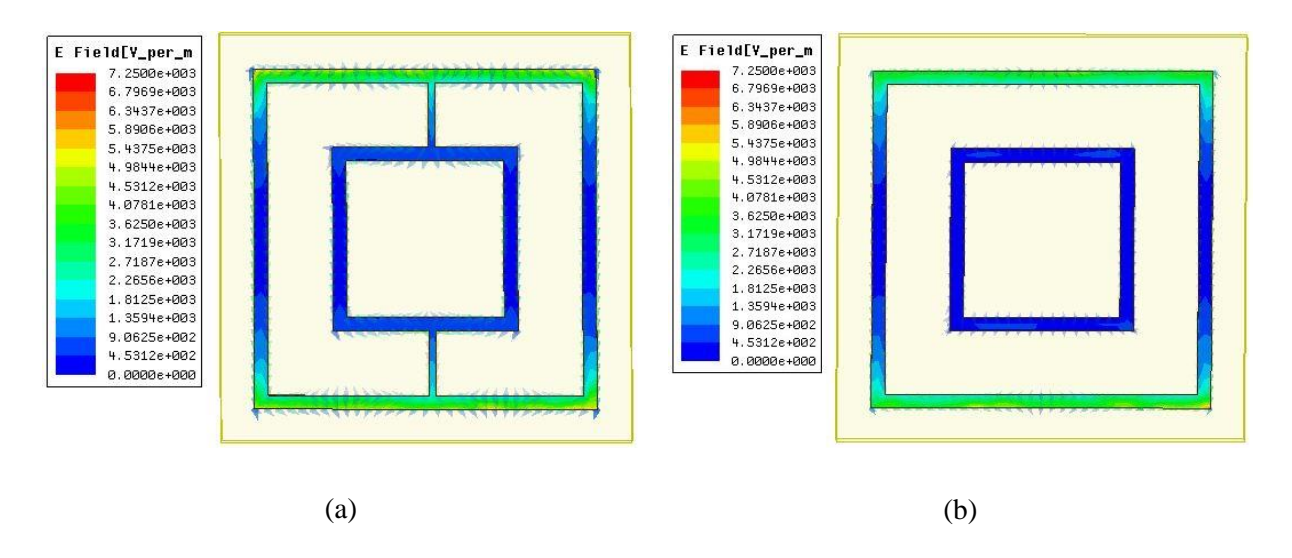

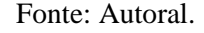

Analisa-se que o campo elétrico se exibe em maior intensidade nos lados superiores e inferiores das espiras mesmo em modo ON, o campo elétrico induzido é gerado pela densidade superficial de corrente que foi induzida pela campo incidente. A Figura 79 exibe a magnitude do campo magnético para o mesmo *sweep* de transmissão.

Figura 79: Distribuição do campo magnético induzido para as estruturas simuladas no HFSS® em modo (a) ON e (b) OFF.

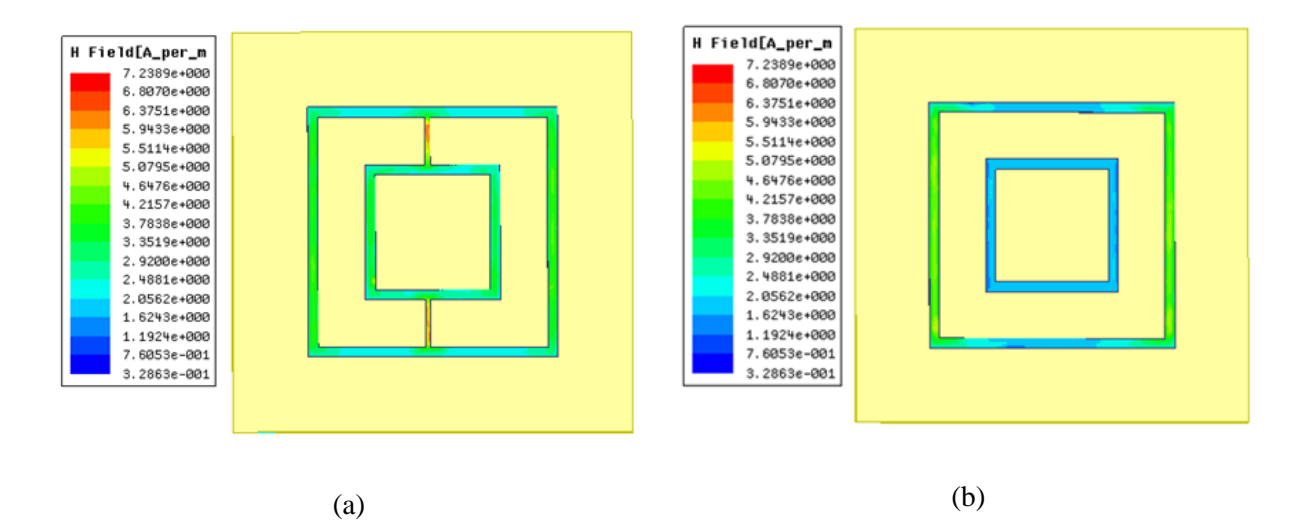

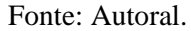

Nota-se uma maior presença de campo induzido nos lados direitos da espira externa quando se compara com a espira interna, a profundidade de filtragem em 2,45 GHz é maior quando se compara com o lobo em 5,8 GHz, ao se comparar a largura de banda entre os dois lobos de filtragem percebe-se uma diferença em magnitude, com uma maior intensidade de campo na espira externa as harmônicas são filtradas com uma maior intensidade. A Figura 80 exibe a densidade superficial de corrente para este mesmo projeto.

Figura 80: Distribuição da densidade superficial de corrente induzida para modelos em modo (a) ON e modo (b) OFF.

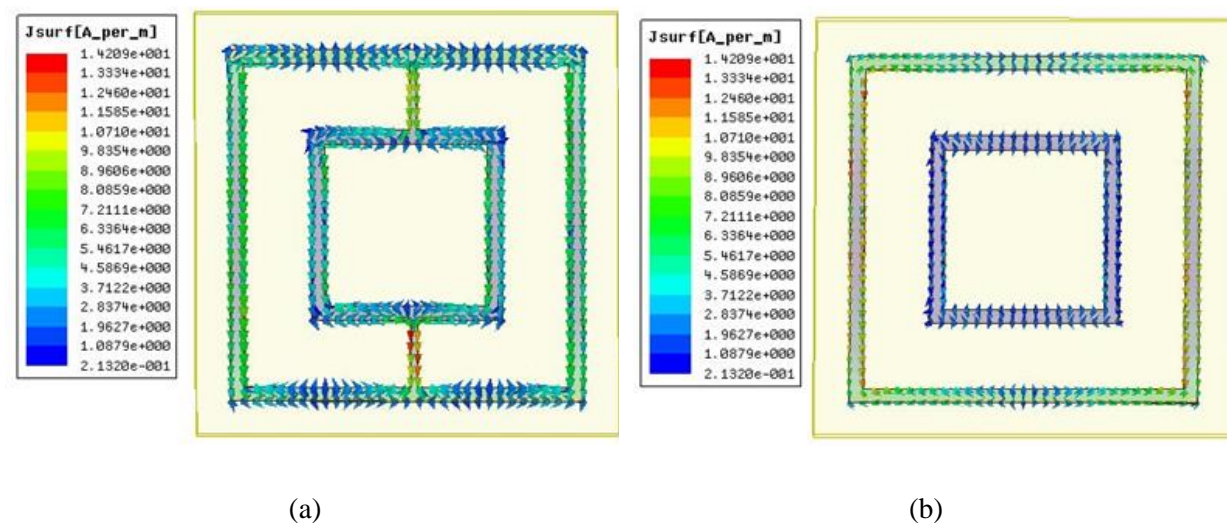

Fonte: Autoral.

Percebe-se o efeito dos diodos PIN em um curto-circuito entre as duas espiras. A densidade superficial de corrente atenua-se nos lados da espira externa e começa a conduzir para a espira interna, esta realocação de densidade superficial de corrente causa uma reconfiguração dos lobos de filtragem.

Como estudo paramétrico, este trabalho apresenta uma variação em parâmetros de projeto, neste caso, a espessura das espiras interna e externa. É importante perceber quais efeitos desta variação de parâmetro têm no coeficiente de transmissão simulado, em sua profundidade de filtragem, largura de banda e local de frequência de ressonância.

Inicialmente, para o projeto de espiras quadradas duplas, variou-se a espessura da espira externa, de lado 25cm, com espessura padrão de 2mm, com um acréscimo de 1 e 2 mm, ou seja, a grandeza foi variada para 3 e 4mm. A Figura 81 exibe a variação do comportamento de S(2,1) para a variação de espessura mencionada.

Figura 81: Alterações em S(2,1) para variação paramétrica de espessura da espira quadrada externa.

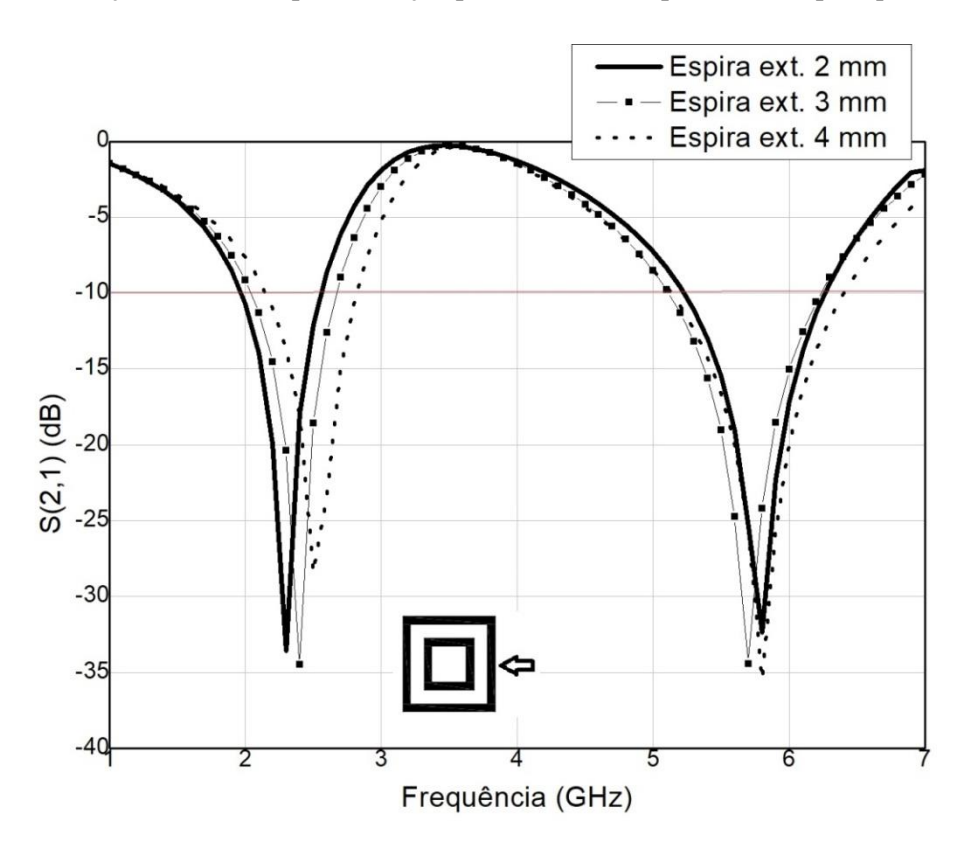

Fonte: Autoral.

A curva em traço preto contínuo marca o comportamento de S(2,1) padrão, para as aplicações iniciais. Observa-se um deslocamento no *locus* da frequência de ressonância no primeiro lobo de filtragem, em 2,35 GHz. O aumento da espessura causou um deslocamento

na localização do primeiro local de filtragem em 2,35 GHz. Para melhor observar este efeito a Tabela 6 resume os dados exibidos na Figura 81.

| Espessura da<br>espira externa      | 2 mm (referência) |           | 3mm      |          | 4mm      |          |
|-------------------------------------|-------------------|-----------|----------|----------|----------|----------|
| Frequências de<br>ressonância (GHz) | 2,35              | 5,8       | 2,45     | 5,8      | 2,55     | 5,8      |
| Coeficiente de<br>transmissão (dB)  | $-35,344$         | $-33,244$ | $-34,95$ | $-22,64$ | $-27,02$ | $-32,11$ |
| Largura de banda<br>(MHz)           | 421               | 1134,4    | 391      | 1098,6   | 433      | 1157,4   |

Tabela 6: Dados resumidos para variação paramétrica de espessura da espira externa resumidos da Figura 81.

Fonte: Autoral.

Este comportamento era previsto pelo Método do Circuito Equivalente, pois quando se aumenta a espessura da espira a reatância capacitância em paralelo entre os condutores quando expostos ao campo incidente será menor enquanto a área de condutor exposto aumenta. Sendo este efeito capacitivo em paralelo em menor magnitude, o efeito de filtragem para altas frequências pela capacitância será menos acentuado. Com uma maior área de condutor planar, é possível também associar uma mudança na indutância total da espira.

Também ao observar as Equações para o Método do Circuito Equivalente para espiras quadradas duplas, os parâmetros de espessura estão diretamente ligados aos valores de reatância indutiva e capacitiva. Este fenômeno também pode ser observado para a espira interna, a Figura 82 mostra a variação de S(2,1) para uma variação de espessura da espira interna.

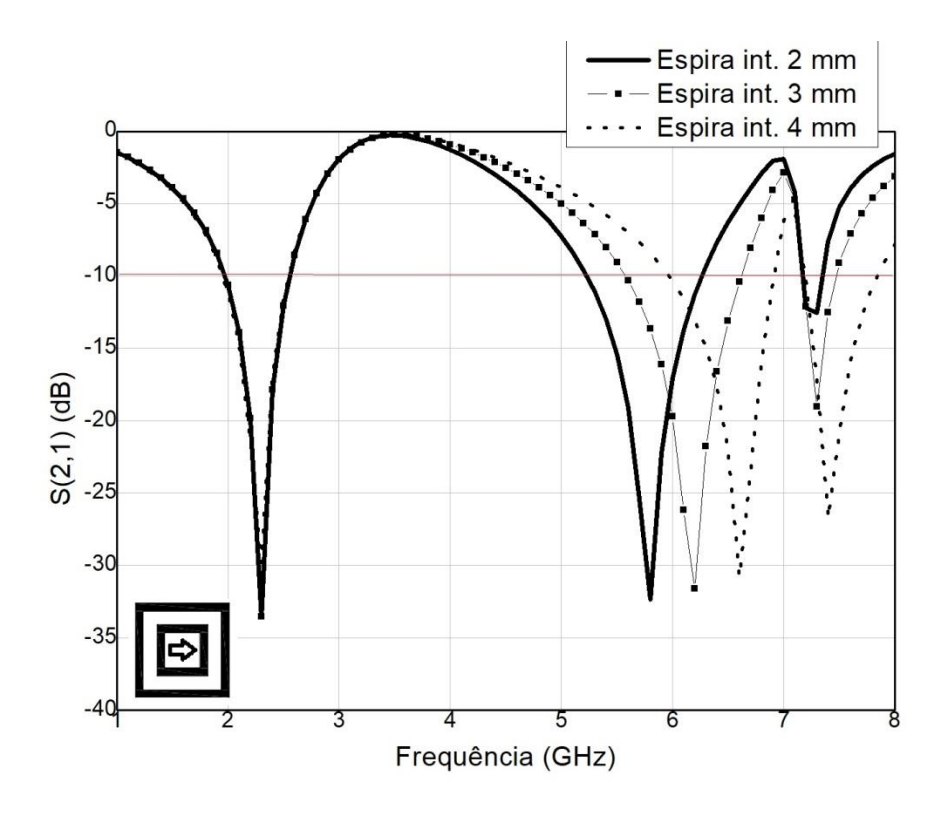

Figura 82: Alterações em S(2,1) para variação paramétrica de espessura da espira quadrada interna.

Fonte: Autoral.

Para este caso, atribui-se ao segundo lóbulo de filtragem em 5,8 GHz como sendo efeito da frente de onda na espira interna, de lado menor. Observa-se de forma mais acentuada a mudança de frequência de ressonância quando se compara com a espira externa para uma mesma magnitude de variação de espessura. A Tabela 7 resume os dados exibidos na Figura 81.

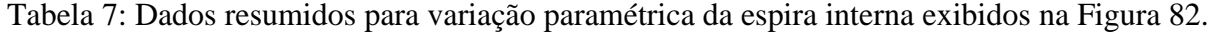

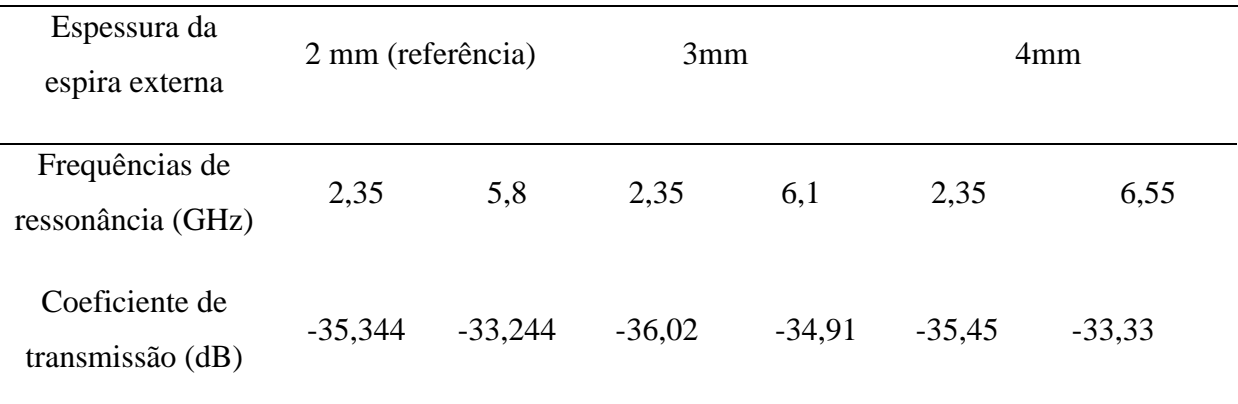

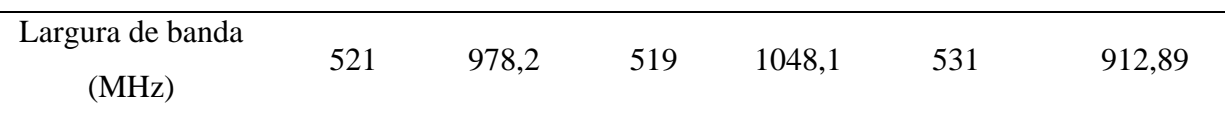

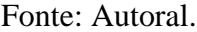

Esta variação de frequência de ressonância para 6,1 GHz em 3 mm de espessura e 6,55 GHz em 4 mm de espessura, bem como as variações observadas na Figura 69, são atribuídas aos efeitos capacitivos e indutivos do filtro.

Este trabalho apresenta aplicações com diodos PIN em Superfícies Seletivas de frequência especialmente na realocação de frequências de ressonância. Um ressoador dualband para 2,45GHz e 5,8 GHz rejeita-faixa por condutores de anel circular com 1 mm de espessura e 17 mm de periodicidade foi simulado, um curto circuito foi colocado em sua estrutura para realocar suas frequências de ressonância e resultou numa realocação de 2,45 GHz para 5,8 GHz.

Para esta aplicação foi utilizado o Método dos Elementos Finitos através do software HFSS ® para que seja gerada a curva de S(2,1) *versus* Frequência. A Figura 83 ilustra o projeto simulado em desenho gráfico em uma das ferramentas do software.

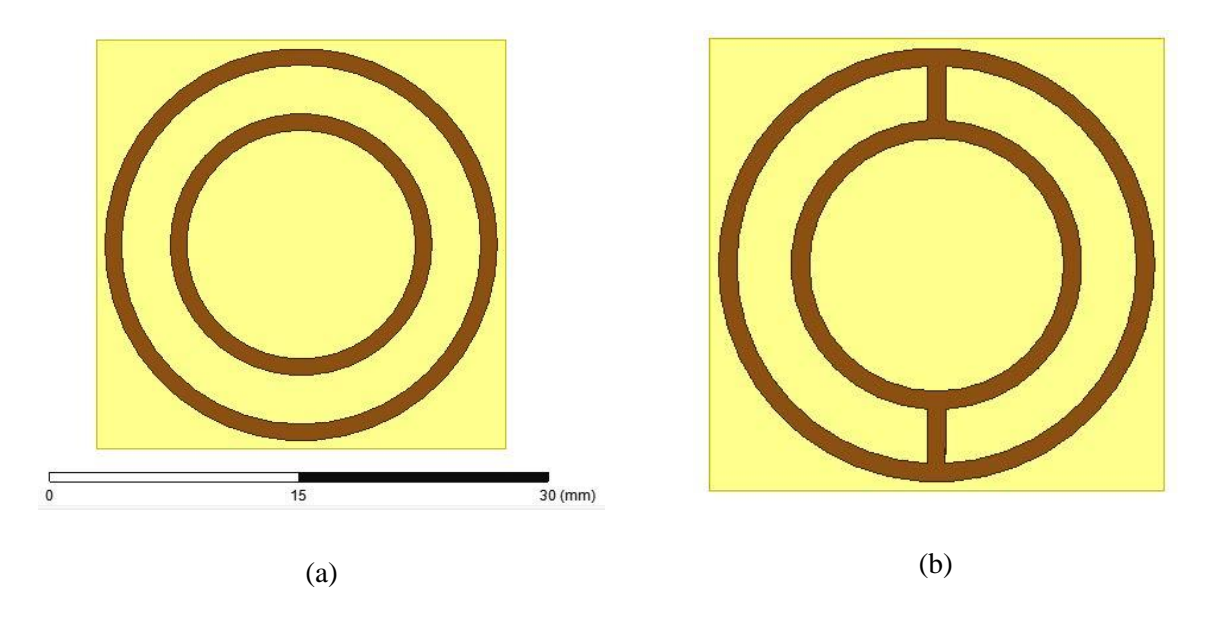

Figura 83: Projeto em Espira Circular dupla no ANSYS HFSS® (a) Modo OFF (b) Modo ON.

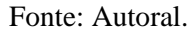

Onde está marcado em amarelo é o FR4 com 1,57 mm de altura e em marrom é o cobre com 0,005mm de espessura. Este projeto teve projeto para aplicações militares de bloqueio da banda de radiofrequência com tecnologia *stealth*. A Figura 84 mostra os resultados simulados do ressoador no modo aberto ou OFF, onde curto-circuito não está conduzindo corrente entre as duas espiras.

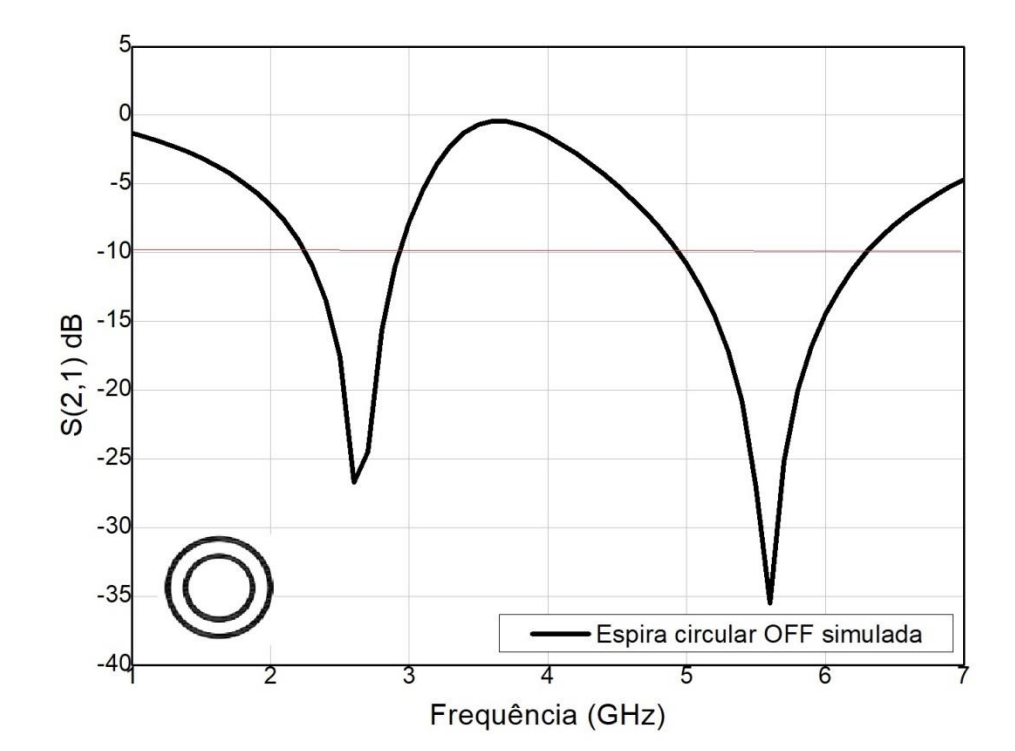

Figura 84: Comportamento do coeficiente de transmissão do ressoador de anel duplo em estado OFF.

Fonte: Autoral.

Para as frequências de projeto 2,45 GHz e 5,8 GHz é possível observar que suas profundidades de filtragem estão abaixo da linha de referência de -10 dB, isto é, há filtragem dentro desta largura de banda. O anel duplo em modo OFF não apresenta o curto-circuito de cobre utilizado para ativar a geometria, neste caso, as espiras conforme foram projetadas na seção 3 são consideradas como padrão para as variações paramétricas.

Para atingir a reconfiguração pelo método do curto-circuito a superfície deve atuar como rejeita-faixa em outro lobo de filtragem, ou seja, deverá permitir a passagem das frequências de 2,45GHz e 5,8 GHz. A reorganização da corrente superficial afetará como a superfície filtrará o campo incidente. O Método do Circuito Equivalente não possui algoritmos para projeto ou solução de modelos híbridos ou modelos ativados (com dispositivos chaveadores), desta forma, para este tipo de geometria, é necessário recorrer para a análise dos campos espalhados pelo Método da Onda Completa. Com a presença do curtocircuito, as frequências de ressonância se rearranjam para a nova conFiguração elétrica, este comportamento está descrito na Figura 85.

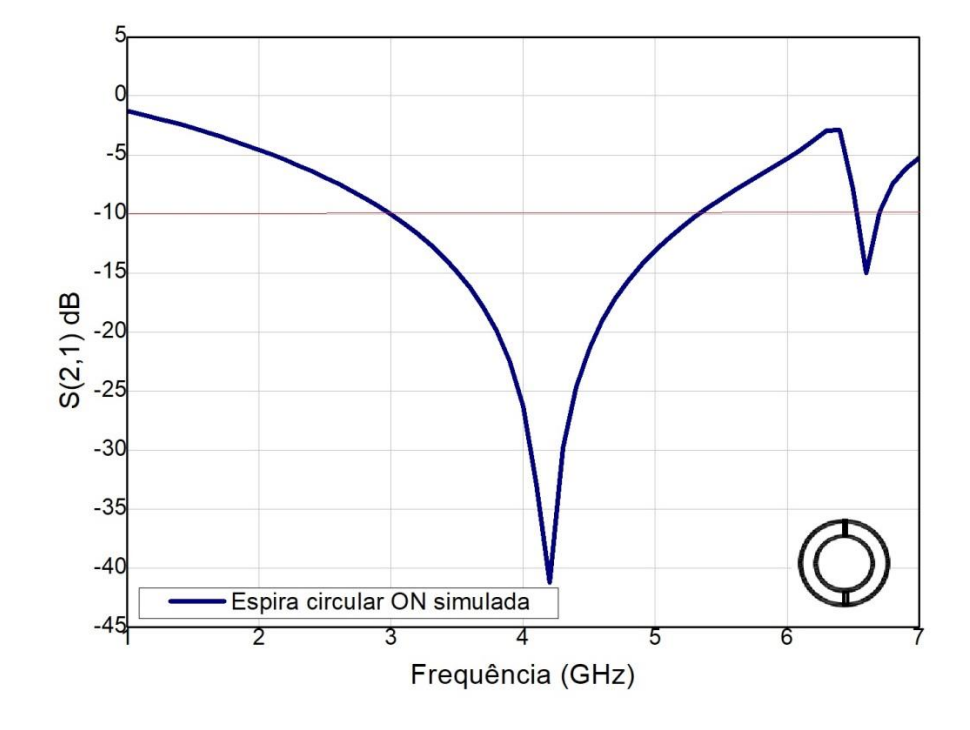

Figura 85: Comportamento do coeficiente de transmissão do ressoador de anel duplo em estado ON.

Fonte: Autoral.

A reconfiguração em frequência ocorre em 4,1 GHz, exibindo as frequências de 2,35 GHz e 5,8 GHz acima da linha de referência em -10 dB. É possível aferir desta imagem que não há mais filtragem nas frequências de projeto. Para observar melhor o efeito do curtocircuito a Figura 86 une os dados mostrados de forma comparativa. Observa-se o deslocamento de ambas frequências de ressonância.

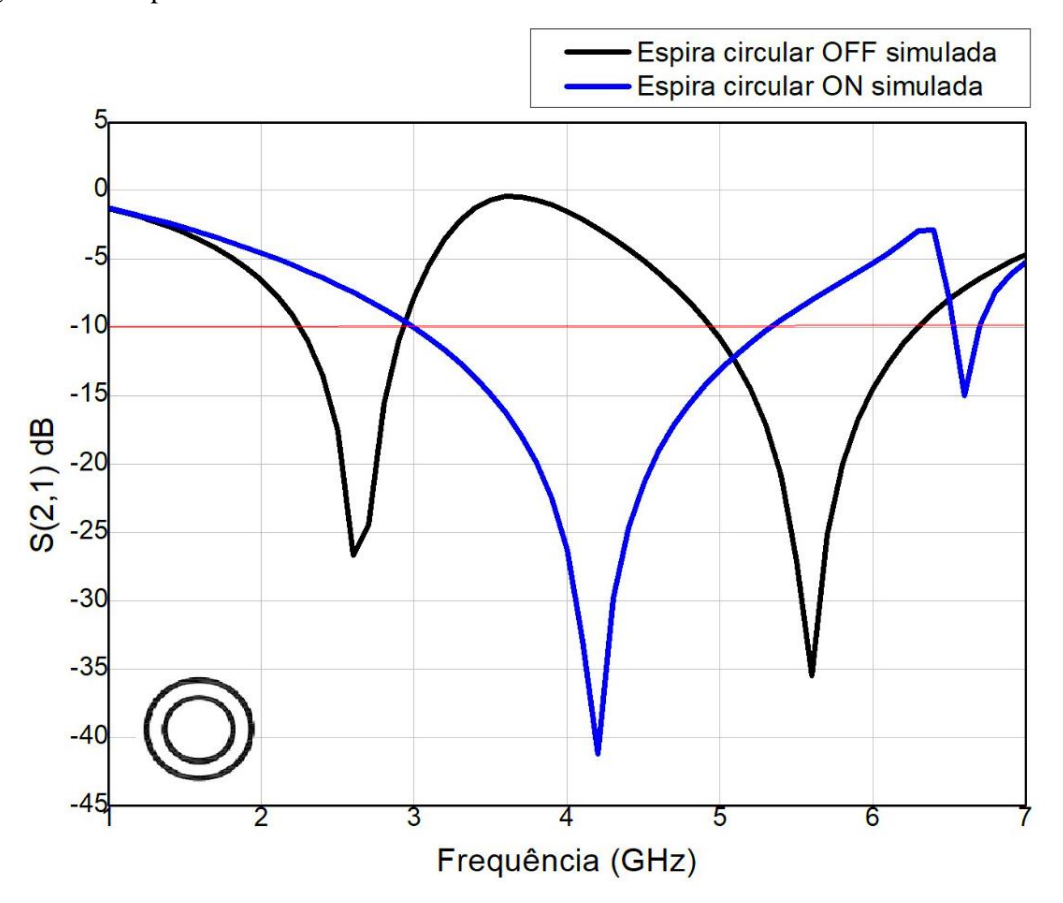

Figura 86: Comportamento ON *versus* OFF do coeficiente de transmissão do ressoador de anel.

Fonte: Autoral.

Observa-se que a frequência de ressonância foi reconFigurada para uma localização intermediária entre 2,45 GHz e 5,8 GHz, pode-se argumentar que a reorganização da densidade superficial de corrente leva a uma resposta semelhante a uma espira simples com as dimensões projetadas para 4,1 GHz. A Tabela 8 resume os dados obtidos das simulações.

Tabela 8: Dados simulados resumidos ON *versus* OFF resumidos da Figura 86.

| Dispositivos               | Ressoador <i>dual-band</i> não<br>chaveado |             | Ressoador <i>dual-band</i><br>chaveado |            |  |
|----------------------------|--------------------------------------------|-------------|----------------------------------------|------------|--|
| Frequências de projeto     | 2,45 GHz                                   | 5,8 GHz     | 2,45 GHz                               | 5,8 GHz    |  |
| Coeficiente de transmissão | $-28,75$ dB                                | $-33,42$ dB | $-8,87dB$                              | $-5,72$ dB |  |

| Largura de banda | 708 MHz | 1124 MHz | $\overline{\phantom{0}}$ | $\overline{\phantom{0}}$ |
|------------------|---------|----------|--------------------------|--------------------------|
|                  |         |          |                          |                          |

Fonte: Autoral.

Percebe-se que não somente houve o deslocamento da frequência de operação, mas também a uma nova ressonância com frequência central em 4,1 GHz com largura de banda de 998,23 MHz, como mostra a Figura 85.

Percebe-se que o modo de excitação exibido na simulação é o TE, pois a magnitude do campo magnético normal ao plano induzido pelas espiras é maior quando comparado ao campo elétrico. A Figura 87 modela os campos elétrico e magnético, em magnitude, distribuídos pela superfície do condutor.

Figura 87: Anéis em estado OFF simulados em software analítico para campo elétrico em modo (a) ON (b) OFF.

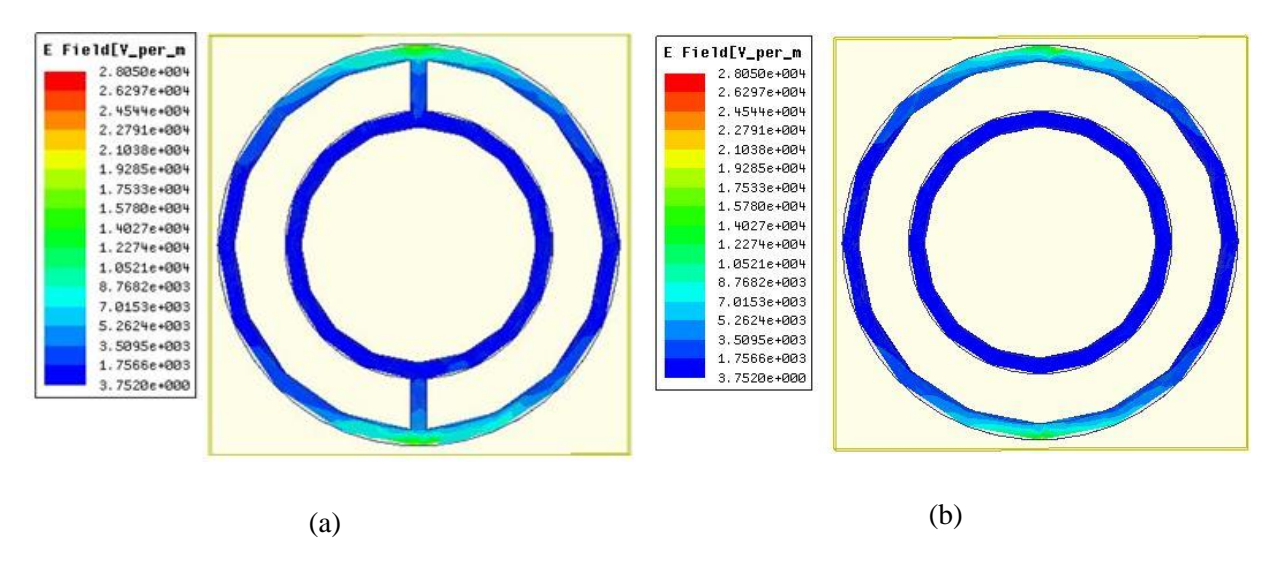

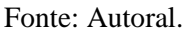

Quando se chaveia os anéis, ou seja, exibe-os em estado ON, existe uma reconfiguração da geometria elétrica da estrutura planar vista pela onda incidente, existindo uma nova ressonância. Percebe-se pela Figura 88 que os condutores chaveadores apresentam uma densidade de campo de transição entre os dois anéis.

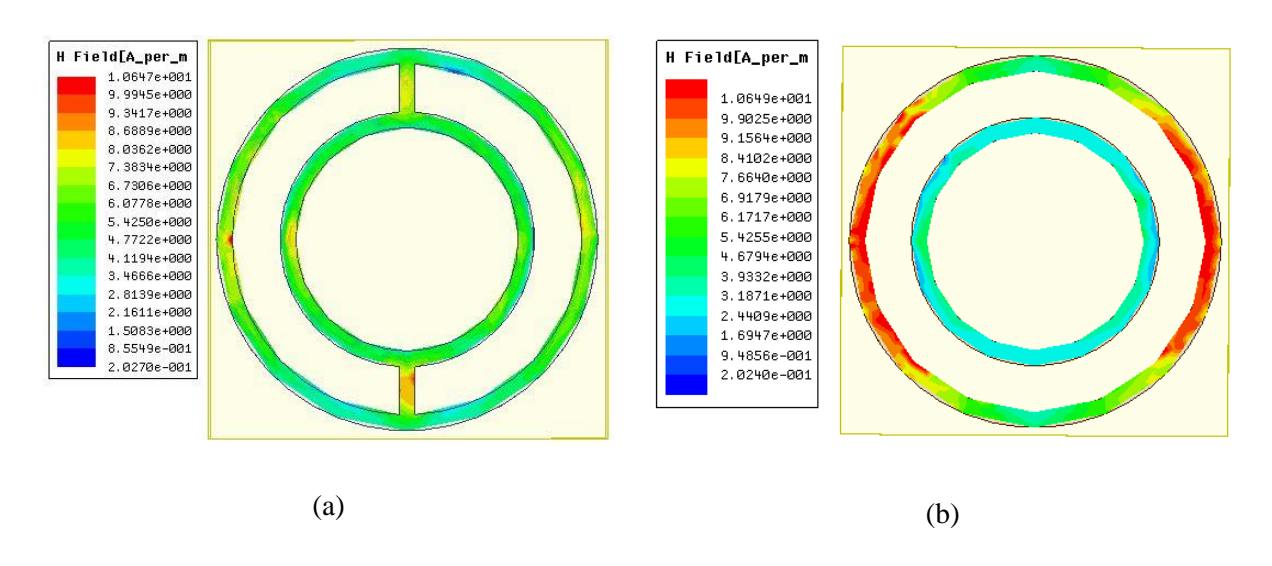

Figura 88: Anéis em estado ON e OFF simulados em software analítico para o campo magnético em modo (a) ON (b) OFF.

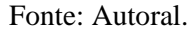

Percebe-se de forma mais clara a transição da densidade superficial de corrente da espira externa para espira interna pela Figura 89(a). Este fenômeno dá-se pela diferença de potencial formado pela incidência da frente de onda que gera um campo magnético induzido nos dispositivos passivos. A Figura 88 exibe esta transferência de corrente que gera uma reconfiguração elétrica do elemento filtrador e realoca a frequência central de ressonância.

Figura 89: Densidade superficial de corrente em (a) Modo ON (b) Modo OFF.

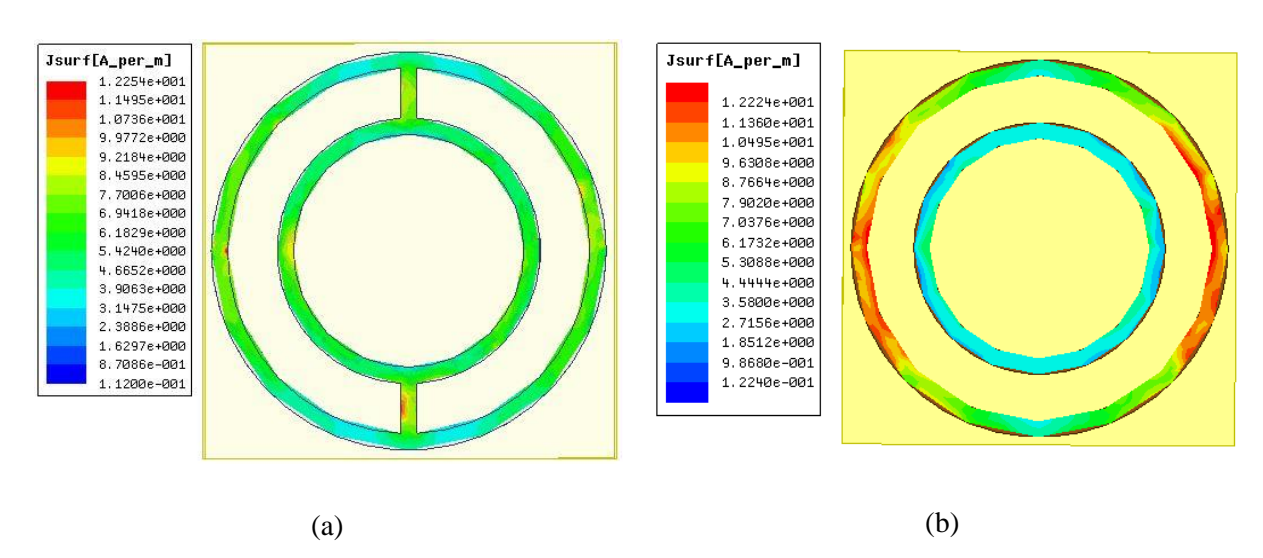

Fonte: Autoral.

A espessura foi o parâmetro escolhido para variação, semelhante à espira quadrada dupla. Com o objetivo de validar a teoria dos efeitos capacitivos e indutivos do Método do Circuito Equivalente, para este caso, foi incluída uma variação negativa de espessura para o padrão de projeto de 1mm. Foram simulados outras quatro soluções: Espira externa com 0,5 mm de espessura, espira externa com 2 mm de espessura, espira interna com 0,5 mm de espessura e espira interna com 2mm de espessura. A Figura 90 exibe o comportamento de S(2,1) quando se varia a espessura da espira externa.

Figura 90: Comportamento do coeficiente de transmissão em função da frequência para variação paramétrica da espira circular externa.

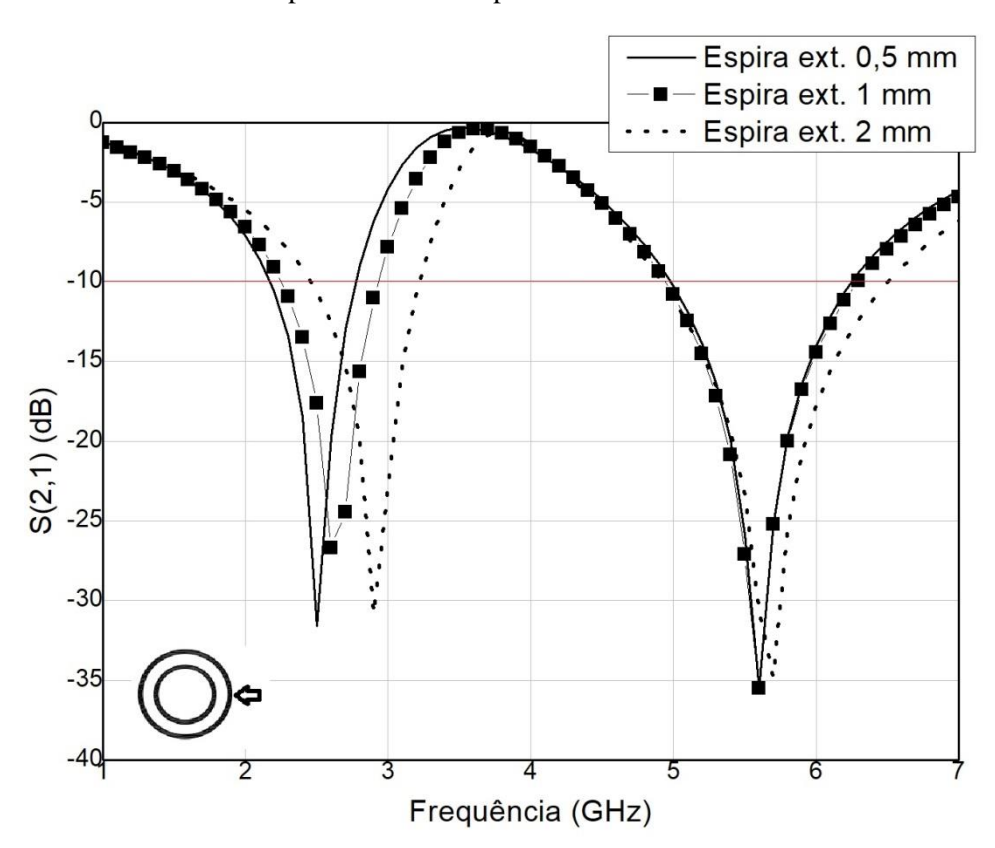

Fonte: Autoral.

Como esperado pelo MCE, o primeiro lobo de filtragem, correspondente ao raio da espira externa, foi reconfigurado pela mudança de espessura. A espira com espessura de 1 mm, que é o padrão de projeto, está em linha contínua com elementos quadrados e ao comparar com as curvas de 0,5 mm e 2 mm é possível perceber como a capacitância e

indutância dos elementos são alteradas. A Tabela 9 resume os dados obtidos em simulação resumidos na Figura 89.

Espessura da espira externa 1 mm (referência) 0,5 mm 2 mm Frequências de ressonância (GHz) 2,45 5,8 2,5 5,8 3 5,8 Coeficiente de transmissão (dB) -25,22 -27,09 -31,57 -27.11 -29,67 -29,71 Largura de banda (MHz) 708,1 1110,2 320,8 1138 321,1 1239,2

exibidos na Figura 90.

Tabela 9: Dados resumidos para variação paramétrica em espessura da espira externa,

Fonte: Autoral.

Os resultados sintetizados na Tabela 9 corroboram com os dados obtidos das simulações para espira quadrada dupla. Com a espessura em 0,5 mm, o efeito capacitivo aumentou enquanto o indutivo diminuiu e por este motivo a frequência de ressonância foi deslocada para esquerda, para frequências mais baixas.

Além das alterações na espira externa, para espira interna as espessuras foram exibidas em um mesmo padrão: 0,5 mm, 1 mm e 2mm. A Figura 91 resume os dados obtidos da simulação pelo Método dos Elementos Finitos comercial pelo HFSS®.

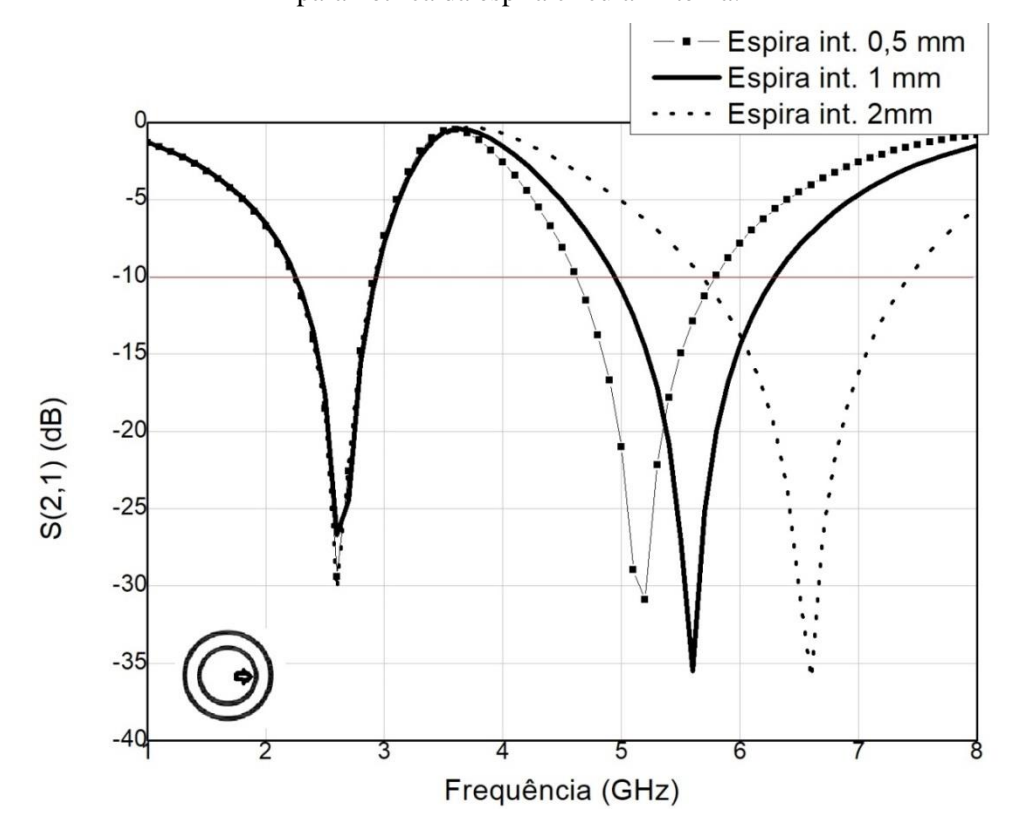

Figura 91: Comportamento do coeficiente de transmissão em função da frequência para a variação paramétrica da espira circular interna.

Fonte: Autoral.

Como previsto, os *drifts* das frequências de ressonância seguiram o padrão que foi observado para as espiras quadradas duplas e para espira externa. A referência com espessura de 1 mm está localizada entre as outras duas curvas para o segundo lobo de filtragem, para a espira de raio menor. A Tabela 10 resume os dados obtidos da Figura 91.

Tabela 10: Dados resumidos para variação paramétrica para a espira circular interna, exibidos na Figura 91.

| Espessura da<br>espira externa      | 1 mm (referência) |          | $0.5 \text{ mm}$ |          | 2 mm     |          |
|-------------------------------------|-------------------|----------|------------------|----------|----------|----------|
| Frequências de<br>ressonância (GHz) | 2,45              | 5,8      | 2.45             | 5,1      | 2,45     | 6,5      |
| Coeficiente de                      | $-25,22$          | $-27,09$ | $-25,77$         | $-31,11$ | $-26,01$ | $-35,12$ |

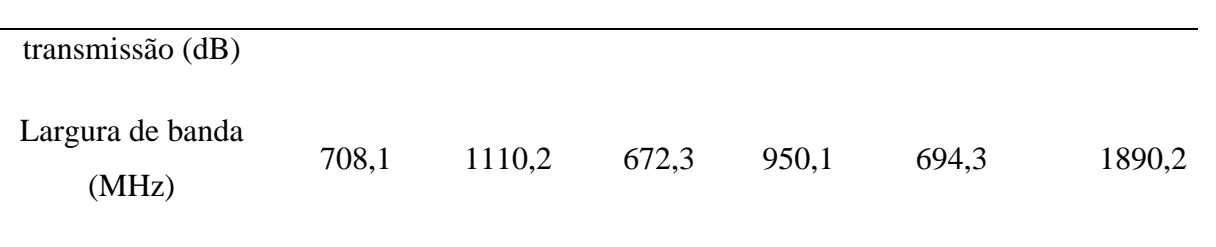

Fonte: Autoral.

Observa-se também que o aumento da espessura pode estar associado ao aumento da largura de banda do dispositivo, pelos dados da Tabela 10 é possível perceber que quando a espessura diminui em 0,5mm a largura de banda também diminui em 4,2%, para o aumento de 1 mm, a largura de banda aumenta em 72,3%. Não foi encontrada uma correlação matemática consistente para relacionar estas duas variações.

Apresenta-se também uma nova solução *tri-band,* diferente da quadrada dupla e em anéis duplos, que utiliza-se da teoria de modelos híbridos rejeita-faixa na faixa de transmissão 4G (1,8 GHz), 5G (3,1GHz a 3,5 GHz) e 5,8 GHz. Adotou-se duas geometrias principais por motivos distintos; a geometria em cruz de Jerusalém pela característica de encurtar a largura de banda e por ser uma geometria *dual-band* por natureza e a geometria de espira circular ou em anel pela sua não-seletividade em ângulos de incidência de frentes de onda. A Figura 92 mostra os dispositivos simulados em CAD pelo HFSS®.

Figura 92: Projeto em Cruz de Jerusalém/Anel externo no ANSYS HFSS® (a) Modo OFF (b) Modo

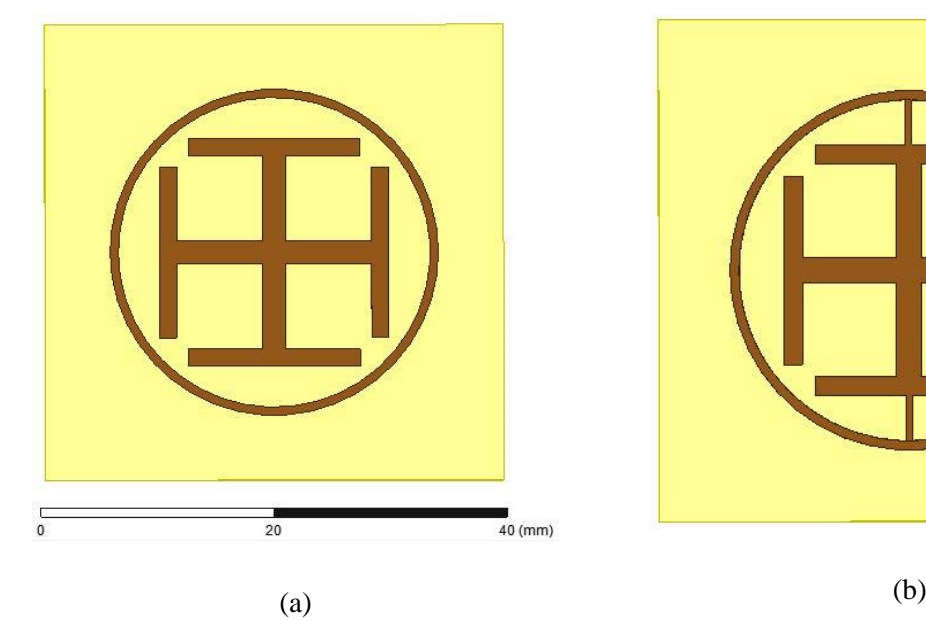

ON.

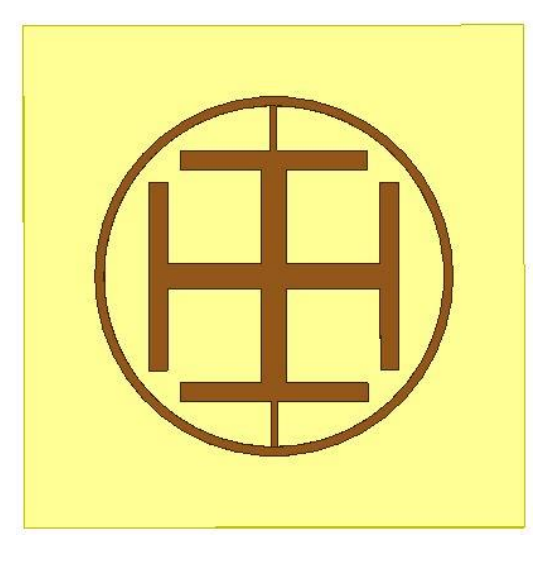

Fonte: Autoral.

Como em outros projetos, em amarelo é FR4, ou fibra de silício, com 1,57 mm de altura e em marrom representa o cobre com 0,05 mm de espessura. A Figura 93 resume os dados simulados do coeficiente de transmissão S(2,1) em um *sweep* de 1 a 8,5 GHz.

Figura 93: Comportamento do coeficiente de transmissão em função da frequência para o modelo híbrido Cruz de Jerusalém/Espira circular em estado OFF.

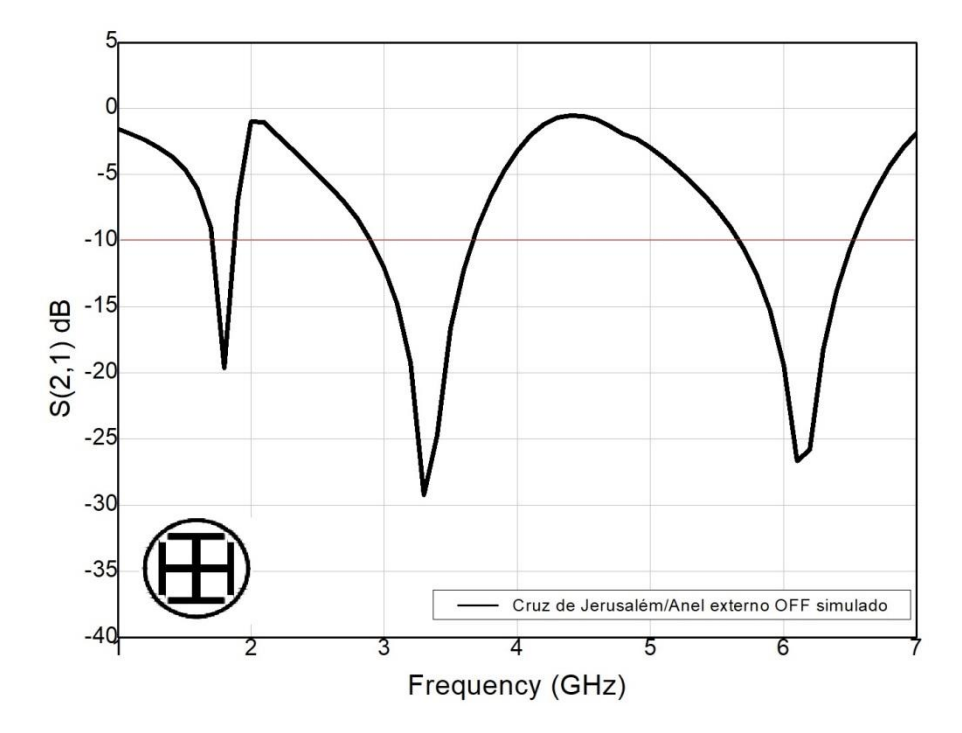

Fonte: Autoral.

A simulação mostra que o dispositivo é *quadri-band* ou seja, com quatro bandas de filtragem para um *sweep* entre 1GHz e 9 GHz, por motivos de limitação de instrumentação para medição em frequências superiores a 8,5 GHz, este trabalho considera que este dispositivo será tratado como *tri-band*, para que seja possível validar os resultados simulados pelas medições em espaço livre . Os resultados para a simulação do dispositivo chaveado estão resumidos na Figura 94.

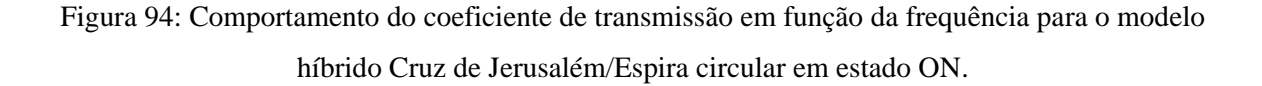

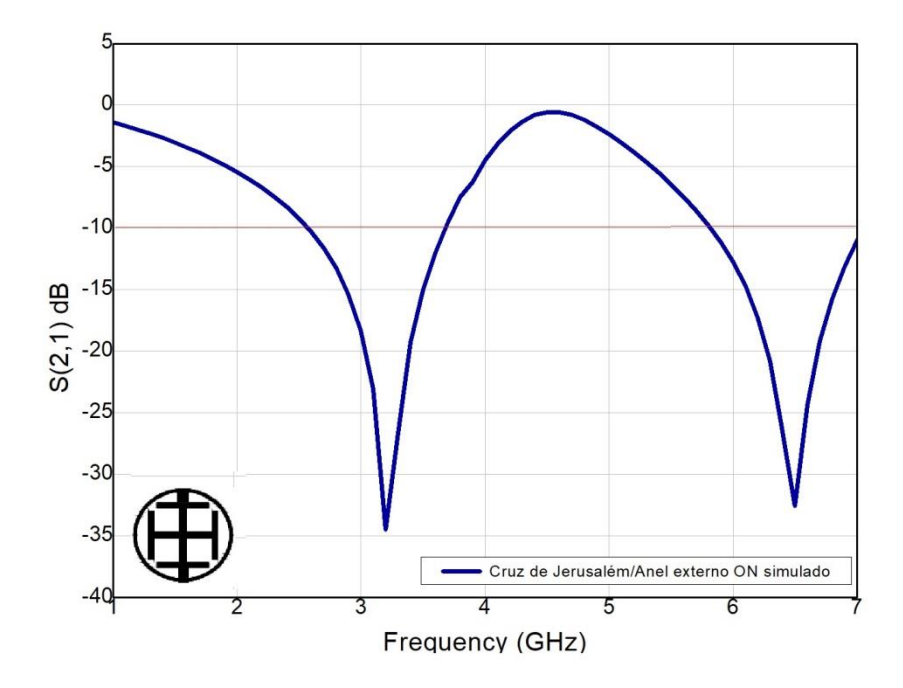

Fonte: Autoral.

Quando se fecha os elementos em um curto-circuito é possível perceber que a ressonância em 1,8 GHz desaparece, em 3,25 GHz ocorre um *drift* em frequência de ressonância para 3,1 GHz e em 5,8 GHz a frequência de ressonância é deslocada para 6,5 GHz. Percebe-se que a espira externa, que foi projetada para ressoar em 1,8 GHz, torna-se invisível eletricamente para a frente de onda incidente. Isso se dá pela transferência da densidade de corrente da espira externa em modo ON para a cruz de Jerusalém interna. A Figura 95 resume os dados comparativos entre os dois modos.
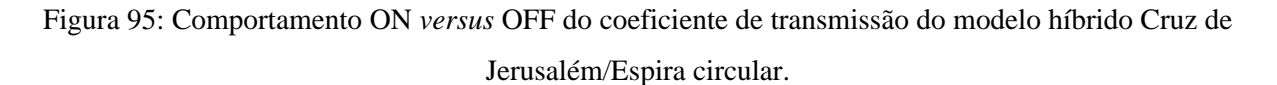

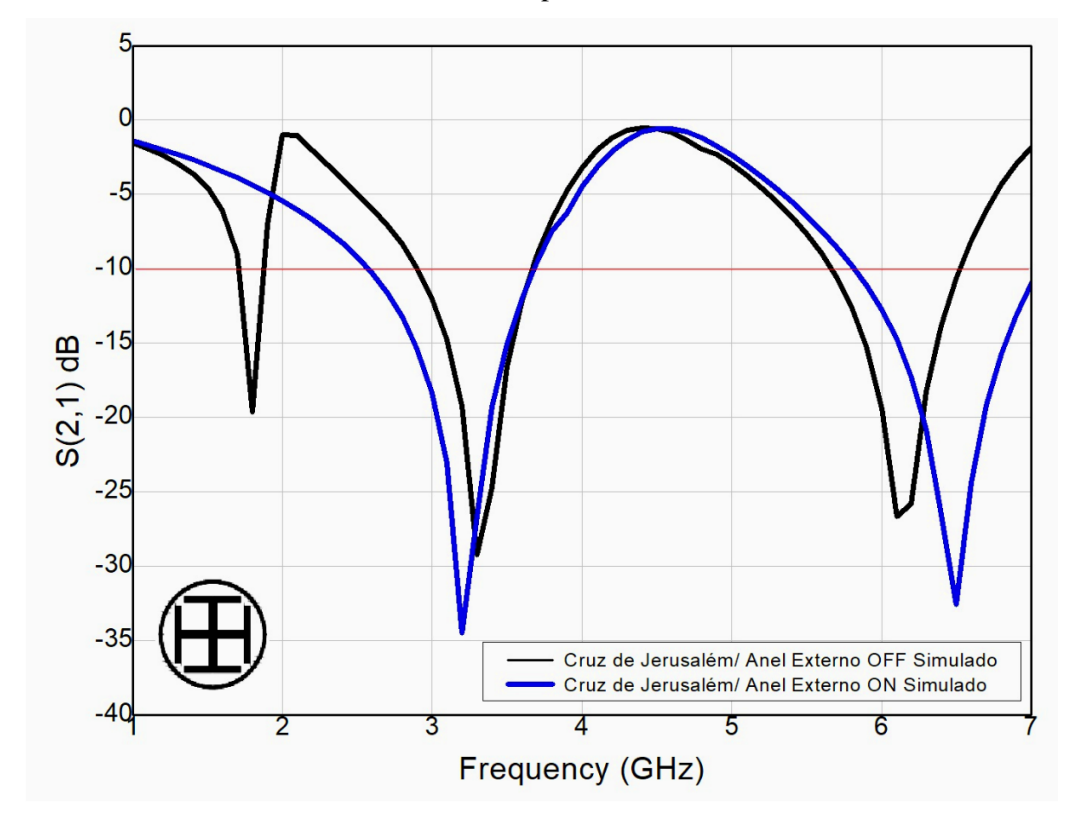

Fonte: Autoral.

A sobreposição das curvas deixa em evidência que a reconfiguração em frequência se dá no primeiro lóbulo em 1,8 GHz e desloca as outras frequências de ressonância. Para uma análise mais completa, a Tabela 11 resume os dados obtidos das simulações exibidas na Figura 83.

| Dispositivos                  |             | Ressoador <i>dual-band</i><br>não chaveado | Ressoador dual-band<br>chaveado |           |             |            |  |
|-------------------------------|-------------|--------------------------------------------|---------------------------------|-----------|-------------|------------|--|
| Frequências de<br>projeto     | $1,8$ GHz   | $3.1$ GHz                                  | 5,8 GHz                         | $1,8$ GHz | $3.1$ GHz   | 5,8 GHz    |  |
| Coeficiente de<br>transmissão | $-19,33$ dB | $-29,19$ dB                                | $-19,78$ dB                     | $-4,01dB$ | $-29.98$ dB | $-9,91$ dB |  |
| Largura de banda              | 101 MHz     | 557 MHz                                    | 754 MHz                         |           | 831 MHz     |            |  |

Tabela 11: Dados resumidos das frequências de ressonância exibidos na Figura 95.

De forma semelhante aos projetos em espira quadrada dupla e espira circular dupla, os projetos para Cruz de Jerusalém e anel externo serão analisados em uma variação paramétrica fina. Para este tipo de geometria híbrida, a espira será variada em sua espessura, referente ao raio, e os diodos menores e maiores da cruz de Jerusalém serão também variados em espessura.

Para que os efeitos capacitivos e indutivos bem como o efeito da indutância mútua pela proximidade sejam bem observados no coeficiente de transmissão, foi escolhido o modelo OFF para variação paramétrica. Como mostrado na Tabela 1, a espira externa foi variada em sua espessura positivamente e negativamente em magnitude, variação do padrão de projeto de 1mm. Os dipolos menores variam-se em espessura positivamente em magnitude, com padrão de projeto em 2mm e os dipolos maiores seguem a mesma variação em magnitude de espessura, para o padrão de projeto de 1mm. A Figura 96 exibe em resumo gráfico o efeito das variações paramétricas no coeficiente de transmissão.

Figura 96: Comportamento do coeficiente de transmissão em função da frequência para variação paramétrica da espira externa em modo OFF.

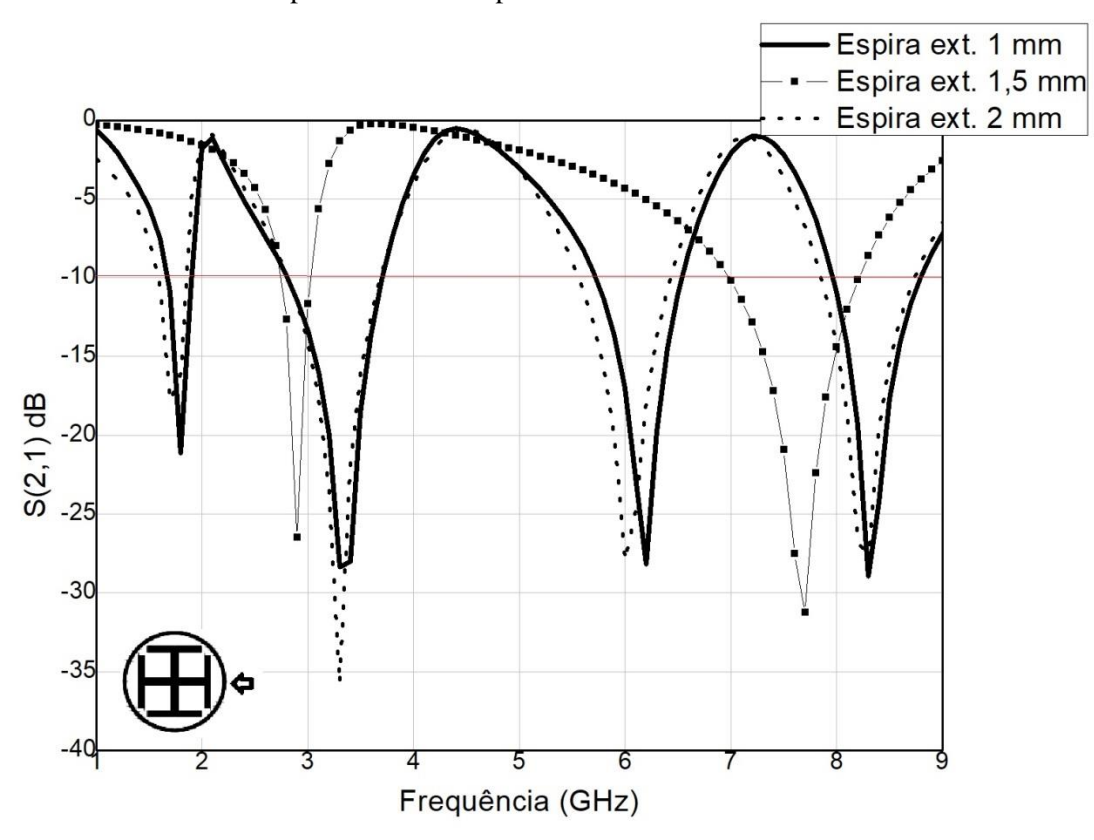

Fonte: Autoral.

Observa-se que os projetos com espessura de 1 mm e 2 mm aproximam-se em *locus* de friltragem, na localização da frequência de ressonância, comportamento que pode ser aferido ao efeito da indutância mútua entre os dipolos a espira circular no projeto de 2mm, dada que existe uma maior proximidade entre os dispositivos. Com 2 mm de espessura, a espira circular mostra um *drift* compatível com o que foi observado pelas análises dos projetos em espira quadrada dupla e espira circular dupla, para uma variação negativa no efeito capacitivo entre os elementos híbridos ocorre um *drift* na frequência de ressonância em 3,1 GHz. A Tabela 12 resume os dados simulados exibidos na Figura 96.

Tabela 12: Dados resumidos para variação paramétrica na espira circular externa, exibido na Figura 96.

| Espessura da   |          | $1 \text{ mm}$ |          | $1,5$ mm |         |         | $2 \text{ mm}$ |          |          |
|----------------|----------|----------------|----------|----------|---------|---------|----------------|----------|----------|
| espira externa |          | (referência)   |          |          |         |         |                |          |          |
|                |          |                |          |          |         |         |                |          |          |
| Frequências    |          |                |          |          |         |         |                |          |          |
| de ressonância | 1,8      | 3,1            | 5,8      | 1,8      | 3,1     | 5,8     | 1,8            | 3,1      | 5,8      |
| (GHz)          |          |                |          |          |         |         |                |          |          |
| Coeficiente de |          |                |          |          |         |         |                |          |          |
| transmissão    | $-21,10$ | $-27,77$       | $-28,81$ | $-22,54$ | $-3,21$ | $-7,99$ | $-17,21$       | $-37,69$ | $-27,54$ |
| (dB)           |          |                |          |          |         |         |                |          |          |
| Largura de     |          |                |          |          |         |         |                |          |          |
| banda          | 237,7    | 898,12         | 822,91   | 211,4    |         |         | 310,21         | 864,42   | 975,06   |
| (MHz)          |          |                |          |          |         |         |                |          |          |
|                |          |                |          |          |         |         |                |          |          |

Fonte: Autoral.

Os dados exibidos na Tabela 12 mostram resultados que entram em conflito com o que foi mostrado em geometrias anteriores. Modelos híbridos não têm um modelo específico para projeto pelo MCE, desta forma, torna-se complexo entender o comportamento das mudanças na resposta de S(2,1) para mudança paramétrica de espessura. Observa-se que em 1,5mm de espessura para o anel externo, o comportamento *tri-band* passa para *dual-band* em 2,75 GHz e 7,5 GHz e o aumento de 1 mm para 2 mm de espessura não mostrou mudanças significativas em *locus* de frequência de ressonância.

Os resultados descritos pela Figura 80 podem ser compreendidos, assim como os resultados para espiras quadradas e circulares duplas, pelos efeitos capacitivos e indutivos inerentes à superfície. Para o modelo híbrido esta mudança paramétrica para a espira externa não mostrou um padrão para estas frequências de *sweep*.

Ainda para a mesma geometria, simulou-se as mudanças de espessura para o dipolo maior de 2mm para 1mm e 3mm. A Figura 97 exibe em forma gráfica o comportamento do coeficiente de transmissão em função da frequência em GHz.

Figura 97: Comportamento do coeficiente de transmissão em função da frequência para variação paramétrica do dipolo maior em modo OFF.

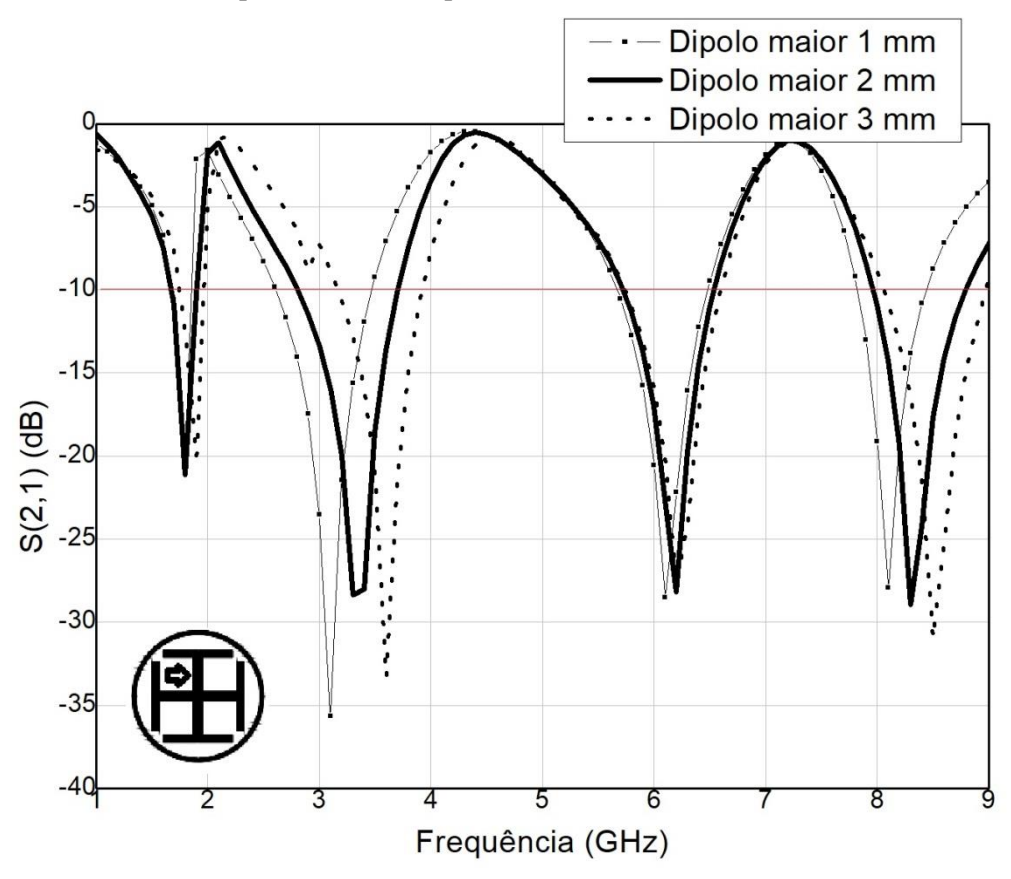

Fonte: Autoral.

É possível observar uma mudança do *locus* de frequência de ressonância em 3,1 GHz e também uma mudança na resposta em alta frequência em 8,25 GHz. Os efeitos observados no coeficiente de transmissão mostram-se semelhantes aos observados para as espiras duplas,

para um aumento de espessura a diminuição do efeito capacitivo entre os dipolos maiores e menores causa um deslocamento na frequência de ressonância de 3,1 GHz para 3,6 GHz e para uma diminuição de espessura para 1 mm causou um deslocamento para 3 GHz. A Tabela 13 resume os dados essenciais a serem obtidos pelas curvas na Figura 97.

| Espessura do                             |          | $2 \text{ mm}$ |          | $1 \text{ mm}$ |          | $3 \text{ mm}$ |          |          |          |
|------------------------------------------|----------|----------------|----------|----------------|----------|----------------|----------|----------|----------|
| dipolo maior                             |          | (referência)   |          |                |          |                |          |          |          |
| Frequências<br>de projeto<br>(GHz)       | 1,8      | 3,1            | 5,8      | 1,8            | 3,1      | 5,8            | 1,8      | 3,1      | 5,8      |
| Coeficiente<br>de<br>transmissão<br>(dB) | $-21,10$ | $-27,77$       | $-28,81$ | $-19,01$       | $-30,00$ | $-26,91$       | $-18,56$ | $-12,33$ | $-26,54$ |
| Largura de<br>banda<br>(MHz)             | 237,7    | 898,12         | 822,91   | 211,4          | 698,56   | 832,41         | 351,577  | 994,42   | 1005,14  |

Tabela 13: Dados resumidos da variação paramétrica do diodo menor, exibidos na Figura 97.

## Fonte: Autoral.

Para corroborar com o que se discutiu da Figura 88, observa-se que o deslocamento em frequência torna-se visível principalmente na frequência de 3,1 GHz. Não houveram mudanças em parâmetros de largura de banda que pudessem ser interpretados como um padrão.

Para as mudanças paramétricas para o dipolo menor, foram alteradas as espessuras em 0,5 mm de 1,5 mm para 1,0 mm e 2,0 mm. A Figura 98 exibe a curva de S(2,1) em função da frequência para o *sweep* de 1 GHz a 9 GHz em uma variação paramétrica para o dipolo menor.

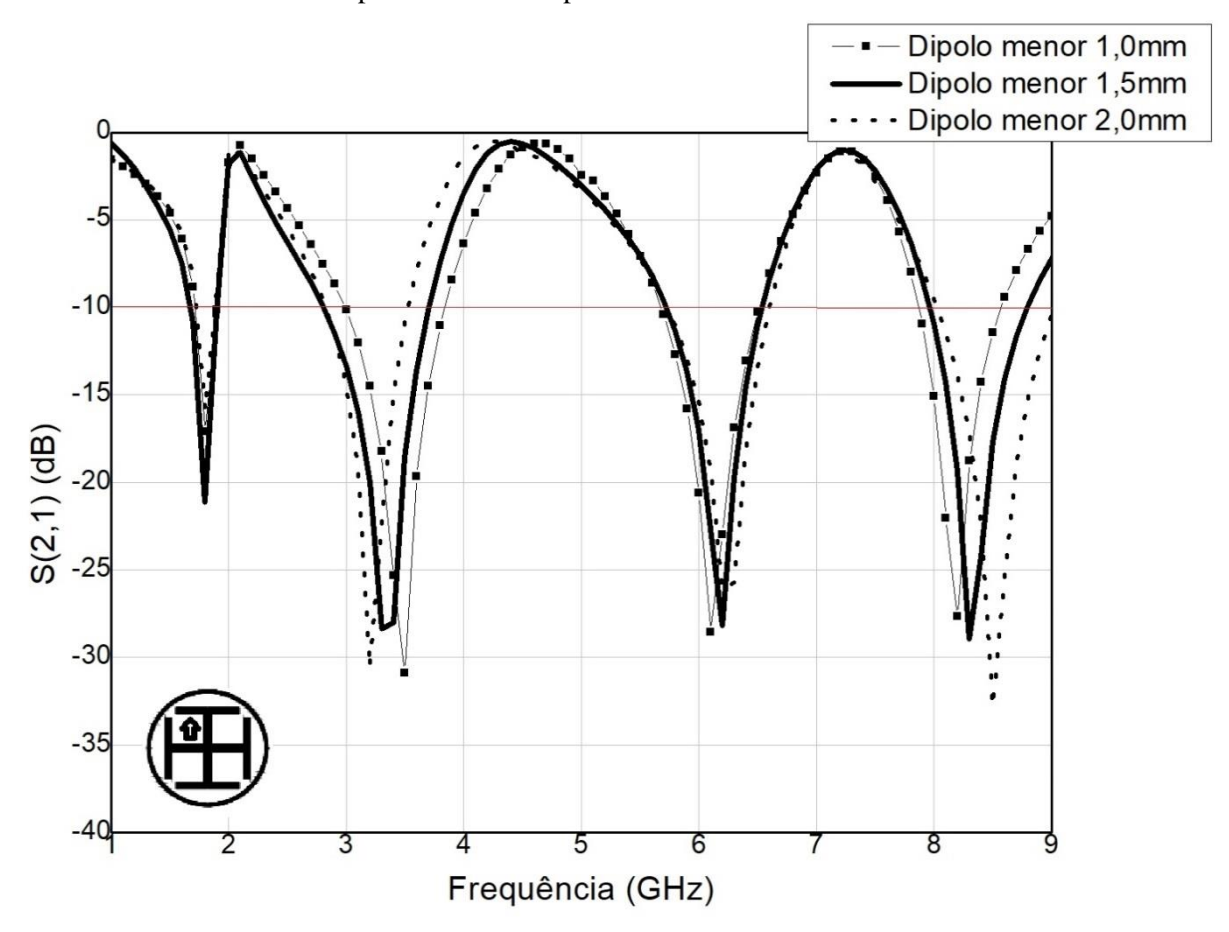

Figura 98: Comportamento do coeficiente de transmissão em função da frequência para variação paramétrica do dipolo menor em modo OFF.

Fonte: Autoral.

Observa-se que para as frequências superiores em 8,25 GHz, que estão em direta relação com o dipolo de menor tamanho, deslocam a frequência de ressonância de forma a corroborar com a lógica aplicada para os casos anteriores: para uma mudança pequena de 0,5 mm de espessura, em 1 mm a frequência de ressonância de 8,25 GHz realocou-se em 8,1 GHz e para o aumento de espessura para 2 mm, o *locus* de filtragem foi deslocado para 8,5 GHz. A Tabela 14 resume os dados obtidos pela Figura 98.

| Espessura do   |          | $1,5 \text{ mm}$ |                |          |          |          | $2 \text{ mm}$ |          |          |
|----------------|----------|------------------|----------------|----------|----------|----------|----------------|----------|----------|
| dipolo maior   |          | (referência)     | $1 \text{ mm}$ |          |          |          |                |          |          |
|                |          |                  |                |          |          |          |                |          |          |
| Frequências    |          |                  |                |          |          |          |                |          |          |
| de projeto     | 1,8      | 3,1              | 8,25           | 1,8      | 3,1      | 8,25     | 1,8            | 3,1      | 8,25     |
| (GHz)          |          |                  |                |          |          |          |                |          |          |
| Coeficiente de |          |                  |                |          |          |          |                |          |          |
| transmissão    | $-21,10$ | $-27,77$         | $-28,12$       | $-19,55$ | $-23,78$ | $-26,99$ | $-18,56$       | $-12,33$ | $-20,12$ |
| (dB)           |          |                  |                |          |          |          |                |          |          |
|                |          |                  |                |          |          |          |                |          |          |
| Largura de     |          |                  |                |          |          |          |                |          |          |
| banda          | 237,7    | 898,12           | 744            | 321,3    | 698,56   | 496      | 351,577        | 994,42   | 1048     |
| (MHz)          |          |                  |                |          |          |          |                |          |          |
|                |          |                  |                |          |          |          |                |          |          |

Tabela 14: Dados resumidos para variação paramétrica do dipolo menor, exibido na Figura 98.

Fonte: Autoral.

Observa-se que o padrão se repete para seis das sete simulações efetuadas para as variações paramétricas. Para a espira quadrada dupla, para mudanças em espessura para espira exterior e interior, as mudanças positivas na espessura deslocam os *lócus* da frequência de ressonância do elemento em questão para frequências mais altas, padrão que se repetiu para espiras circulares duplas, internas e externas, e para dipolos maiores e menores no projeto de Cruz de Jerusalém-Espira circular.

Para modelos híbridos é possível que as indutâncias que surgem quando a frente de onda atinge o condutor e substrato não seguem um padrão que podem ser observados pelas variações paramétricas.

Ao observar as densidades de campo no dispositivo percebe-se que o anel externo tem uma atividade eletromagnética mais intensa quando comparada à cruz interna, este fenômeno se reflete nos coeficientes de transmissão mostrados exibidos na Figura 86. A forma da curva de S(2,1) *versus* frequência pode ser interpretada ao observar os efeitos do campo eletromagnético mostrados na Figura 99.

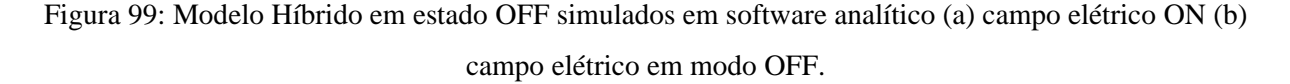

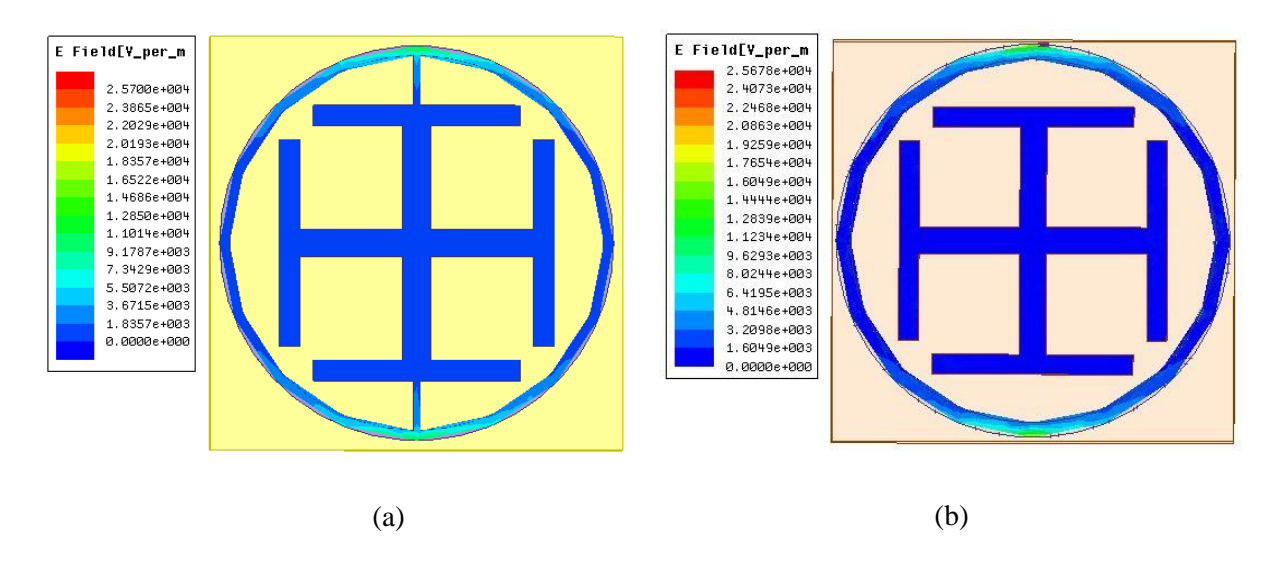

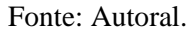

O efeito do campo eletromagnético sob o condutor planar pode ser observado nas Figuras 99(a) e 99(b), a densidade de corrente induzida pelo campo incidente gera um campo eletromagnético induzido em intensidades diferentes para as regiões do condutor. Observa-se que a espira circular externa tem uma maior densidade de campo em torno de seu perímetro quando comparada à cruz de Jerusalém.

Os campos observados fazem surgir efeitos indutivos no condutor que, pela lei de Faraday-Lenz gera um campo induzido em sentido contrário, este efeito pode ser observado no coeficiente de transmissão para a frequência de ressonância de projeto para aquela geometria.

Há uma transferência de densidade de corrente da espira externa para a cruz interna, o que causa o desaparecimento da frequência de ressonância de projeto 1,8 GHz e causa um aumento na intensidade de S(2,1) nas frequências de ressonância da cruz de Jerusalém, 3.1 e 5,8 GHz. A "reorganização" elétrica pareceu menos aparente neste modelo híbrido, as frequências centrais não sofreram *drift* de maior magnitude. Na Figura 100 observa-se o efeito do chaveamento no modelo híbrido.

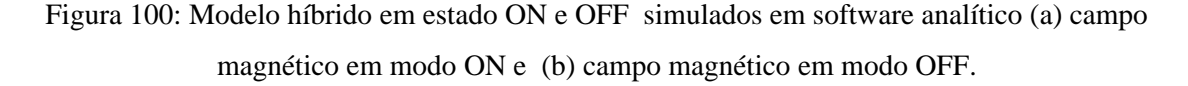

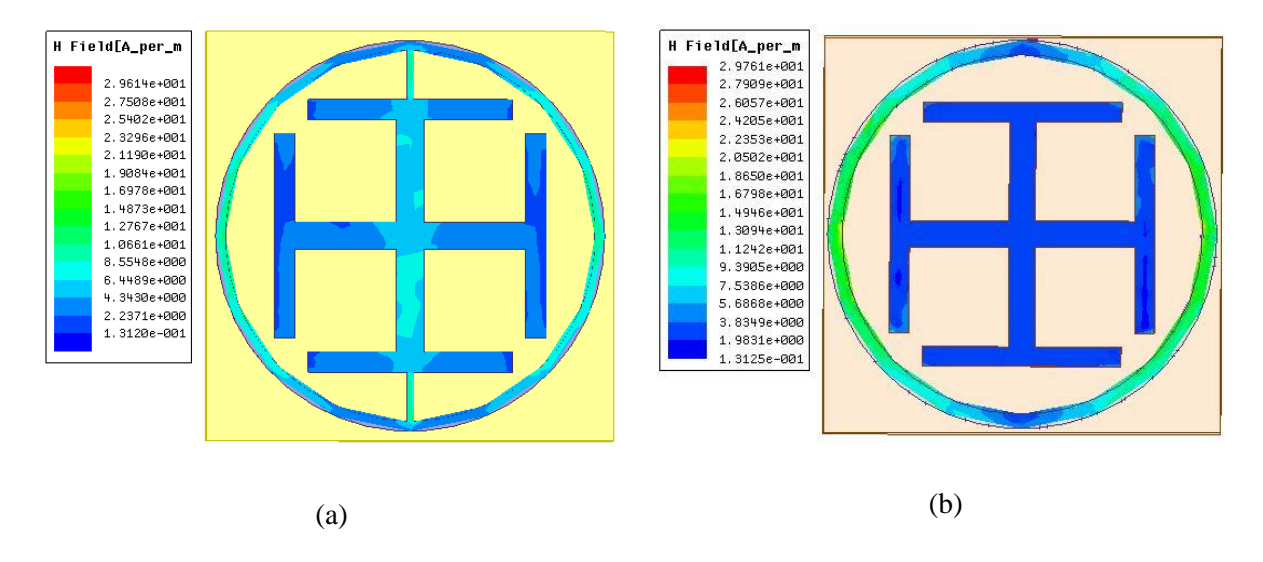

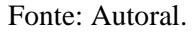

Quando chaveado, o curto-circuito distribui a densidade de corrente pelos condutores até que se tenha um novo equilíbrio de cargas por toda a geometria. Observa-se que o dipolo maior em posição vertical e os dipolos menores posicionados na horizontal tiveram aumentados os efeitos de campo induzido de forma considerável, efeito este que se deve à reorganização das cargas em 100(b).

A Figura 101 ilustra a densidade de corrente induzida nas estruturas planares, o coeficiente de transmissão neste caso é influenciado pela indução mútua das duas estruturas quando exibidas sob uma frente de onda.

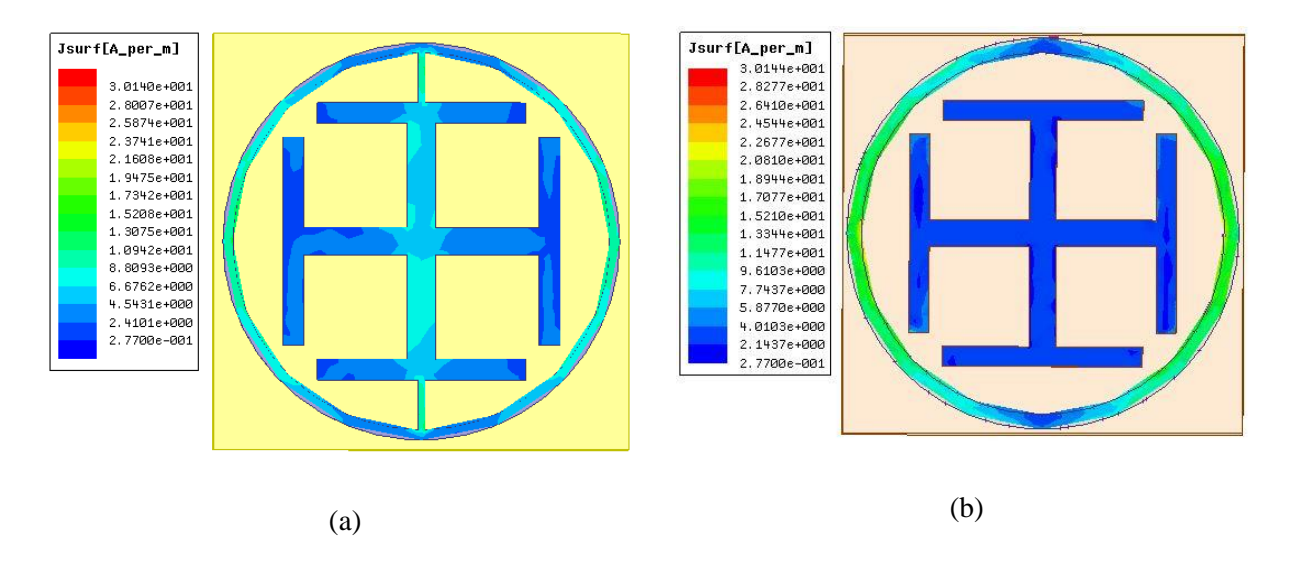

Figura 101: Densidade superficial de corrente em (a) Modo ON (b) Modo OFF.

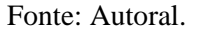

Ao observar o comportamento da densidade superficial de corrente em modo ON e em modo OFF para esta geometria é possível concluir que o dispositivo chaveador reorganizou a geometria híbrida de forma que o lobo de filtragem em 1,8 GHz foi subvertida e foram alteradas as frequências de ressonância em 3,1 GHz e 5,8 GHz.

### **4.2 Resultados medidos**

Com o projeto simulado já convergente para a resposta esperada, como mostra a seção 4.1, os projetos foram exportados para o instrumento de modelagem 3D, sendo adaptado a um plano 2D para impressão em tinta isolante. Utilizando percloreto de ferro os três projetos foram corroídos e polidos para que fossem medidos.

As SSF em espiras quadradas duplas em modo ON/OFF, espiras circulares duplas em modo ON e modo OFF e Cruz de Jerusalém/Anel Externo em modo ON/OFF foram medidas pelo método do espaço livre. O processo de confecção e corrosão foi repetido com a mesma placa e os mesmos produtos citados no Capítulo 3. A Figura 102 exibe lado a lado os projetos fabricados para as superfícies seletivas em frequência em Espira quadrada dupla em modo OFF e modo ON pelo método do curto-circuito.

Figura 102: Protótipos fabricados, (a) Modo ON (b) Modo OFF.

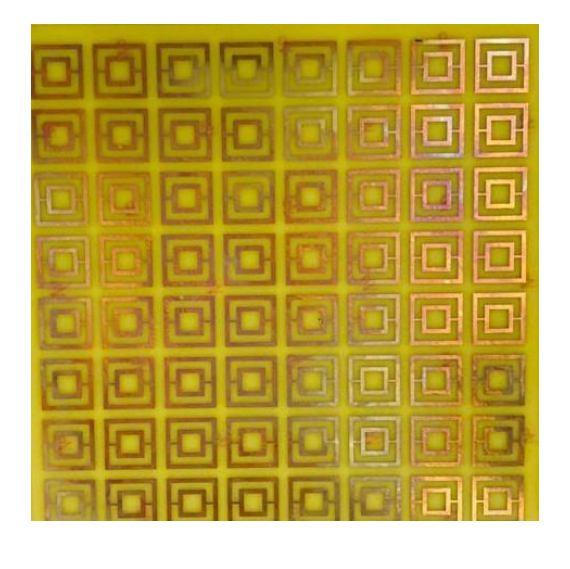

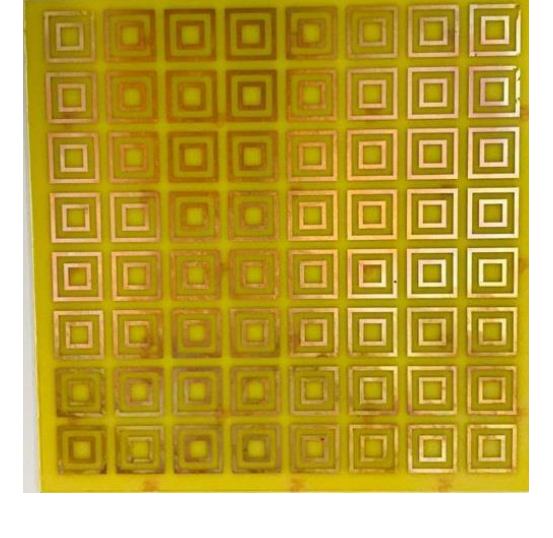

 $(a)$  (b)

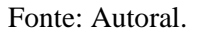

As placas corroídas foram submetidas a um processo de polimento e secagem e então foram medidas pelo VNA R&S® ZND para um *sweep* de 100 kHz a 8,5 GHz, afim de localizar os lobos de filtragem dentro de uma faixa de frequência específica e também desejando localizar outras frequências de ressonância que possam ter aparecido e não previstos pelo Método do Circuito Equivalente, o VNA foi configurado em seu range máximo de frequência para um *sweep* de 6,000 pontos.

Como foi mostrado no subCapítulo 4.1, as frequências de ressonância do projeto em espiras quadradas duplas devem estar localizados em 2.3 GHz e 5,8 GHz, com as larguras de banda determinadas na Tabela 4. A Figura 103 mostra os resultados simulados pelo Método dos Elementos Finitos versus os dados obtidos do VNA pelo método do espaço livre.

Figura 103: Comportamento ON simulado *versus* ON medido do coeficiente de transmissão do modelo Espira Quadrada Dupla.

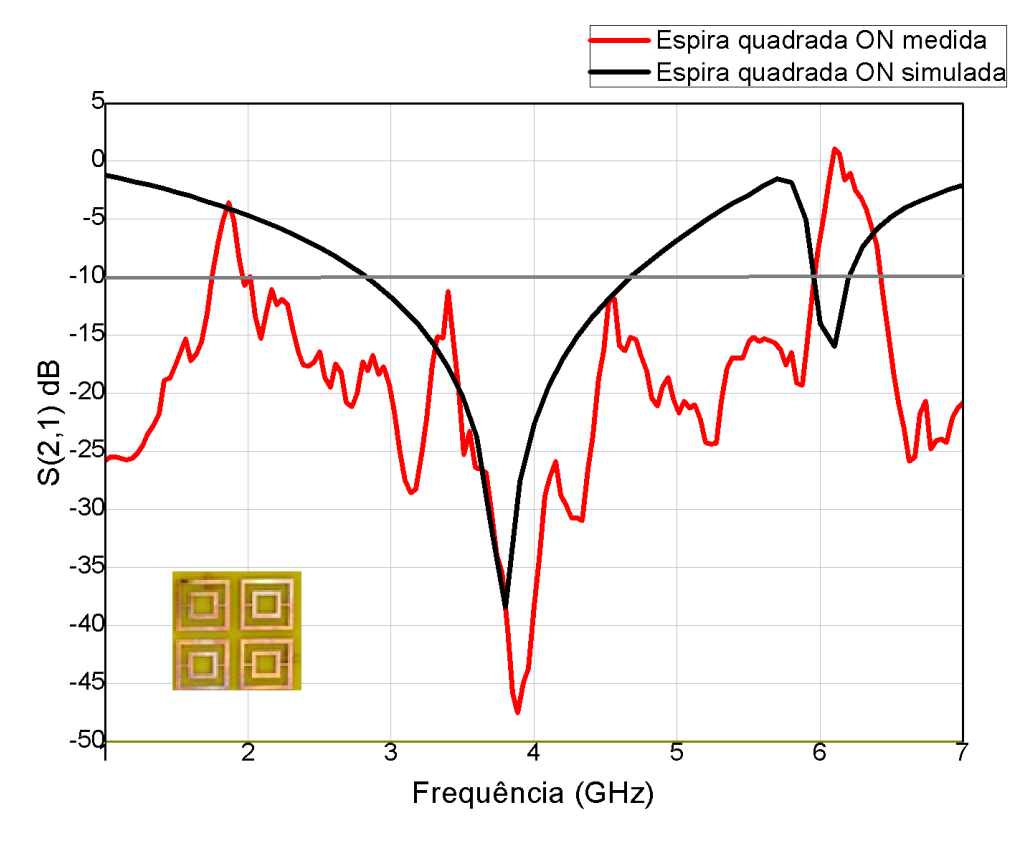

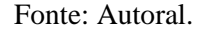

Observando de forma e curvatura é possível perceber que o MCE previu a localização exata do lobo de filtragem ou da frequência de ressonância em modo ON, a natureza extremamente sinuosa dos dados medidos para este tipo de coeficiente da matriz de espalhamento torna difícil avaliar as mudanças na largura de banda do projeto confeccionado mas é possível perceber que a forma da curva também foi preservada.

Analisar apenas o formato da curva e a localização das frequências de ressonância não é suficiente para juntar a operacionalidade do projeto, desta forma, a Tabela 15 resume os dados chave obtidos do gráfico na Figura 108.

| Dispositivos                  |            | Ressoador <i>dual-band</i> chaveado<br>simulado |            | Ressoador <i>dual-band</i> chaveado medido |             |            |
|-------------------------------|------------|-------------------------------------------------|------------|--------------------------------------------|-------------|------------|
| Frequências de<br>projeto     | $2.3$ GHz  | 3,8 GHz                                         | 5,8 GHz    | $2.3$ GHz                                  | 3,8 GHz     | 5,8 GHz    |
| Coeficiente de<br>transmissão | $-5,78$ dB | $-38,88$ dB                                     | $-1,49$ dB | $-11,91$ dB                                | $-41,00$ dB | $-2,11$ dB |
| Largura de banda              | N/A        | 2013 MHz                                        | N/A        | N/A                                        | 2932 MHz    | N/A        |

Tabela 15: Dados resumidos para o coeficiente de transmissão medido exibido na Figura 103.

Fonte: Autoral.

É possível aferir através dos dados da Tabela 16 que o projeto espira quadrada dupla em modo on, ativada pelo método do curto-circuito e medida pelo método do espaço livre, está em conformidade com os dados obtidos pelo MCE.

Prossegue-se no fluxograma metodológico para as medições em espaço livre do projeto espira quadrada dupla em modo OFF. A Figura 109 exibe o resultado obtido pelas medições pelo método do espaço livre.

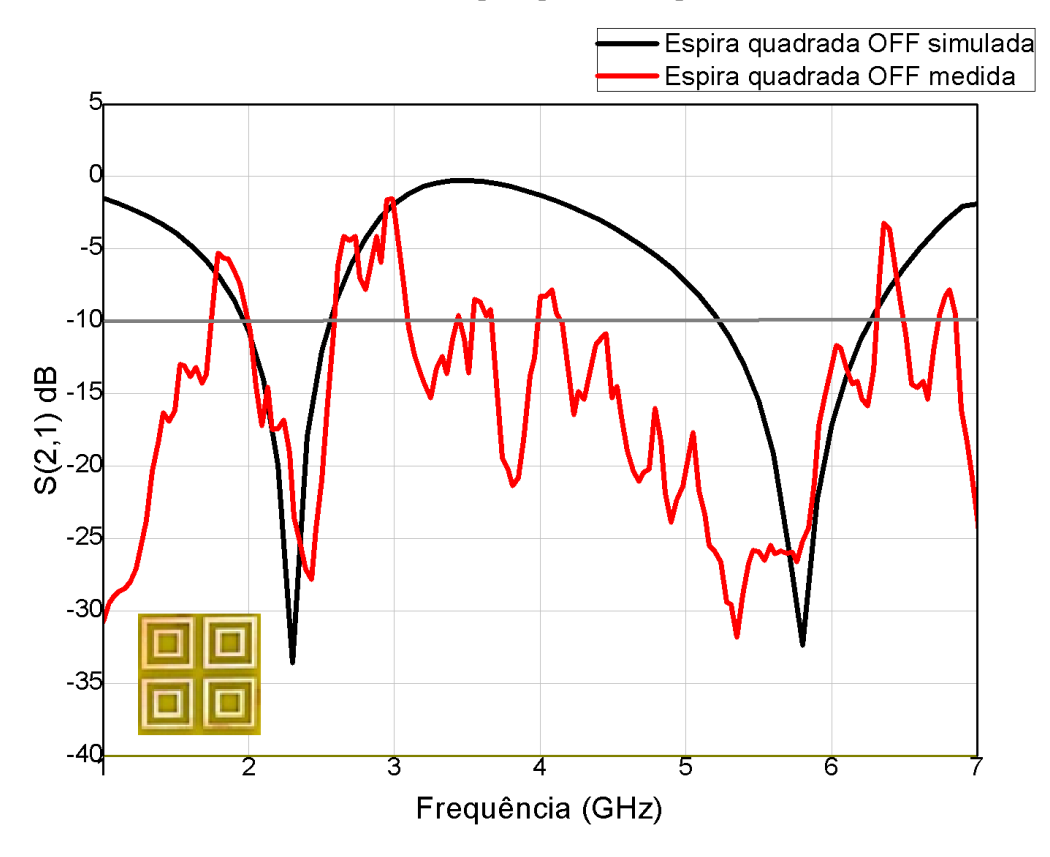

Figura 104: Comportamento OFF simulado *versus* OFF medido do coeficiente de transmissão do modelo espira quadrada dupla.

Fonte: Autoral.

É aferida pela forma da curva medida, em vermelho, que a filtragem ocorreu de forma distinta quando comparada com a curva de S(2,1) simulada. Para melhor análise da resposta do dispositivo os dados chave para avaliação de operacionalidade está exibida na Tabela 16.

|                               |             | Ressoador dual-band não chaveado |             | Ressoador dual-band não chaveado |             |             |  |
|-------------------------------|-------------|----------------------------------|-------------|----------------------------------|-------------|-------------|--|
| Dispositivos                  |             | simulado                         |             |                                  | medido      |             |  |
| Frequências de<br>projeto     | $2.3$ GHz   | 3.8 GHz                          | 5.8 GHz     | $2.3$ GHz                        | $3,8$ GHz   | 5,8 GHz     |  |
| Coeficiente de<br>transmissão | $-35,34$ dB | N/A                              | $-33,24$ dB | $-25,03$ dB                      | $-20.91$ dB | $-27,45$ dB |  |
| Largura de banda              | 491 MHz     | N/A                              | 1078 MHz    | 781 MHz                          | 253 MHz     | 3521 MHz    |  |

Tabela 16: Dados resumidos para o coeficiente de transmissão medido exibido na Figura 104.

## Fonte: Autoral.

A Figura 105 exibe todos os dados adquiridos pelo estudo de viabilidade da utilização de do Método do Circuito Equivalente para projeto de superfícies seletivas em frequência em espira quadrada dupla.

Figura 105: Comportamento OFF simulado *versus* OFF medido do coeficiente de transmissão do modelo espira quadrada dupla.

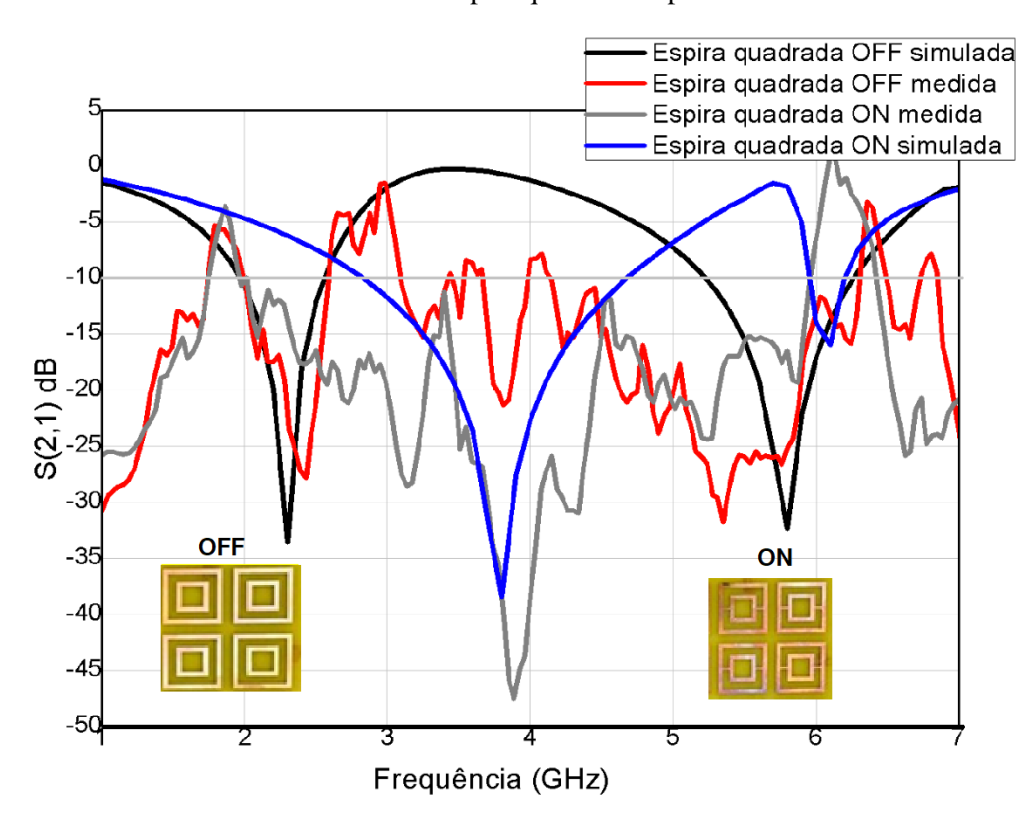

#### **Fonte: Autoral.**

Pelos dados obtidos do VNA, é possível aferir que o projeto filtra as frequências de projeto localizado em 2,3 e 5,8 GHz, entretanto as larguras de banda não estão em grande conformidade e a profundidade filtragem em 5,8 GHz por projeto está em 6,5 GHz. Em 3,8 GHz aparece um pequeno lobo de filtragem com 253 MHz o que caracteriza uma falha em operacionalidade.

Para os dois últimos projetos, Espira circular dupla OFF e ON, foram utilizados os mesmos processos de corrosão e polimento. Como discutido no Capítulo 3 a estabilidade angular destas geometrias podem mostrar um melhor resultado para o coeficiente transmissão quando comparadas com as espiras quadradas. A Figura 106 mostra o projeto em espiras duplas circulares, com frequências de ressonância em 2,45 GHz e 5,8 GHz.

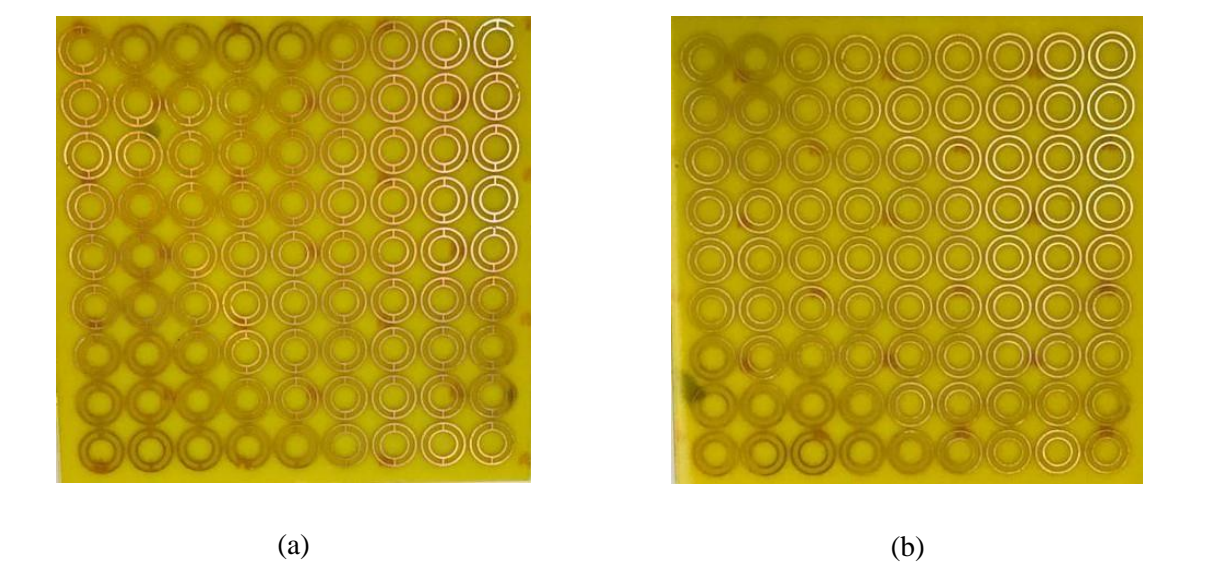

Figura 106: Protótipos fabricados, (a) Modo ON (b) Modo OFF.

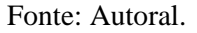

A Figura 106(a) exibe o projeto em modo ON, com dois curtos-circuitos de 1 mm de espessura entre as espiras interna e externa, a Figura 106(b) mostra o projeto em modo OFF. A Figura 107 exibe os resultados medidos *versus* simulados para a medição em espaço livre.

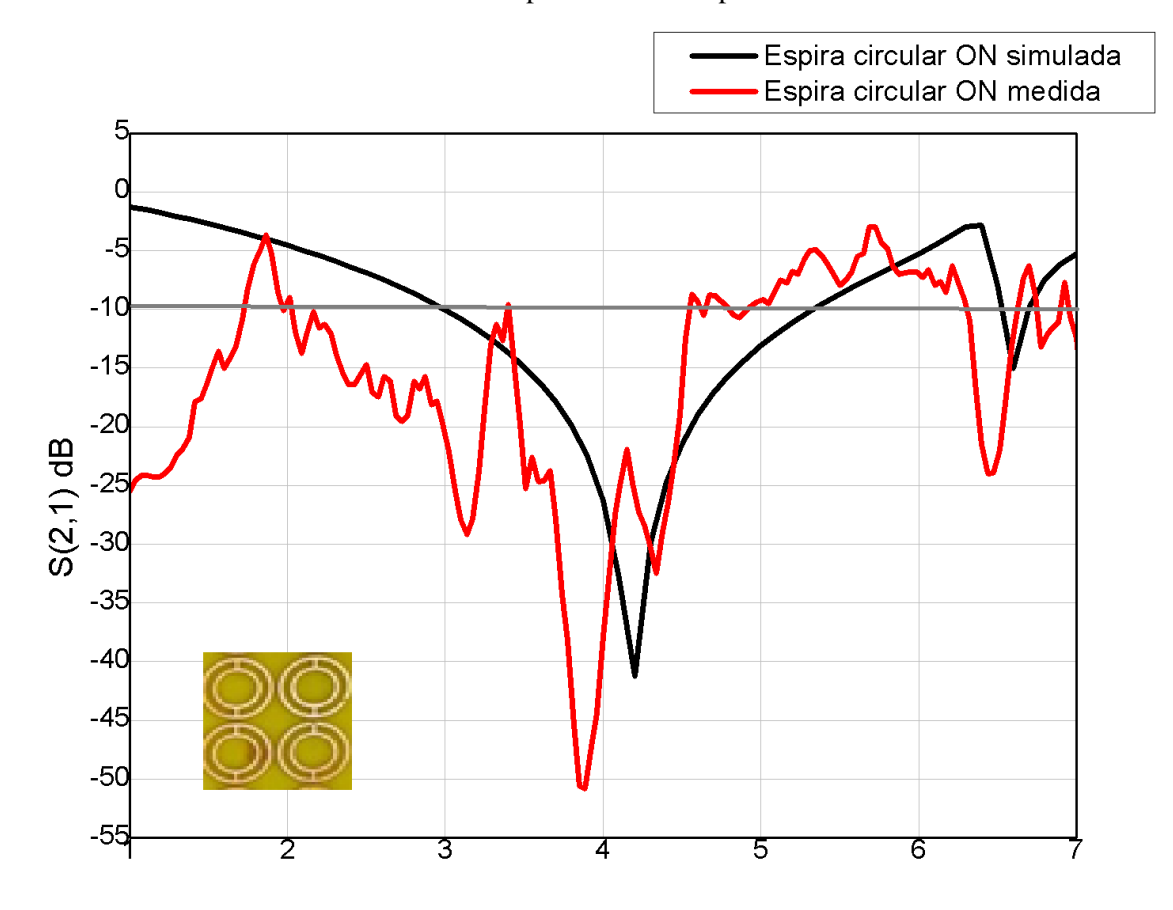

Figura 107: Comportamento ON simulado *versus* ON medido do coeficiente de transmissão do modelo Espira Circular Dupla.

Fonte: Autoral.

É possível observar que a curva em vermelho segue a mesma forma dos dados simulados, é possível observar um deslocamento na localização da frequência de ressonância para 3,8 GHz. A Tabela 17 resume os dados obtidos da medição em espaço livre para o projeto em modo ON.

Tabela 17: Dados resumidos de coeficiente de transmissão medido exibidos na Figura 107.

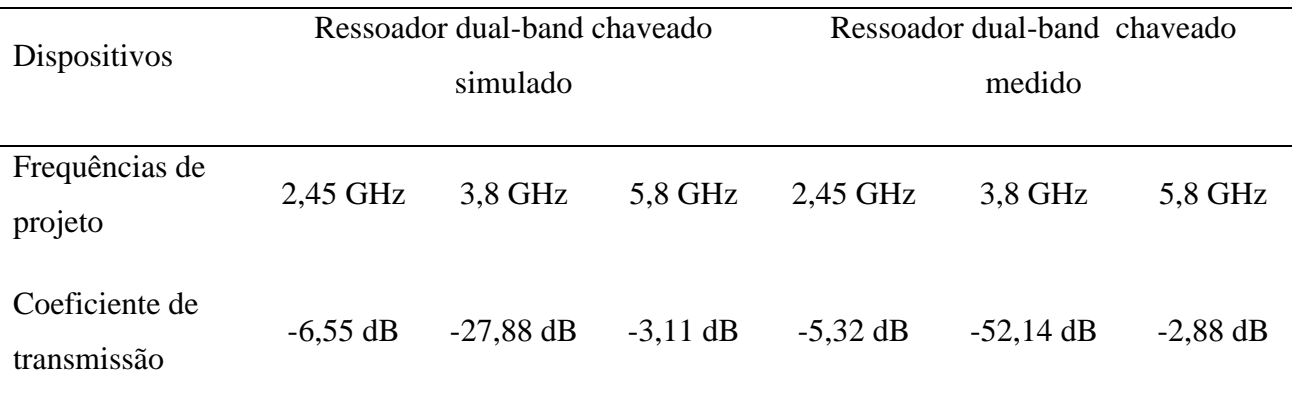

| Largura de banda | N/A | 1973 MHz | N/A | N/A | 592 MHz | N/A |  |  |  |
|------------------|-----|----------|-----|-----|---------|-----|--|--|--|
| Fonte: Autoral.  |     |          |     |     |         |     |  |  |  |

Em 2,45 GHz e 5,8 GHz a superfície se comportou como passa-faixa com -6,55 dB e - 5,32 dB, estando acima de -10 dB. Para a frequência de filtragem em 3,8 GHz o resultado foi 192,4% do esperado para o coeficiente de transmissão mínimo em 3,8 GHz.

Por último a em modo OFF o projeto em Espira circular dupla ressoa em projeto em 2,45 GHz e 5,8 GHz com -28,75 dB e -23,48 dB, respectivamente, para o coeficiente de transmissão. A Figura 108 exibe S(2,1) em função da frequência para a espira circular em modo OFF medida *versus* simulada.

Figura 108: Comportamento OFF simulado *versus* OFF medido do coeficiente de transmissão do modelo espira circular dupla.

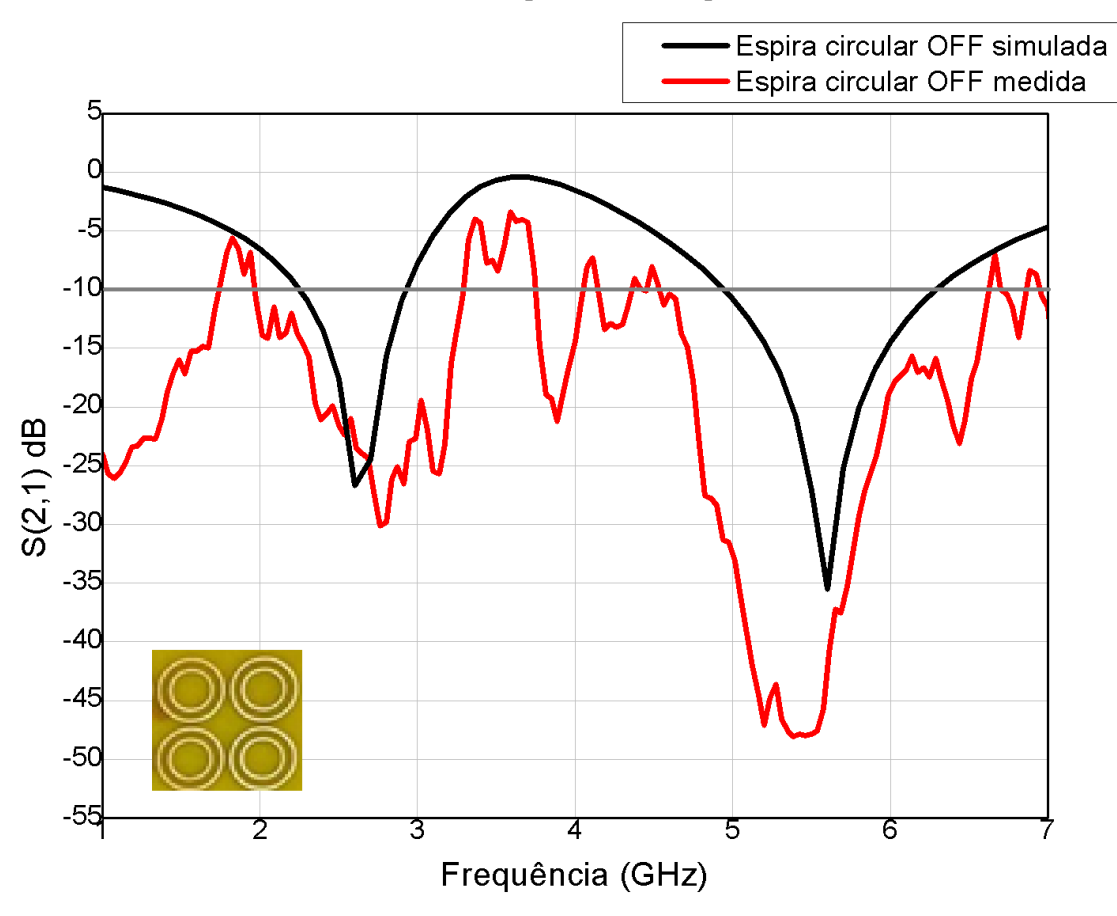

Fonte: Autoral.

Neste protótipo é possível observar que a forma da curva foi mantida, o Método do Circuito Equivalente conseguiu localizar a localização das frequências de ressonância que foram corroboradas pelo Método dos Elementos Finitos comercial no HFSS®. A diferença aparente na largura de banda pode ser resultado do método de *smoothing* escolhido.

Para que seja analisada a viabilidade do projeto, exibe-se em foco os dados não apenas gráficos, mas também os dados brutos obtidos do VNA, estes dados estão resumidos na Tabela 18.

Dispositivos Ressoador *dual-band* não chaveado simulado Ressoador *dual-band* não chaveado medido Frequências de projeto 2,45 GHz 3,8 GHz 5,8 GHz 2,45 GHz 3,8 GHz 5,8 GHz Coeficiente de transmissão -28,75 dB -3,00 dB -33,42 dB -23,48 dB -20,91 dB -49,77 dB Largura de banda 708 MHz N/A 1124 MHz 1222 MHz 410 MHz 1865 MHz Fonte: Autoral.

Tabela 18: Dados resumidos para o coeficiente de transmissão exibido na Figura 108.

Pela Tabela percebe-se que o projeto ressoa em modo OFF para as frequências previstas pelo Método do Circuito Equivalente. A Figura 109 sumariza todos os dados obtidos de simulação e medição para o projeto em espira circular dupla.

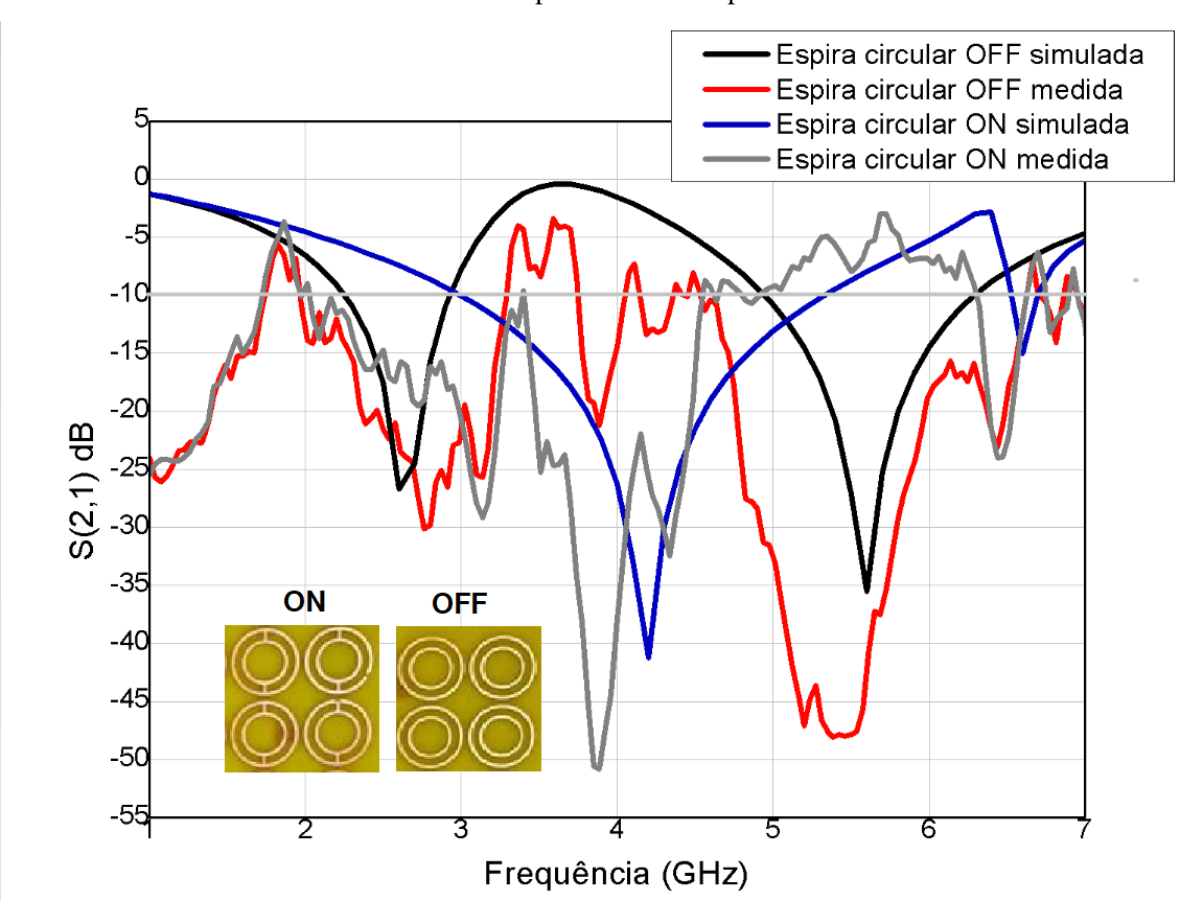

Figura 109: Comportamento OFF simulado *versus* OFF medido do coeficiente de transmissão do modelo Espira Circular Dupla.

Fonte: Autoral.

Observa-se pelos dados medidos que os vales localizados nas frequências de ressonância em 2,45 GHz e 5,8 GHz estão com profundidade de filtragem condizente com o que foi simulado pelo Método dos Elementos Finitos com -23,48 dB e -49,77 dB, respectivamente. Estes dados servem para corroborar com a viabilidade do MCE e do Método dos Elementos Finitos para modelagem e simulação de estruturas planares filtradoras.

Utilizando o VNA R&S® ZND 100 kHz/8,5 GHz, para o método do espaço livre com duas antenas corneta idênticas com diagonal de 25,76 cm, foram medidos os protótipos de SSF 1 e 2. Toda a matriz de espalhamento foi dada como resultado porém este trabalho considera as respostas de coeficiente de transmissão ou S(2,1) como avaliação principal de desempenho dos projetos. A Figura 110 exibe os protótipos fabricados através da corrosão por percloreto de ferro e polimento.

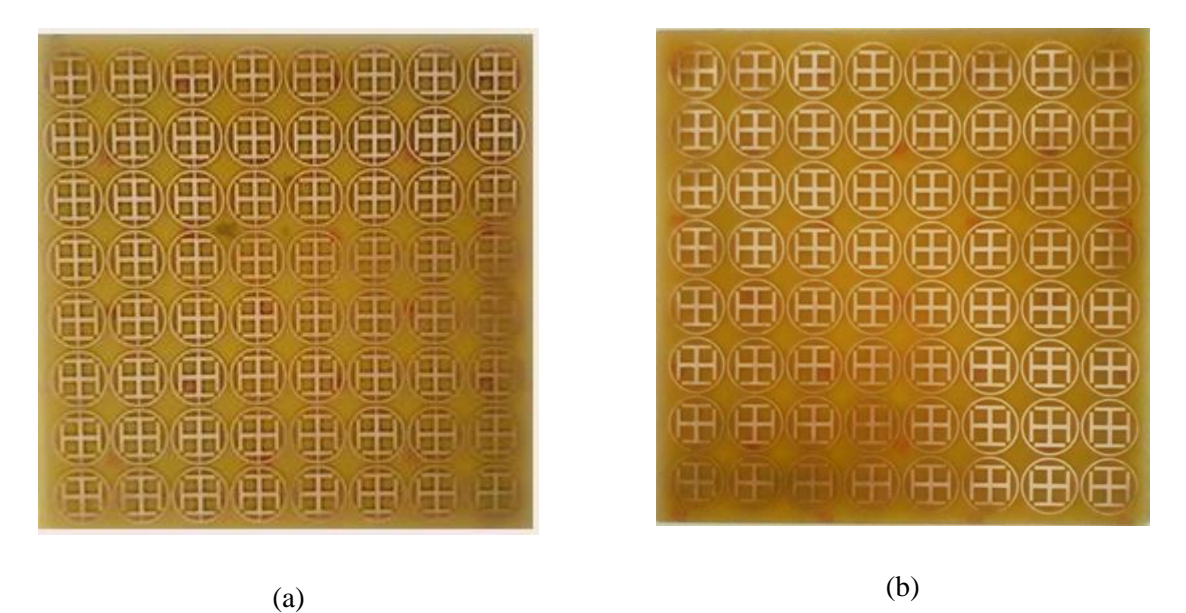

Figura 110: Protótipos fabricados, (a) Modo ON (b) Modo OFF.

Fonte: Autoral.

Em 93(a) exibe-se o protótipo em modo ON através do método do curto-circuito, em 103(b) é exibido a superfície em modo OFF ou passivo. Considerando os dados medidos na seção 4.1, o próximo seguinte foi comparar os dados de coeficiente de transmissão obtidos das medições do espaço livre. A Figura 111 mostra os dados de S(2,1) medidos *versus* simulados na fase de modelagem no modo OFF.

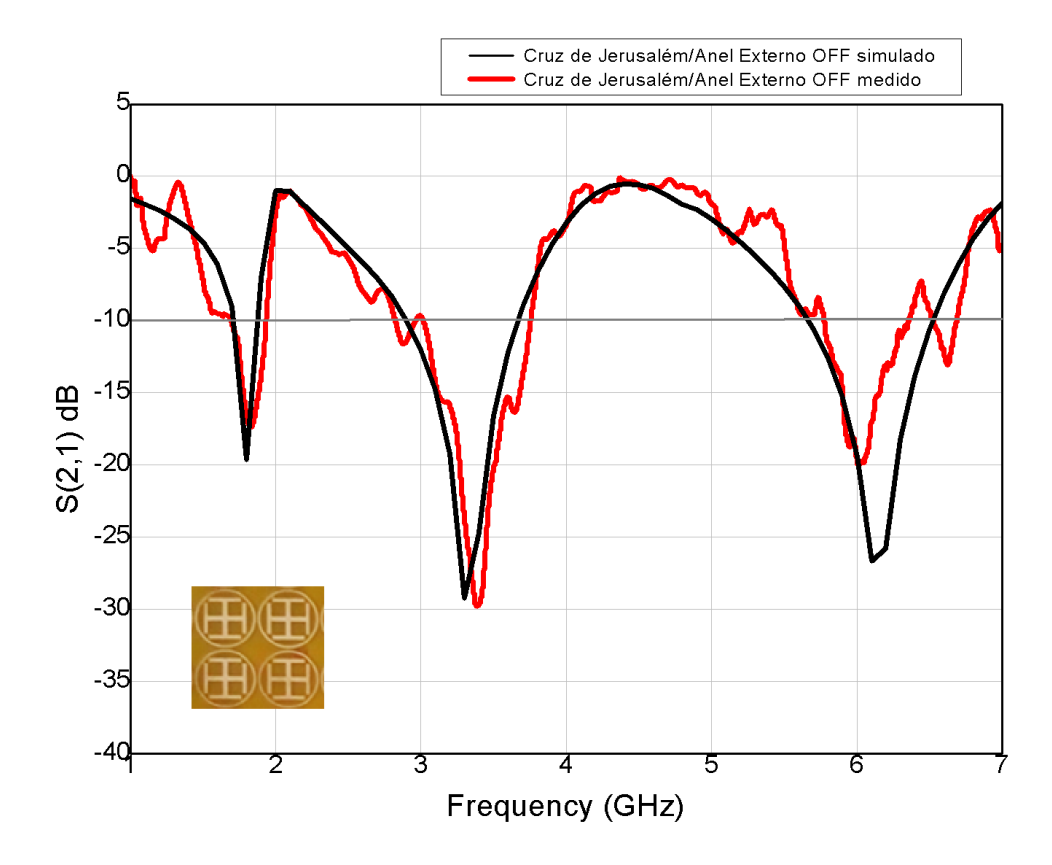

Figura 111: Comportamento OFF simulado *versus* OFF medido do coeficiente de transmissão do modelo híbrido Cruz de Jerusalém/Espira circular.

Fonte: Autoral.

Utilizando o método de Savitzky-Golay disponível em software comercial para o *smoothing* dos dados brutos obtidos do VNA para o modo OFF, obteve-se a curva em vermelho que, quando sobreposta aos dados simulados (curva em preto) mostra um comportamento similar. O Método do Circuito Equivalente prevê divergências progressivas quando aumentada a frequência, é possível observar este efeito no lobo de 5,8 GHz.

Para melhor analisar o comportamento do coeficiente de transmissão os dados foram resumidos na Tabela 19:

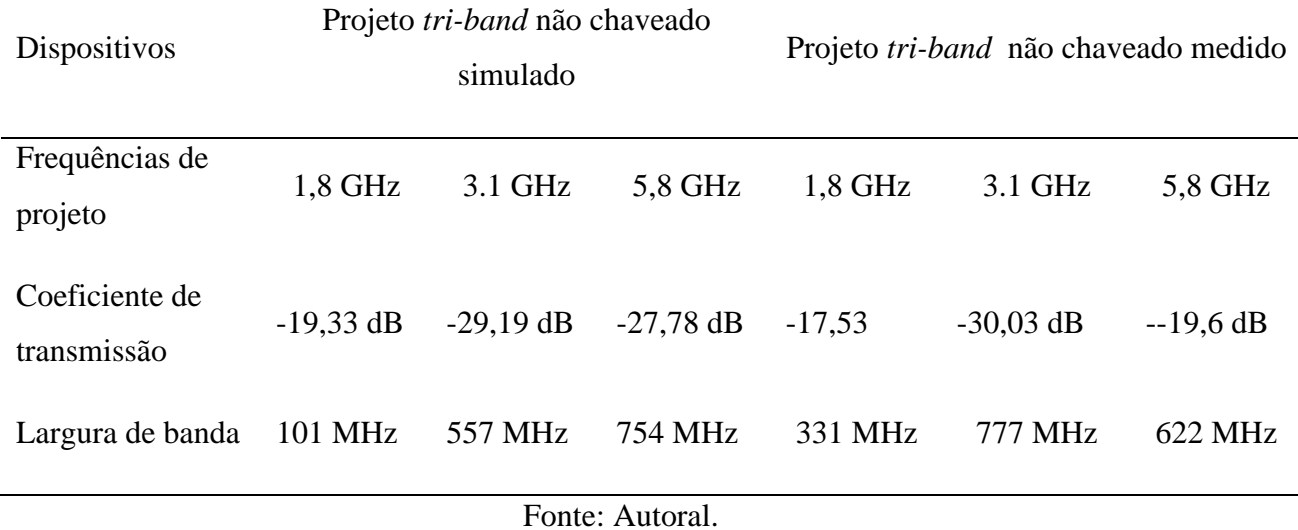

Tabela 19: Dados resumidos para o coeficiente de transmissão medido exibido na Figura 111.

Observa-se uma consonância entre os dados medidos e simulados; algumas diferenças eram previstas e também foram observadas na Tabela 19: o aumento na largura de banda era previsto devido aos métodos de *smoothing* aplicados nos dados oscilantes do coeficiente de transmissão que foi obtido do VNA, declínio de exatidão para frequências mais altas na banda S (>4 GHz) do Método do Circuito Equivalente. Os lobos de maior profundidade de filtragem foram bem previstos pelo Método do Circuito Equivalente.

Pela natureza sinuosa e oscilante dos dados medidos do coeficiente de transmissão, as técnicas de *smoothing* tem uma grande parcela de influência na forma do afunilamento, ou seja, em como se comporta a largura de banda do dispositivo, entretanto, a localização dos lobos de aprofundamento (pontos de filtragem) não são afetados pela técnica de *smoothing* que, quando empregadas corretamente, não podem mudar a localização dos pontos obtidos das medições não tratadas.

O próximo seguinte foi analisar os dados medidos do modelo ON pelo método do curto-circuito (SSF 2), como discutido na seção 2, o método do curto-circuito pode divergir do método dos elementos ativadores pela presença das não-linearidades do semicondutor empregados nos chaveadores; posteriormente será comparado a performance dos ativadores quando comparados com o condutores de cobre do curto-circuito.

A Figura 112 mostra o comportamento da SSF 2 medida pelo método do espaço livre no VNA R&S® ZND,

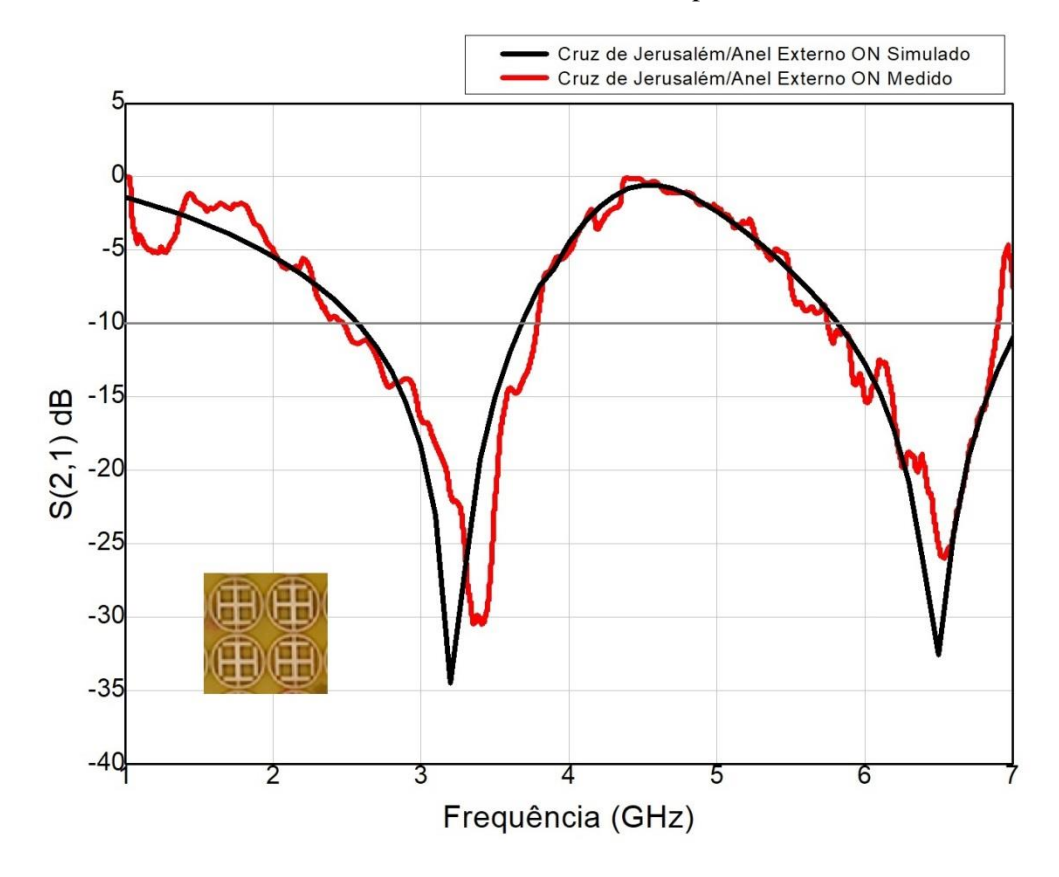

Figura 112: Comportamento ON simulado *versus* ON medido do coeficiente de transmissão do modelo híbrido Cruz de Jerusalém/Espira circular.

Fonte: Autoral.

Em 1.8 GHz o lobo de profundidade reduziu-se a -5,01 dB e o lobo de 5,8 GHz foi deslocado para 6.5 GHz. Devido a natureza altamente oscilante dos dados de saída do VNA, a utilização do *smoothing* de Bezier foi novamente utilizada e, para este caso, demostrou um efeito menor na largura de banda e este efeito pode ser explicado por uma menor característica sinuosa nos dados de S(2,1) do dispositivo ativado pelo método do curtocircuito.

É necessário analisar o desempenho do protótipo chaveado pelos parâmetros analisados anteriormente para o dispositivo não chaveado. A Tabela 20 resume os dados que permite aferir a qualidade do protótipo,

| Dispositivos                  |           | Projeto tri-band chaveado simulado |            | Projeto tri-band chaveado medido |             |            |
|-------------------------------|-----------|------------------------------------|------------|----------------------------------|-------------|------------|
|                               |           |                                    |            |                                  |             |            |
| Frequências de<br>projeto     | $1,8$ GHz | $3,1$ GHz                          | 5,8 GHz    | $1,8$ GHz                        | $3.1$ GHz   | 5,8 GHz    |
| Coeficiente de<br>transmissão | $-4,01dB$ | $-29.98$ dB                        | $-9,91$ dB | $-5,01$ dB                       | $-32,12$ dB | $-10,11dB$ |
| Largura de banda              |           | 831 MHz                            |            |                                  | 799 MHz     |            |

Tabela 20: Dados resumidos para o coeficiente de transmissão medido exibidos na Figura

112.

Fonte: Autoral.

Observa-se que para o modo ON o dispositivo respondeu como previsto pelo Método dos Elementos Finitos comercial, a Figura 113 exibe todas as informações obtidas de simulação e medição juntas para fins de comparação.

Figura 113: Comportamento simulado *versus* medido do coeficiente de transmissão do modelo híbrido Cruz de Jerusalém/Espira circular.

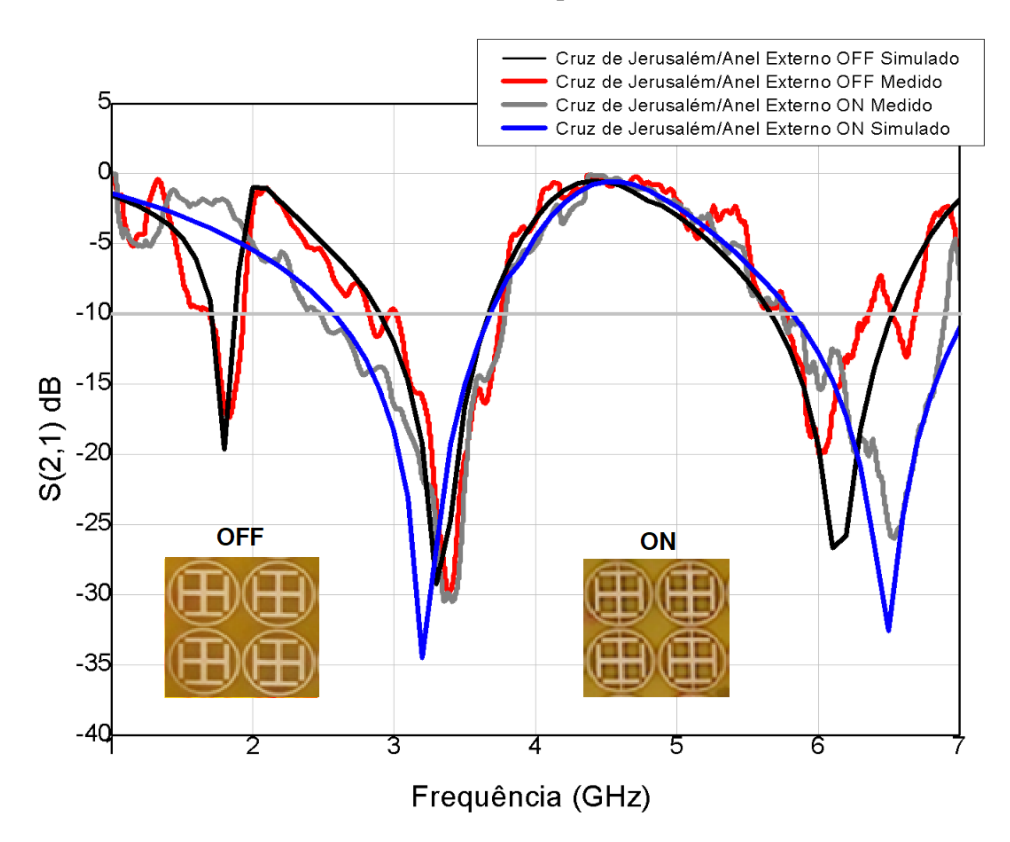

Fonte: Autoral.

146

O Método do Circuito Equivalente conseguiu localizar os lóbulos de filtragem com sucesso, tendo largura de banda similar. Existiu, entretanto, uma passagem pequena da largura de banda em 5,8 GHz em -0.11 dB, este resultado pode ser considerado como erro de aproximação pela técnica de Bezier, alterações nas dimensões de projeto do menor dipolo também pode alterar a profundidade de filtragem nesta largura de banda.

## **5 CONCLUSÃO**

O projeto de SSF trata-se de uma análise cuidadosa dos objetivos e parâmetros de projeto, hoje, existem muitas soluções e métodos disponíveis dos quais serão obtidos comportamentos distintos, cabe ao projetista escolher a melhor solução para sua demanda de projeto.

Durante a fase de revisão bibliográfica, foi possível perceber a direção onde a ciência direciona sua atenção quando se trata em tecnologias associadas a SSF, a utilização proeminente para dispositivos *stealth*, bem como aplicações em *beam-stirring* e *beamswitching*, aplicações em RadarCom e em RADAR de forma geral. Desta revisão retirou-se as principais aplicações na banda S para que se pudesse analisar quais as melhores soluções a serem exploradas. Não menos importante, a pesquisa extensa no Método do Circuito Equivalente possibilitou a parametrização de projetos para as demandas posteriormente adotadas.

O Método do Circuito Equivalente em conjunto com o Método dos Elementos Finitos provaram ser métodos eficazes para parametrização e desenvolvimento em ambiente simulado para Superfícies Seletivas em Frequência. O MCE como método numérico mostrou uma aproximação considerável quando comparado ao MEF comercial para localização das frequências de ressonância e respectivas larguras de banda.

A variação paramétrica em espessura mostrou ser um método viável para deslocamento das frequências de ressonância pelos efeitos indutivos e capacitivos presentes no dispositivo quando exibido sob uma frente de onda. Os resultados simulados foram coerentes para todas as geometrias que foram simuladas e, desta forma, conclui-se que é possível obter uma resposta previsível a uma variação paramétrica de espessura em superfícies seletivas em frequência.

Para os seis projetos confeccionados e medidos, o comportamento do coeficiente de transmissão foi corretamente modelado pelos métodos de análise numérica, exceto o modelo híbrido em Cruz de Jerusalém/Anel externo que foi modelado individualmente para suas partes.

Para os dispositivos passivos em modo OFF, os resultados mostraram-se coerentes com aqueles modelados pelo MCE, mostrando coeficiente de transmissão e largura de banda dentro dos parâmetros de operação, atuando como rejeita-faixa dentro das faixas de frequência de rejeição inicialmente projetadas.

Posteriormente utilizado como método ativador, o Método do Curto-Circuito mostrouse viável como método substituto em ativação dos dispositivos passivos. Como mostraram as simulações pelo MEF e medições pelo Método do espaço livre. Porém, como método alternativo, é apenas viável para avaliação de operacionalidade em protótipos, devendo ser substituído por elementos ativadores.

Elementos ativadores como nomenclatura genérica para uma variedade de tipologias que podem ser adequadas para ativação de uma SSF. Cada elemento ativador (diodos PIN, chave MEMS, varactores) tem seu próprio circuito específico para ativação e comportamento característico, a combinação do comportamento dos elementos passivos e ativos também pode apresentar uma interação entre si para determinar o modelo final de comportamento. Desta forma, torna-se mais imprevisível prever qual comportamento destas estruturas por modelos analíticos clássicos.

Percebe-se que estes dispositivos operam nas frequências para qual foram projetados por apresentarem a largura de banda abaixo da linha de -10 dB no gráfico em escala logarítmica que representa este termo da matriz espalhamento, logo, são viáveis para operação de acordo com as premissas de projeto estipuladas na fase de desenvolvimento metodológico.

Este estudo conclui que é possível obter uma superfície seletiva em frequência reconfigurável em frequência pelo método do curto-circuito e variação paramétrica de espessura, operacional na banda S.

# **6 RECOMENDAÇÕES PARA TRABALHOS FUTUROS**

Neste Capítulo serão exibidas as principais perspectivas para trabalhos futuros, com embasamento nos dados que foram gerados por este estudo:

- i) Utilizar dispositivos ativadores em um momento futuro para que se possa comprovar a viabilidade da ativação de Superfícies Seletivas em Frequência para reconfiguração em frequência.
- ii) Comparar os dados medidos pelo método do Curto-circuito com o coeficiente de transmissão medido por ativação com elementos ativadores e compreender quais as influências da não linearidade em circuitos com uma maior complexidade de ativação.
- iii) Efetuar análises por métodos numéricos para melhor entendimento do efeito da variação paramétrica sob os efeitos capacitivos e indutivos dos dispositivos que foram simulados.
- iv) Manufaturar dispositivos com variações paramétricas para que os dados simulados possam ser corroborados.
- v) Estudo e utilização de dados de variação de parâmetros de transmissão para que seja viabilizada a aplicação de dispositivos filtradores para diagnóstico de densidade óssea em aplicações biomédicas.

# **REFERÊNCIAS**.

ANDREWS, Jeffrey G. et al. What will 5G be?. **IEEE Journal ON selected areas in communications**, v. 32, n. 6, p. 1065-1082, 2014.

ABDULRAHEEM, Yasir I. et al. Project of frequency reconfigurable multiband compact antenna using two PIN diodes for WLAN/WiMAX applications. **IET Microwaves, Antennas & Propagation**, v. 11, n. 8, p. 1098-1105, 2017.

ARAÚJO, Gilmara Linhares R.; CAMPOS, Antonio Luiz Pereira Siqueira; DE MEDEIROS MARTINS, Allan. Improvement of the equivalent circuit method for analysis of frequency selective surfaces using genetic algorithms and rational algebraic models. **Progress In Electromagnetics Research**, v. 55, p. 67-74, 2015.

BALANNIS, Constantine. **Antenna Theory: Analysis and projeto**. 6. ed. New York, United States: Wiley, 2016. 1109 p. v. 1. ISBN 1118642066.

BRANHÃO, T.H. et al. **FSS-based Dual-Band Cassegrain Parabolic Antenna for RADARCom Applications.** *Journal ON Wireless Communications and Networking,* Photonic Networks National Laboratory, 2019, CNIT Via Cisanello 145, Pisa, Italy, 56124.

BRANDÃO, T.h. et al. FSS-based Dual-Band Cassegrain Parabolic Antenna for RADARCom Applications. **IEEE Antennas And Wireless Propagation**, Pisa, v. , n. , p.1112-1117, fev. 2017.

BOUSLAMA, M. et al. 3D ReconFigurable Frequency Selective Surface antenna for beamswitching applications. In: **2017 Mediterranean Microwave Symposium (MMS)**. IEEE, 2017. p. 1-2.

BRANDÃO, T. H. et al. Dual-band system composed by a photonics-based RADAR and a focal-point/Cassegrain parabolic antenna. **Journal of Microwaves, Optoelectronics and Electromagnetic Applications**, v. 17, n. 4, p. 567-578, 2018.

BIAN, Wu et al. **Large angle beam steering THz antenna using active frequency selective surface based ON hybrid graphene-gold structure**. OSA Publications. [v. 26,](https://www.osapublishing.org/oe/browse.cfm?journal=4&strVol=26) [ed. 12,](https://www.osapublishing.org/oe/issue.cfm?volume=26&issue=12) pp. 15353. 2018.

CAMPOS, Antônio. **Superfícies Seletivas em Frequência: Análise e projeto**. 1. ed. Natal, Rio Grade do Norte: IFRN, 2008. 198 p. v. 1.

CHEN, H. et al. **Projeto of an Ultra-Thin Magnetic-Type RADAR Absorber Embedded With FSS.** IEEE Antennas and Wireless Propagation Letters, VOL. 9, 2010 Networks National Laboratory, CNIT Via Cisanello 145, Beijing, China.

CAO. Y. et al. Waveguide Demonstration of Active Frequency Selective Surface in K-band. **2016 Progress In Electromagnetic Research Symposium (PIERS)**, Shanghai, China, 8–11 August, 2016.

CONG, Lili et al. Ultra-wideband RCS Reduction and Gain Enhancement of Aperture-Coupled Antenna Based ON Hybrid-FSS. **Radioengineering**, Beijing, v. 11, n. 2, p.217-239, dez. 2017.

CHEN, Hai-yan et al. Projeto of an Ultra-Thin Magnetic-Type RADAR Absorber Embedded With FSS. **IEEE Antennas And Wireless Propagation**, Lisbon, v. 9, n. 2, p.899-901, jun. 2010. Bianual

CHEN, Hao et al. Experimental Demonstration of Microwave Absorber Using Large-Area Multilayer Graphene-Based Frequency Selective Surface. **IEEE Transactions ON Microwave Theory And Techniques**, London, v. 0018, n. 9480, p.327-345, jul. 2018. Anual.

COSTA, Filippo et al. Waveguide dielectric permittivity measurement technique based ON resonant FSS filters. **IEEE Microwave and Wireless Components Letters**, v. 21, n. 5, p. 273-275, 2011.

DA SILVA, Bruno Sátiro; DE SIQUEIRA CAMPOS, Antonio Luiz Pereira; NETO, Alfredo Gomes. Equivalent circuit model for analysis of frequency selective surfaces with ring and double concentric ring apertures. **IET Microwaves, Antennas & Propagation**, v. 14, n. 7, p. 600-607, 2020.

DEBUS, Christian; BOLIVAR, Peter Haring. Frequency selective surfaces for high sensitivity terahertz sensing. **Applied Physics Letters**, Viena, v. 91, n. 184102, p.541-544, out. 2007.

ECC. Electronic Communications Committee (ECC) within the European Conference of Postal and Telecommunications Administrations (CEPT). **THE EUROPEAN TABLE OF FREQUENCY ALLOCATIONS AND APPLICATIONS IN THE FREQUENCY RANGE 8.3 kHz to 3000 GHz (ECA TABLE)**. Registro em: 16 mar. 2019.

ESPARZA-AGUILAR, T. E. et al. Active frequency selective surface with tunable and switchable properties based ON loaded split ring slots. **Electronics Letters**, v. 56, n. 7, p. 319-321, 2020.

FERREIRA, David et al. Hybrid FSS and rectenna projeto for wireless power harvesting. **IEEE Antennas And Wireless Propagation**, Lisbon, v. , n. , p.15-19, jan. 2016. Bianual.

FERREIRA, David et al. 3-D mechanically tunable square slot FSS**. IEEE Transactions ON Antennas and Propagation**, v. 65, n. 1, p. 242-250, 2016.

GU, Chao et al. Dual-band electronically beam-switched antenna using slot active frequency selective surface. **IEEE Transactions ON Antennas and Propagation**, v. 65, n. 3, p. 1393- 1398, 2017.

HAN, Liping et al. Electronically Beam-Steering Antenna with Active Frequency Selective Surface. **IEEE Antennas And Wireless Propagation**, Lisbon, v. 10, n. 1109, p.12-19, mar. 2019.

HAN, Liping et al. Electronically beam-steering antenna with active frequency-selective surface. **IEEE Antennas and Wireless Propagation Letters**, v. 18, n. 1, p. 108-112, 2018.

HABIB, Shahid; KIANI, Ghaffer I.; BUTT, Muhammad Fasih Uddin. An efficient FSS absorber for WLAN security. In: **2017 IEEE International Symposium ON Antennas and Propagation & USNC/URSI National Radio Science Meeting**. IEEE, 2017. p. 689-690.

IBRAHIM. H. et al. Tunable FSS using PIN diodes and microcontroller. **IEEE Jordan International Joint Conference ON Electrical Engineering and Information Technology**, 9., 2019, Lisbon.

ITAMI, Go; TORIUMI, Yohei; AKIYAMA, Yoshiharu. A novel projeto method for miniaturizing FSS based ON theory of meta-materials. In: **2017 International Symposium ON Antennas and Propagation (ISAP)**. IEEE, 2017. p. 1-2

JUN, Wang et al. Fabrication and Photoelectric Properties of Optically Controlled Active Frequency Selective Surface. **Acta Optica Sinica**, v. 38, n. 5, p. 0524002, 2018.

KANTH, V. Krushna; RAGHAVAN, S. Complementary frequency selective surface array optimization using equivalent circuit model. In: **2017 IEEE MTT-S International Microwave and RF Conference (IMaRC)**. IEEE, 2017. p. 1-4.

KITAGAWA, Shinya et al. Active Absorption/Transmission FSS Using Diodes. **IEEE Transactions ON Microwave Theory And Techniques**, Tokyo, v. 15, n. 1188, p.1538- 1543, maio 2015.

LEINGTHONE, Muamba Mukendi; HAKEM, Nadir. A reconFigurable beam swhitching antenna using active cylindrical fss structure. In: **2017 IEEE International Symposium ON Antennas and Propagation & USNC/URSI National Radio Science Meeting**. IEEE, 2017. p. 2339-2340.

LEINGTHONE, Muamba Mukendi; HAKEM, Nadir. A reconFigurable beam swhitching antenna using active cylindrical fss structure. In: **2017 IEEE International Symposium ON Antennas and Propagation & USNC/URSI National Radio Science Meeting**. IEEE, 2017. p. 2339-2340.

LI, Huangyan et al. A NOVEL ACTIVE FREQUENCY SELECTIVE SURFACE WITH SWITCHING PERFORMANCE FOR 2,45 GHz WLAN BAND. **Microwave And Optical Technology Letters**, Nanjing, v. 58, n. 7, p.1590-1597, jun. 2016.

LI, Huan et al. ReconFigurable Fresnel Lens Based ON an Active Second-Order Bandpass Frequency-Selective Surface. **IEEE Transactions ON Antennas and Propagation**, v. 68, n. 5, p. 4054-4059, 2019.

LU, Zhanbo; SHE, Jianjian; YAN, Xuequan. A Dual-band ReconFigurable FSS Composite Structure Based ON MEMS Switches. **IEEE Transactions ON Microwave Theory And Techniques**, Wuxi, v. , n. , p.630-633, fev. 2016.

LIU, Ning et al. Projeto of frequency selective surface structure with high angular stability for radome application. **IEEE Antennas and Wireless Propagation Letters**, v. 17, n. 1, p. 138- 141, 2017.

LIU, Lili et al. *Smart*-skins for radome using active frequency selective surface. In: **2016 IEEE International Workshop ON Electromagnetics: Applications and Student Innovation Competition (iWEM)**. IEEE, 2016. p. 1-3.

MUNK, Ben A. **Frequency Selective Surface: Theory and Projeto**. 3. ed. New York, United States: Wiley-Blackwell, 2014. 440 p. ISBN 978-0471370475.

MARCUVITZ, Neil. **Waveguide Handbook**. 2. ed. New York, United States: McGraw-Hill Book Company, Inc., 1951. 446 p.

MAUNDER, Adam et al. Comparison of MEMS switches and PIN diodes for switched dual tuned RF coils: Magnetic Resonance in Medicine. **Magn Reson Med.**, London, v. 3, n. 1, p.555-558, fev. 2018. Anual.

MITTRA, R. et al. Projeto of Thin Multilayer Magnetic RADAR Absorbers. **IEEE Transactions ON Microwave Theory And Techniques**, Orlando, v. , n. , p.1583-1584, nov. 2018.

MIAS, C.; TSAKONAS, C. Waveguide demonstration of varactor-diode-tunable band-pass frequency‐selective surface. **Microwave and Optical Technology Letters**, v. 45, n. 1, p. 62- 66, 2005.

MACHADO, G**.** Goncalves et al. Comparison of fss topologies for maximising the bandwidth of ultra-thin microwave absorbers. In: 2019 **13th European Conference ON Antennas and Propagation (EuCAP)**. IEEE, 2019. p. 1-5.

NARAYAN, Shiv et al. Projeto of Low Observable Antenna using Active Hybrid-Element FSS Structure for *Stealth* Applications. **International Journal Of Electronics And Communications**, Bangalore, v. , n. , p.1455-1457, fev. 2016

NETO, Miércio. Projeto and Synthesis of an Ultra Wide Band FSS for mm-Wave Application via General Regression Neural Network and Multiobjective Bat Algorithm. **[Journal of](http://www.scielo.br/scielo.php?script=sci_serial&pid=2179-1074&lng=en&nrm=iso)  [Microwaves, Optoelectronics and Electromagnetic Applications](http://www.scielo.br/scielo.php?script=sci_serial&pid=2179-1074&lng=en&nrm=iso)**. J. Microw. Optoelectron. Electromagn. Appl. vol.18 no.4 São Caetano do Sul Oct./Dec. 2019 Epub Nov 11, 2019

NETO, Alfrêdo Gomes et al. Varactor-Tunable Four Arms Star Bandstop FSS With a Very Simple Bias Circuit. In: **2019 13th European Conference ON Antennas and Propagation (EuCAP)**. IEEE, 2019. p. 1-5.

PAN, Wenbo et al. A beam steering horn antenna using active frequency selective surface. **IEEE Transactions ON Antennas and Propagation**, v. 61, n. 12, p. 6218-6223, 2013.

PIRHADI, Abbas; BAHRAMI, Hadi; NASRI, Javad. Wideband high directive aperture coupled microstrip antenna projeto by using a FSS superstrate layer. **IEEE transactions ON antennas and propagation**, v. 60, n. 4, p. 2101-2106, 2012.

QI, Kainan et al. Reflectivity-Amplitude Modulation of A RADAR Absorber Based ON Active Frequency Selective Surface. **Procedia computer science**, v. 147, p. 638-642, 2019.

SILVA, André T. **Desenvolvimento de Tecnologia de Dispositivos Chaves MEMS – MicroelectromechanicalSystems – para RF – Rádio Freqüência – e Novas Topologias para Circuitos Integrados CMOS de RF em Sub-Sistemas de Entrada de Rádio Receptores**. Orientador: Prof. Dr. Luiz Carlos Kretly. 2009. 178 f. Tese (Doutorado) (Doutorado em Engenharia Elétrica) - Faculdade de Engenharia Elétrica e Computação, Universidade Estadual de Campinas, Campinas, 2008..

SAIKIA, Mondeep; SRIVASTAVA, Kumar Vaibhav; RAMAKRISHNA, S. Anantha. Frequency-Shifted Reflection of Electromagnetic Waves Using a Time-Modulated Active Tunable Frequency-Selective Surface. **IEEE Transactions ON Antennas and Propagation**, v. 68, n. 4, p. 2937-2944, 2019.

SHOAIB, Nosherwan; RAZA, Aimen. Beam Switching Using Active Frequency Selective Surface (AFSS) for 5G Applications. In: **2019 Photonics & Electromagnetics Research Symposium-Fall (PIERS-Fall)**. IEEE, 2019. p. 2775-2780.

SILVA, Tércio de Lima. **Análise de Onda Completa de Superfície Seletiva em Frequência do Tipo Anteparo Duplo**. Orientador: Antonio Luiz Pereira de Siqueira Campos. 2011. 79 p. Dissertação (Mestrado) (Mestrado em Engenharia Elétrica) - Universidade Federal do Rio Grande do Norte, Natal, Rio Grade do Norte, 2011.

SANZ-IZQUIERDO, B. et al. Tuning technique for active FSS arrays. **Electronics Letters**, Canterbury, v. 45, n. 22, p.433-435, out. 2009.

SUI, Yun; GU, Hao; YANG, Chenchen. ReconFigurable *Stealth* Radome Using Active Frequency Selective Surface Technology. **IEEE Transactions ON Microwave Theory And Techniques**, Shanghai, v. , n. , p.273-275, jul. 2017.

SEO, Yun-seok et al. Fabrication of Hybrid Composite Plates with an Active Frequency Selective Surface. **Composites Research (formerly Korean Society for Composite Materials).** Korea Composite Materials Society. v.30, pp 273-279. Janeiro de 2017

SHUKLA, Rahul; TIWARI, Garima. Equivalent Circuit Model Analysis of Single Square Loop FSS for Transmission Mechanism. In: **International Conference ON Intelligent Computing and** *Smart* **Communication 2019**. Springer, Singapore, 2020. p. 551-557.

TITAOUINE, Mohammed; BAUDRAND, Henri. Applications of the WCIP method to frequency selective surfaces (FSS). **The Wave Concept in Electromagnetism and Circuits: Theory and Applications**, p. 63-98, 2016.

VEZ, Francisco et al. **Active Frequency Selective Surfaces Based ON Loaded Ring**  *Patches.* 2018 IEEE International Conference [ON Computational Electromagnetics \(ICCEM\)](https://ieeexplore.ieee.org/xpl/conhome/8481275/proceeding). Chengdu, China. Março de 2018

WU, T. K. **Frequency Selective Surface and Grid Array**. 2. ed. New York, United States: Wiley, 2012. 327 p. v. 1. ISBN 978-0471311898.

WANG, Y. et al. Efficient numerical method to analyze the conformal frequency-selective surfaces. **IEEE Antennas And Wireless Propagation**, Lisbon, v., n. , p.1532-1535, 2017.

ZHANG, Shengjun et al. The Active Way of Tunable Frequency Selective Surfaces. In: **2018 Cross Strait Quad-Regional Radio Science and Wireless Technology Conference (CSQRWC)**. IEEE, 2018. p. 1-5.